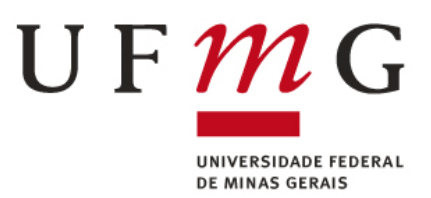

Universidade Federal de Minas Gerais

Escola de Engenharia

Programa de Pós-Graduação em Engenharia Elétrica

# Alocação e Dimensionamento de Terminais de Transbordo de Soja no Estado do Mato Grosso via Otimização e Simulação em Rede de Petri P-Temporizada

Gabriel Faria de Oliveira

Belo Horizonte

2021

Gabriel Faria de Oliveira

#### Alocação e Dimensionamento de Terminais de Transbordo de Soja no Estado do Mato Grosso via Otimização e Simulação em Rede de Petri P-Temporizada

Dissertação de Mestrado apresentada ao Programa de Pós-graduação da Escola de Engenharia Elétrica da Universidade Federal de Minas Gerais como parte dos requisitos para a obtenção do título de Mestre em Engenharia Elétrica.

Orientador: Prof. Dr. Rodney Rezende Saldanha

Coorientador: Prof. Dr. Carlos Andrey Maia

Belo Horizonte

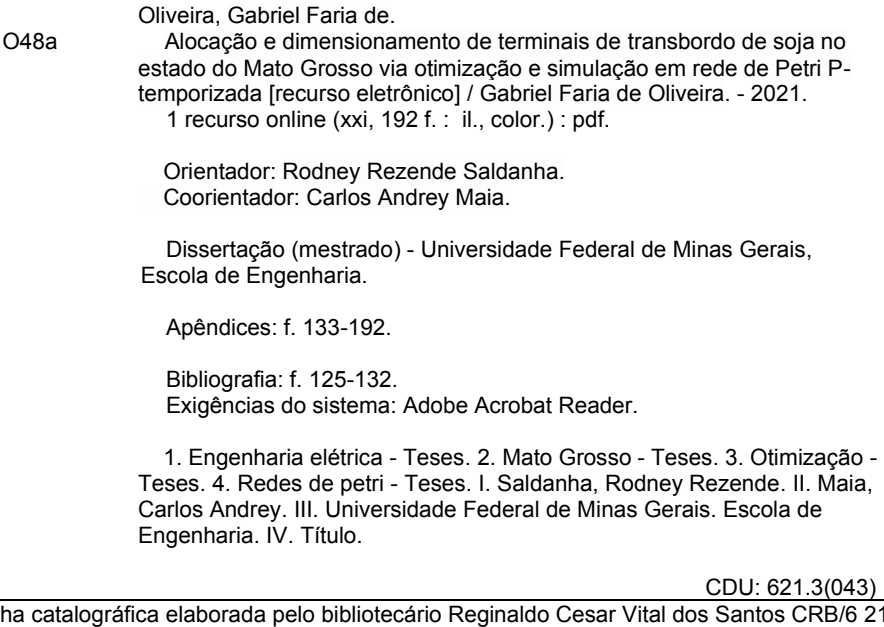

 Ficha catalográfica elaborada pelo bibliotecário Reginaldo Cesar Vital dos Santos CRB/6 2165 Biblioteca Prof. Mário Werneck, Escola de Engenharia da UFMG

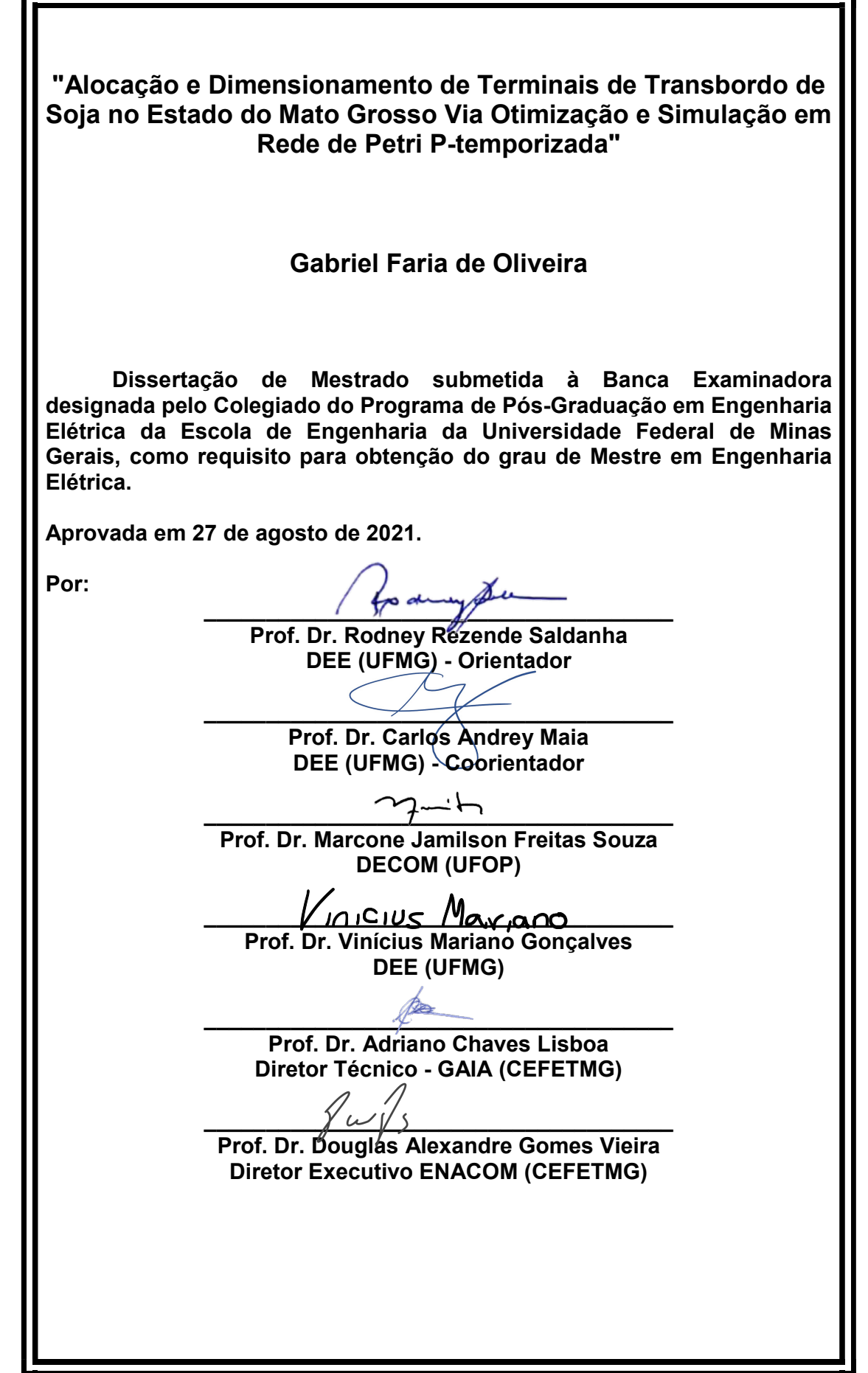

 $\hat{A}$  minha amada esposa e melhor amiga, Larissa, que contribuiu e  $\emph{incentivou a realização deste sonho.}$ 

### <span id="page-5-0"></span>Agradecimentos

Agrade¸co aos meus pais, Dimas e Ivone, pelo apoio de sempre. Eu sempre encaro os desafios pensando na possibilidade de transmitir alegría a vocês. Tenho muita sorte em ter vocês como pais.

A minha esposa Larissa, pela paciência, apoio e suporte. Eu te amo muito!

Agradeço a minha família! Alexandre Cairo, Alice Cairo, Ana Clara Oliveira, Arleson Machado, Feijão, Hashi, Ivan Vieira, Joaine Oliveira, Karine Moreira, Lizziane Oliveira, Lolly, Luigi, Lupita, Mirna Vieira, Priscila Oliveira, Ricardo Cairo, Sara Cairo e Yasmim Vieira. Vocês são a minha base!

Agrade¸co ao professor e orientador Rodney Saldanha. Durante esse tempo de pesquisa, tive o prazer de conversar e de receber a sua valiosa orientação. Você me ajudou a me desenvolver como pessoa e como pesquisador. Com o tempo, vocˆe se tornou um grande amigo.

Agradeço ao professor e orientador Carlos Andrey que, depois de várias reuniões, me ajudou a atingir os resultados aqui descritos no trabalho. Sou grato pela amizade, pelo direcionamento e pela paciência.

Agradeço a família Morais. Ao Gustavo, pelos anos de amizade, pela orienta-¸c˜ao e companheirismo durante a pesquisa. A Priscilla Chantal pelo apoio e pelas ` correções do trabalho. Ao Lucas pelos momentos de alegria durantes as reuniões.

Agradeço aos amigos do laboratório GOPAC: Renato Brasil, Higor, Luilly, Fernando Gontijo, Mateus e João. Em especial, agradeço ao André Paganotti pelo apoio e pelos bons momentos de convivência.

Agradeço à CAPES pelo apoio financeiro durante a pesquisa e ao Programa de Pós-Graduação em Engenharia Elétrica. Tenho orgulho de carregar o nome da UFMG ao longo da minha vida profissional.

Sou grato a Deus, pelos livramentos di´arios e por ter enviado Cristo Jesus, o meu Salvador.

"Eu te amarei, ó SENHOR, fortaleza minha. O Senhor é o meu rochedo, e o meu lugar forte, e o meu libertador; o meu Deus, a minha fortaleza, em quem confio; o meu escudo, a força da minha salvação, e o meu alto refúgio."

Salmos 18: 1,2

### <span id="page-7-0"></span>Resumo

O Brasil é responsável pelo abastecimento alimentício de mais de 800 milhões de pessoas ao redor do mundo a partir da exportação de grãos. Das commodities agrícolas, a soja é o principal produto exportado, sendo produzida em larga escala, principalmente no estado do Mato Grosso, região Centro-Oeste brasileira. Dentre uma série de problemas relacionados ao processo de exportação do grão, o protagonismo do modal rodoviário acarreta altos custos que impactam fortemente a economia e impedem o maior destaque do país no mercado internacional. Com a adoção de modais alternativos, tais como o hidroviário e o ferroviário, faz-se necessária uma reconfiguração do planejamento logístico de exportação, com a implementação de terminais capazes de delimitar as distâncias percorridas nas rodovias, reduzindo os custos de transporte. A proposta deste trabalho ´e apresentar uma metodologia para a determinação da localização otimizada para a implantação destes terminais, a partir da otimização, bem como simular cenários mais viáveis, do ponto de vista econômico. Para isso, um modelo de otimização é desenvolvido para encontrar o tamanho ideial e os melhores locais para a instalação dos terminais. Além disso, cria-se um simulador de rede de Petri P-temporizada para verificar os valores obtidos pela otimização e propor melhorias. Verifica-se a partir dos resultados obtidos, a importância da simulação dos cenários para verificar e aperfeiçoar as soluções propostas pela otimiza¸c˜ao. Os resultados apontam cen´arios para o melhor armazenamento da soja do Mato Grosso com destino à exportação, o que pode contribuir de certa forma para a melhora da projeção do Brasil como exportador de grãos no cenário internacional.

Palavras-chave: Mato Grosso, Otimização, Rede de Petri temporizada, Simulação, Sistemas a Eventos Discretos.

### <span id="page-8-0"></span>Abstract

Brazil is responsible for the food supply of more than 800 million people around the world through the export of grains. Among agricultural commodities, soybean is the main product exported, being produced on a large scale, mainly in the state of Mato Grosso, in the Center-West region of Brazil. Among a series of problems related to the grain export process, the leading role of the road modal entails high costs that have a strong impact on the economy and impede the country's greater prominence in the international market. With the adoption of alternative modes, such as waterway and rail, it is necessary to reconfigure the logistical planning for exports, with the implementation of terminals capable of delimiting the distances traveled on the highways, reducing transport costs. The purpose of this work is to present a methodology for determining the optimal location for the deployment of these terminals, from the optimization, as well as to simulate the most viable scenarios, from an economic point of view. For this, an optimization model is developed to find the ideal size and the best locations for the installation of the terminals. In addition, a P-timed Petri net simulator is created to verify the values obtained by the optimization and propose improvements. It was observed by the results, the importance of the simulation of the scenarios to verify and improve the solutions proposed by the optimization. The results point to scenarios for the better storage of soybeans from Mato Grosso destined for export, which may contribute to the improvement of Brazil's projection as a grain exporter in the international scenario.

Keywords: Discrete Event Systems, Mato Grosso, Optimization, Simulation, Timed Petri Net.

## <span id="page-9-0"></span>Sumário

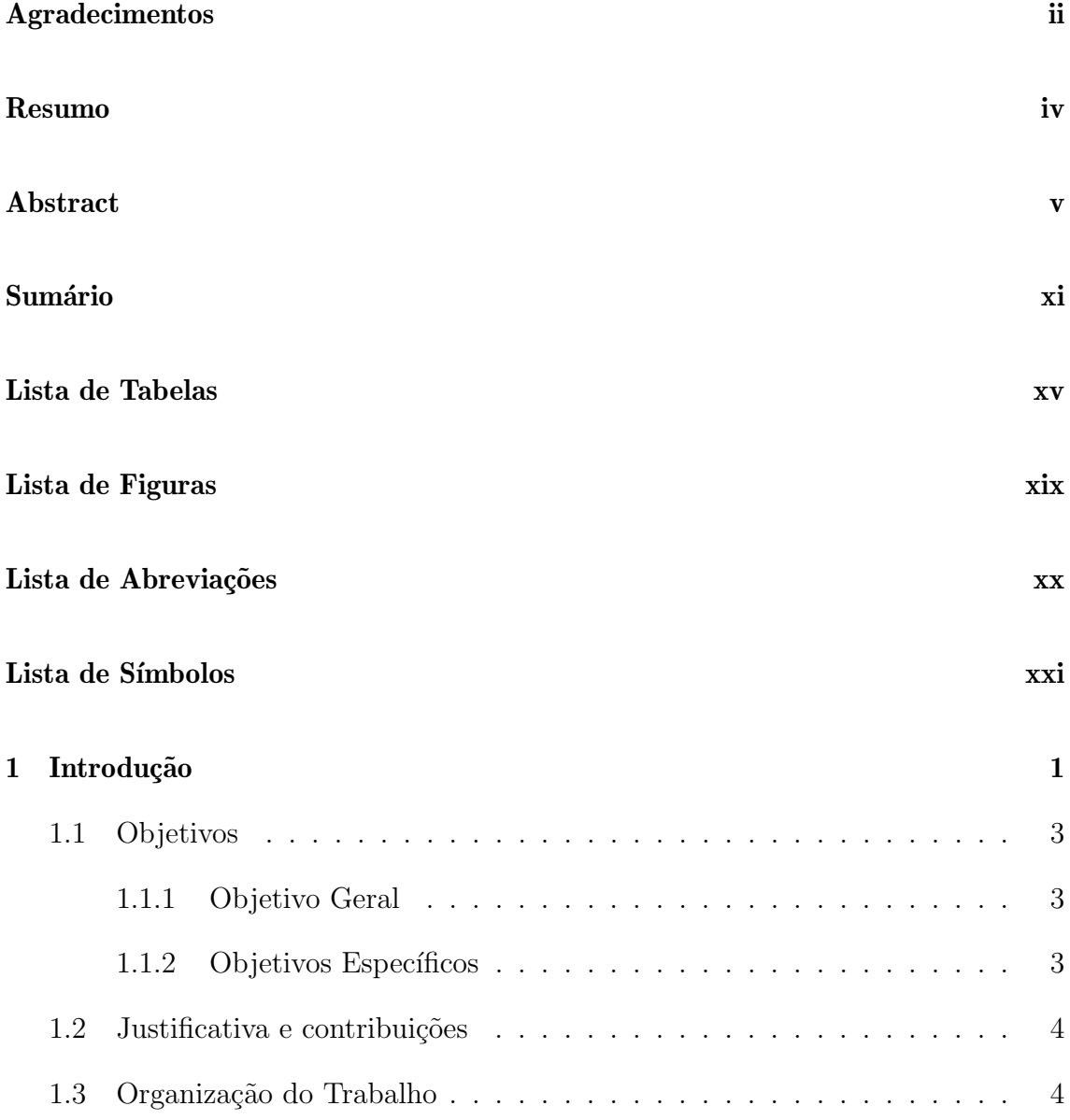

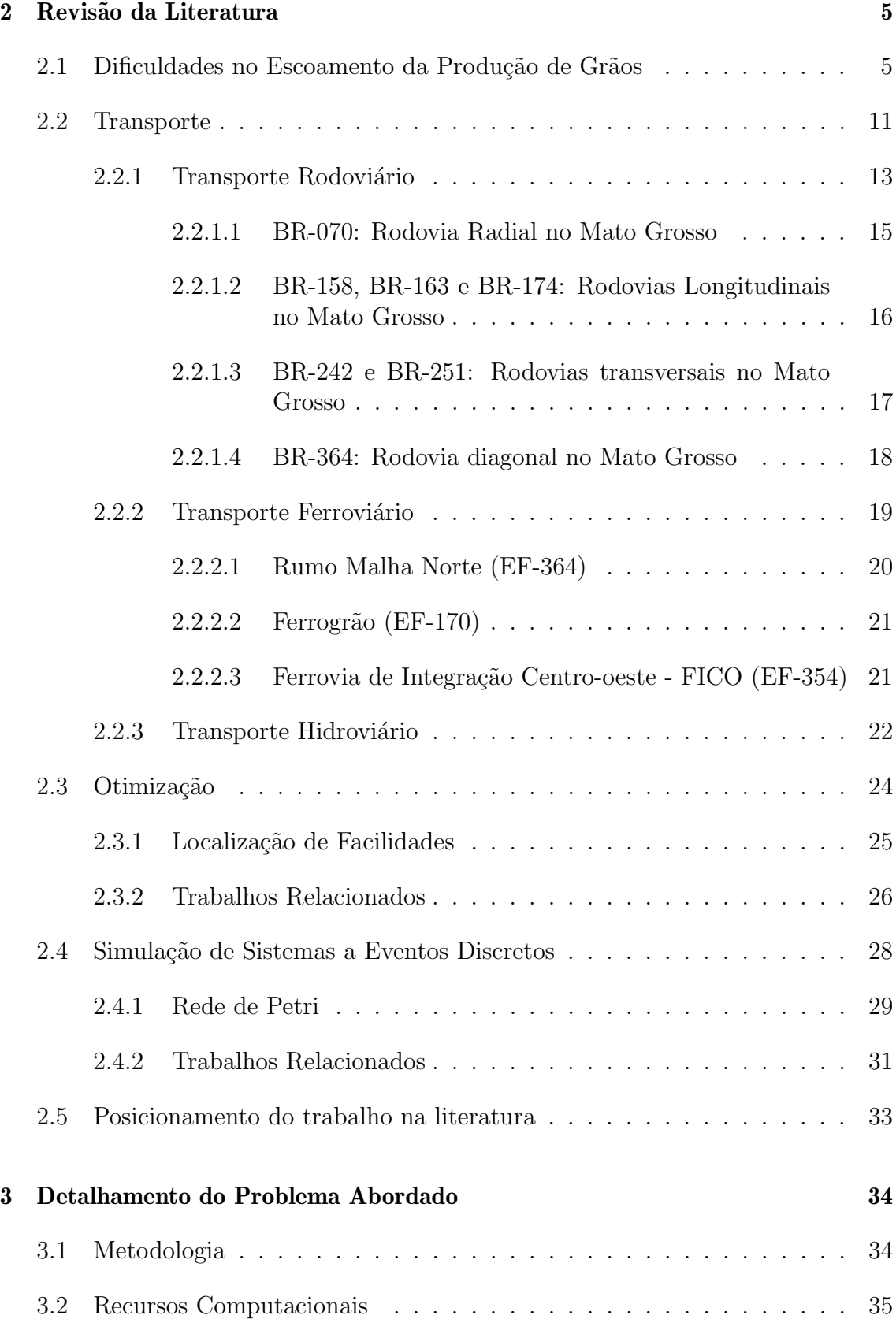

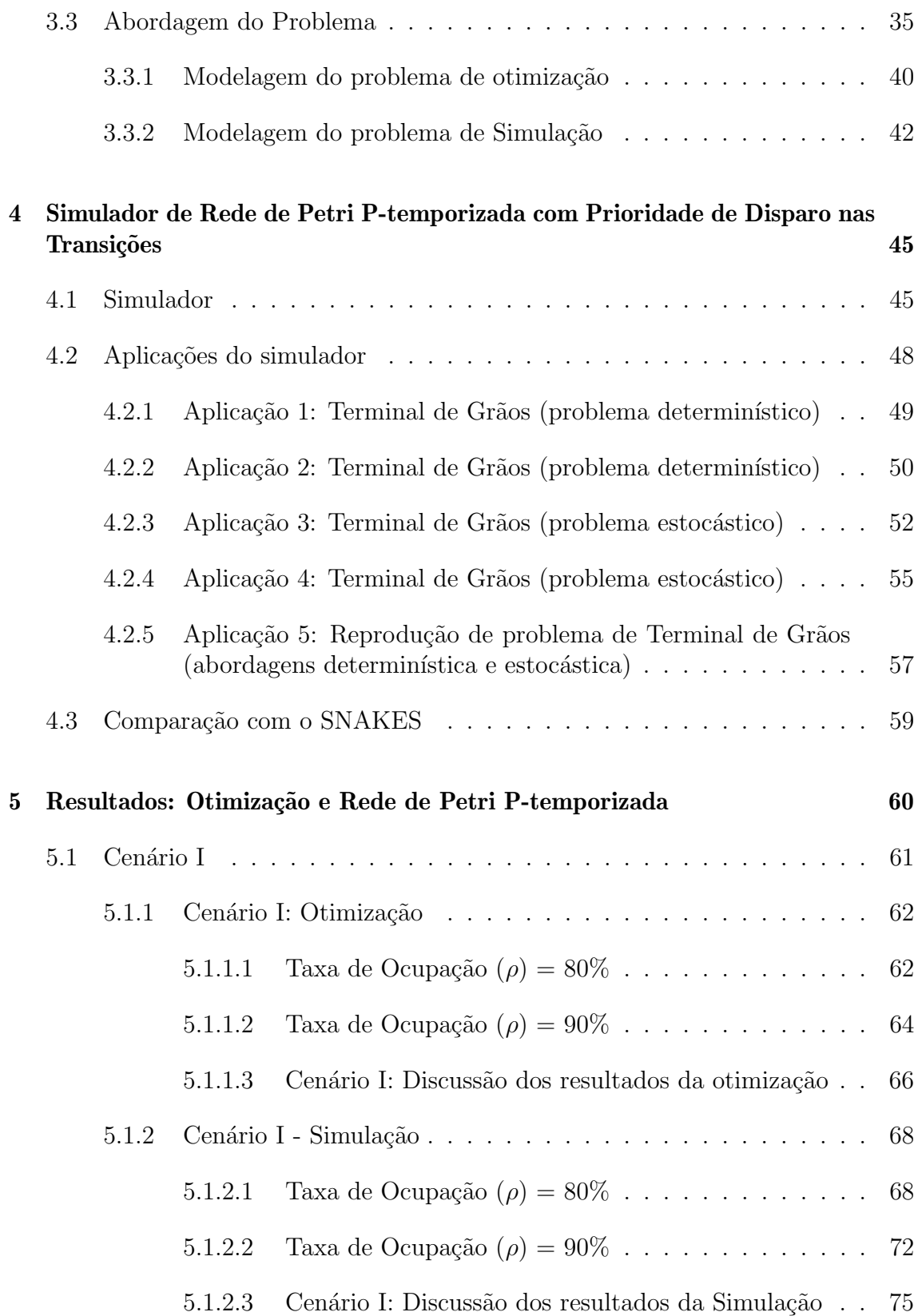

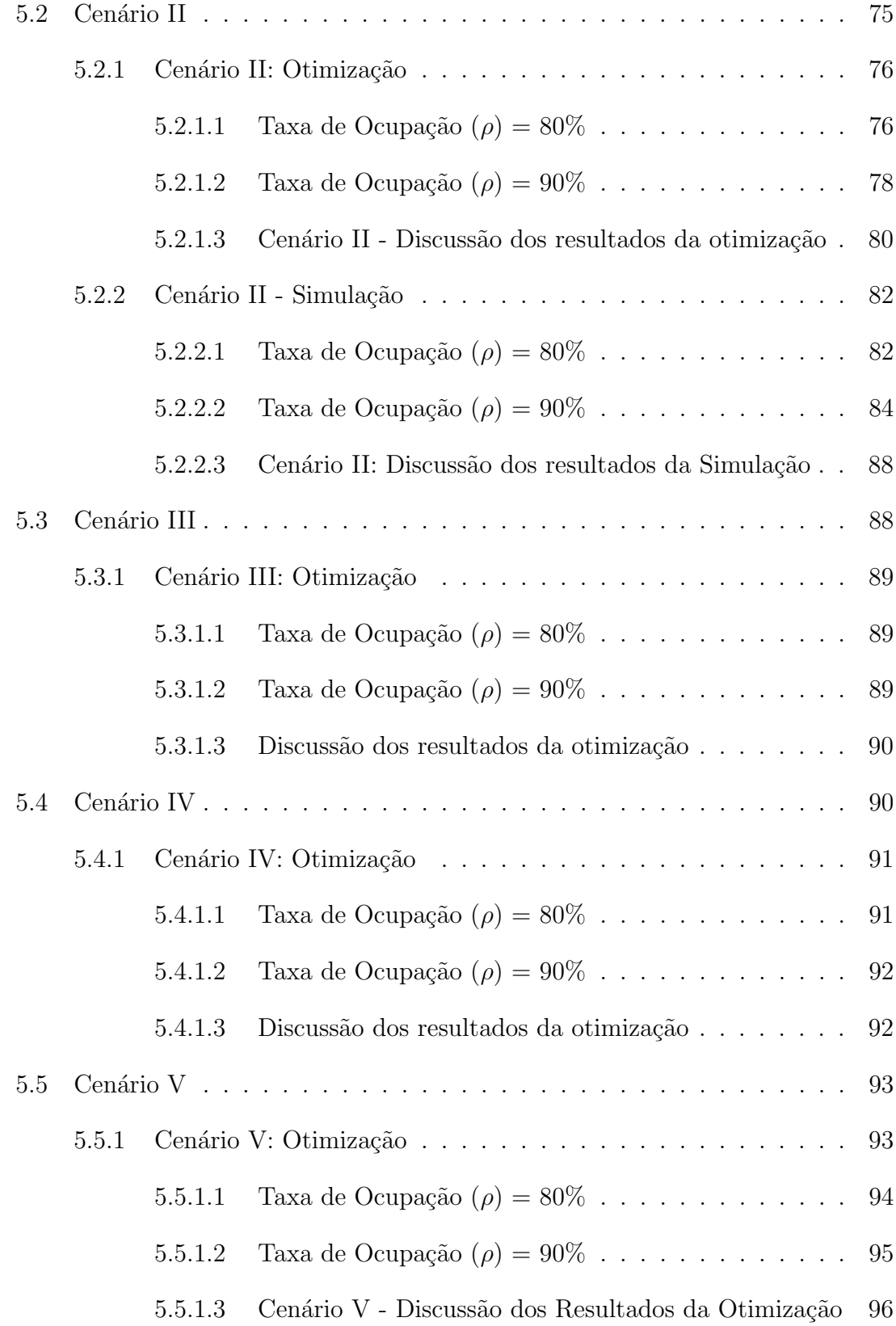

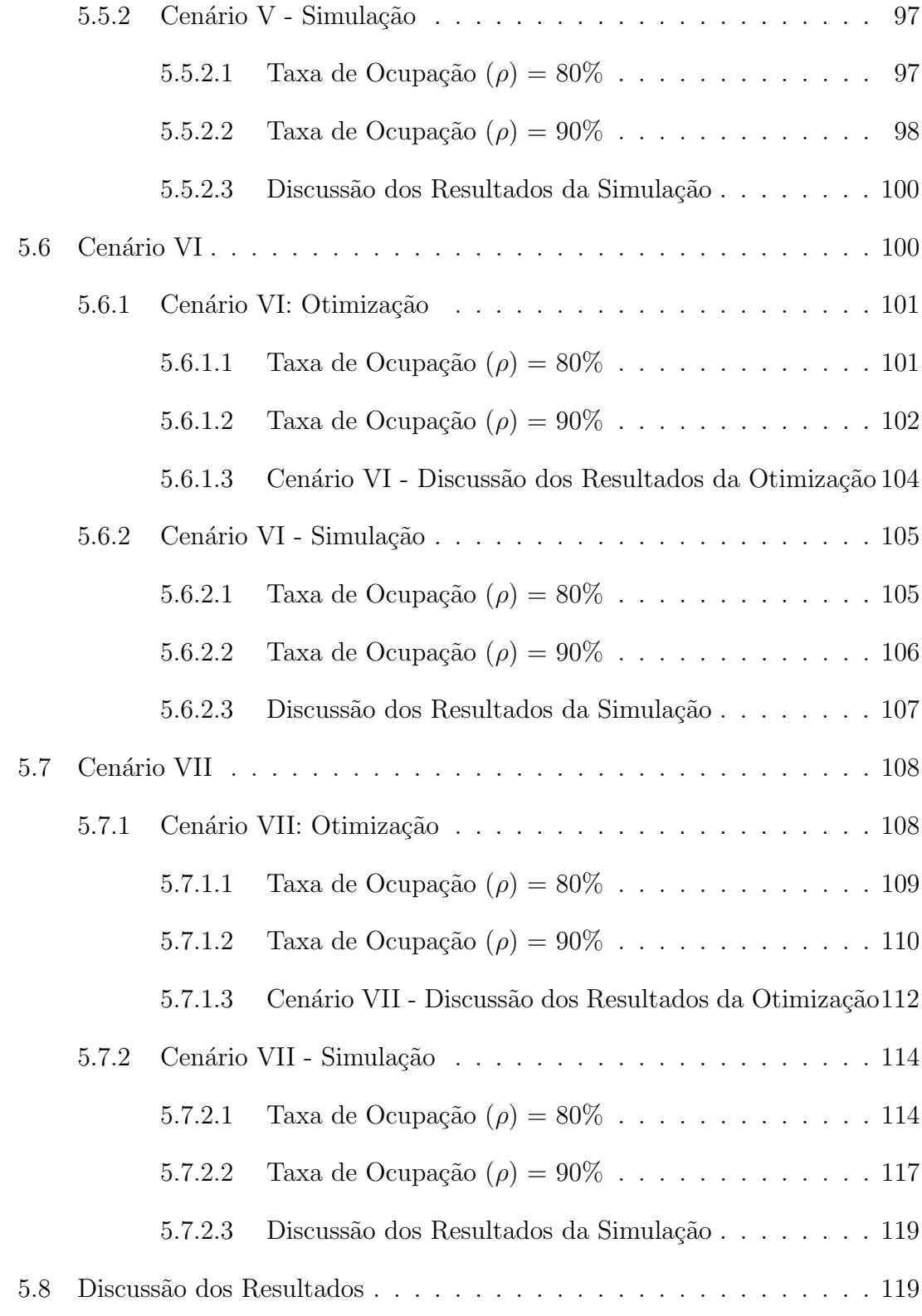

[6 Conclus˜oes](#page-147-0) 123

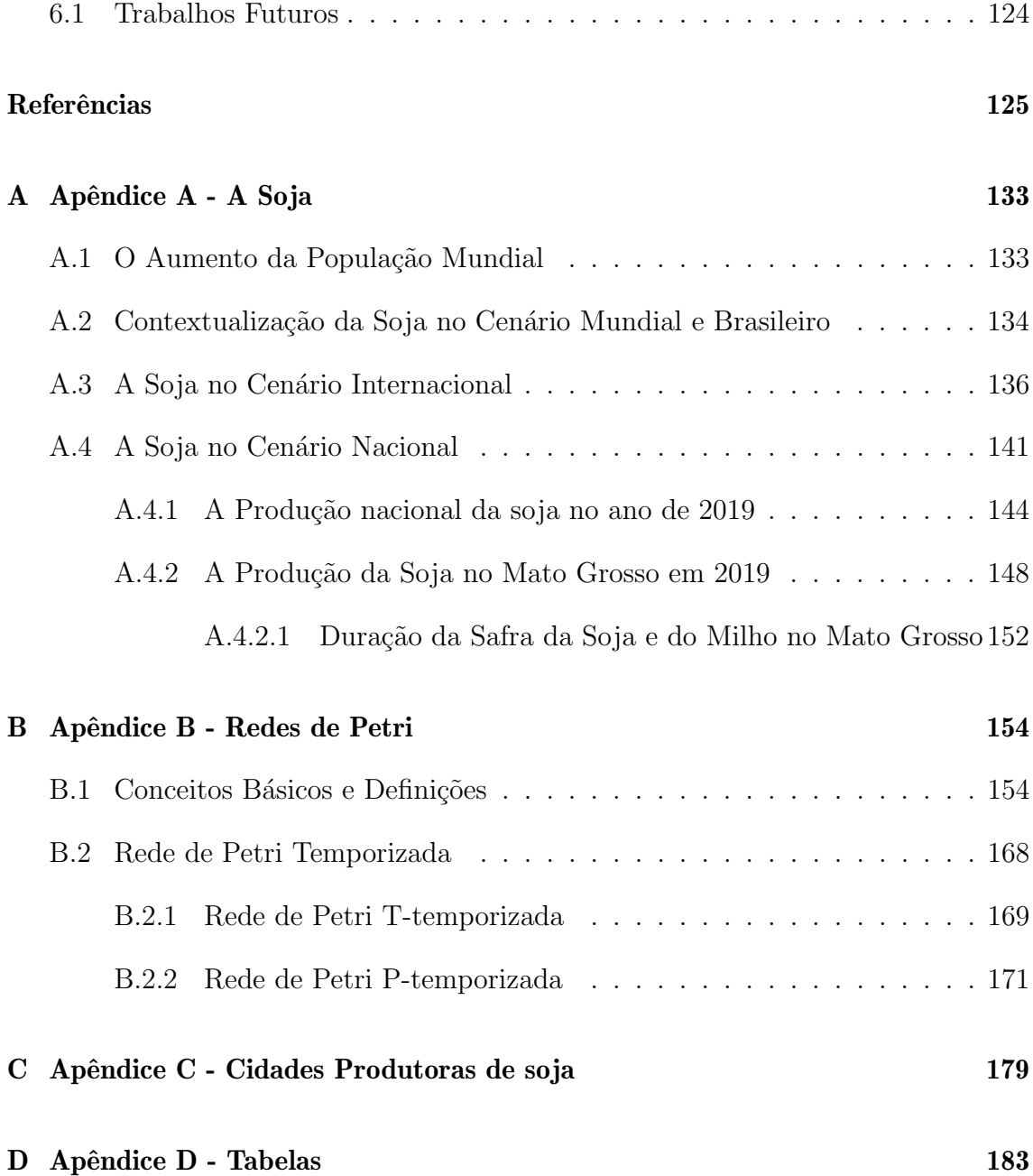

## <span id="page-15-0"></span>Lista de Tabelas

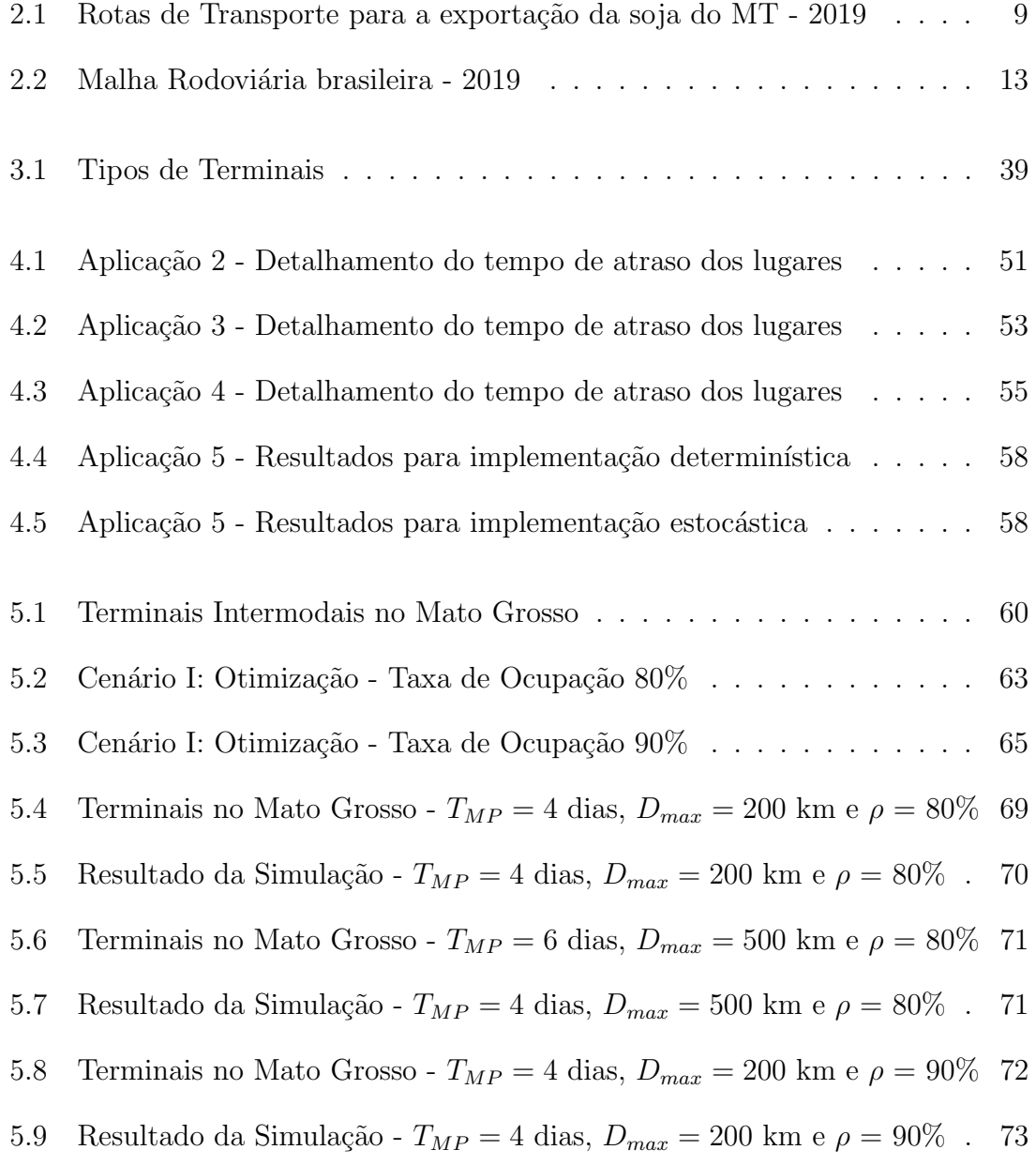

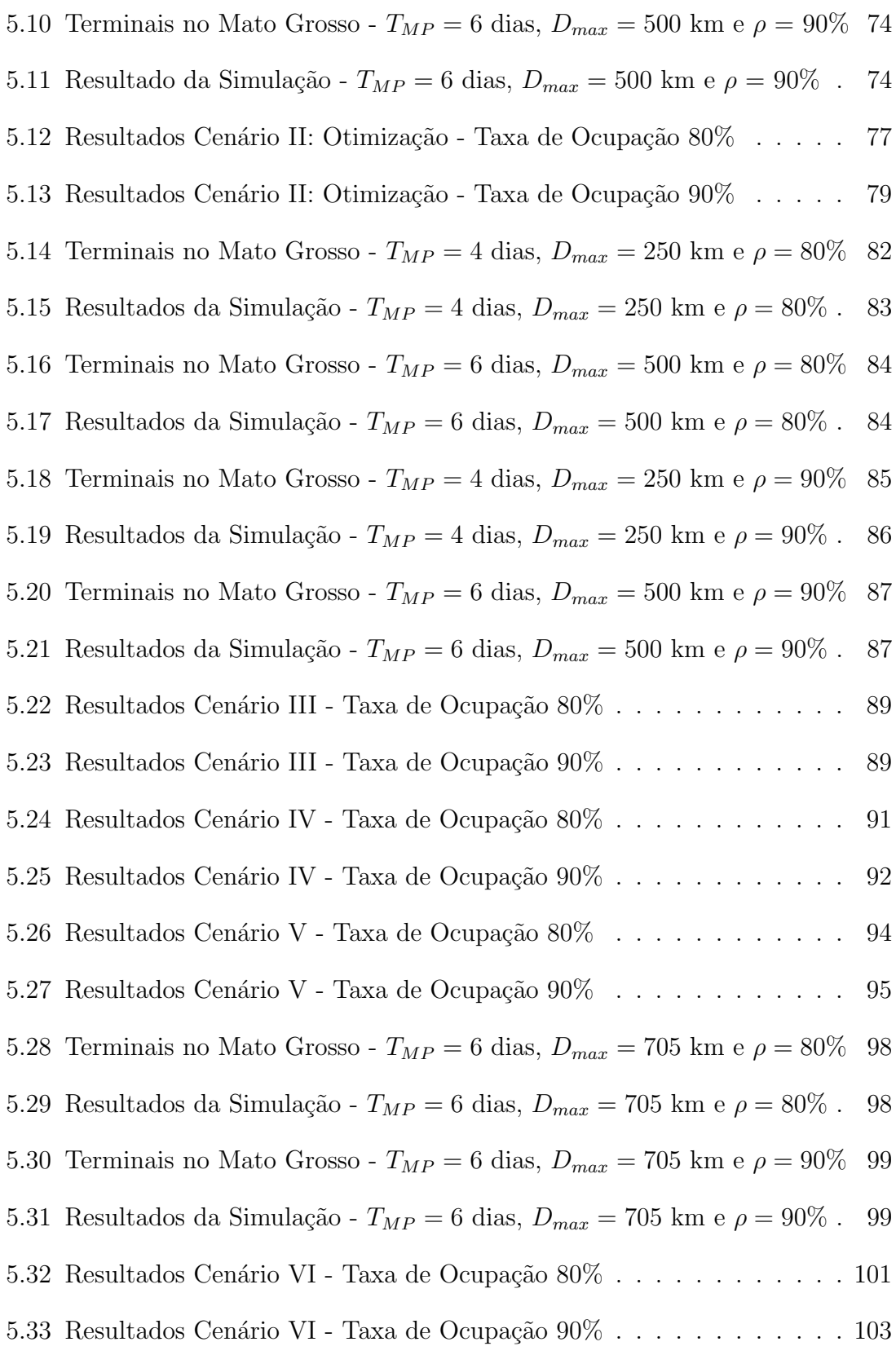

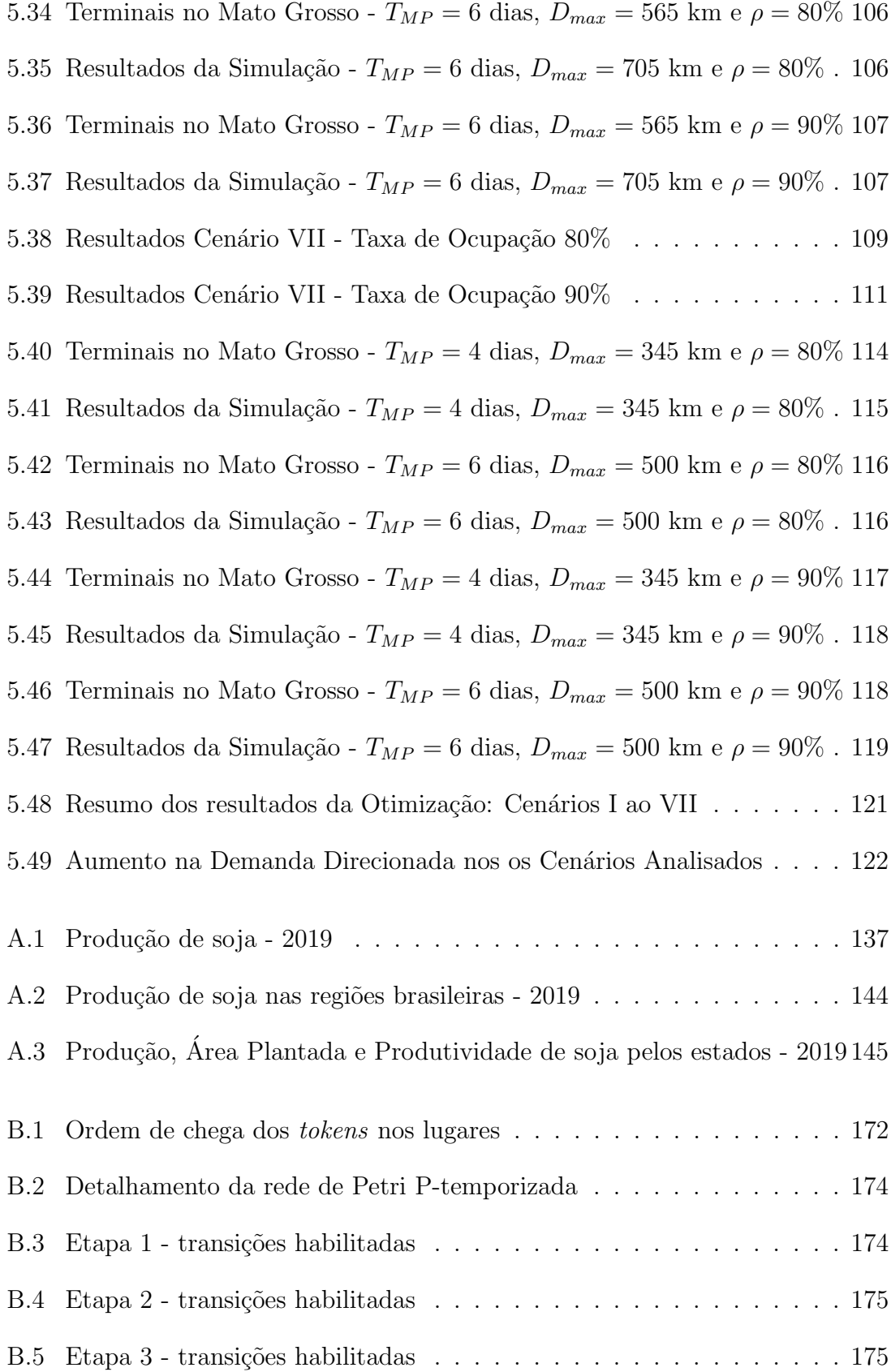

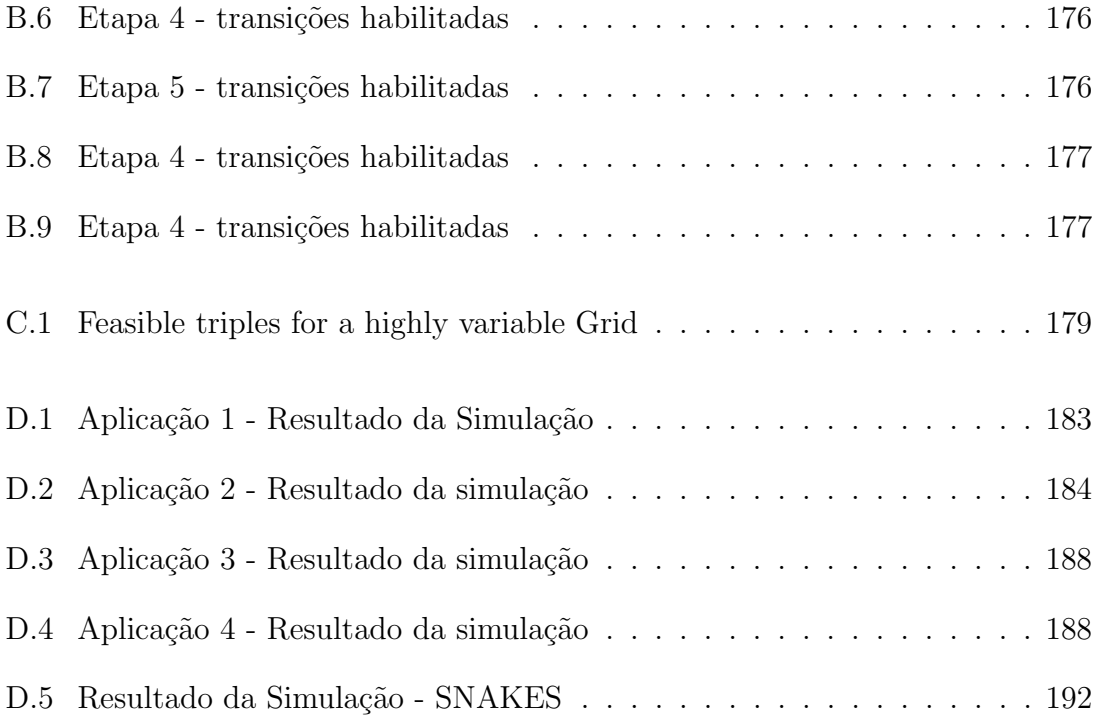

# <span id="page-19-0"></span>Lista de Figuras

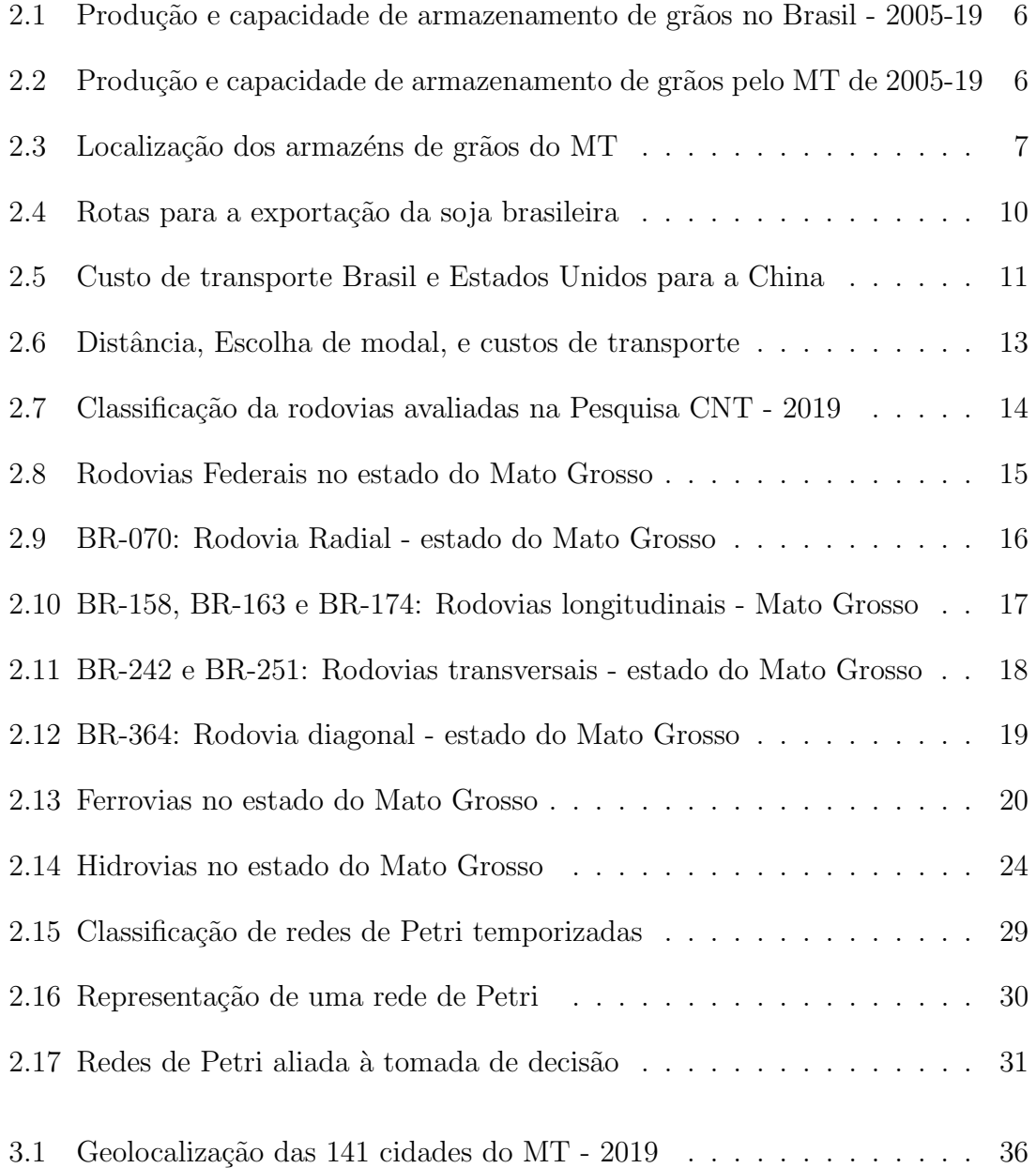

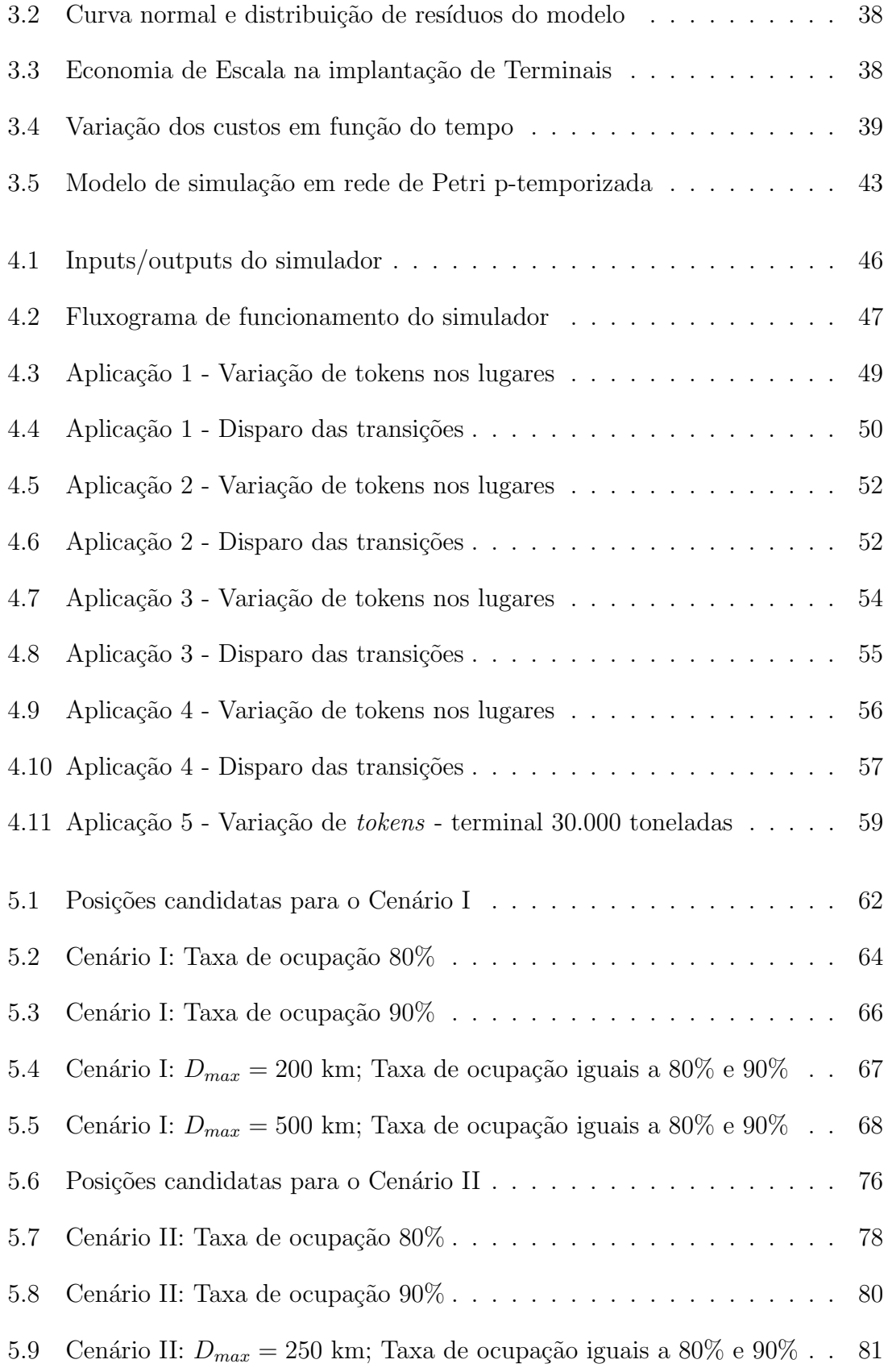

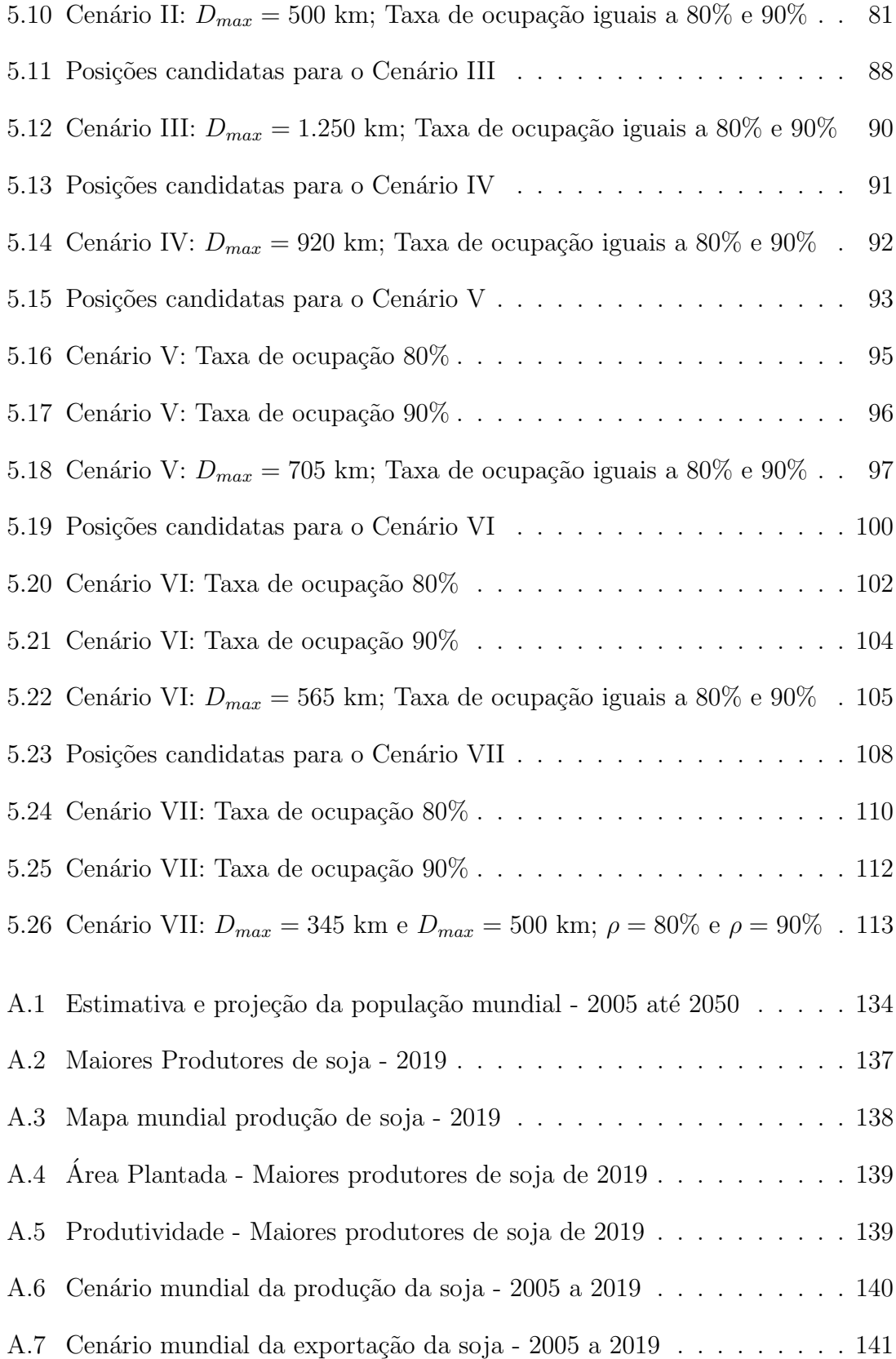

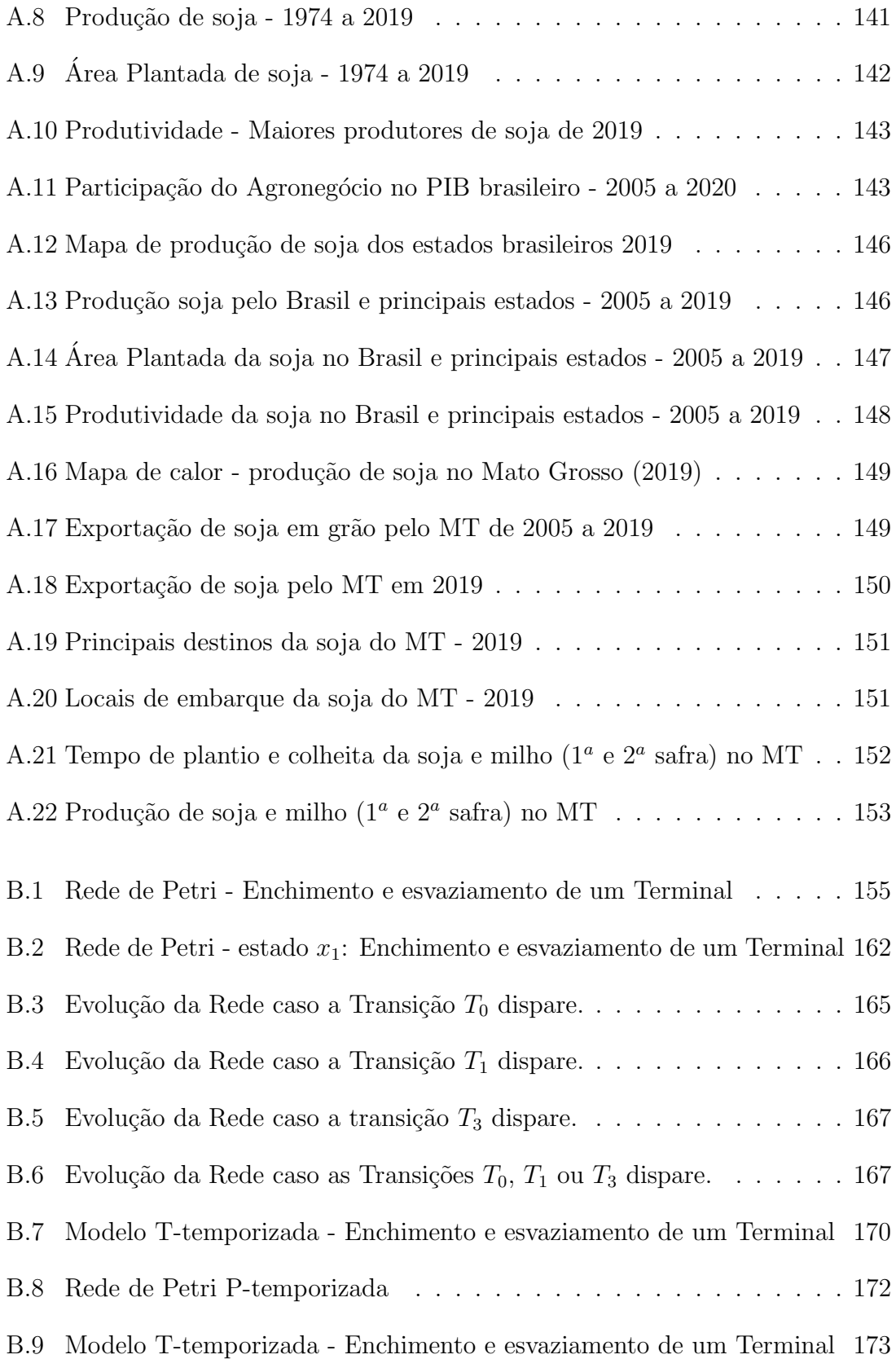

# <span id="page-23-0"></span>Lista de Abreviações

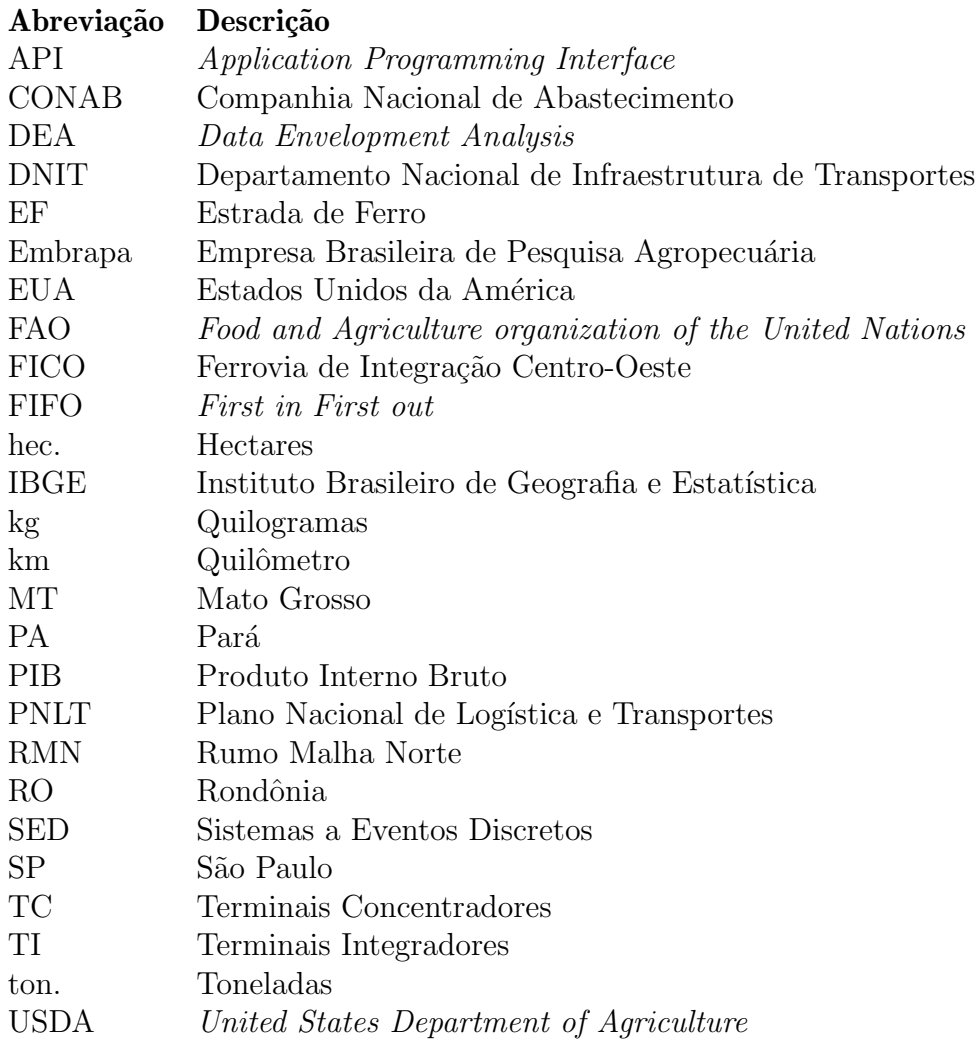

## <span id="page-24-0"></span>Lista de Símbolos

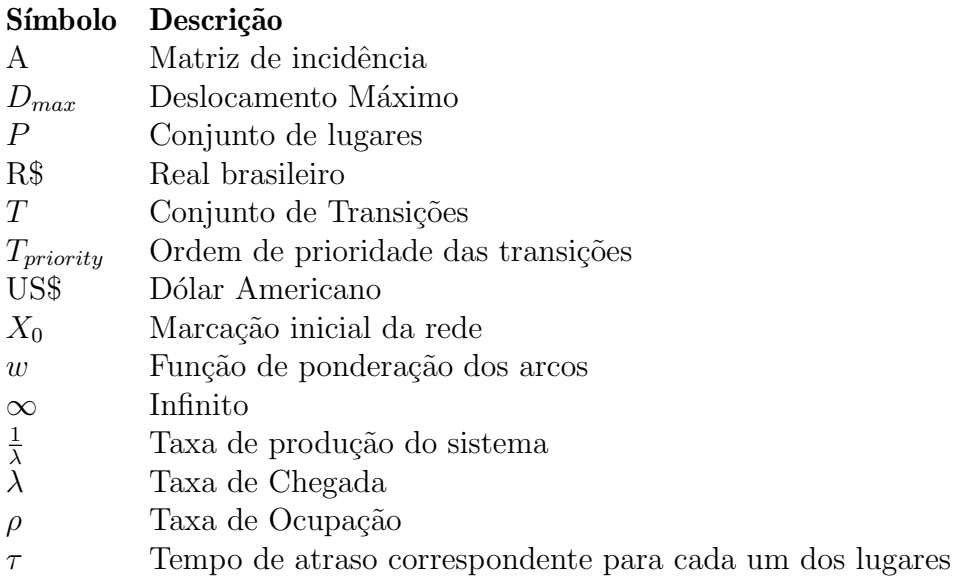

### <span id="page-25-0"></span>Capítulo 1

### Introdução

O agronegócio brasileiro desponta no mercado internacional como responsável pelo abastecimento aliment´ıcio de mais de 800 milh˜oes de pessoas [\(Contini and Ara](#page-150-0)gão, 2020). A grande protagonista do cenário de exportação é a soja, que pode ser consumida de maneira direta ou através dos derivados extraídos de seu processamento, tais como: o farelo e o ´oleo. Por muito tempo, o farelo de soja era considerado um resíduo do processamento do grão, sendo, portanto, descartado. No entanto, o baixo preço e o alto teor proteico do produto abriu as portas para sua comercialização. Um exemplo disso é o insumo destinado à pecuária, responsável pelo aporte nutricional de grandes rebanhos em todo o mundo. A soja tamb´em pode ser considerada como base para a fabricação de produtos cosméticos e combustíveis, como o diesel. Dada a relevância do grão para o cenário nacional e internacional, é fundamental compreender os mecanismos envolvidos no seu cultivo e exportação.

Dentre todas as regiões brasileiras, é no Centro-Oeste que o cultivo do grão tem maior destaque, sendo o estado do Mato Grosso o maior produtor dos dois cereais de maior relevância no mercado internacional: a soja e o milho. Por essa razão, é realizada uma espécie de rotação entre ambas as culturas, a fim de que não haja competição pela terra para o plantio dos grãos. Segundo o [\(IBGE, 2021\)](#page-152-0), o estado  $\acute{e}$  considerado o principal produtor de soja no Brasil, com produção total de 32,242 milhões de toneladas (28,22% da produção nacional), para o ano de 2019, com uma  $\alpha$ rea plantada de 9,724 milhões de hectares e uma produtividade de 3.316 kg/hec.

Contudo, o desenvolvimento log´ıstico brasileiro n˜ao acompanhou o aumento da produção do grão. Para melhor entendimento da situação, é importante ter em mente dois cenários possíveis: o ideal e o real. No cenário ideal, o cultivo de soja seguiria um planejamento consciente, em que após a colheita, o fazendeiro teria a opção de armazenar a soja dentro da fazenda e vendê-la no momento mais favorável economicamente. Dentro dessa situação ideal, haveria a opção do transporte multimodal, ou seja, a soja seria destinada a um terminal integrador, com a opção

de ser transportada pelas hidrovias ou ferrovias (alternativas ao modal rodoviário dominante no contexto atual). Al´em disso, o planejamento ideal contemplaria ainda uma delimitação da distância a ser percorrida nas rodovias, de maneira segura e menos onerosa possível.

Entretanto, a realidade do Brasil é contrária a do cenário ideal. O que acontece atualmente é a negociação da venda da soja antes do início da safra [\(Moraes, 2021;](#page-153-0) [Coelho and Marjotta-Maistro, 2017\)](#page-150-1). Isso ocorre, principalmente, em virtude da falta de armazéns destinados à alocação dos grãos produzidos. Sem a possibilidade de estocá-la, os fazendeiros devem vender imediatamente após a colheita, impossibilitados de fazer uma análise consciente do mercado. Como o período da safra é acordado em todo o estado, o processo de transporte ocorre de maneira simultânea. Com isso, o modal rodoviário é extremamente sobrecarregado, ocorrendo o aumento do custo logístico, além dos riscos e prejuízos inerentes ao sistema de transporte nas rodovias: perdas de carga, más condições de percurso, aumento de caminhões carregados nas estradas e tempo prolongado para percorrer todo o trajeto.

E notável que um país que dispõe de uma infraestrutura de transporte eficaz consegue ser mais competitivo no cenário mundial de exportações. Tratando-se do mercado de gr˜aos, investimentos no setor s˜ao cruciais para o melhor escoamento a um custo reduzido. No Brasil, as opções logísticas para um transporte menos oneroso e mais seguro não têm sido favoráveis diante dos maiores concorrentes. A distância das lavouras até os portos normalmente estão acima de 1 (um) mil quilômetros e, na maioria das vezes, é utilizado o transporte rodoviário em condições precárias – agravando-se assim os custos logísticos da soja.

Sabe-se que o Brasil, historicamente, acumula problemas relacionados ao sistema de transporte de cargas. Os governos que se constituíram no período de expansão econômica nacional, investiram prioritariamente no fortalecimento das rodovias. A título de ilustração, Washington Luís, chefe de Estado brasileiro nos anos de 1926 a 1930, período de franco desenvolvimento econômico, tinha como lema: "Gover-nar é abrir estradas", fazendo referência ao seu principal plano de atuação. [Couto](#page-150-2) [\(2011\)](#page-150-2) demonstra que alguns anos mais tarde, precisamente entre 1956 - 1961, o então presidente Juscelino Kubitschek, no momento em que a indústria automobilística ascendia, foi responsável pela construção de mais de vinte mil quilômetros de estrada. Tudo isso denota a importância atribuída à política rodoviarista como peça fundamental ao progresso da nação, em detrimento do investimento em modelos alternativos de transporte, que pudessem desafogar os gargalos do setor de transporte, observados ao longo dos anos.

Dessa forma, este estudo aborda a implantação de terminais integradores e demonstra a importância de um planejamento logístico que contemple também a inserção de novos modais para o transporte de grãos no Brasil, favorecendo o mecanismo de exportação, que movimenta bilhões para a economia nacional. A medida em que as novas modalidades de transportes forem adotadas, será altamente necessária a instalação de novos terminais, capazes de delimitar as distâncias percorridas nas rodovias, reduzindo os custos empregados no processo logístico de exportação brasileira. Portanto, o presente trabalho tem como foco determinar, a partir da otimiza¸c˜ao, os melhores locais para instala¸c˜ao desses terminais no estado do Mato Grosso. Em seguida, com a simulação, será possível avaliar se a capacidade de armazenamento dos terminais adotados podem ser reduzidos, além de criar cenários com a previsão do aumento da exportação dos grãos.

#### <span id="page-27-0"></span>1.1 Objetivos

#### <span id="page-27-1"></span>1.1.1 Objetivo Geral

O objetivo geral da presente dissertação é demonstrar o potencial de utilização de ferramentas científicas no auxílio da tomada de decisão ao propor a localização estratégica e o dimensionamento de terminais integradores de grãos no estado do Mato Grosso. Para isso, são utilizadas ferramentas de otimização e simulação que atuam na análise do fluxo de grãos destinados à exportação, visando a minimização dos custos de implantação desses terminais.

#### <span id="page-27-2"></span>1.1.2 Objetivos Específicos

- i) Buscar em banco de dados do Governo Brasileiro informações referentes à produção de soja do estado de Mato Grosso e de seus municípios e a quantidade do grão que é destinado à exportação;
- ii) Geolocalizar todos os 141 municípios do Mato Grosso (latitude e longitude) e criar uma matriz distância entre cada um deles;
- iii) Analisar a infraestrutura de transporte do estado em estudo e os projetos futuros. Além disso, determinar a localização real dos modais no estado do Mato Grosso;
- iv) Aplicar o modelo de otimização proposto e a matriz das distâncias entre os municípios ao contexto do estado;
- v) Encontrar melhores locais, a partir da otimização para a instalação de terminais a um menor valor, dentre as principais cidades produtoras de soja no estado do Mato Grosso;
- vi) Criar um simulador de redes de Petri p-temporizada que possa simular o enchimento e o esvaziamento dos terminais;
- vii) Realizar as simulações e apresentar um modelo de alocação das estruturas a partir de um levantamento de dados reais;
- viii) Verificar a proposta de tamanho de terminais da otimização por meio da simulação e analisar o seu comportamento em diferentes cenários.

#### <span id="page-28-0"></span>1.2 Justificativa e contribuições

A importância deste estudo é significativa quanto a contribuição para o desenvolvimento econômico e da infraestrutura do estado do Mato Grosso. É válido enfatizar que o estado é o maior produtor de soja do Brasil, sendo que, em 2019,  $62,74\%$  do total produzido foi destinado à exportação. Acredita-se que os avan-¸cos log´ısticos podem ajudar o Brasil a se tornar um pa´ıs ainda mais competitivo no cenário internacional. Sendo assim, é fundamental que sejam estudadas formas capazes de reduzir os custos logísticos do grão e que potencialize a sua produção. Além disso, tendo em vista a alta da produção e exportação da soja, o trabalho pode servir de suporte para tomada de decis˜oes acerca de futuros investimentos no setor. Al´em disso, n˜ao foi encontrado nenhum trabalho que utilizasse de rede de Petri p-temporizada aplicado em situações de simulação de terminais de grãos. Uma contribuição inicial do presente trabalho pode ser observado em [Oliveira et al.](#page-153-1)  $(2020b).$  $(2020b).$ 

#### <span id="page-28-1"></span>1.3 Organização do Trabalho

Para uma melhor entendimento deste estudo, organizou-se o texto da seguinte forma: no capítulo [1,](#page-25-0) apresentou-se uma introdução do assunto, além dos objetivos, justificativas e contribuições. No capítulo [2](#page-29-0) contemplou-se uma revisão da literatura com os principais trabalhos relacionados. No cap´ıtulo [3,](#page-58-0) apresentou-se o modelo de otimização e simulação, além das estratégias para a sua implementação. No capítulo [4](#page-69-0) aplicou-se o simulador de rede de Petri p-temporizada utilizado no trabalho. O capítulo [5](#page-84-0) discutiu-se os resultados alcançados diantes dos cenários estabelecidos para a otimização e simulação. No capítulo [6](#page-147-0) apresentaram-se as conclusões e as recomendações para os trabalhos futuros. No apêndice [A,](#page-157-0) realizou-se uma análise da soja no cenário internacional e nacional, no qual é dado um destaque à produção do gr˜ao no estado do Mato Grosso. No apˆendice [B](#page-178-0) apontaram-se os principais conceitos de rede de Petri. Por fim, no apˆendice [C](#page-203-0) foi demonstrado um levantamento da produção de soja dos municípios do Mato Grosso para o período de 2019.

### <span id="page-29-0"></span>Capítulo 2

### Revisão da Literatura

O presente cap´ıtulo tem como foco destacar pontos relevantes na bibliografia para o trabalho. O capítulo está estruturado da seguinte forma: Inicia-se discutindo a importância de se ter terminais integradores de soja e armazéns para o melhor escoamento da produção de grãos. Em seguida, discutem-se não só os tipos de modais de transportes presentes no estado do Mato Grosso e a sua relevância em diferentes cenários, como também os futuros investimentos no setor. Ao final, apresentar-se-ão os trabalhos que utilizaram técnicas de otimização e rede de Petri temporizada.

#### <span id="page-29-1"></span>2.1 Dificuldades no Escoamento da Produção de Grãos

Ao longo dos últimos anos, houve um aumento expressivo na produção de grãos no Brasil, superando os limites dedicados à estocagem - uma evolução na capacidade de produção e uma defasagem no número de terminais disponíveis para o armazenamento do referido grão. Essa situação gera uma contingência quanto à qualidade do produto, uma vez que tais estruturas s˜ao fundamentais para evitar a perda, ainda que por longos períodos após a colheita [\(Resende, 2016\)](#page-154-0).

A Figura [2.1](#page-30-0) ilustra a quantidade de grãos produzidos pelo Brasil de 2005 até 2019 e a capacidade de armazenamento estático nacional disponível durante esse período. Extraíram-se os dados referentes à produção dos registros do [IBGE](#page-152-0) [\(2021\)](#page-152-0) e os dados referentes à capacidade de armazenamento estático do [CONAB](#page-150-3) [\(2019b\)](#page-150-3). Nota-se a duplicação da produção de grãos, no Brasil, no período de 2005 a 2019, o equivalente a um aumento de 131,8 milh˜oes de toneladas. Para o mesmo per´ıodo, no que se refere à capacidade estática de armazenamento, o aumento foi de apenas  $63.3$  milhões de toneladas. No entanto, vê-se que o aumento de capacidade estática de armazenamento não acompanhou o aumento na produção de grãos.

<span id="page-30-0"></span>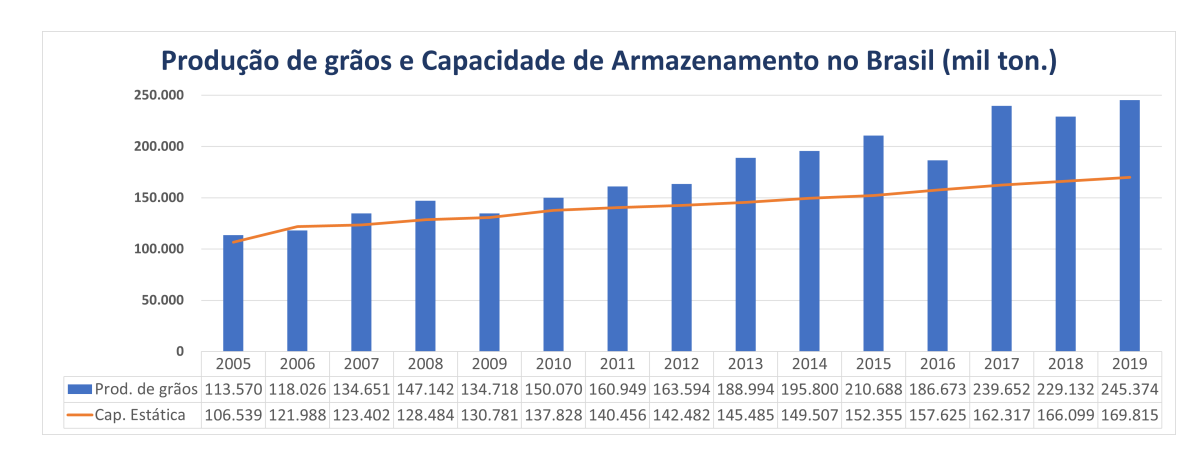

Figura 2.1: Produção e capacidade de armazenamento de grãos no Brasil - 2005-19 Fonte: Elaboração própria, baseado em [CONAB](#page-150-3) [\(2019b\)](#page-150-3) e [IBGE](#page-152-0) [\(2021\)](#page-152-0)

Assim como o Brasil, o Mato Grosso, maior produtor de grãos do país, apresentou um aumento na produção de 2005 a 2019. Além disso, o estado apresenta grande defasagem na capacidade de armazenamento estática. No período citado, a produção de grãos no estado teve um crescimento de  $172.2\%$ , um aumento de  $43.9$ millhões de toneladas de 2005 a 2019. No que se refere à capacidade estática de armazenamento, para o mesmo período, o aumento foi de 135,75%, ou seja, 21,8 mi-lhões de toneladas. De acordo com [FASSIO](#page-151-0) [\(2017\)](#page-151-0) e Caixeta-Filho and Péra [\(2016\)](#page-149-0), recomendam que um país tenha uma capacidade de armazenamento correspondente a 120% da quantidade produzida de grãos. Pode-se perceber que a capacidade de armazenamento do Brasil corresponde a 69,2% da capacidade de produção. No estado do Mato grosso o problema é ainda maior, uma vez que a capacidade de armazenamento corresponde a  $54,7\%$  da produção.

<span id="page-30-1"></span>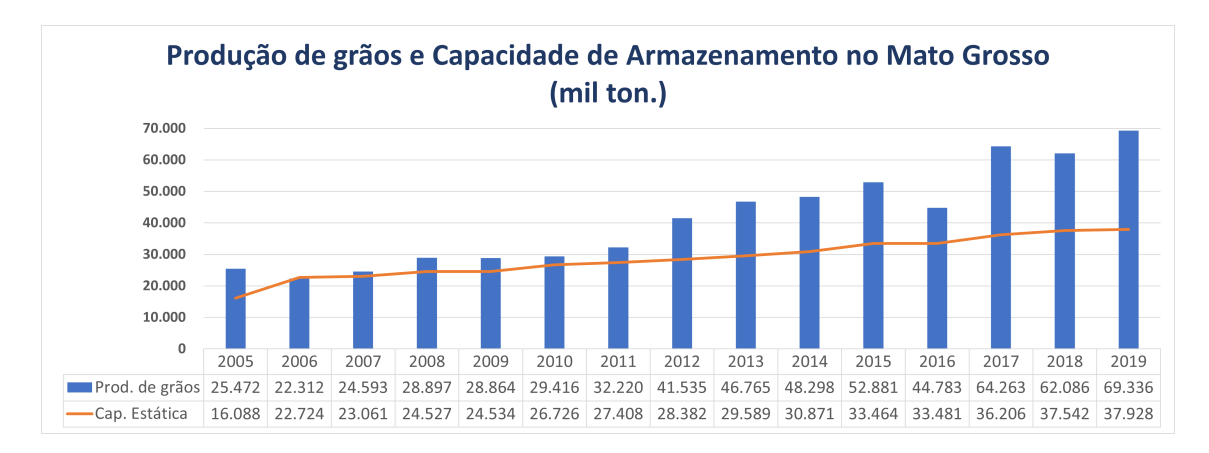

Figura 2.2: Produção e capacidade de armazenamento de grãos pelo MT de 2005-19 Fonte: Elaboração própria, baseado em [CONAB](#page-150-3) [\(2019b\)](#page-150-3) e [IBGE](#page-152-0) [\(2021\)](#page-152-0)

A Figura [2.3](#page-31-0) mostra a localização de todos os armazéns de grãos presentes no

<span id="page-31-0"></span>estado do Mato Grosso. Fazendo um comparativo com a Figura [A.16,](#page-173-0) nota-se que, onde existe maior produção de soja, situa-se a maior parte dos armazéns no estado.

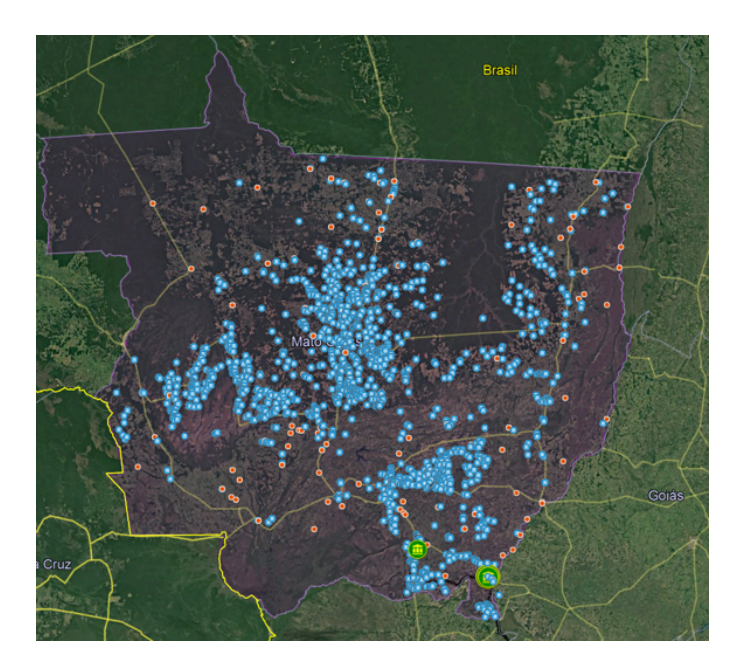

Figura 2.3: Localização dos armazéns de grãos do MT Fonte: Elaboração própria, baseado em [CONAB](#page-150-3) [\(2019b\)](#page-150-3)

No que tange à forma de armazenamento de grãos, [Azevedo et al.](#page-149-1) [\(2008\)](#page-149-1) mencionam duas possibilidades: a granel e convencional. No modelo a granel, n˜ao h´a necessidade de embalagens para conter os grãos. O processo ocorre por meio de silos, cujas características variam conforme a necessidade de armazenamento. Já no modelo convencional, os armazéns agrupam os sacos ou embalagens com os grãos. A [CONAB](#page-150-3) [\(2019b\)](#page-150-3) aponta que o Mato Grosso conta com 249 armazéns convencionais, com um total de capacidade estática de 1.487.736 toneladas. Para os armazéns a granel, têm-se 1.983 armazéns com um total de capacidade estática de 37.184.378, ou seja, 96,15% dos armaz´ens s˜ao do tipo a granel.

Quanto às vantagens do processo de armazenagem, [Coelho and Marjotta-](#page-150-1)[Maistro](#page-150-1) [\(2017\)](#page-150-1) sugerem a possibilidade de reduzir o custo logístico, uma vez que ap´os a colheita, em raz˜ao da alta quantidade de gr˜aos destinados ao transporte, o modal rodoviário é sobrecarregado, e o preço para tal fim se eleva de maneira consider´avel. Outra vantagem destacada pelos autores diz respeito `a oportunidade de análise de mercado dos produtores, ao invés de negociarem a venda no período entressafra, podendo assim ter uma redução do custo operacional envolvido.

Entretanto, o problema da falta de estrutura para armazenamento da produção  $\acute{e}$  algo que tem prejudicado o Brasil no cenário internacional de exportação de grãos. Segundo [Kussano and Batalha](#page-152-1) [\(2012\)](#page-152-1), essa situação incita os grandes produtores a escoarem seus produtos nos momentos mais inviáveis, do ponto de vista econômico, por exemplo: imediatamente após a colheita, compreendendo o período em que os fretes são mais onerosos e o preço do produto no mercado está bem reduzido. Caso não houvesse a precária infraestrutura do sistema, o Brasil poderia liderar tranquilamente o setor de exportação de grãos no mercado internacional, e contribuir cada vez mais na balança comercial nacional.

Além das dificuldades no armazenamento do grão, outro ponto de preocupação  $\acute{e}$  o escoamento dessa produção. A partir das Figuras [A.6](#page-164-0) e [A.7,](#page-165-1) pode-se observar que a produção e a exportação da soja vem aumentando ao longo dos anos e, como mostram [Pera and Caixeta-Filho](#page-153-2) [\(2021\)](#page-153-2), as perdas de alimentos por inadequadas condições de armazenamento e transportes exigem melhorias na infraestrutura de transporte nacional. De acordo com [Pera et al.](#page-154-1) [\(2021\)](#page-154-1), os caminhões foram responsáveis pelo escoamento 49% da soja destinada à exportação no ano de 2019, seguido pelo modal ferroviário com 38% e hidroviário com 13%. No que se refere ao mercado doméstico, o uso do modal rodoviário foi de 97,2% e, desde 2013, a exportação da soja é maior que o consumo doméstico.

Pela Figura [A.7](#page-165-1) nota-se que, no ano de 2010, o Brasil exportou 29 milhões de toneladas de soja e em 2019 a quantidade exportada do grão foi de 74 milhões de toneladas, o que equivale a um aumento de 255% na exportação do grão. [Pera et al.](#page-154-1)  $(2021)$  reportam que, nesse período, o uso do modal rodoviário para o escoamento da soja destinada à exportação aumentou de  $44.7\%$  em 2010 para  $49.1\%$  em 2019. No que se refere ao modal ferroviário, o uso foi de 47% em 2010 e de 38,3% em 2019. Além disso, o uso de barcaça aumentou de  $8,3\%$  em 2010 para 12,6% em 2019.

A partir da Tabela [2.1,](#page-33-0) é possível observar as principais rotas utilizadas para a exportação da soja do Mato Grosso no ano de 2019. Nesse contexto, verifica-se que, com exceção da rota 35, que tem a integração entre o modal rodoviário e ferroviário no terminal de Rondonópolis, a distância percorrida pelo modal rodoviário é maior que 1.000 km, o que torna o modal rodoviário mais oneroso.

| $#$ Rota       | $O$ rigem $1$                             | <b>Destino</b>                         | Distância $(km)^2$ |
|----------------|-------------------------------------------|----------------------------------------|--------------------|
| $\overline{2}$ | Norte MT (Sorriso)                        | Santos                                 | 1.915              |
| 3              | Norte MT (Sorriso)                        | Paranaguá                              | 2.031              |
| 11             | Sudeste MT (Primavera do Leste)           | <b>Santos</b>                          | 1.450              |
| 12             | Sudeste MT (Primavera do Leste)           | Paranaguá                              | 1.569              |
| 22             | Nordeste MT (Canarana)                    | Santos                                 | 1.529              |
| 23             | Nordeste MT (Canarana)                    | Paranaguá                              | 1.730              |
| 27             | Norte MT (Sorriso)                        | Itaituba                               | 1.081              |
| 28             | Norte MT (Sorriso)                        | Porto Velho                            | 1.017              |
| 29             | Norte MT (Sorriso)                        | Santarém                               | 1.410              |
| 34             | Norte MT (Sorriso)                        | Rondonópolis<br>(terminal ferroviário) | 615                |
| 35             | Rondonópolis MT<br>(terminal Ferroviário) | Santos                                 | 1.640              |
| 36             | Itaituba PA<br>(terminal Barcaça)         | Santarém                               | 361                |
| 37             | Itaituba PA<br>(terminal Barcaça)         | Barcarena                              | 1.188              |

<span id="page-33-0"></span>Tabela 2.1: Rotas de Transporte para a exportação da soja do MT - 2019

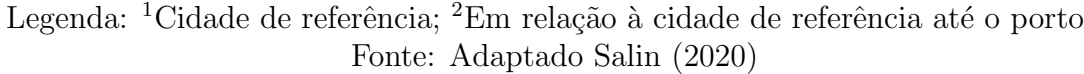

Pela Figura [2.4](#page-34-0) e pela Tabela [2.1,](#page-33-0) nota-se que os trechos são feitos exclusivamente pelo modal rodoviário da origem até o porto de destino, com exceção: da rota 27 - onde caminhões percorrem 1.081 km até o terminal portuário em Itaituba; da rota 28 - onde caminhões percorrem 1.017 km até o terminal portuário em Porto Velho; da rota 29 - onde caminhões percorrem 1.410 km até terminal portuário em Santarém e das rotas 34 e 35 - onde caminhões percorrem 615 km até o terminal ferroviário em Rondonópolis e a partir desse ponto a carga é transportada por trem por 1.640 km até o porto de Santos.

<span id="page-34-0"></span>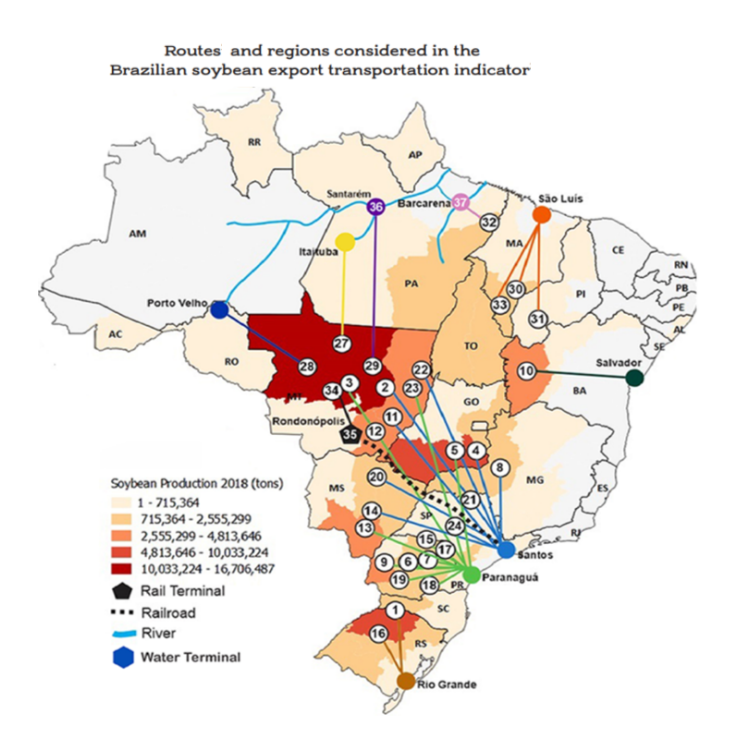

Figura 2.4: Rotas para a exportação da soja brasileira Fonte: Adaptado de [Salin](#page-155-0) [\(2020,](#page-155-0) p. 7)

E de conhecimento que a falta de terminais intermodais, localizados nas proxi- ´ midades das zonas produtoras, é um dos maiores problemas enfrentados pela infra-estrutura logística brasileira [\(Monteiro et al., 2021;](#page-153-3) [Pera et al., 2021;](#page-154-1) [Rodrigue et al.,](#page-154-2)  $2016$ ; Santos et al.,  $2018$ ). Assim, é fundamental estabelecer a finalidade dos terminais, para facilitar a compreensão da sua importância no processo de exportação das commodities agrícolas. Segundo [Wiegmans and Behdani](#page-156-0) [\(2017\)](#page-156-0), um terminal intermodal tem como função o carregamento e descarregamento de produtos, armazenamento temporário da carga e o transbordo direto. Tais estruturas são essenciais para estabelecer o contato com os demais centros consumidores ou portos destinados à sua exportação. Os autores apontam que os terminais ferroviários intermodais podem ser caracterizados pela função, tipo de operação, modais disponíveis, tipo de carga, tipos de trens e volumes manuseados. De acordo com [Pera et al.](#page-154-1) [\(2021\)](#page-154-1), em 2019, o maior terminal ferroviário do Brasil foi o de Rondonópolis.

Diante do exposto, o presente trabalho tem como foco determinar localizações ´otimas de terminais de transbordo que possam atender a demanda do estado para a exportação de grãos levando em consideração os investimentos previstos nos modais de transporte ferroviário e hidroviário. É notória a importância de se ter terminais integradores localizados próximos dos locais de produção. Assim, a carga que sai da fazenda pode ser transportada até essas unidades pelo modal rodoviário. A partir desse ponto, a carga é direcionada até os portos pelo modal ferroviário ou hidroviário.

#### <span id="page-35-0"></span>2.2 Transporte

[Caneppele et al.](#page-149-2) [\(2019\)](#page-149-2) afirmam que o maior desafio do Brasil no cenário do mercado internacional é o investimento na infraestrutura do sistema de transporte. O autor faz uma comparação direta entre os recursos norte-americanos, que se valem de uma malha ferroviária bem estruturada, além dos portos que atendam satisfatoriamente a toda a demanda e a dependência exclusiva brasileira quanto ao modal rodoviário - precário e insuficiente. Para [Monteiro et al.](#page-153-3) [\(2021\)](#page-153-3), outros problemas enfrentados no Brasil, que refletem na má qualidade do sistema logístico, podem ser observados no estado decadente das estradas, hidrovias mal projetadas e na deficiência do sistema de pesagem da soja. O autor menciona que todos os cenários apontam para uma dificuldade no estabelecimento de parcerias entre os setores público e privado para conter o avanço de tais problemas.

[Pera and Caixeta-Filho](#page-153-2) [\(2021\)](#page-153-2) mostram que a ineficiência dos modais de transportes utilizados para o escoamento dos gr˜aos tem afetado a rentabilidade. Pela Tabela [2.1,](#page-33-0) observa-se que a maioria dos destinos para a exportação da produção do Mato Grosso envolve o modal rodoviário, o que conforme é demonstrado na Figura [2.6](#page-37-2) não é a melhor opção, uma vez que o consumo de combustível e a eficiência são menores.

Como exemplo, a partir da Figura [2.5,](#page-35-1) é possível perceber que o custo de transporte para o escoamento da produção de grãos, do estado do Mato Grosso até a China de caminhão e ferrovia pelo porto de Santos ou de barcaça pelo porto de Barcarena é maior comparado com as principais cidades produtoras dos Estados Unidos. Além disso, é possível perceber que o custo para transportar a soja da cidade de Balsas, no sul do Maranhão pelo porto de São Luís e de Cruz Alta, no noroeste do Rio Grande do Sul é menor que pelo Mato Grosso e pelos Estados Unidos.

<span id="page-35-1"></span>Transportation cost differences between selected Brazil-United States Routes to Shanghai, China, 2019

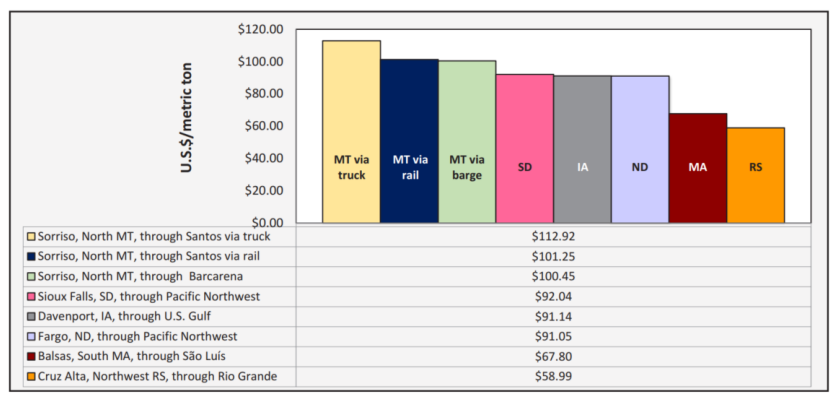

Note: MT = Mato Grosso, MA = Maranhão, RS= Rio Grande do Sul, SD = South Dakota, IA = Iowa, and ND= North Dakota.

Figura 2.5: Custo de transporte Brasil e Estados Unidos para a China Fonte: Adaptado de [Salin](#page-155-0) [\(2020,](#page-155-0) p. 14)
Diante disso, vale lembrar a necessidade de se ter mais investimentos na infraestrutura de transportes do Brasil. Esse problema é ainda maior na região do centro-oeste brasileiro, que se encontra a milhares de quilômetros de distância dos portos por onde a produção local é exportada. Em razão disso, deve-se destacar uma proposta de melhoria da infraestrutura do sistema de transporte brasileiro. O Plano Nacional de Logística e Transportes, PNLT, é uma iniciativa Ministério da [Infraestrutura](#page-153-0) [\(2014\)](#page-153-0) em parceria com o Ministério da Defesa, que investe recursos no planejamento do setor de transporte, com o propósito de minimizar os custos e manejar o fluxo logístico a partir de informações georreferenciadas, tornando-se, enfim, um sistema eficiente.

O portf´olio de projetos para o estado do Mato Grosso, por exemplo, aponta diversos investimentos nos setores ferroviário, hidroviário e portuário. O setor ferroviário conta com um aporte de 7,4 bilhões de reais, enquanto o setor hidroviário tem como previsão o valor de 1,5 bilhão de reais e o setor portuário, 298 milhões de reais.

De acordo com Guimarães [\(2019\)](#page-152-0), o PNLT é considerado o plano governamental que mais repercutiu positivamente no setor de transporte, sendo apontado como uma pe¸ca chave para a retomada do planejamento log´ıstico no Brasil. A autora informa que seu funcionamento se dá a partir de um Plano Plurianual, no qual são traçadas as estimativas de produção e o consumo nacional, direcionando os investimentos que devem ser realizados, para que o sistema prospere de modo sustentável. [Seleme](#page-155-0) [et al.](#page-155-0) [\(2017\)](#page-155-0), após uma análise qualitativa do PNLT onde levou-se em consideração fatores que trariam economia no escoamento da soja, demonstra a importância do modal ferroviário e hidroviário, uma vez que ambos transportam maiores volumes do gr˜ao e do ponto de vista ambiental s˜ao menos poluentes.

Pela Figura [2.1,](#page-30-0) é possível visualizar que a produção de grãos no Brasil em 2019 foi de 245 milhões de toneladas. Segundo [Pera et al.](#page-154-0) [\(2021\)](#page-154-0), o Brasil é um pa´ıs com dimens˜oes continentais e que, na maioria das vezes, as lavouras ficam a longas distâncias dos terminais intermodais, o que faz com que em grande parte o modal rodoviário seja utilizado para o escoamento da produção. O autor ainda acrescenta que a alta dependência por um único modal pode afetar o abastecimento do mercado interno e externo caso haja uma redução na sua eficiência, o que pôde ser observado em 2018, na greve dos caminhoneiros. Segundo [Moura et al.](#page-153-1) [\(2019\)](#page-153-1), a greve comprovou uma grande dependência do Brasil pelo modal rodoviário e que o impacto da greve na economia do pa´ıs foi de 75 a 100 bilh˜oes de reais.

[Rodrigue et al.](#page-154-1) [\(2016\)](#page-154-1) apontam que cada modal de transporte tem as suas vantagens e que, atualmente, tem-se uma demanda por integração dos modais como uma saída para a diminuição dos custos. Além disso, os autores demonstram que cada modal tem um custo diferente variando de acordo com a distˆancia percorrida. A Figura [2.6](#page-37-0) demonstra essa variação em relação aos modais de transportes rodoviário, ferroviário e hidroviário, conforme a distância. É possível perceber que o modal rodoviário é mais rentável quando utilizado em distâncias curtas. Entretanto, [Rodri](#page-154-1)[gue et al.](#page-154-1) [\(2016\)](#page-154-1) apontam que o crescimento da função de custo do modal rodoviário  $\acute{e}$  muito maior quando comparado aos demais modais. Assim, o modal rodoviário se mostra mais vantajoso a uma distância máxima entre 500 a 750 km. Observa-se, portanto, que a partir desse intervalo, o modal ferroviário torna-se mais vantajoso que o rodoviário. Por fim, os autores alegam que, a partir de 1500 km, a escolha pelo modal hidroviário é mais viável comparativamente a outros modais.

<span id="page-37-0"></span>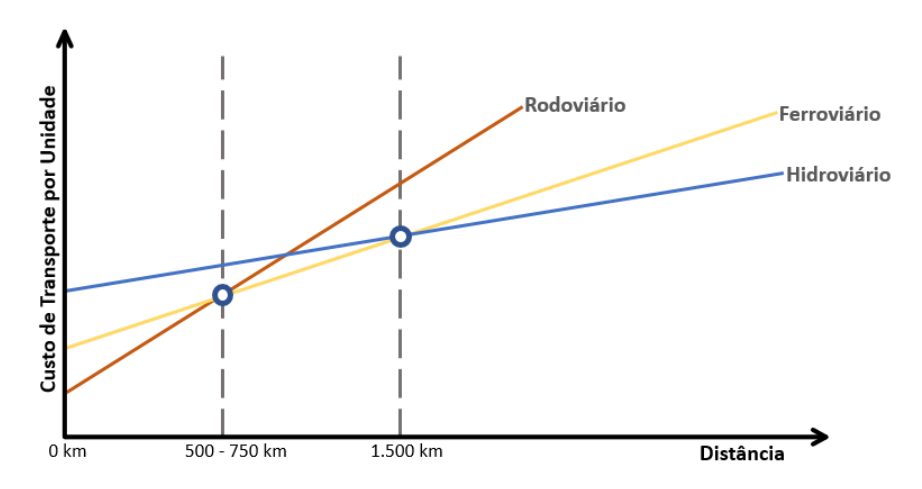

Figura 2.6: Distância, Escolha de modal, e custos de transporte Fonte: Adaptado de [Rodrigue et al.](#page-154-1) [\(2016\)](#page-154-1)

### 2.2.1 Transporte Rodoviário

A partir da Tabela [2.2,](#page-37-1) pode-se visualizar que o Brasil conta, hoje, com uma malha rodoviária de 1,72 milhão de quilômetros, divididos entre estradas federais, estaduais transitórias, estaduais e municipais. Entende-se como planejada "uma rodovia que consta de um planejamento e cuja construção se acha em perspectiva"  $(DNIT, 2020)$ . Além disso, pode-se observar que apenas  $12.4\%$  da malha rodoviária  $\acute{e}$  pavimentada, o que acentua ainda mais o problema no modal rodoviário.

<span id="page-37-1"></span>

| Malha Rodoviária (km) |                              |                                            |              |
|-----------------------|------------------------------|--------------------------------------------|--------------|
| Planejada             | Não Pav.                     | Pav.                                       | <b>Total</b> |
| 44.999,5              | 10.067,7                     | 65.513,3                                   | 120.580,5    |
|                       |                              |                                            | 1.600.119,5  |
|                       |                              |                                            |              |
| 157.309,0             | 1.349.938,0                  | 213.453,0                                  | 1.720.700,0  |
|                       | 112.309,5<br><b>D</b><br>T 1 | 1.339.870,3<br>$\mathbf{n}$ . $\mathbf{n}$ | 147.939,7    |

Tabela 2.2: Malha Rodoviária brasileira - 2019

Legenda: Pav.: Pavimentada

Fonte: Adaptado de Confederação Nacional do Transporte [\(2020\)](#page-150-0)

Após uma pesquisa feita pela Confederação Nacional do Transporte [\(2020\)](#page-150-0) em 108 mil quilˆometros de estradas brasileiras, pˆode-se constatar que, para o ano de  $2019$ , houve um aumento de  $75.6\%$  de pontos críticos em relação ao ano de  $2018$ . O resultado do ano de 2019, que pode ser constatado na Figura [2.7,](#page-38-0) apontou que 24,4% das rodovias brasileiras estão em estado ruim ou péssimo. Além disso, é possível observar que as condições dos pavimentos, das sinalizações e da geometria das vias encontram-se em aproximadamente  $50\%$  regular, ruim ou péssimo.

<span id="page-38-0"></span>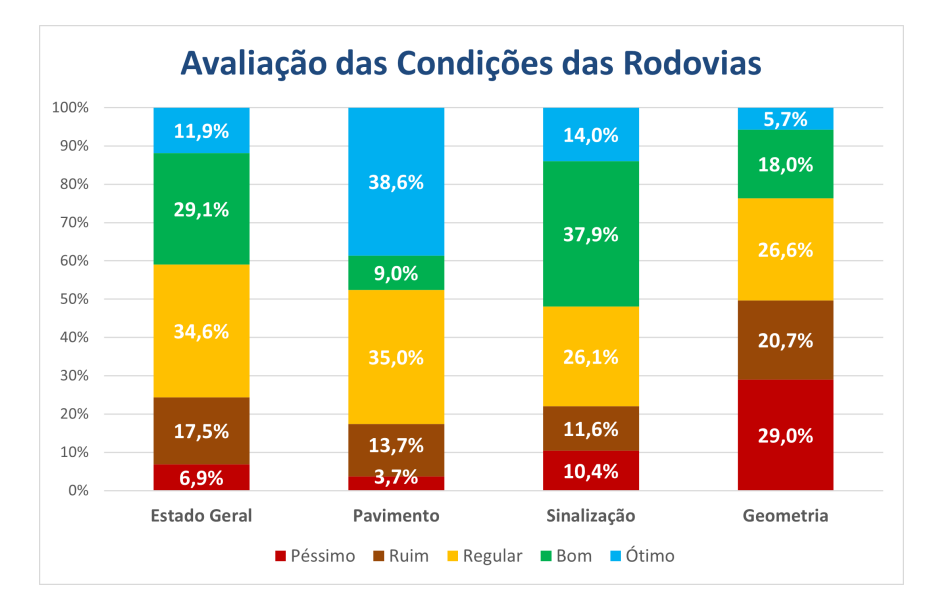

Figura 2.7: Classificação da rodovias avaliadas na Pesquisa CNT - 2019 Fonte: Adaptado de Confederação Nacional do Transporte [\(2020\)](#page-150-0)

A nomenclatura das rodovias federais brasileiras foram definidas pelo Plano Nacional de Viação e, conforme relatado por [DNIT](#page-151-0) [\(2020\)](#page-151-0), inicia-se pela sigla BR e seguida por três algarismos - sendo o primeiro algarismo a categoria da rodovia e os dois últimos a sua posição. Há cinco tipos de rodovias: radiais; longitudinais; transversais; diagonais e de ligação. A Figura [2.8](#page-39-0) demonstra as rodovias federais presentes no estado do Mato Grosso. E importante observar que n˜ao existe nenhuma ´ rodovia de ligação que passa pelo estado.

<span id="page-39-0"></span>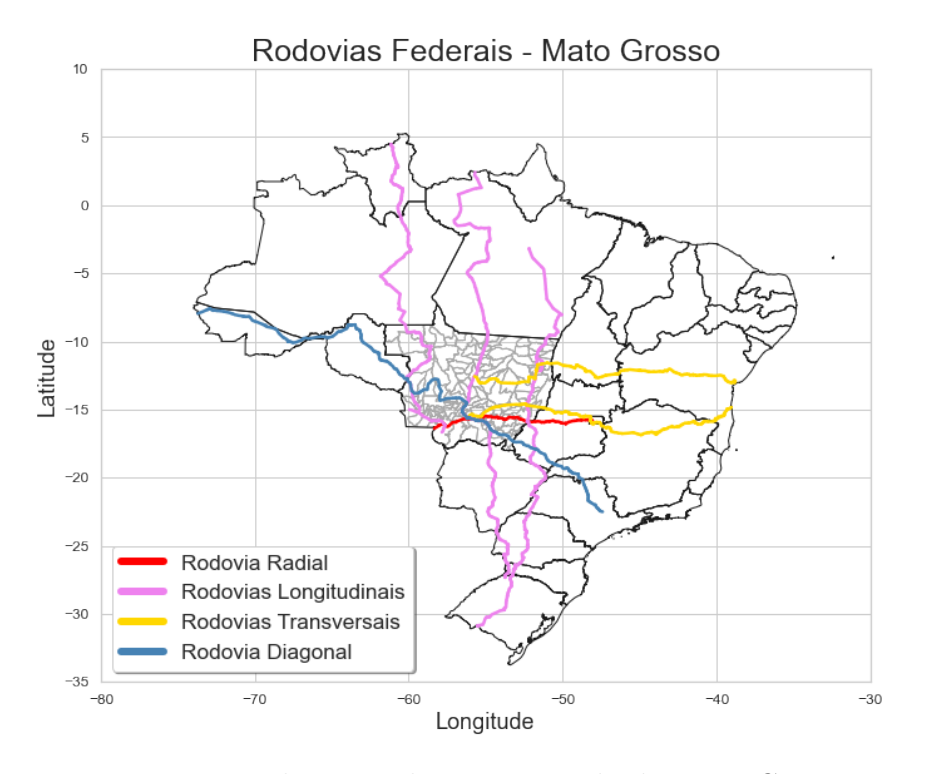

Figura 2.8: Rodovias Federais no estado do Mato Grosso Fonte: Elaboração própria, baseado em Ministério da Infraestrutura [\(2017\)](#page-153-2)

### 2.2.1.1 BR-070: Rodovia Radial no Mato Grosso

Segundo o [DNIT](#page-151-0) [\(2020\)](#page-151-0), as rodovias radiais são aquelas que seguem em direção ao extremo do país e têm como ponto inicial a Capital Federal - Brasília. As rodovias radiais têm como primeiro algarismo o número 0. No estado do Mato Grosso, tem-se a BR-070, que conta com 1.317,7 km de extensão, partindo inicialmente de Brasília e passando por dois estados brasileiros: Goiás e Mato Grosso e, por fim, chegando até a fronteira com a Bolívia. Dentre algumas cidades do estado do Goiás, a rodovia passa por Jaraguá, Cocalzinho de Goiás e Goiás. Dentre algumas cidades do Mato Grosso, a rodovia passa por Barra do Garças, Primavera do Leste, Campo Verde, Cuiabá, Várzea Grande e Cáceres. A Figura [2.9](#page-40-0) ilustra a localização da BR-070 no estado do Mato Grosso.

<span id="page-40-0"></span>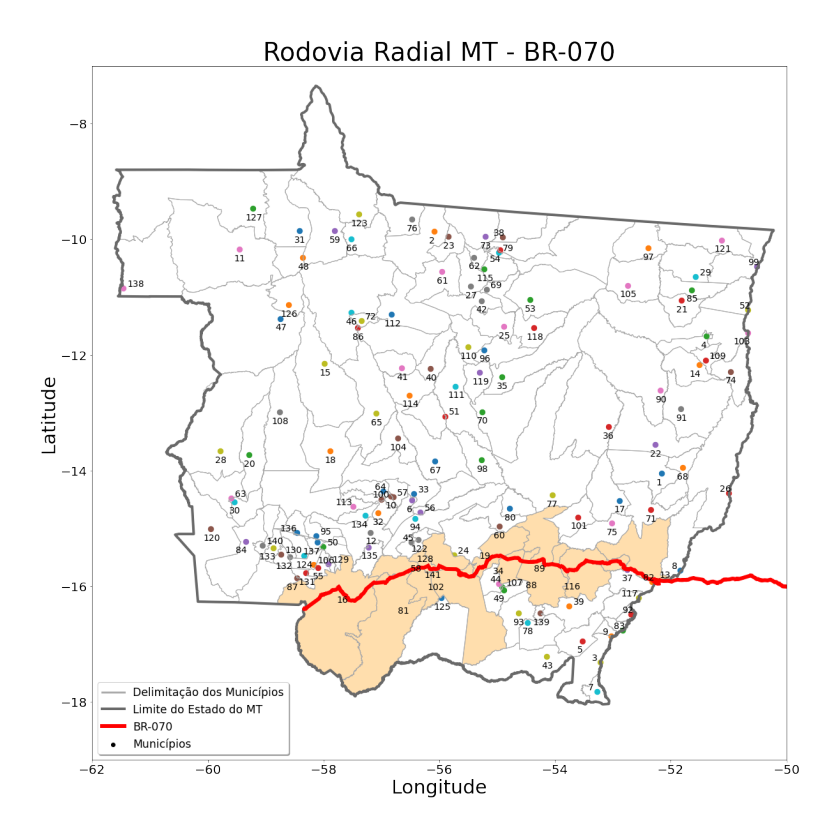

Figura 2.9: BR-070: Rodovia Radial - estado do Mato Grosso Fonte: Elaboração própria, baseado em Ministério da Infraestrutura [\(2017\)](#page-153-2)

### 2.2.1.2 BR-158, BR-163 e BR-174: Rodovias Longitudinais no Mato Grosso

De acordo com [DNIT](#page-151-0) [\(2020\)](#page-151-0), as rodovias longitudinais s˜ao aquelas que cortam o Brasil de Norte a Sul e têm como primeiro algarismo o número 1. No estado do Mato Grosso, há três rodovias longitudinais. A BR-158 atravessa o Brasil de norte a sul e tem 3.955 km de extensão. A rodovia passa por 8 estados brasileiros. Inicia-se na cidade de Redenção no Pará, passando pelo Mato Grosso, Goiás, Mato Grosso do Sul, S˜ao Paulo, Paran´a, Santa Catarina e Rio Grande do Sul. A BR-163 possui 4.426,7 km de extensão e integra o sul ao norte do Brasil indo até a fronteira com o Suriname - sendo uma importante rota de exportação da soja do Mato Grosso. A rodovia passa pelos estados do Pará, Mato Grosso, Mato Grosso do Sul, Paran´a, Santa Catarina e Rio Grande do Sul. A BR-174, tem 2.798,4 km de extensão e conecta os estados: Mato Grosso, Rondônia e Amazonas até a fronteira com a Venezuela. A Figura [2.10](#page-41-0) demonstra a localização das rodovias longitudinais no estado do Mato Grosso.

<span id="page-41-0"></span>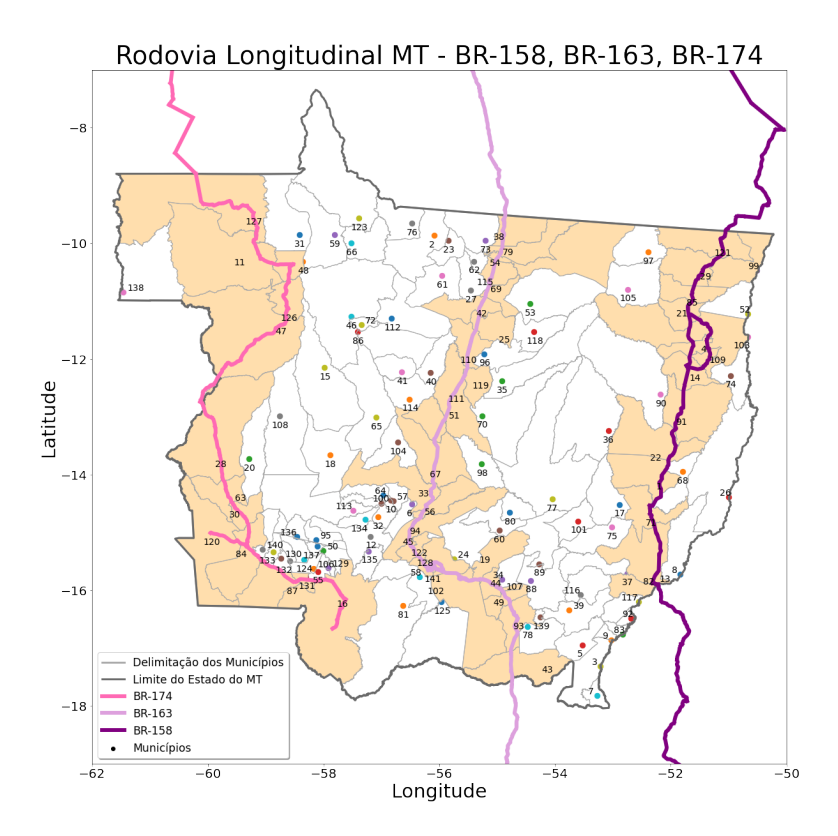

Figura 2.10: BR-158, BR-163 e BR-174: Rodovias longitudinais - Mato Grosso Fonte: Elaboração própria, baseado em Ministério da Infraestrutura [\(2017\)](#page-153-2)

### 2.2.1.3 BR-242 e BR-251: Rodovias transversais no Mato Grosso

De acordo com o [DNIT](#page-151-0) [\(2020\)](#page-151-0), as rodovias transversais são aquelas que cortam o Brasil de leste a oeste e têm como primeiro algarismo o número 2. No Mato Grosso, têm-se duas rodovias transversais. A primeira, BR-242, tem 2.295,5 km de extensão e passa por três estados brasileiros: Bahia, Tocantins e Mato Grosso. Já a BR-251, tem 2.418,1 km de extensão e passa por 5 estados brasileiros: Bahia, Minas Gerais, Brasília, Goiás e Mato Grosso. A Figura [2.11](#page-42-0) mostra a localização das rodovias transversais dentro do estado do Mato Grosso.

<span id="page-42-0"></span>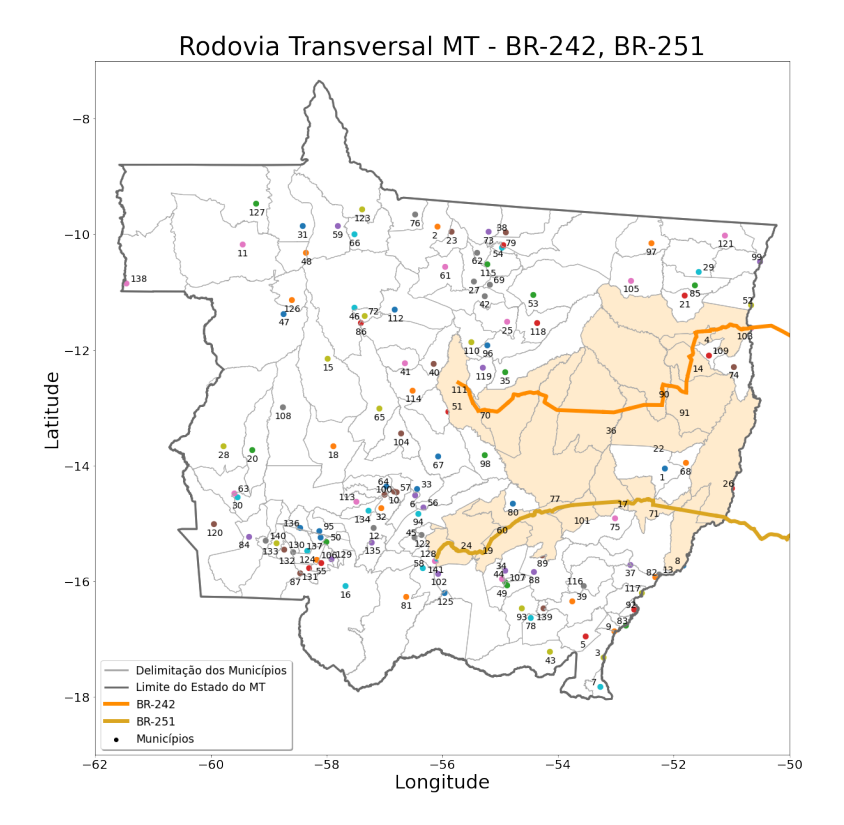

Figura 2.11: BR-242 e BR-251: Rodovias transversais - estado do Mato Grosso Fonte: Elaboração própria, baseado em Ministério da Infraestrutura [\(2017\)](#page-153-2)

### 2.2.1.4 BR-364: Rodovia diagonal no Mato Grosso

De acordo com o [DNIT](#page-151-0) [\(2020\)](#page-151-0), as rodovias diagonais são aquelas que se orientam de duas maneiras: do noroeste ao sudeste ou do nordeste para o sudoeste e tem como primeiro algarismo o número 3. A BR-364 tem 4.141,5 km de extensão e tem como início a cidade de Cordeirópolis no estado de São Paulo, passando por: Minas Gerais, Goiás, Mato Grosso, Rondônia e Acre até a fronteira com o Peru. A BR-364 liga as cidades produtoras de grãos do Mato Grosso ao porto de Santos em São Paulo. A Figura [2.12](#page-43-0) ilustra a localização da rodovia diagonal dentro do estado do Mato Grosso.

<span id="page-43-0"></span>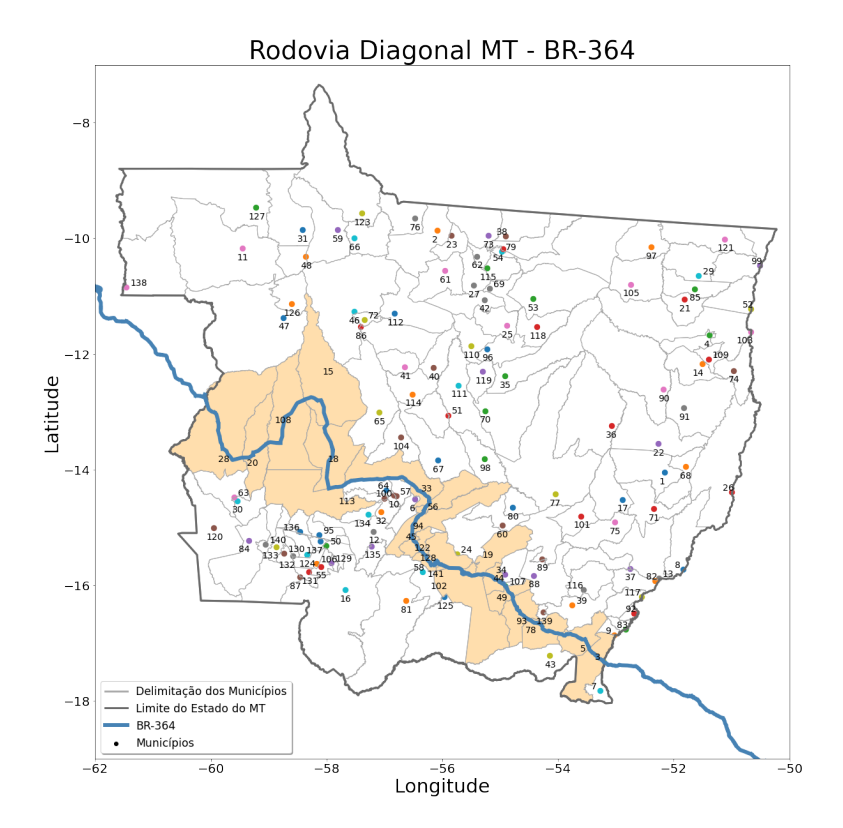

Figura 2.12: BR-364: Rodovia diagonal - estado do Mato Grosso Fonte: Elaboração própria, baseado em Ministério da Infraestrutura [\(2017\)](#page-153-2)

### 2.2.2 Transporte Ferroviário

Conforme aponta o Confederação Nacional do Transporte [\(2020\)](#page-150-0), em 2019, a ferrovia foi responsável por empregar  $38.391$  pessoas, entre o pessoal próprio e terceirizado nas concessionárias. Além disso, para o mesmo ano, a extensão das linhas principais e ramais no Brasil foi de 31.299 km, operando com 3.048 locomotivas e 98.013 vagões nas concessionárias. Em 2019, o volume transportado pelas concessionárias foi de 494,5 milhões de toneladas úteis.

Se tratando do Mato Grosso, a partir da Figura [2.13,](#page-44-0) nota-se a necessidade de investimentos no setor ferroviário. O estado apresenta apenas uma rota ferroviária com destino ao porto de Santos-SP que abrange poucas cidades do sudeste do estado. E possível perceber que existem projetos de implantação de novas ferrovias que trariam uma redução dos custos logísticos e um maior acesso aos terminais de transbordo no estado.

<span id="page-44-0"></span>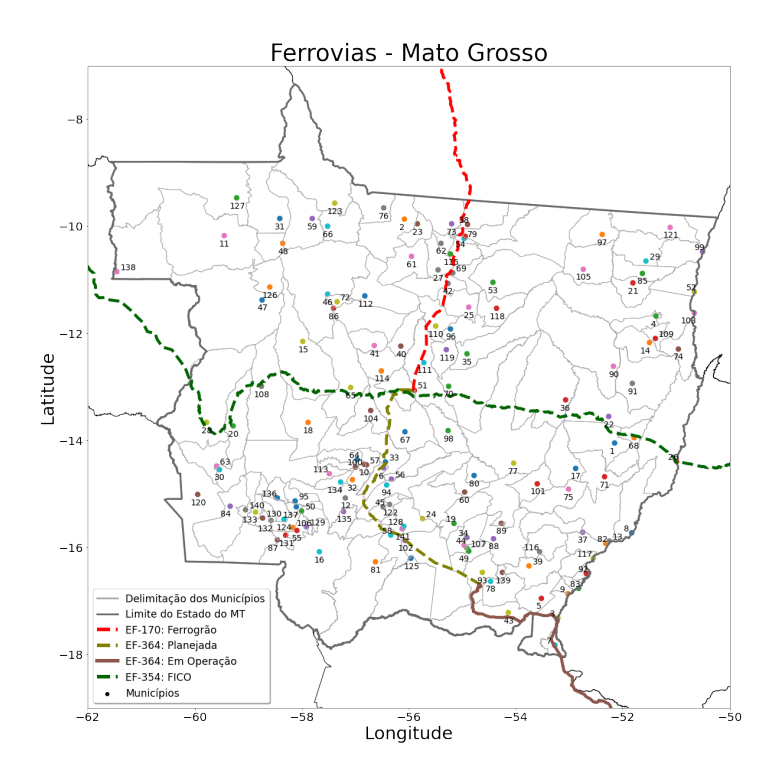

Figura 2.13: Ferrovias no estado do Mato Grosso Fonte: Elaboração própria, baseado em Ministério da Infraestrutura [\(2017\)](#page-153-2)

### 2.2.2.1 Rumo Malha Norte (EF-364)

Segundo [ANTT](#page-149-0) [\(2020\)](#page-149-0), a ferrovia EF-364 possui uma extensão de 752,24 km com bitola larga e é responsável por conectar o centro-oeste brasileiro ao sudeste. A ferrovia é a única que se encontra em operação no estado do Mato Grosso - passando pelas cidades de Alto Taquari, Alto Araguaia, Itiquira e Rondonópolis e se interliga à malha paulista na cidade de Santa Fé do Sul. Atualmente, o trecho é uma importante via de exportação da soja do estado até o porto de Santos-SP e é controlada pela empresa Rumo. Além disso, é possível perceber que os únicos terminais integradores presentes no estado estão conectados à ferrovia, demonstrando a sua importância para o escoamento do gr˜ao produzido no centro-oeste brasileiro. Conforme aponta o Confederação Nacional do Transporte [\(2020\)](#page-150-0), em 2019, a RMN foi responsável por empregar 2.690 pessoas.

A partir do PNLT - [Minist´erio da Infraestrutura](#page-153-0) [\(2014\)](#page-153-0), observa-se que existe um projeto de extens˜ao da ferrovia de Alto Araguaia a Rondon´opolis (260 km), hoje concluído e em operação. O valor do projeto que consta no relatório é de R\$ 780 milhões. Além disso, no PNLT consta uma nova extensão da rodovia, ligando a cidade de Rondonópolis até Cuiabá (220 km) com um investimento previsto de R\$ 990 milhões. Com base em [Rumo](#page-154-2) [\(2017\)](#page-154-2), nota-se que já se encontra planejada pela empresa a extensão da ferrovia até a cidade de Sorriso - maior produtora de soja do Mato Grosso.

A Figura [2.13](#page-44-0) indica o trecho atual em operação, que vai até a cidade de Rondonópolis. Outro ponto que pode ser observado é o projeto para estender a ferrovia até a cidade de Sorriso.

### 2.2.2.2 Ferrogrão (EF-170)

Conforme demonstrado pelo [Programa de Parcerias de Investimentos](#page-154-3) [\(2021\)](#page-154-3), a ferrovia EF-170, também conhecida como Ferrogrão, é um projeto que visa interligar a região central do estado do Mato Grosso, a que mais produz grãos, pelo Arco Norte no porto de Miritituba que fica às margens do Rio Tapajós, no estado do Pará. O projeto da EF-170, que ´e paralela a BR-163, tem uma extens˜ao de 933 km com bitola larga e tem um investimento estimado em R\$ 8,4 bilhões. Atualmente, a única saída multimodal no estado é a partir da ferrovia RMN (EF-364), que liga o estado até o porto de Santos-SP. Pela Ferrogr˜ao, ter-se-ia uma outra op¸c˜ao para o escoamento dos gr˜aos produzidos no estado.

Atualmente, o projeto se encontra em andamento e está em avaliação pelo Tribunal de Contas da Uni˜ao, desde o dia 10 de julho de 2020. O [Programa de](#page-154-4) [Parcerias de Investimentos](#page-154-4) [\(2020\)](#page-154-4) mostra que o empreendimento é encarado como prioridade nacional no setor ferroviário. Além disso, a previsão é que, no primeiro ano de operação, a demanda da ferrovia seja de 25 milhões de toneladas e que até 2050 a demanda possa chegar a 42,3 milh˜oes de toneladas. Isso denota um fator importante, uma vez que reduzirá o tráfego de caminhões na rodovia federal BR-163 e trará uma redução nos custos logísticos na exportação de grãos do Mato Grosso. A Figura [2.13](#page-44-0) indica a localização da ferrovia no estado.

### 2.2.2.3 Ferrovia de Integração Centro-oeste - FICO (EF-354)

A EF-354, também conhecida como Ferrovia Transcontinental, é um projeto em bitola larga, confiado à empresa VALEC - Engenharia, Construções e Ferrovias S.A, pela construção, uso e gozo por meio da Lei 11.772, de 17 de setembro de 2.008 [\(Brasil, 2008\)](#page-149-1). A ferrovia foi planejada para ter 4.400 km de extensão no território brasileiro, passando pelos estados: Rio de Janeiro, Minas Gerais, Goiás, Distrito Federal, Mato Grosso, Rondônia e Acre. A referida lei mostra que o projeto tem como objetivo interligar, pelo modal ferroviário, o porto de Açu, no litoral norte do estado do Rio de Janeiro até a cidade de Boqueirão da Esperança, no estado do Acre, conectando, assim, o oceano Atlântico no Brasil ao oceano Pacífico no Peru. Segundo [Pais](#page-153-3) [\(2020\)](#page-153-3), a possibilidade da soja do Mato Grosso poder ser escoada por um porto no oceano Pacífico reduziria a distância até os países asiáticos, maiores compradores da soja brasileira, e consequentemente reduziria os custos logísticos marítimos.

Segundo [ENEFER](#page-151-1) [\(2018\)](#page-151-1), o trecho entre a cidade de Mara Rosa (GO), ponto incial da EF-354, e Vilhena (RO), tem uma extensão de 1.641 km e é conhecida como Ferrovia de Integração do Centro-Oeste (FICO). A escolha da cidade de Mara Rosa  $(GO)$  torna-se interessante por otimizar a integração da FICO com a ferrovia Norte-Sul. Além disso, o relatório final, demonstrado em [ENEFER](#page-151-1) [\(2018\)](#page-151-1), destaca que a construção da ferrovia EF-354 traria um desenvolvimento industrial e econômico para a região centro-oeste brasileira, além de promover uma redução de custos logísticos ao incentivar a multimodalidade de transporte para o escoamento da produção. Tanto [ENEFER](#page-151-1) [\(2018\)](#page-151-1), quanto [Pais](#page-153-3) [\(2020\)](#page-153-3), demonstram que o traçado diagonal da ferrovia seria fundamental para o escoamento multimodal da produção dos estados de Rondônia, Mato Grosso e Goiás em direção aos portos do Arco Norte - pelo rio Madeira, após o transbordo da carga em Porto Velho, dando acesso aos terminais de Itacoatiara, Santar´em e Barcarena. A partir da ferrovia Norte-Sul, pode-se ter acesso ao porto de São Luís.

É possível observar, a partir do PNLT - Ministério da Infraestrutura [\(2014\)](#page-153-0), que a construção da ferrovia EF-354 é uma opção de investimento para melhorar a logística da região. Lá, a ferrovia é dividida em dois trechos diferentes de investimento. O primeiro trecho entre Agua Boa/MT e Lucas do Rio Verde/MT, com 518 ´ km e um investimento previsto de R\$ 2,350 bilhões e o segundo trecho entre Lucas do Rio Verde/MT e Vilhena/RO, 729 km e um investimento previsto de R\$ 3,280 bilhões. A Figura [2.13](#page-44-0) indica a localização da ferrovia no estado.

### 2.2.3 Transporte Hidroviário

De acordo com o Confederação Nacional do Transporte [\(2020\)](#page-150-0), no ano de 2019, a movimentação de cargas portuária total foi de 1,1 bilhão de toneladas, sendo que  $62\%$  dessa movimentação foi de granel sólido,  $23\%$  de granel líquido,  $11\%$  de carga conteinizada e  $5\%$  de carga geral. Do total da movimentação de cargas,  $71,9\%$ foi feita por navegação de longo curso,  $21,8\%$  por cabotagem e  $6\%$  por navegação interior. E notável a importância do modal hidroviário para o melhor escoamento da produção de soja no Brasil e como demonstram [Melo et al.](#page-152-1) [\(2018\)](#page-152-1), nos Estados Unidos, a combinação do transporte rodoviário e hidroviário estão entre as rotas mais eficientes. Além disso, os autores mostram que é necessário maiores investimentos no setor, uma vez que muitos trechos são estreitos e não têm a profundidade necessária para o uso eficiente do modal. Outro problema destacado é que em alguns casos, as hidrovias n˜ao tem acesso direto aos portos, tendo que fazer transbordo e utilizar o modal rodovi´ario at´e o porto de destino. [Pera et al.](#page-154-0) [\(2021\)](#page-154-0) mostram que pouco mais da metade dos 41.600 km de hidrovias navegáveis estão em operação comercial no Brasil.

Atualmente, o estado do Mato Grosso não tem nenhuma hidrovia em operação. Entretanto, nota-se pelo PNLT projetos no setor. Dentre os investimentos, nota-se melhorias na hidrovia do Paraguai, tais como a execução de dragagem, balizamento, reimplantação da telemetria, operação de modelo de simulação para previsão de níveis e calados para a hidrovia entre os municípios de Cáceres-MT e Porto Murtinho-MS, com 700 km de extens˜ao. O investimento previsto para a hidrovia do Paraguai  $\acute{\text{e}}$  de R\$ 78,5 milhões. Além disso, tem-se a ampliação e adequação do terminal de Santo Antônio das Lendas, que fica às margens do Rio Paraguai no município de Cáceres, com um valor de R\$ 22 milhões. Outro projeto que consta no PNLT é o da hidrovia do Rio Cuiabá e Rio São Lourenço, com 300 km de extensão - o investimento previsto é de R\$ 12,5 milhões que será usado para intervenções para aproveitamento da navegabilidade da hidrovia de ligação entre Cuiabá e a hidrovia do Paraguai. [Seleme et al.](#page-155-0) [\(2017\)](#page-155-0) demonstram que boa parte dos investimentos previstos no PNLT para o modal hidrovi´ario ainda n˜ao foram iniciados, embora sejam essenciais para o escoamento da soja.

Para a hidrovia que liga o Rio Tapajós, Rio Teles Pires e Rio Juruena, que também consta no PNLT, o valor do projeto é de R\$ 1,4 bilhão, com uma extensão de 1600 km. Nesse valor est´a incluso o projeto, e para toda a extens˜ao da hidrovia, que vai de Itaituba-PA até a divisa do estado do Pará e Mato Grosso (Rio Tapajós); divisa do Pará e Mato Grosso e Juruena-MT (Rio Juruena); e, divisa do Pará e Mato Grosso e Itaúba-MT (Rio Teles Pires) o estudos e execução de dragagem, derrocagem e balizamento.

De acordo com [Departamento Nacional de Infraestrutura de Transporte](#page-151-2) [\(2021\)](#page-151-2), a hidrovia do Tocantins-Araguaia ´e hoje uma das principais vias de transportes do centro-norte brasileiro, uma vez que a sua localização se dá no Cerrado, onde se tem a maior produção de grãos do país. Conforme citado pelo Departamento, a hidrovia é navegável de Barra do Garças (MT) até a hidrovia do Amazonas - com um potencial naveg´avel de 3.000 km. O Rio das Mortes, que tem uma extens˜ao de 580 km de Nova Xavantina (MT) até a foz do rio Araguaia. A hidrovia que liga os Rios do Araguaia e das Mortes passam por 300 Municípios e tem uma largura média de 500m.

A Figura [2.14](#page-48-0) mostra a localização das hidrovias supracitadas.

<span id="page-48-0"></span>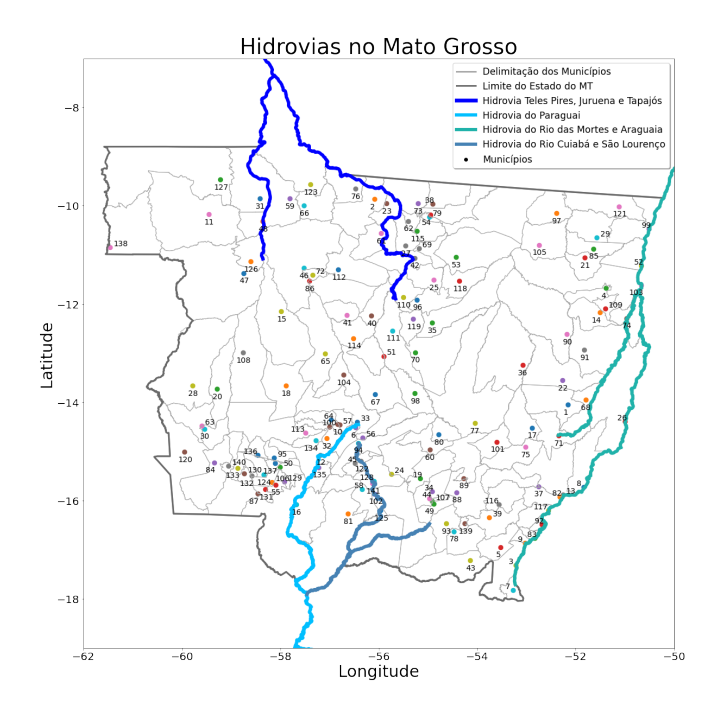

Figura 2.14: Hidrovias no estado do Mato Grosso Fonte: Elaboração própria, baseado em Ministério da Infraestrutura [\(2017\)](#page-153-2)

## 2.3 Otimização

Em [Arenales et al.](#page-149-2) [\(2007\)](#page-149-2), é apresentado os modelos matemáticos que são representações do problema real em estudo. Assim, para a sua criação, é necessário que o problema real seja convertido em uma maneira mais simplista para que o modelo seja testado – se a solução for coerente com a expectativa dos resultados, trata-se de um modelo v´alido. Em suma, um modelo matem´atico adequado deve ser capaz de detectar as características fundamentais de um determinado problema e oferecer a melhor resposta – coesa e resolutiva.

<span id="page-48-1"></span>Segundo os autores, os problemas de programação linear inteira ou otimização discreta é bastante comum em diversas situações, entre elas é válido citar problemas de transporte, logística e localização de instalação. Geralmente, tais problemas têm um campo restrito de resposta para as variáveis de decisão, que só poderão assumir valores inteiros. A Equação [2.1](#page-48-1) mostra um problema de programação linear inteira demonstrado pelos autores, onde A é uma matrix  $(m \times n)$ , b é um vetor  $(m \times 1)$ , c é um vetor  $(1\times n),$ <br/> $x$ é um vetor de variáveis com dimensão<br/>  $(n\times 1)$ e  $Z_+^n$ é o espaço de vetores com p componentes inteiras não-negativas.

$$
Ax \leq b
$$

$$
x \in Z^n_+
$$

<span id="page-49-0"></span>[Arenales et al.](#page-149-2) [\(2007\)](#page-149-2) também destacam o Problema de Progração 0-1 ou Problema Binário, onde todas as variáveis de otimização têm como valores 0 ou 1. Na equação [2.2](#page-49-0) é demonstrado uma formulação de um problema binário, em que  $B<sup>n</sup>$ representa o espaço de vetores com  $n$  componentes binárias.

$$
z = \max cx
$$
  
\n
$$
Ax \leq b
$$
  
\n
$$
x \in B^n
$$
\n(2.2)

### 2.3.1 Localização de Facilidades

Os problemas de localização de facilidades são bastante comuns na literatura, uma vez que essa abordagem é essencial para o setor público e privado. De acordo com [Arenales et al.](#page-149-2) [\(2007\)](#page-149-2), no que se refere ao setor público, os problemas essa abordagem de torna eficaz ao encontrar os melhores locais instalação de centros de sa´ude, hospitais e postos policiais [\(Silva, 2020;](#page-155-1) [de Araujo Batista Silva, 2020;](#page-150-1) [Soares and Dos Santos, 2021\)](#page-155-2). Já no setor privado, pode-se criar uma abordagem de localização de facilidades para encontrar os melhores locais para instalações de armazéns ou fábricas [\(Eberhardt, 2020;](#page-151-3) [Plaza et al., 2020\)](#page-154-5).

[Arenales et al.](#page-149-2) [\(2007\)](#page-149-2) mostra a localização de facilidades com capacidade limitada, que tem como foco minimizar os custos fixos de implantação de facilidades e tamb´em custos operacionais relacionados ao problema em estudo. E demonstrado ´ pelo autor um exemplo de modelagem para um problema de localização de facilidades.

Parâmetros:

- I Conjunto de locais i candidatos à localização de facilidade,  $i = 1, ..., m$
- J Conjunto de nós j que representam os clientes,  $j = 1, ..., m$
- $f_i$  Custo fixo para a instalação de uma facilidade
- $c_{ij}$  custo de atender a demanda  $q_i$  por uma facilidade em i
- $q_i$  Demanda do cliente j

 $Q_i$  - Capacidade da facilidade instalada em i

Variáveis<sup>.</sup>

 $y_i =$  $\int 1$ , se o local for escolhido para se instalar uma facilidade 0, se o local não for escolhido para se instalar uma facilidade

 $x_{ij}$  - parte da demanda que será direcionada para a facilidade i

$$
\min \sum_{i \in I} f_i \cdot y_i + \sum_{i \in I} \sum_{j \in J} c_{ij} \cdot x_{ij} \tag{2.3}
$$

$$
\sum_{i \in I} x_{ij} = 1, \forall j \in J \tag{2.4}
$$

$$
\sum_{j \in J} q_j \cdot x_{ij} \le Q_i \cdot y_i, \forall i \in I \tag{2.5}
$$

$$
x \in B^{I,J}, y \in B^I \tag{2.6}
$$

O modelo de otimização proposto no presente trabalho se enquadra em um problema de localização de facilidades. Todos os detalhes relacionados a essa tratativa serão descritos no capítulo [3.](#page-58-0)

### 2.3.2 Trabalhos Relacionados

A abordagem do problema da falta de terminais e da busca por melhores rotas para o escoamento de grãos foi abordado por diversos autores. [Morales et al.](#page-153-4) [\(2013\)](#page-153-4) apresentam a importância do porto de Santarém como rota para a exportação da soja produzida no norte do Mato Grosso, levando em consideração as redes futuras previstas no PNLT. A cria¸c˜ao do modelo se deu a partir da previs˜ao da demanda de quatro etapas, sendo: 1- Identificação das rotas para o escoamento da soja; 2levantamento da infraestrutura de transporte considerada no estudo; 3- quantidade de soja com destino à exportação; 4- alocação do fluxo da soja na rede logística. Para a resolução, foi criado um modelo matemático para se ter o fluxo a custo mínimo. Foi observado que o porto de Santarém pode ser considerado uma boa rota para a exportação da soja do Mato Grosso.

Em [Almeida et al.](#page-149-3) [\(2016\)](#page-149-3) é apresentado um modelo matemático de Programação Linear Inteira Mista que visa determinar, em diferentes estados brasileiros, localizações de terminais intermodais para o transporte da soja. Foram criadas três redes que levaram em consideração diferentes aspectos. Na primeira rede, a soja exportada pelos portos do sudeste e sul do Brasil. Na segunda rede a soja exportada pelos portos do sudeste e sul além dos portos das regiões norte e nordeste. Por fim, na rede 3, foi observado a inclusão de projetos de ferrovias que estão na rota de escoamento da soja brasileira. Para cada rede foram dados os números de terminais de tal forma que se tenha uma redução nos custos de transportes.

[Lopes and Lima](#page-152-2) [\(2017\)](#page-152-2) fazem uma análise de rotas alternativas para o transporte da soja brasileira destinada à exportação a partir da hidrovia dos Rios Tocantins-Araguaia. Para tanto, os autores consideram em seu estudo as 13 cidades que mais produziram soja no Mato Grosso. Foi observado que a utilização dos modais ferrovi´arios e hidrovi´arios no Brasil s˜ao baixos quando comparados com o modal rodovi´ario e que os Estados Unidos e Argentina, principais concorrentes brasileiros no mercado mundial da soja, tem um transporte eficiente da produção comparado ao Brasil. Por fim, foi demonstrado que a utilização da hidrovia supracitada se mostrou viável para o transporte de soja, uma vez que a diferença de custo de transporte de Sorriso comparada com a rota mais barata impactaria em uma redução de US\$23,00 por tonelada.

[Rocha and Filho](#page-154-6) [\(2018\)](#page-154-6) demonstram o impacto econômico alcançado a partir da implanta¸c˜ao da ferrovia EF-170, a Ferrogr˜ao. Para tanto, foi criado um modelo matemático de Programação Linear Inteira Mista com o foco de verificar a importância da ferrovia. Foi observado pelos autores que a Ferrogrão implicará numa redução superior a R\$ 38,00 por tonelada de grão transportado pela ferrovia, o que aumentará a demanda nos portos do Arco Norte. Além disso, a instalação de um terminal de transbordo no município de Sinop se mostra bastante interessante para se ter uma redução dos custos logísticos.

Guimarães [\(2019\)](#page-152-0) apresenta em sua tese uma abordagem de localizaçãoalocação de terminais logísticos no Brasil a partir de um modelo de otimização biobjetivo com o foco de minimizar os custos logísticos na exportação da soja, farelo de soja, milho e açúcar. Além disso, é válido destacar que o modelo proposto pela autora leva em consideração aspectos ambientais e econômicos. Foi observado que o custo total da rede seria 2,8 superior sem a abertura de terminais. Al´em disso, o uso de diferentes modais para o direcionamento da produção até o seu destino reduz a emiss˜ao de carbono e consequentemente gera uma economia ambiental.

[Oliveira et al.](#page-153-5) [\(2020a\)](#page-153-5) mostra a necessidade de se ter novos portos para a ex-

portação de soja, uma vez que o porto de Santos vem sendo sobrecarregado. Os portos do norte tem demonstrado a sua importância para o escoamento da soja, entretanto, a falta de infraestrutura de transporte é algo que preocupa. O trabalho demonstra um modelo matemático de programação linear que tem como foco minimizar os gastos com a logística da soja. Foi observado que o transporte intermodal rodoferroviário e rodohidroviário foi responsável por uma redução de 30% nos custos relacionados ao transporte.

[Silva and Bender](#page-155-3) [\(2020\)](#page-155-3) revela a necessidade de se promover diferentes saídas para o escoamento de grãos do Mato Grosso, uma vez que a maior parte do transporte destinado à exportação é feito pelo modal rodoviário até o porto de Santos. O trabalho propõe um estudo de novas rotas para a exportação de grãos a partir dos portos do Arco Norte, a partir da hidrovia Tapajós-Teles Pires e a ferrovia EF-170, a Ferrogr˜ao, o que demonstra a necessidade de se ter novos terminais para que seja poss´ıvel a intermodalidade de transporte por esses modais. Um dos objetivos do trabalho é determinar a quantidade de berços necessários para o correto funcionamento do porto de Santarém, uma vez que após os investimentos no setor ferroviário e hidroviário do estado, a tendência é de se ter um aumento em sua demanda. O autor conclui que a escolha das rotas hidroviárias e ferroviárias são excelentes do ponto de vista econômico e ambiental e que o aumento da demanda implicará na necessidade de novos berços no Porto de Santarém.

## 2.4 Simulação de Sistemas a Eventos Discretos

Conforme apontado por [Law](#page-152-3) [\(2006\)](#page-152-3), a simulação é uma técnica aliada ao uso de um computador que imita o comportamento de diferentes sistemas. O processo de simulação inicia-se a partir da criação de um modelo que representa as características e o funcionamento do sistema em estudo. Caso o modelo seja simples, pode-se utilizar de métodos matemáticos para extrair as informações necessárias - o que é chamado de Solução Analítica. Entretanto, conforme o autor demonstra, a maioria dos sistemas s˜ao complexos, o que requer a simula¸c˜ao do sistema em estudo aliado à utilização de um computador para extrair as informações necessárias.

Os Sistemas a Eventos Discretos (SED) s˜ao dirigidos a partir de eventos e n˜ao da passagem do tempo como nos sistemas cont´ınuos [\(Cassandras and Lafortune,](#page-149-4) [2008\)](#page-149-4). SED s˜ao aplicados em diversas ´areas, entre elas pode-se destacar: redes de comunicação, tráfego urbano, sistemas logísticos, operação de mina a céu aberto, sistemas de ferrovias. [Wang](#page-155-4) [\(1998\)](#page-155-4) descreve um SED como sendo frutos da tecnologia moderna e que não podem ser descritos por equações diferenciais.

Os conceitos de sistema, estados, espaço de estado e eventos são dados por [Cassandras and Lafortune](#page-149-4) [\(2008\)](#page-149-4). Um sistema é definido como sendo um conjunto de componentes que interagem entre si e que são associados a uma função a ser executada. Os estados de um sistema determinam as suas características em um determinado tempo ou circunstâncias. Espaço de estado é um conjunto de todos os estados que um sistema pode alcançar. Esses estados são mudados a partir da ocorrˆencia de est´ımulos denominados eventos, que ocorrem de maneira instantˆanea. A título de exemplo, um evento pode representar a chegada de carga em um terminal a partir de um caminhão ou a saída de carga a partir de um trem ou barcaça. Sistemas com essas características são denominamos SED.

<span id="page-53-0"></span>[Wang](#page-155-4) [\(1998\)](#page-155-4) afirma que as redes de Petri temporizadas são importantes ferramentas para o tratamento de um SED e que essa é uma das mais poderosas ferramentas de performance de modelagem para um SED. A Figura [2.15](#page-53-0) demonstra as variações das redes de Petri que são utilizadas para esse propósito.

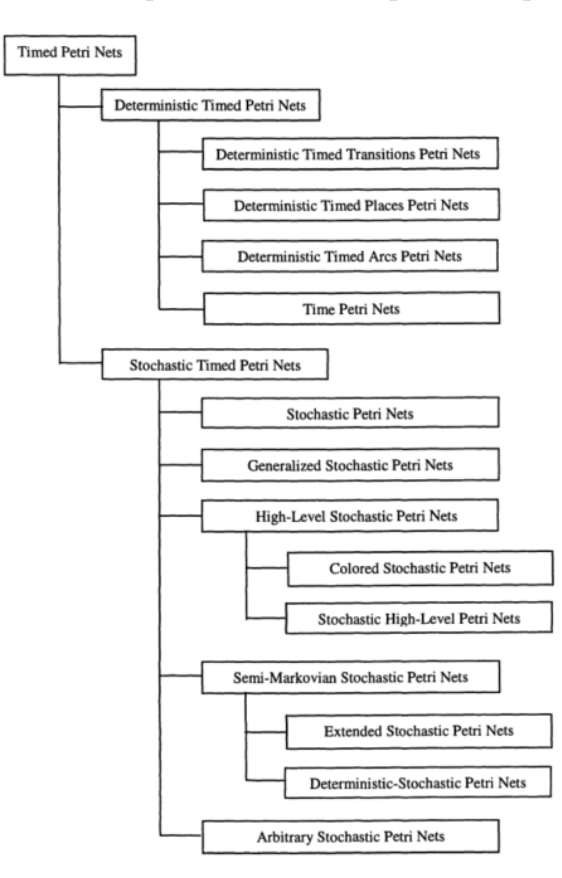

Figura 2.15: Classificação de redes de Petri temporizadas Fonte: Adaptado de [Wang](#page-155-4) [\(1998,](#page-155-4) p. 7)

### 2.4.1 Rede de Petri

As redes de Petri foram desenvolvidas por Carl Adam Petri em 1962 na Uni-versidade de Darmstadt, Alemanha [\(Murata, 1989\)](#page-153-6). Assim como um autômato, uma rede de Petri tem como função controlar eventos seguindo certas regras, o que permite a representa¸c˜ao de diversos sistemas que podem demandar um esquema de controle complexo. A representação de um sistema por uma rede de Petri permite a captura de muitas informações sobre esse sistema [\(Cassandras and Lafortune, 2008\)](#page-149-4).

Segundo [Murata](#page-153-6) [\(1989\)](#page-153-6), as redes de Petri são definidas como uma ferramenta de modelagem matemática e gráfica que podem ser aplicadas em diversos sistemas. Como uma ferramenta matemática, é possível escrever modelos que representam o comportamento dos sistemas. Como uma feramenta gr´afica, as redes de Petri trazem uma visualização do sistema semelhante a fluxogramas e diagrama de blocos. Dada a sua clareza visual, a comunicação entre os profissionais de um determinado setor a ser modelado (como uma equipe médica e de enfermagem de um hospital) e o profisisonal responsável pela sua modelagem é simplificada. De acordo com [Murata](#page-153-6) [\(1989\)](#page-153-6), esses profissionais podem ajudar os teóricos a deixarem o modelo mais realista.

[Wang](#page-155-4) [\(1998\)](#page-155-4) classifica uma rede de Petri como um gráfico bipartido composto por três tipos de objetos: lugar, transição e arcos direcionados - que conectam lugares às transições e transições aos lugares. A combinação desses três objetos resulta na modelagem de um sistema.

A forma padr˜ao de se representar os componentes de uma rede de Petri pode ser observada na Figura [2.16,](#page-54-0) onde um lugar é representado por um círculo - Figura  $2.16$  (a), as transições são representadas por uma barra retangular - Figura  $2.16$  (b) e os arcos direcionados por uma seta que, dependendo da sua direção, representa a entrada ou a saída de uma transição para um lugar ou vice-versa - Figura  $2.16$  (c). Para se ter um maior controle do comportamento do sistema modelado em estudo, os lugares podem ser marcados por um número maior ou igual a zero de tokens ou fichas, representado por um ponto nos lugares [\(Wang, 1998\)](#page-155-4). A representação dos tokens pode ser observada na Figura [2.16](#page-54-0) (d).

<span id="page-54-0"></span>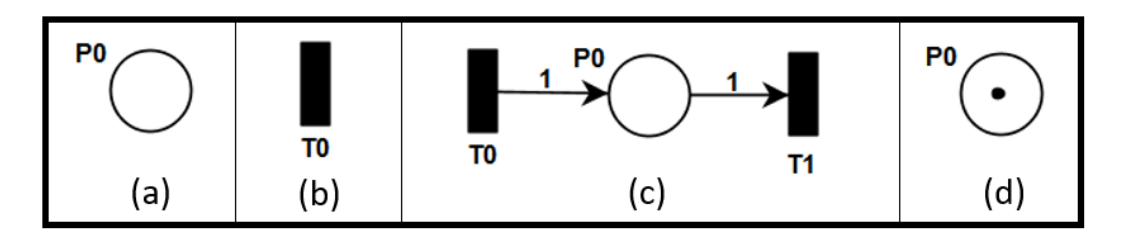

Figura 2.16: Representação de uma rede de Petri Fonte: Elaboração própria

Uma rede de Petri é um modelo gráfico de fácil compreensão, podendo ser utilizado para a modelagem de diversos sistemas. De acordo com [Murata](#page-153-6) [\(1989\)](#page-153-6), a partir dessa rede, pode-se criar um modelo computacional para poder gerar resultados relevantes diante do problema em estudo. A partir dos resultados alcançados s˜ao gerados dados, cuja an´alise se torna uma ferramenta importante para o processo de tomada de decis˜ao. Diante dos pontos mencionados e visualizados na Figura [2.17,](#page-55-0) pode-se perceber que a utilização das redes de Petri para a representação e simulação de diversos processos comuns ao cotidiano se torna essencial para a sua melhoria e para dar um melhor suporte à tomada de decisão.

<span id="page-55-0"></span>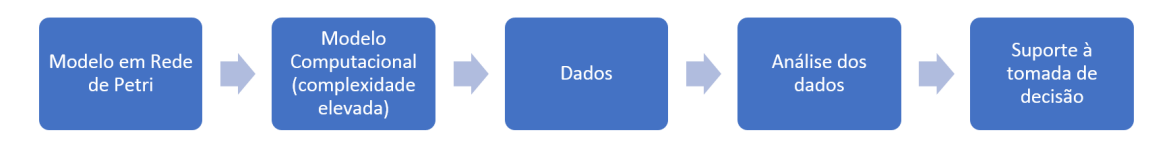

Figura 2.17: Redes de Petri aliada à tomada de decisão Fonte: Elaboração própria

Mais detalhes sobre conceitos básicos e definições de rede de Petri podem ser visto no apêndice [B,](#page-178-0) do presente trabalho.

### 2.4.2 Trabalhos Relacionados

Nessa seção serão tratados os principais trabalhos encontrados na literatura que utilizam de rede Petri para a simulação de um SED. No apêndice [B](#page-178-0) serão abordados os conceitos relacionados ao funcionamento das redes de Petri. A aplicação das redes de Petri para problemas logístico tem sido abordado em alguns trabalhos vistos a seguir.

[Prata et al.](#page-154-7) [\(2005\)](#page-154-7) fazem uma abordagem em rede de Petri temporizada para a movimentação de contêineres de cargas agroindustriais em pátios portuários. A redução dos custos de movimentação nos portos é fundamental para deixar o Brasil ainda mais competitivo no cenário internacional. Sendo assim, a variável de decisão adotada foi relacionada ao tempo total de deslocamento dos contêineres dentro do porto. Após a modelagem do problema, foram criados 12 cenários, onde variaramse os números de empilhadeiras, caminhões e guindastes além dos tempos de ciclo. Como resultados, foi observado que o modelo apresentou algumas limitações, uma vez que algumas atividades burocráticas referente ao funcionamento dos portos não foram consideradas no problema. Além disso, a modelagem foi de um problema determinístico, onde as incertezas foram desconsideradas.

[Ribeiro](#page-154-8) [\(2015\)](#page-154-8) utilizou-se das redes de Petri para simular o funcionamento de uma mina a c´eu aberto. Para tanto, foram elaborados dois modelos de rede de Petri com abordagens e complexidades diferentes. Foi observado que 60% da produtividade da mina corresponde a operações de carga e descarga e que  $40\%$  é relacionado a paradas operacionais e para manutenção. Foi feita uma comparação com o SI-

MAN e o custo computacional do modelo em rede de Petri se apresentou três vezes mais r´apido. O trabalho se mostrou eficaz, sendo que apresentou erro abaixo de 4% quando comparado com o modelo de referˆencia e abaixo de 3% para processos com manutenção.

[Cavone et al.](#page-150-2) [\(2017a\)](#page-150-2) utilizam os conceitos de rede de Petri temporizada e Data Envelopment Analysis (DEA) para o planejamento do funcionamento de um terminal intermodal. A aplicação das duas técnicas se deu em três etapas. Primeiramente, foi feita a modelagem do comportamento do terminal em condições normais em Rede de Petri. Logo após, foi estimado um aumento de cargas no terminal para a avaliação se a configura¸c˜ao atual do terminal comportaria esse aumento. Por fim, caso o terminal não comporte o aumento, foi feita a utilização de DEA para uma solução alternativa de planejamento. O modelo deu como respostas números referentes à capacidade e o agendamento dos recursos para servir de auxilio para tomada de decisão e para um maior planejamento e gestão de recursos e assim aumentar o escoamento de cargas.

[Cavone et al.](#page-150-3) [\(2017b\)](#page-150-3) apresentaram os principais artigos que utilizam de rede de Petri para simulação, análise, otimização e controle. Os autores demonstram que o tema é eficaz na resolução de problema de decisão de transporte, dentre as várias aplicações pode-se citar: gestão de recursos planejamento e otiização de rotas, redução da poluição. Observa-se que quando o assunto é o transporte hidroviário, a maioria dos trabalhos são referentes à operação de terminais portuários. No que se refere ao modal ferroviário, a maioria dos trabalhos são referentes à colisão de trens e operação das ferrovias. Observa-se portanto a inexistência da aplicação de rede de Petri temporizada em um terminal de grãos.

Simão [\(2020\)](#page-155-5) fez uma abordagem do problema de transportes voltado a modelagem e simulação de um fluxo ferroviário da Ferrovia Norte Sul para o transporte de grãos e celulose a partir de uma rede de Petri colorida e T-temporizada, onde os tempos estão atrelados às transições. Para tanto, foram desenvolvidas dois modelos diferentes que descrevem os processos: um modelo básico e um estendido. Para o modelo básico, adotou-se um tempo de simulação de 720 horas de transporte de carga. Foi observado que a falta de detalhamento do modelo básico causou uma diferença no transporte de grãos de  $15\%$  e para o transporte de celulose a diferença foi de apenas 1,2%. Entretanto, no modelo expandido os resultados apresentaram uma excelente performance quando comparado aos valores orçados. Por fim, observou-se que a abordagem foi eficaz ao analisar o desempenho da ferrovia. O trabalho se mostrou importante ao apoiar o planejamento de longo prazo.

## 2.5 Posicionamento do trabalho na literatura

No presente estudo é feita uma abordagem dos melhores locais para a instalação de terminais a um custo reduzido, levando em consideração os modais existentes e os que ainda estão em projeto no Mato Grosso. Sabe-se que o estado é o maior produtor de grãos do Brasil e da sua importância para a economia do país. De acordo com [Pera et al.](#page-154-0) [\(2021\)](#page-154-0), a maior parte do transporte da produção se dá por caminhões, o que aumenta os custos logísticos e diminui a competitividade do Brasil no mercado internacional de grãos.

A maioria dos trabalhos encontrados na literatura têm um foco mais generalista a nível Brasil, sem levar em consideração particularidades de regiões e insumos específicos. Esta dissertação se diferencia por considerar todas as cidades produtoras de grão de soja do estado, ao verificar as melhores localizações e tamanhos de terminais integradores que poderão ser interligados aos modais ferroviários e hidroviários, proporcionando um deslocamento reduzido de caminh˜ao a uma distˆancia no qual o transporte rodoviário é mais vantajoso.

No que se refere à simulação, foi observado que poucos trabalhos utilizam de modelagem de terminais integradores em redes de Petri. No que se refere aos terminais de gr˜aos, nenhum trabalho foi encontrado na literatura com o foco de verificar a sua taxa de ocupação, estipular taxas de recusa e de prever um aumento na sua utilização, dado um aumento na produção e na exportação de grãos. Observa-se que poucos trabalhos utilizam de rede de Petri P-temporizada [\(Farges and Gallego,](#page-151-4) [1999;](#page-151-4) [Gaied et al., 2018;](#page-151-5) [Pang and Le, 2014;](#page-153-7) [Gaied et al., 2019\)](#page-151-6).

## <span id="page-58-0"></span>Capítulo 3

## Detalhamento do Problema Abordado

O Mato Grosso ´e o estado que mais produz soja no Brasil. O foco do trabalho consiste em encontrar as posições candidatas para a instalação de terminais no estado além de propor um tamanho ideal para essas estruturas. Nesse capítulo, apresentase um modelo de otimização para o problema e utilizam-se os dados referentes à produ¸c˜ao de soja em gr˜aos, nas cidades do Mato Grosso, para o ano de 2019, como base de estudo.

### 3.1 Metodologia

A análise proposta neste trabalho centra-se em um estudo exploratório de parâmetros computacionais, direcionados para sistemas de otimização e métodos de simulação para a dinâmica de gestão e logística. Num primeiro momento, realizouse uma revisão bibliográfica a fim de investigar a abordagem do tema na literatura, buscando compreender perspectivas e possíveis espaços para avanços. Em seguida, levantou-se uma busca em base de dados relacionados à produção de soja dos municípios do estado do Mato Grosso, disponibilizados pelo Instituto Brasileiro de Geografia e Estatística (IBGE) para a produção da soja, no ano de 2019. Como procedimento cartográfico, procurou-se identificar a localização geográfica de cada um dos 141 municípios do estado do Mato Grosso para facilitar a estruturação do problema. A partir desses dados, realizou-se o processo de otimização com o objetivo de encontrar a melhor localização e o dimensionamento dos terminais integradores capazes de atender as necessidades da região com o menor custo envolvido. Primeiramente, vale lembrar que o tamanho ideal dos terminais se deu a partir de m´etodos determinásticos. Posteriormente, o tamanho dos terminais encontrados passaram por um processo de simulação para atender a alguns cenários estabelecidos e análise de fluxo de gr˜aos. Assim, analisou-se a possibilidade de se reduzir o tamanho desses terminais e, consequentemente, o seu custo de implantação.

Outro ponto importante considerado foi a localização dos terminais de transbordo nas proximidades das rodovias, ferrovias e hidrovias presentes no estado, para que assim os resultados pudessem ser ainda mais eficientes. O Governo Federal, pelo Ministério da Infraestrutura, tem proposto diversos projetos para a região a fim de melhorar o escoamento do gr˜ao a um custo bem reduzido. Sendo assim, um dos objetivos do trabalho foi analisar tais projetos a fim de determinar o quão satisfatório eles seriam para o estado. Posteriormente, realizaram-se várias comparações com os resultados alcançados com o intuito de determinar as melhores rotas para a exportação do grão e consequentemente contribuir para a redução dos custos logísticos no processo de exportação da soja no Mato Grosso. Para o processo de geolocalização dos terminais de transbordo no estado, a implementação do modelo de otimiza-¸c˜ao e para a elabora¸c˜ao do simulador em rede de Petri, utilizou-se a linguagem de programação  $Python.$ 

## 3.2 Recursos Computacionais

Para implementar o problema de otimização e o simulador representados no trabalho, utilizou-se como recurso computacional um laptop com as seguintes configurações: Windows 8.1 (licenciado para o autor), processador Intel i7-4700MQ CPU 2.40GHz 64-bit, 12 GB de memória RAM. Além disso, adotou-se a linguagem de programação Python (Open-source) versão 3.7.2 e o software Excel (licença própria adquirida pelo autor da dissertação). O problema de otimização e o simulador de rede de Petri P-temporizada foram desenvolvidos em Python. Na otimização, foi utilizado o *solver* Gurobi (licença acadêmica). Além disso, todos os dados da otimização, como as informações das cidades (produção, latitude, longitude) e a matriz distância das cidades do Mato Grosso foram organizados em planilhas do Excel.

## 3.3 Abordagem do Problema

Inicialmente, para se alcançar os objetivos propostos, fez-se um levantamento de dados reais do cenário da produção de soja, nas cidades do estado do Mato Grosso - maior produtor de soja do Brasil, conforme demonstrado na Tabela [C.1.](#page-203-0) Sabe-se que o estado do Mato Grosso possui uma área total de aproximadamente 903.207 km<sup>2</sup> dividida entre 141 cidades, sendo que apenas 121 cidades produziram soja para o ano de 2019 [\(IBGE, 2021\)](#page-152-4). Além disso, conforme apontado no apêndice [A,](#page-157-0) sabese que, em 2019, a produção total do grão no estado foi de aproximadamente 32,2 milhões de toneladas e que 20,2 milhões de toneladas - 62,74% do total produzido foi destinado à exportação.

Inicialmente, será considerado que cada uma das 121 cidades do Mato Grosso

que produziram soja em 2019 terá uma contribuição no montante destinado à exportação. Assim, a quantidade de soja que cada cidade do Mato Grosso destinou à exportação será proporcional ao que foi produzido por ela, no ano em estudo. A título de exemplo, sabe-se que Sorriso é a cidade mato-grossense que mais produziu soja em 2019 - 2,142 milhões de toneladas, o que representa  $6.64\%$  da produção do estado. Sendo assim, pode-se considerar que a contribuição da cidade de Sorriso para a soja destinada à exportação será de 6,64% do total exportado. Compreendese, portanto, que 1.343.667 toneladas de soja da produção de Sorriso será destinada à exportação. A Tabela [C.1](#page-203-0) indica a produção e a quantidade de soja destinada à exportação adotado para cada uma das 121 cidades produtoras do estado.

Com o foco de facilitar a visualização dos municípios produtores e não produtores de soja no estado, a partir do Google Maps, criou-se um mapa demonstrando a localização geográfica de cada uma das cidades representadas na Tabela [C.1.](#page-203-0) Para cada uma das cidades do Mato Grosso, que em 2019 tiveram alguma produção de soja ou que não tiveram nenhuma produção do grão, encontrou-se a sua geolocali-zação (latitude e longitude) e o resultado pode ser visto na Figura [3.1.](#page-60-0) Esse passo  $\acute{e}$  fundamental, uma vez que com a localização de cada uma das cidades produtoras pode-se estruturar o processo de otimização e indicar as posições candidatas para a instalação de novos terminais.

<span id="page-60-0"></span>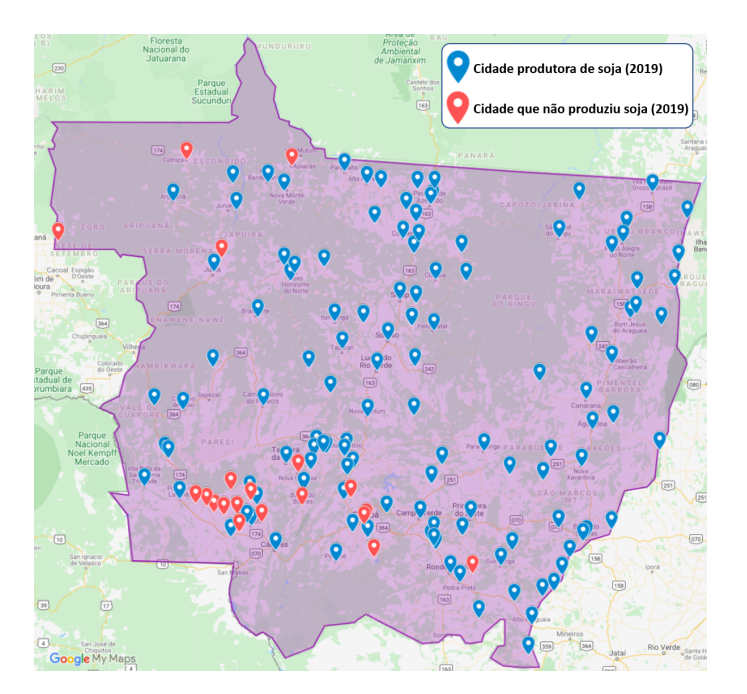

Figura 3.1: Geolocalização das 141 cidades do MT - 2019 Fonte: Elaboração própria, utilizando o Google My Maps

Com o objetivo de encontrar a distância entre cada uma das 141 cidades do

estado, utilizou-se uma API da Microsoft Bing Maps<sup>[1](#page-0-0)</sup>, na qual se permite encontrar a distância entre várias cidades de maneira automática a partir da latitude e longitude dos locais. Assim, possibilitou-se criar uma matriz com a distância entre cada uma das cidades do Mato Grosso, presentes na Tabela [C.1](#page-203-0) - dando um total de 19.881 buscas pelo Bing Maps. E importante enfatizar que essas distâncias foram calculadas levando em consideração o modal rodoviário.

O processo de otimização aqui adotado leva em consideração o custo mínimo de implantação, o tamanho e a determinação do melhor local para se instalar os terminais ao longo do estado do Mato Grosso. Para tanto, adotar-se-á uma distância máxima  $(D_{max})$  a ser percorrida pelos produtores da cidade origem até o terminal. Essa distância é fixada ao problema garantindo assim uma melhor vazão da produção até os terminais.

Um outro fator a ser considerado é a capacidade de armazenamento em toneladas dos possíveis terminais que poderão ser implantados nas 141 posições candidatas (municípios) do estado. Sabe-se que, os terminais deverão ser instalados nos municípios de forma estratégica, de tal forma que venham a trazer redução nos custos de transportes. A base metodológica para a formação dos preços dos terminais centra-se em uma investigação de ordem quantitativa, constituída de uma pesquisa de dados de informes da m´ıdia brasileira. Para tanto, selecionaram-se dados de investimento de empresas do ramo logístico e capacidade de armazenamento de grãos para constituição de um corpus de 20 websites, cuja temática obedecia aos critérios de busca a partir dos seguintes descritores: investimento AND terminais integradores AND gr˜aos. Este estudo foi desenvolvido em conjunto com demais membros do grupo de pesquisa.

A partir desse levantamento, foi feita uma modelagem utilizando inferência es-tatística cujo modelo de regressão linear pode ser observado na Equação [3.1.](#page-61-0) As variáveis independentes são: Capacidade, Ano e Outro. Capacidade está relacionado a capacidade de armazenamento de grão do terminal, Ano refere-se ao ano de implantação desse terminal e Outro está relacionado à atribuição do terminal, se somente grãos ou se inclui fertilizantes, etc. Como no nosso caso a atribuição con-siderada é a soja, o valor de da variável Outro será igual a 0. A Figura [3.2](#page-62-0) mostra a aleatoriedade da distribuição dos resíduos do modelo.

<span id="page-61-0"></span>
$$
V_{Unit/Ton} = -56.329,0958 + \frac{27.4252,0886}{\sqrt{Capacidade}} + 0,01394 \times Ano + 536,5351 \times Outro \tag{3.1}
$$

 $10$  Bing maps é uma plataforma da microsoft que permite a busca da distância entre diversas cidades de forma automática. É válido lembrar que, como o trabalho tem um foco acadêmico, até 50.000 transações diárias podem ser feitas de forma gratuita. [\(Microsoft, 2020\)](#page-152-5)

<span id="page-62-0"></span>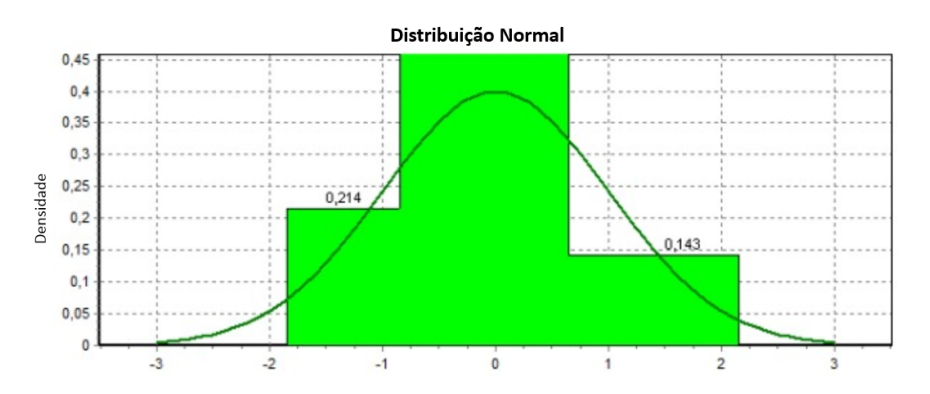

Figura 3.2: Curva normal e distribuição de resíduos do modelo Fonte: Elaboração própria, utilizando o SisDEA

Observa-se na Figura [3.3](#page-62-1) que, na medida em que se aumenta o valor da capacidade de armazenamento dos terminais, o valor de implantação por tonelada é reduzido, indicando uma economia de escala.

<span id="page-62-1"></span>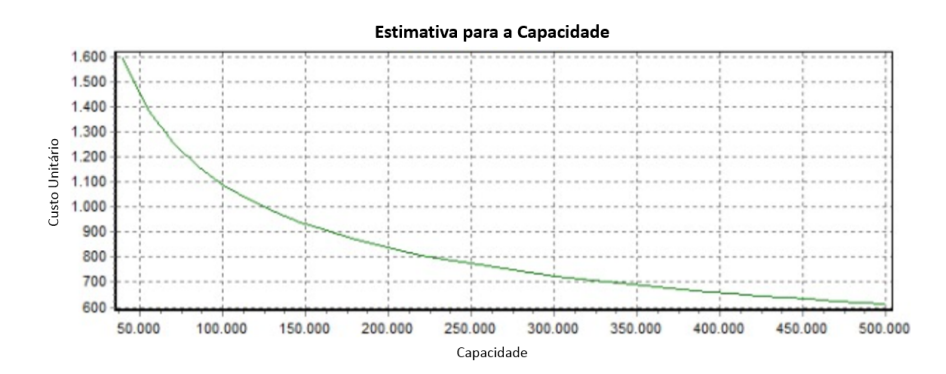

Figura 3.3: Economia de Escala na implantação de Terminais Fonte: Elaboração própria, utilizando o SisDEA

Além disso, observa-se pela Figura [3.4](#page-63-0) que, à medida que se aproxima da data presente, tem-se um aumento dos custos unitários provenientes de inflação, índices de construção, entre outros.

<span id="page-63-0"></span>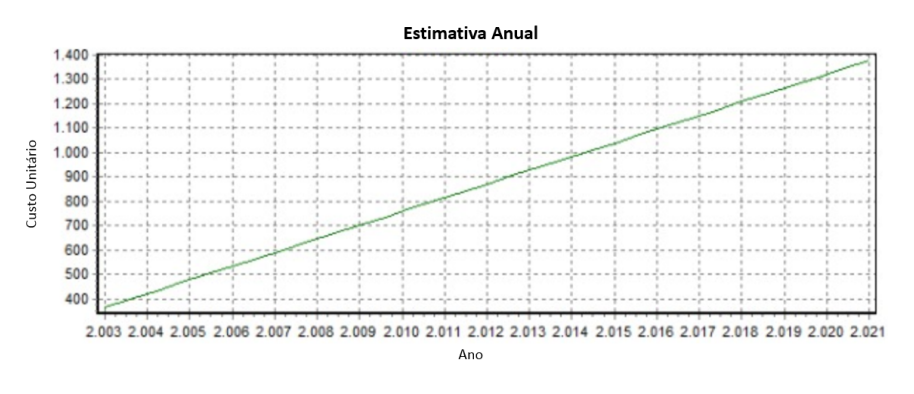

Figura 3.4: Variação dos custos em função do tempo Fonte: Elaboração própria, utilizando o SisDEA

A partir da Equação [3.1,](#page-61-0) a Tabela [3.1](#page-63-1) apresenta os custos de implantação dos terminais de acordo com o seu tamanho, de forma que, quanto maior o terminal, menor será o custo por tonelada, indicando uma economia de escala.

<span id="page-63-1"></span>

| <b>Terminais</b> | Cap. Armazenamento (ton) | Valor unit/ton. | Custo (Milhões R\$) |
|------------------|--------------------------|-----------------|---------------------|
| T1               | 50.000                   | 1.841,6         | 92                  |
| T2               | 60.000                   | 1.734,7         | 104                 |
| T <sub>3</sub>   | 70.000                   | 1.651,7         | 116                 |
| T <sub>4</sub>   | 80.000                   | 1.584,7         | 127                 |
| T <sub>5</sub>   | 90.000                   | 1.529,2         | 138                 |
| T <sub>6</sub>   | 100.000                  | 1.482,4         | 148                 |
| T <sub>7</sub>   | 125.000                  | 1.390,8         | 174                 |
| $\rm{T}8$        | 150.000                  | 1.323,2         | 198                 |
| T9               | 175.000                  | 1.270,7         | 222                 |
| T10              | 200.000                  | 1.228,4         | 246                 |
| <b>T11</b>       | 250.000                  | 1.163,6         | 291                 |
| T <sub>12</sub>  | 300.000                  | 1.115,8         | 335                 |
| T <sub>13</sub>  | 350.000                  | 1.078,7         | 378                 |
| T <sub>14</sub>  | 400.000                  | 1.048,7         | 419                 |
| T <sub>15</sub>  | 450.000                  | 1.023,9         | 461                 |
| T <sub>16</sub>  | 500.000                  | 1.002,9         | 501                 |
| T17              | 550.000                  | 984,9           | 542                 |
| <b>T18</b>       | 600.000                  | 969,2           | 581                 |
| T <sub>19</sub>  | 650.000                  | 955,3           | 621                 |
| T20              | 700.000                  | 942,9           | 660                 |
| T21              | 750.000                  | 931,8           | 699                 |
| T22              | 800.000                  | 921,7           | 737                 |

Tabela 3.1: Tipos de Terminais

Assim, de posse dessas informações, tem-se os dados suficientes para dar início ao processo de otimização e assim apresentar um modelo de alocação dos terminais. A Seção [3.3.1](#page-64-0) apresenta a modelagem proposta neste trabalho.

### <span id="page-64-0"></span>3.3.1 Modelagem do problema de otimização

Após o levantamento dos dados essenciais para o problema em estudo e a criação da matriz com a informação da distância entre as cidades produtoras de soja, definiuse a modelagem do Problema de Programação Binário com a função objetivo e as restrições para a localização das posições candidatas para a instalação dos terminais. O trabalho tem como enfoque analisar essas instalações e o fluxo de operação com o viés estratégico do escoamento dessa produção de soja destinada à exportação.

### Representação dos Conjuntos e Índices:

 $I$  – Representa o conjunto de municípios produtores de soja do estado do Mato Grosso, onde  $i \in I$ ;

 $J$  – Representa o conjunto de municípios candidatos para a instalação dos terminais, onde  $j \in J$ ;

S – Conjunto de terminais armazenadores de acordo com a capacidade de armazenamento, onde  $s \in S$ .

#### Representação dos parâmetros:

 $g_s$  - Custo de implantação de um terminal do tipo s de acordo com a sua capacidade;

 $\rho$  – Taxa de ocupação do terminal;

 $Dist_{ij}$  - Matriz com a distância entre cada um municípios i e j;

 $D_{max}$  - Deslocamento máximo dos produtores do município  $i \in I$ até o terminal  $j \in J$ ;

 $Dem_i$  - Produção do município  $i \in I$  destinada à exportação;

 $Dem_{Total}$  - Quantidade de soja exportada pelos municípios do estado do Mato Grosso no ano de 2019 - ( $\sum_{i} Demanda_i = 20.228.380$  toneladas);

 $Cap_s$  - Capacidade do terminal  $s \in S$ ;

 $T_{MP}$  - Tempo médio de Permanência da soja no terminal;

 $T_{safra}$  - Duração da safra da soja;

 $Z_{js}$  - Conjunto de terminais do tipo  $s \in S$  existentes no município  $(j \in J)$ .  $Conj_i = j|dist_{ij} \leq D_{max}$ 

### Representação das variáveis binárias de decisão:

 $X_{ij} =$  $\int 1$ , se a demanda do município  $i \in I$  é direcionada para o terminal em  $j \in J$ 0, Caso contrário

$$
\mathbf{Y}_{js} = \begin{cases} 1, & \text{se o municipio } j \in J \text{ recebe um terminal do tipo } s \in S \\ 0, & \text{Caso contrário} \end{cases}
$$

Posto isso, o modelo matemático proposto no presente trabalho é apresentado a seguir.

### <span id="page-65-0"></span>Função objetivo:

$$
\min \; Cust \sigma \tau \sigma t \, dt = \sum_{j} \sum_{s} (Y_{js} g_s - Z_{js} g_s) \tag{3.2}
$$

<span id="page-65-2"></span><span id="page-65-1"></span>Sujeito a:

$$
\sum_{s} Y_{js} \le 1, \forall j \tag{3.3}
$$

$$
\sum_{j|j \in Conj_i} X_{ij} \le 1, \forall i
$$
\n(3.4)

<span id="page-65-3"></span>
$$
X_{ij} \le \sum_{s} Y_{js}, \forall i, \forall j \tag{3.5}
$$

$$
X_{jj} = \sum_{s} Y_{js}, \forall j \tag{3.6}
$$

<span id="page-66-1"></span><span id="page-66-0"></span>
$$
\sum_{i} \sum_{j} X_{ij} Dem_i = Dem_{Total} \tag{3.7}
$$

<span id="page-66-2"></span>
$$
\sum_{s} Cap_{s} Y_{js} \rho \ge \sum_{i} \frac{X_{ij} Dem_{i}T_{MP}}{T_{safra}}, \forall j
$$
\n(3.8)

$$
X, Y \in \{0, 1\} \tag{3.9}
$$

A função objetivo descrita em [3.2](#page-65-0) visa minimizar o custo de implantação de terminais (facilidades) no estado do Mato Grosso, desconsiderando os custos associados aos terminais existentes nas cidades de Rondon´opolis e Alto Araguaia. Para o conjunto de restrições [3.3,](#page-65-1) observa-se que, para cada município, pode haver no máximo 1 terminal de um determinado porte. Já as restrições [3.4](#page-65-2) demonstra que cada município produtor de soja só pode direcionar a sua produção para um único terminal.

Nas restrições [3.5,](#page-65-3) pode-se observar que o município  $i \in I$  só envia a sua produção de grão para um terminal no destino  $j \in J$  se nessa região houver um terminal instalado. Já nas restrições [3.6,](#page-66-0) nota-se que toda região que tiver um terminal ins-talado irá direcionar sua demanda a ele. Para as restrições [3.7,](#page-66-1) tem-se a somatória das demandas de armazenagem dos municípios  $i$  deve ser igual a demanda total de escoamento/despacho. Nas restrições [3.8,](#page-66-2) cada terminal de transbordo deve ter capacidade suficiente para atender a demanda de carga a ele dirigida. Uma vez conhecida a função objetivo e as restrições a ser consideradas, modela-se o problema de simulação a seguir.

### 3.3.2 Modelagem do problema de Simulação

Esta seção apresenta o modelo em rede de Petri P-temporizada que demonstra o funcionamento do terminal de grãos em estudo neste trabalho. Maiores detalhes sobre as definições de uma rede de Petri podem ser visualizados no apêndice [B.](#page-178-0) Para o melhor entendimento, a partir da Figura [3.5,](#page-67-0) pode-se observar um modelo de rede

de Petri que representa o enchimento e esvaziamento de um terminal de grãos com capacidade definida para os cenários analisados.

<span id="page-67-0"></span>As informações referentes à rede da Figura [3.5](#page-67-0) podem ser vistas abaixo:

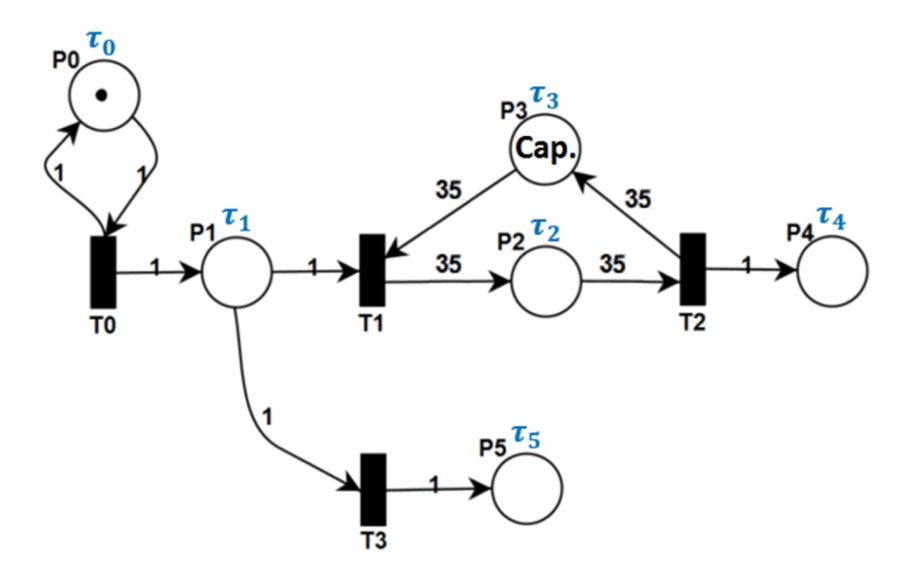

Figura 3.5: Modelo de simulação em rede de Petri p-temporizada Fonte: Elaboração própria

### Lugares:

- $P_0$  Controlar o disparo da transição  $T_0$ ;
- $\bullet$   $\mathcal{P}_1$  Chegada de grãos demanda para armazenamento;
- $P_2$  Quantidade de grãos armazenados no terminal;
- $P_3$  Capacidade disponível para armazenamento no terminal;
- $P_4$  Quantidade de soja destinada à exportação que passou pelo terminal;
- $P_5$  Quantidade de soja que foi recusada em função do terminal estar em seu nível máximo de armazenamento.

### Transições:

- $T_0$  Chegada de soja destinada à exportação;
- $T_1$  Entrada de grãos no terminal;
- $T_2$  Saída de grãos do terminal;
- $T_3$  Recusa de carga em função do terminal estar em seu nível máximo.

#### Atraso nos lugares:

- $\tau_0$  Tempo de atraso do lugar  $P_0$ ;
- $\tau_1$  Tempo de atraso do lugar  $P_1$ ;
- $\tau_2$  Tempo de atraso do lugar  $P_2$ ;
- $\tau_3$  Tempo de atraso do lugar  $P_3$ ;
- $\tau_4$  Tempo de atraso do lugar  $P_4$ ;
- $\tau_5$  Tempo de atraso do lugar  $P_5$ ;

A rede demonstrada na Figura [3.5](#page-67-0) é uma rede de Petri com prioridade no dis-paro. A Equação [3.10](#page-68-0) demonstra o peso correspondente a cada uma das transições. Nota-se que, as transições  $T_0$  e  $T_3$  tem a mesma prioridade. Logo, caso essas transições estejam habilitadas, será realizado um sorteio para definir qual das duas será disparada. Observa-se que a rede foi consigurada de tal forma que, em caso de empate no valor de *data* (ou tempo decorrido da simulação), a transição  $T_3$  só irá disparar se não tiver capacidade disponível no terminal para o armazenamento da soja. Observa-se que a maior prioridade é dada para  $T_2$ , a saída de carga do terminal  $\acute{e}$  vantajosa para dar prioridade a novas entradas.

$$
T_{priority} = [T_0 \quad T_1 \quad T_2 \quad T_3] = [1 \quad 2 \quad 3 \quad 1] \tag{3.10}
$$

<span id="page-68-0"></span>O presente cap´ıtulo teve como foco apresentar o modelo matem´atico de otimização e o modelo de simulação adotados que visam determinar a localização e tamanho dos terminais nos 141 municípios do estado. No capítulo [5,](#page-84-0) serão abordados os cenários adotados e os resultados alcançados para cada um deles. O trabalho tem como enfoque analisar essas instalações e o fluxo do escoamento dessa produção de soja destinada à exportação. Além disso, por meio da simulação, será feita a validação do modelo de otimização descrito no presente capítulo.

## Capítulo 4

# Simulador de Rede de Petri P-temporizada com Prioridade de Disparo nas Transições

Este capítulo aborda a criação de um simulador de rede de Petri P-temporizada com prioridade de disparo das transições. Assim como foi abordado no apêndice [B,](#page-178-0) a lógica segue o que foi descrito na definição 6. A seguir, será demonstrada a forma como o código foi criado além de apresentar um fluxograma - Figura [4.2](#page-71-0) e pseudoc´odigo com os detalhes - algoritmo [1.](#page-72-0)

## 4.1 Simulador

O presente simulador tem como objetivo fazer uma abordagem de uma rede de Petri P-temporizada com prioridade de disparo nas transições. Além disso, os dados de entrada podem seguir uma abordagem estocástica e funcionar para qualquer variável aleatória. Caso a variância desses valores seja igual a zero, a abordagem  $\acute{e}$  determinística. Além disso, redes de Petri não temporizadas também podem ser simuladas - as transições seriam habilitadas por sorteio. O simulador foi criado de forma genérica de tal forma que, inicialmente, o usuário informa o tempo total de simulação e adiciona as configurações da rede em estudo – matriz  $A^+$ , matriz  $A^-$ , marcação inicial da rede  $(x_0)$ , a ordem de prioridade das transições  $(T_{priority})$  e o tempo de atraso correspondente para cada um dos lugares  $(\tau)$  - Figura [4.1.](#page-70-0)

Após a simulação, o usuário terá como resposta toda a evolução da simulação em função de *data*, ou seja, a ordem de disparo das transições, as marcações da rede após cada evento, número de iterações, gráficos das marcações de todos os lugares da rede ao longo da simulação, gráfico de todas as transições da rede, mostrando em que momento tais transições dispararam, e, por fim, um gráfico fazendo um comparativo do total de disparo de cada transição ao longo da simulação - Figura [4.1.](#page-70-0)

<span id="page-70-0"></span>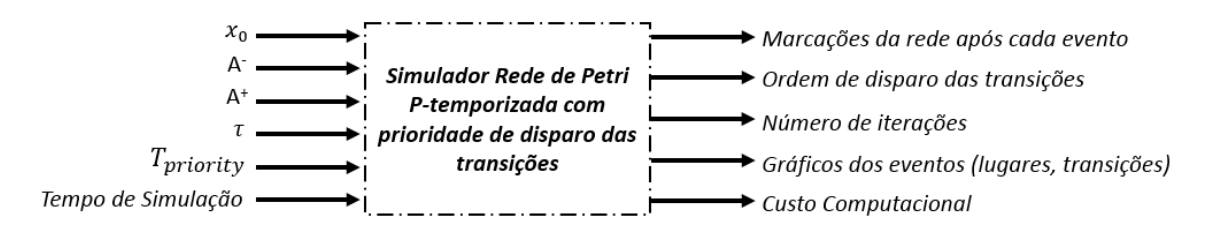

Figura 4.1: Inputs/outputs do simulador Fonte: Elaboração própria

No início da simulação, o valor de *data* é igual a zero e, a partir dos acontecimentos dos eventos, o valor de *data* vai aumentando levando em consideração o tempo de atraso associado a cada lugar  $(\tau)$ . Além disso, em data = 0, caso haja algum token na rede, considera-se que eles foram colocados em  $data = -\infty$  - caso contrário, seria necessário esperar o tempo de atraso inicial  $(\tau)$  correspondente aos tokens para a simulação iniciar de fato. A simulação acontece até que o valor de data seja maior ou igual ao tempo de simulação preestabelecido.

Conforme demonstrado no fluxograma na Figura [4.2,](#page-71-0) após adicionar as configurações da rede, a simulação pode ser iniciada. A partir das informações das matrizes  $A^+$  e  $A^-$ , calcula-se a matriz de incidência A seguindo a equação [B.1.](#page-182-0) Como foi mencionado anteriormente, de início, o valor de  $data \notin$ igual a 0. Em seguida, pode-se observar que, após a entrada dos dados, inicia-se um *loop* que irá se repetir enquanto o valor de *data* for menor que o valor do tempo de simulação escolhido para o problema. Para verificar quais transições estão habilitadas é utilizada a equação [B.2.](#page-183-0) Se as condições demonstradas pela definição 3 forem atendidas, significa que a transição está habilitada para disparar. Posteriormente, é escolhida aquela transição que, após o disparo, apresenta o menor  $data$ . Caso haja um empate no valor de *data* entre as transições habilitadas, é analisada a ordem de prioridade escolhida pelo usuário e, caso o usuário opte por não ter nenhuma prioridade ou as transições habilitadas apresentem a mesma prioridade, é feito um sorteio para verificar a transição a ser disparada. Após a transição escolhida ser disparada, a partir da equação [B.3,](#page-185-0) tem-se a nova marcação da rede. Os tokens dos lugares  $w(P_i, T_i)$  são retirados e é atualizado o tempo de atraso  $(\tau_i)$  dos tokens que entram nos lugares  $w(T_j, P_i)$ . Caso um lugar ( $P_i \in P$ ) tenha mais de um token, é levada em consideração a lógica FIFO - First in First out.

Esse processo se repete até o fim do loop, ou seja, até que o valor de *data* seja maior que o tempo de simulação. Finalmente, são gerados gráficos mostrando a variação dos tokens em cada um dos lugares da rede em função dos valores de data alcançados. Por fim, é obtido o custo computacional para a simulação.

<span id="page-71-0"></span>Capítulo 4. Simulador de Rede de Petri P-temporizada com Prioridade de Disparo nas Transições de 1779, estados de 1789, estados de 1789, estados de 1789, estados de 1789, estados de 1789, es

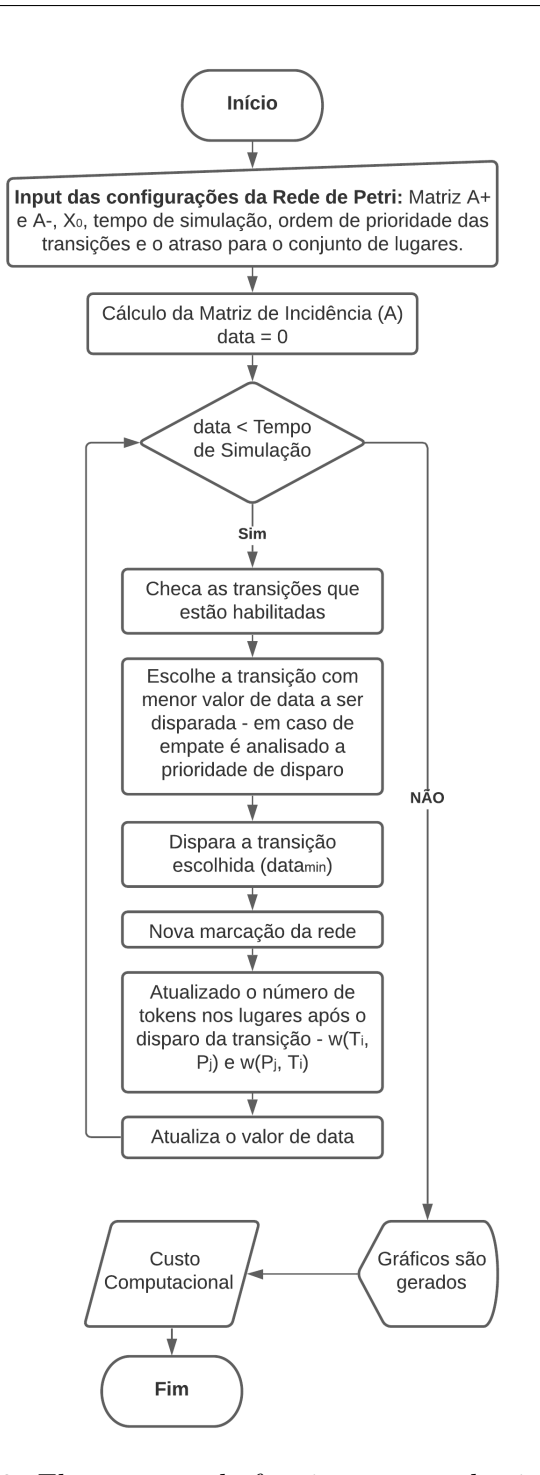

Figura 4.2: Fluxograma de funcionamento do simulador Fonte: Elaboração própria

A partir do fluxograma da Figura [4.2](#page-71-0) e do pseudocódigo demonstrado no Al-goritmo [1,](#page-72-0) pode-se entender a lógica adotada para a implementação do simulador genérico de rede de Petri P-temporizada. Desde a entrada dos dados relacionados à
rede de Petri em estudo até a sua finalização.

#### Algoritmo 1: Lógica de Funcionamento do Simulador

```
1 \# Entrada da configuração da rede
2\,init \leftarrow tempox_0 \leftarrow Marcac\tilde{a}o\ Inicial\ da\ rede4 A− ← Matriz retirada de fichas
5 A^+ \leftarrow Matriz adição de fichas
\alpha \leftarrow Vetor linha para as transições
7 P_{temporizada} \leftarrow Estrutura do relógio para os lugares8 T_{priority} \leftarrow Vector \text{ com as prioridades das transições}9 A \leftarrow A^+ - A^- Matriz de Incidência
10 data \leftarrow 0 Data inicial
11 T_{simul} ← Tempo total de simulação
12 # Repetir enquanto data < T_{simul}13 while data < T_{simul} do
14 Transitions_enabled \leftarrow Retorna as transições habilitadas
15 transition ← Retorna a transição a ser disparada
16 data ← Atualiza o valor de data
17 x \leftarrow Now a macro\tilde{a}o da rede18 marking \leftarrow data dos tokens acrescentados nos lugares após disparo da transição
19 end
20 custo_computacional ← tempo – init
21 geração de gráficos
```
A seguir, ser˜ao feitas algumas aplica¸c˜oes do simulador para demonstrar o seu funcionamento que até aqui foi detalhado, assim como uma análise dos resultados alcançados no final da simulação.

## 4.2 Aplicações do simulador

O exemplo da Figura [B.9](#page-197-0) se refere a uma rede de Petri P-temporizada com prioridade de disparo nas transições. A ordem de disparo é configurada de tal forma que, em caso de empate no valor de *data*, a transição  $T_3$  só irá disparar se não tiver capacidade disponível no terminal. A maior prioridade é dada para a transição  $T_2$ , uma vez que a saída de carga do terminal é vantajosa para dar prioridade a novas entradas. Caso haja um empate entre as transições  $T_0$  e  $T_3$ , será realizado um sorteio para ver qual das duas irá disparar, uma vez que ambas têm a mesma prioridade.

$$
T_{priority} = \begin{bmatrix} T_0 & T_1 & T_2 & T_3 \end{bmatrix} = \begin{bmatrix} 1 & 2 & 3 & 1 \end{bmatrix}
$$

## <span id="page-73-1"></span>4.2.1 Aplicação 1: Terminal de Grãos (problema determinístico)

Seguindo a ordem de prioridade e as configurações da rede de Petri na Figura [B.9,](#page-197-0) o intuito é continuar as etapas iniciadas na seção [B.2.2.](#page-195-0) Sendo assim, inicial-mente, serão mantidas as configurações adotadas na Tabela [B.2](#page-198-0) - onde o lugar  $P_0$ tem um tempo de atraso igual a 30 minutos - a cada 30 minutos chega um caminhão no lugar  $P_1$ . Utilizando o simulador, é possível prever a evolução da rede a cada evento. Para tanto, configurou-se um tempo de simulação de 300 minutos. O resultado da simulação pode ser observado na Tabela [D.1.](#page-207-0) E possível perceber um total de 29 iterações com um custo computacional de 0,0088 segundos.

Os gráficos para a variação de *tokens* nos lugares podem ser observados na Figura [4.3.](#page-73-0) Pode-se perceber que, ao longo da simulação, não houve variação de tokens no lugar  $P_0$ , haja vista que, a cada vez que a transição  $T_0$  é disparada, um token é retirado e colocado no lugar - Figura [4.3](#page-73-0) (a). No lugar  $P_1$ , pode-se observar que o número máximo de *token* no lugar foi igual a 1 - Figura [4.3](#page-73-0) (b). No lugar  $P_2$ , é possível observar que a capacidade de armazenamento máxima de grãos foi de 70 toneladas - Figura [4.3](#page-73-0) (c). No lugar  $P_3$ , pode-se observar que em  $data = 0$ , o estoque estava com 100% da sua capacidade disponível e o nível mínimo atingido pelo terminal foi de 280 toneladas - Figura [4.3](#page-73-0) (d). No lugar P4, pode-se observar que, para um tempo de simula¸c˜ao de 300 minutos, um total de 8 caminh˜oes de 35 toneladas saíram do terminal - Figura [4.3](#page-73-0) (e). E por fim, ao analisar o lugar  $P_5$ , pode-se observar que nenhuma carga foi recusada - Figura [4.3](#page-73-0) (f).

<span id="page-73-0"></span>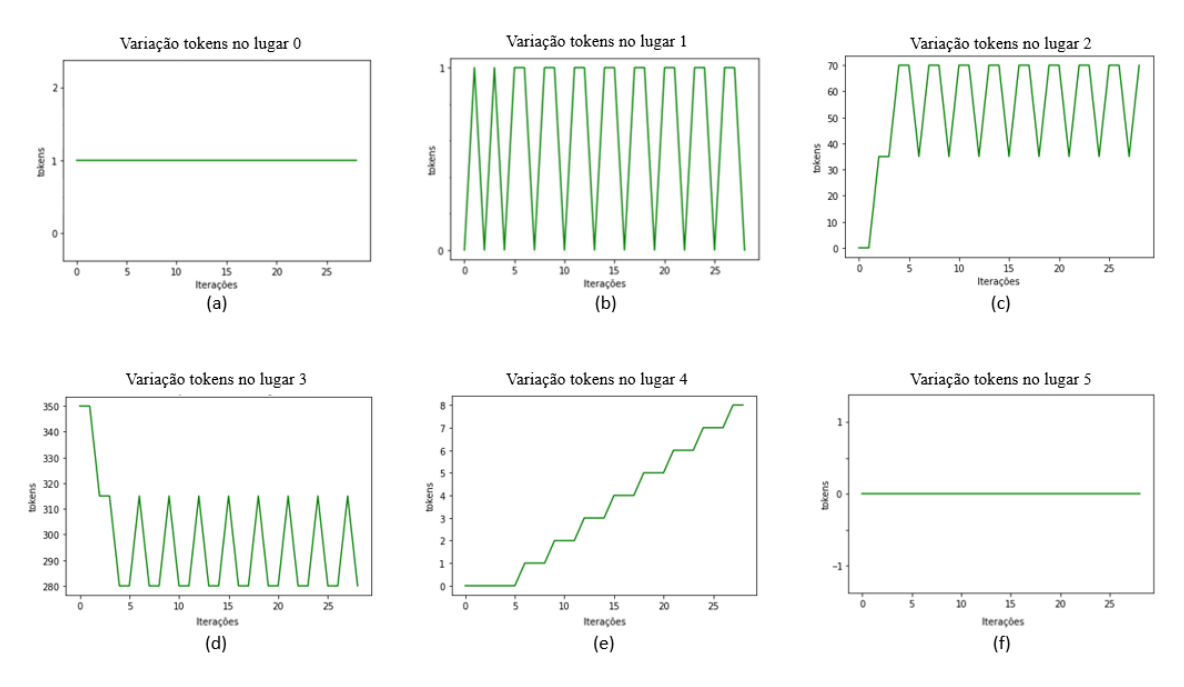

Figura 4.3: Aplicação 1 - Variação de tokens nos lugares Fonte: Elaboração própria

#### Capítulo 4. Simulador de Rede de Petri P-temporizada com Prioridade de Disparo nas Transições 50

A partir da Figura [4.4,](#page-74-0) é possível obter informações acerca do disparo das tran-sições durante a simulação do exemplo da Figura [B.9](#page-197-0) com tempo de simulação igual a 300 minutos. A Figura [4.4](#page-74-0) (a) mostra a ordem de disparo das transições (variando entre  $T_0$ ,  $T_1$  e  $T_2$ ). É possível perceber que em nenhum momento a transição  $T_3$  foi habilitada, uma vez que conforme visto anteriormente, nenhuma carga foi recusada. A partir da Figura [4.4](#page-74-0) (b) é possível perceber que a transição  $T_0$  foi a que mais disparou - total de 11 vezes, seguida das transições  $T_1$  - 10 vezes e  $T_2$  - 8 vezes.

<span id="page-74-0"></span>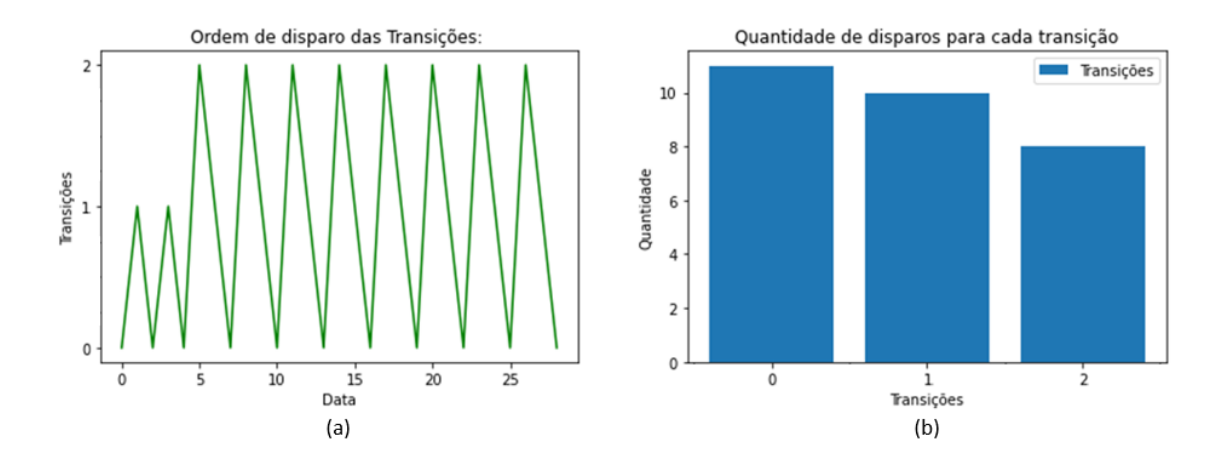

Figura 4.4: Aplicação 1 - Disparo das transições Fonte: Elaboração própria

Conforme mencionado anteriormente, a simulação é importante para conhecer melhor o funcionamento do sistema em estudo. Da forma como se configurou a rede da Figura [B.9,](#page-197-0) o terminal nunca irá alcançar a sua capacidade máxima. E fácil perceber que o tempo de armazenagem do grão corresponde à chegada de dois caminhões - pela Figura [4.3](#page-73-0) (c) pode-se perceber que o nível máximo alcançado pelo terminal foi de 70 toneladas de grãos. Além disso, ao analisar a Tabela [D.1](#page-207-0) é possível verificar que, a partir da iteração 4, tem-se um *loop* de disparo repetido que perdurará até o final da simulação -  $T_1$ ,  $T_0$  e  $T_2$ .

#### <span id="page-74-1"></span>4.2.2 Aplicação 2: Terminal de Grãos (problema determinístico)

Algumas modificações serão feitas para viabilizar o alcance de diferentes cenários para o terminal proposto na Figura [B.9.](#page-197-0) Sendo assim, os novos tempos de atraso para os lugares podem ser vistos na Tabela [4.1.](#page-75-0) É possível perceber que, a partir de agora, a cada 6 minutos irá chegar um caminhão carregado com 35 toneladas de grãos. As configurações da rede - matrizes  $A^-$  e  $A^+$  e a marcação inicial da rede  $(x_0)$  - e as ordens de prioridades das transições serão mantidas.

| Lugares - $P_i$ | Descrição                                                           | Tempo Atraso (min) - $\tau_i$ |
|-----------------|---------------------------------------------------------------------|-------------------------------|
| $P_0$           | Controlador de disparo para Transição $T_0$                         |                               |
| $P_1$           | Fila de chegada de caminhões (FIFO)                                 |                               |
| $P_2$           | Grãos armazenados                                                   | 60                            |
| $P_3$           | Capacidade do terminal                                              |                               |
| $P_4$           | Grãos retirados do terminal                                         |                               |
| $P_5$           | Carga recusada<br>D.<br>י ירד<br>$\tilde{\phantom{a}}$<br>$\bullet$ |                               |

<span id="page-75-0"></span>Tabela 4.1: Aplicação 2 - Detalhamento do tempo de atraso dos lugares

Fonte: Elaboração própria

Utilizando o simulador apresentado no presente capítulo, assim como foi feito anteriormente é possível prever a evolução da rede a cada evento. Será mantido o mesmo tempo de simula¸c˜ao de 300 minutos. O resultado da simula¸c˜ao pode ser observado na Tabela [D.2.](#page-208-0) A partir da an´alise da tabela, pode-se perceber que, no início, o token em  $P_0$  foi adicionado em data =  $-\infty$ . Assim, em data = 0, tem-se a chegada do primeiro caminhão e, posteriormente, a cada 6 minutos a transição  $T_0$  dispara (em data igual a 0, 6, 12, 18, 24, etc), garantindo, assim, a chegada de mais caminhões. Além disso, na iteração 20, o terminal já se encontrava com a sua taxa de ocupação igual a 100%. Também é possível perceber que a primeira carga entrou no terminal na iteração 2, ou seja,  $data = 5$ . Logo, essa carga sai do terminal na iteração 22, em data = 65. Após o disparo da transição  $T_2$  em data = 65, a capacidade de armazenagem só fica disponível em  $data = 66$ , uma vez que o tempo de atraso em  $P_3$  é igual a 1 minuto. Sendo assim, a transição  $T_3$  dispara na iteração 23, em data = 65. Esse comportamento se repete nas iterações 55 (data = 131), iterações 87 (data = 197) e nas iterações 119 (data = 263). Como se trata de um problema determinístico, é possível perceber que a partir de  $data = 65$  a transição  $T_2$  irá disparar a cada 6 minutos (71, 77, 83, 89, etc) - liberando carga de grãos para o mercado e ao mesmo tempo mais espaço no terminal. Como resultado, teve-se um total de 138 iterações com um custo computacional de 0,0390 segundos.

A partir da Figura [4.5\(](#page-76-0)a), pode-se observar que não houve variação de tokens no lugar  $P_0$ . No lugar 1, o número máximo de token foi igual a 1 - Figura [4.5\(](#page-76-0)b). Nos lugares 2 e 3, é possível perceber que o terminal alcançou a sua capacidade máxima em 4 momentos ao longo da simulação - Figuras  $4.5(c)$  e  $4.5(d)$ . No lugar 4, que representa a quantidade de caminhões que saíram com carga do terminal, nota-se que na iteração 138, saíram 37 caminhões do terminal - Figura [4.5\(](#page-76-0)e). No lugar 5, que representa a quantidade de caminhões com carga recusadas, na iteração 138, obteve-se um total de 4 cargas recusadas - exatamente no mesmo momento e a mesma quantidade de vezes em que o terminal esteve cheio - Figura [4.5\(](#page-76-0)f).

<span id="page-76-0"></span>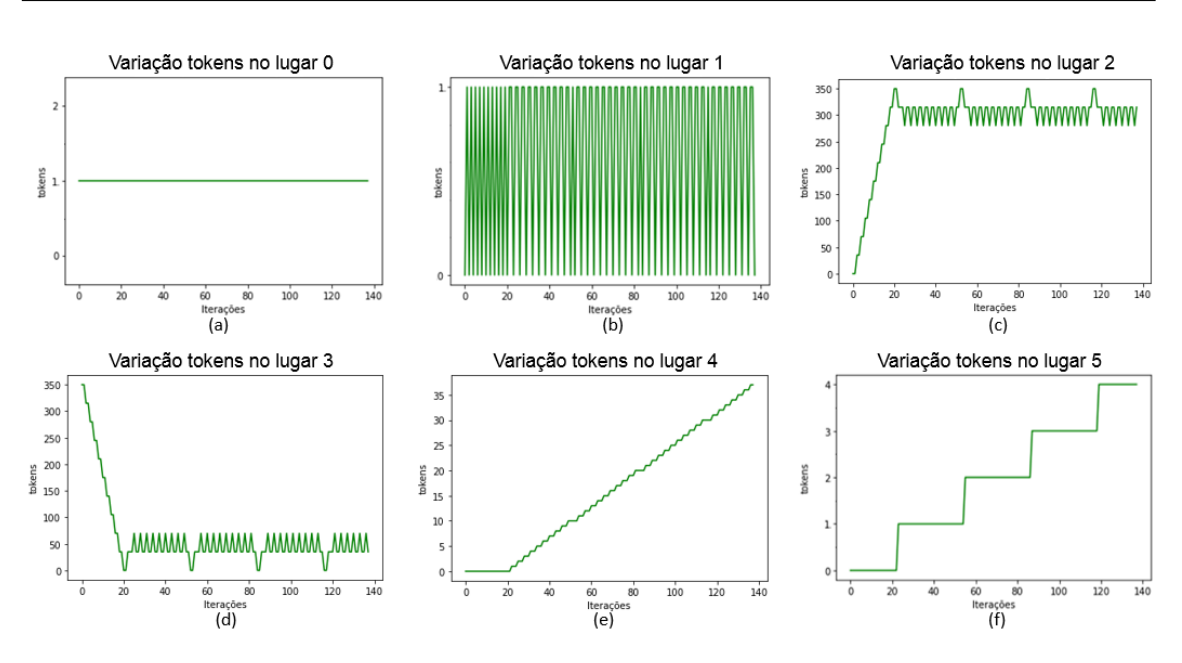

Capítulo 4. Simulador de Rede de Petri P-temporizada com Prioridade de Disparo nas Transições 52

Figura 4.5: Aplicação 2 - Variação de tokens nos lugares Fonte: Elaboração própria

A partir da Figura  $4.6(a)$ , há a ordem de disparo das transições ao longo dos 300 minutos de simulação. Na Figura [4.6\(](#page-76-1)b), observa-se que a transição  $T_0$  foi a que mais disparou (51 vezes), seguido da transição  $T_1$  (46 vezes), transição  $T_2$  (37 vezes) e, por fim, a transição  $T_3$  (4 vezes).

<span id="page-76-1"></span>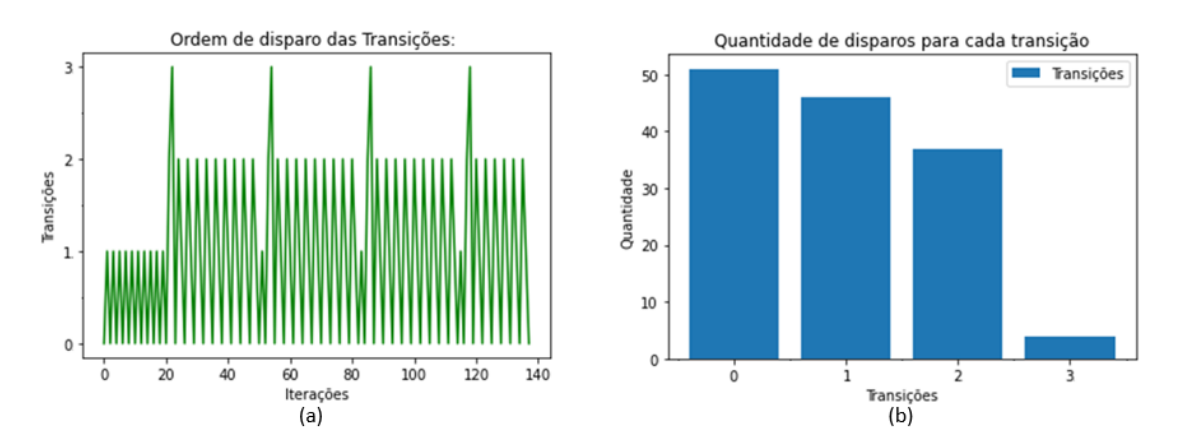

Figura 4.6: Aplicação 2 - Disparo das transições Fonte: Elaboração própria

## 4.2.3 Aplicação 3: Terminal de Grãos (problema estocástico)

Com o objetivo de testar um cenário estocástico, algumas modificações serão feitas no modelo do terminal proposto na Figura [B.9.](#page-197-0)  $\dot{E}$  possível perceber que, a partir de agora, o intervalo entre chegadas dos caminh˜oes carregado com 35 toneladas de grãos seguirá uma distribuição exponencial. As configurações da rede - matrizes  $A^-$  e  $A^+$  e a marcação inicial da rede  $(x_0)$  - e as ordens de prioridades das transições serão mantidas.

Assim, os novos tempos de atraso para os lugares  $P_i \in P$  podem ser vistos na Tabela [4.2.](#page-77-0) Agora, onde os tempos forem aleatórios será utilizado uma distribuição exponencial para gerar os tempos de atrasos - lugar  $P_0$ , com uma taxa de chegada de caminhões de grãos de  $\lambda = 2$  caminhões por hora. Além disso, o tempo de atraso associado aos lugares  $P_3$ ,  $P_4$  e  $P_5$  serão determinísticos.

<span id="page-77-0"></span>Lugares -  $P_i$  Descrição Tempo Atraso (min) -  $\tau_i$  $P_0$  Controlador de disparo para Transição exp(30)  $P_1$  Fila de chegada de caminhões (FIFO) exp(5)  $P_2$  Grãos armazenados exp(60)  $P_3$  Capacidade do terminal 1  $P_4$  Grãos retirados do terminal  $0$  $P_5$  Carga recusada  $0$ 

Tabela 4.2: Aplicação 3 - Detalhamento do tempo de atraso dos lugares

Fonte: Elaboração própria

No modelo representado na seção [4.2.1,](#page-73-1) o intervalo entre chegadas foi igual a 30 min, ou seja, a cada 30 minutos chegava um caminhão no lugar  $P_1$  - dando um total de 2 caminh˜oes por hora. Assim, pode-se perceber que a taxa de chegada era igual  $a \lambda = 2$  caminhões/hora. Para a abordagem estocástica, o tempo de atraso do lugar  $P_0$ , que controla o disparo da transição  $T_0$ , irá determinar o número de caminhões que chegará ao terminal. O atraso dos lugares  $(\tau)$  será uma variável aleatória com distribuição exponencial, ou seja, chegará uma quantidade aleatória de caminhões no terminal, conforme a Equação [4.2.](#page-77-1)

#### Função de Distribuição Acumulada:

$$
P[T \le t] = F(T) = 1 - \exp(-\lambda t) \tag{4.1}
$$

Geração Computacional:

<span id="page-77-1"></span>
$$
T = -\left(\frac{1}{\lambda}\right) \times \ln(U) \tag{4.2}
$$

Onde:

• U é uma variável aleatória uniforme em  $[0, 1]$  -  $U \neq 0$ .

A partir do simulador apresentado no presente cap´ıtulo, pode-se prever a evolução da rede a cada evento. Será mantido o mesmo tempo de simulação de 300 minutos. O resultado da simulação pode ser observado na Tabela [D.3.](#page-211-0) A partir da análise da tabela, pode-se perceber que, no início, o *token* em  $P_0$  foi adicionado em data =  $-\infty$ . Assim, em data = 0, tem-se a chegada do primeiro caminhão e, posteriormente, a transição  $T_0$  dispara aleatoriamente, garantindo, assim, a chegada de mais caminhões. A simulação teve um total de 29 iterações com um custo computacional de 0, 0099 segundos.

A partir da Figura [4.7\(](#page-78-0)a), pode-se observar que não houve variação de tokens no lugar  $P_0$ . No lugar 1, o número máximo de token foi igual a 2 - Figura [4.7\(](#page-78-0)b). Nos lugares 2 e 3, é possível perceber que o terminal não alcançou a sua capacidade máxima, chegando a um máximo de 105 toneladas armazenada - Figuras  $4.7(c)$  e [4.7\(](#page-78-0)d). No lugar 4, que representa a quantidade de caminhões que saíram com carga do terminal, nota-se que na iteração 22, saíram 7 caminhões do terminal - Figura [4.7\(](#page-78-0)e). No lugar 5, que representa a quantidade de caminh˜oes com carga recusadas, percebe-se que nenhuma carga foi recusado durante os 300 minutos de simulação -Figura  $4.7(f)$ .

<span id="page-78-0"></span>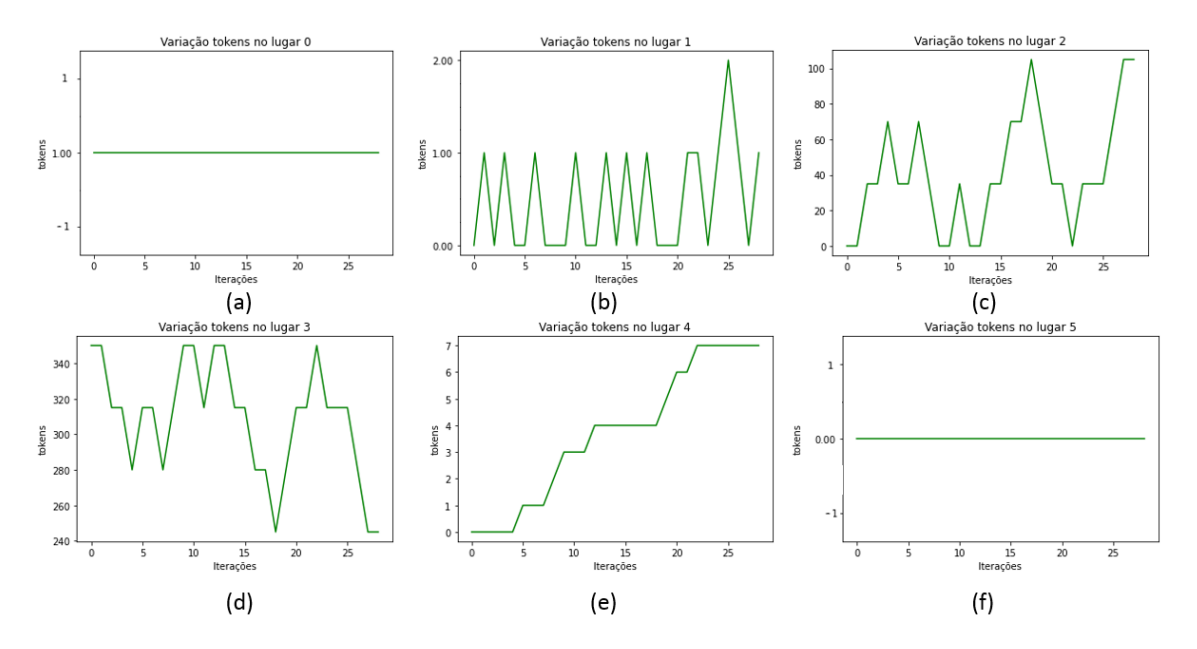

Figura 4.7: Aplicação 3 - Variação de tokens nos lugares Fonte: Elaboração própria

A partir da Figura  $4.8(a)$ , há a ordem de disparo das transições ao longo dos 300 minutos de simulação. Na Figura [4.8\(](#page-79-0)b), observa-se que a transição  $T_0$  e  $T_1$ foram as que mais dispararam (11 vezes), seguido da transição  $T_2$  (7 vezes) e, por fim, a transição  $T_3$ , que não disparou em nenhum momento.

Capítulo 4. Simulador de Rede de Petri P-temporizada com Prioridade de Disparo nas Transições 55

<span id="page-79-0"></span>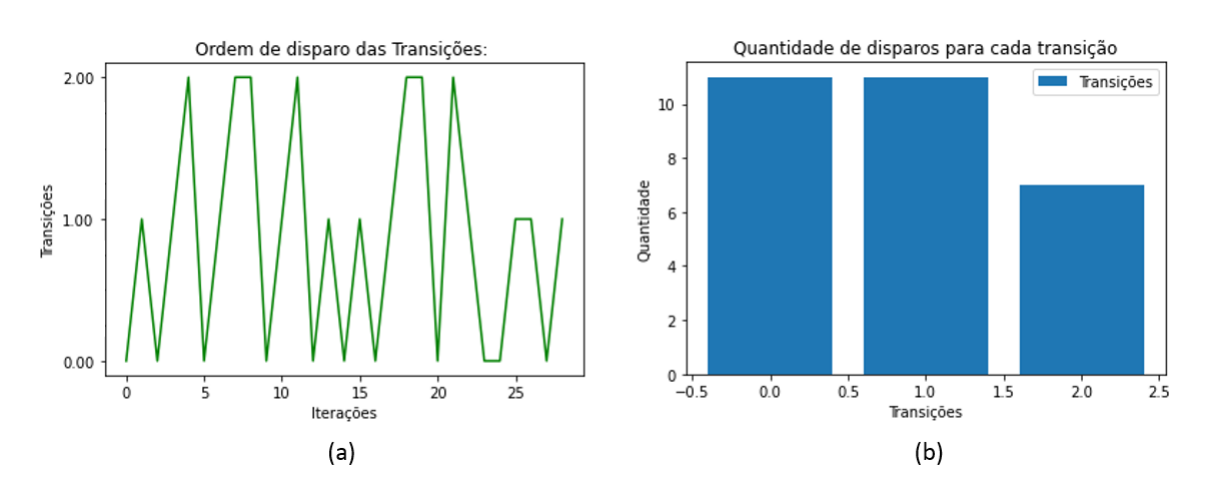

Figura 4.8: Aplicação 3 - Disparo das transições Fonte: Elaboração própria

#### 4.2.4 Aplicação 4: Terminal de Grãos (problema estocástico)

Assim como foi feito na aplicação 3, para a aplicação 4, o intervalo entre chegadas dos caminhões carregado com 35 toneladas de grãos também seguirá uma distribuição exponencial. As configurações da rede - matrizes  $A^- e A^+ e$  a marcação inicial da rede  $(x_0)$  - e as ordens de prioridades das transições serão mantidas.

Os novos tempos de atraso para os lugares  $P_i \in P$  podem ser vistos na Tabela [4.3,](#page-79-1) onde os tempos forem aleatórios será utilizado uma distribuição exponencial para gerar os tempos de atrasos. No lugar  $P_0$ , com uma taxa de chegada de caminhões de grãos de  $\lambda = 10$  caminhões por hora. Os tempos de atraso associado aos lugares  $P_3$ ,  $P_4$  e  $P_5$  serão determinísticos.

<span id="page-79-1"></span>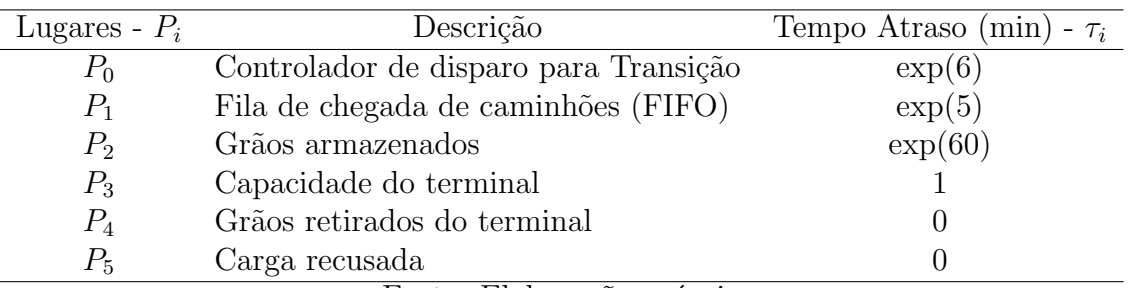

Tabela 4.3: Aplicação 4 - Detalhamento do tempo de atraso dos lugares

Fonte: Elaboração própria

Na seção [4.2.2](#page-74-1) o intervalo entre chegadas foi igual a 6 minutos o que dá um total de 10 caminhões por hora. Para a abordagem estocástica, o tempo de atraso do lugar  $P_0$ , que controla o disparo da transição  $T_0$ , seguirá uma distribuição exponencial, conforme a equação [4.2.](#page-77-1)

Com a utilização do simulador demonstrado no presente capítulo, mantendo um tempo de simulação de 300 minutos, pode-se verificar o comportamento do modelo. O resultado da simulação pode ser verificado na Tabela [D.4.](#page-212-0) A simulação teve um total de 116 iterações com um custo computacional de 0,0491 segundos.

A partir da Figura [4.9\(](#page-80-0)a), observa-se que não houve variação de *tokens* no lugar  $P_0$ . No lugar  $P_1$ , o número máximo de token foi igual a 3 - Figura [4.7\(](#page-78-0)b). Nos lugares 2 e 3, é possível perceber que em alguns momentos, o terminal alcançou a sua capacidade máxima - Figuras [4.7\(](#page-78-0)c) e 4.7(d). No lugar 4, que representa a quantidade de caminhões que saíram com carga do terminal, nota-se que na iteração 116, saíram um total de 32 caminhões do terminal - Figura  $4.7(e)$ . No lugar 5, que representa a quantidade de caminhões com carga recusadas, percebe-se que um total de 4 cargas foram recusadas pelo terminal estar na sua capacidade máxima - Figura  $4.7(f).$  $4.7(f).$ 

<span id="page-80-0"></span>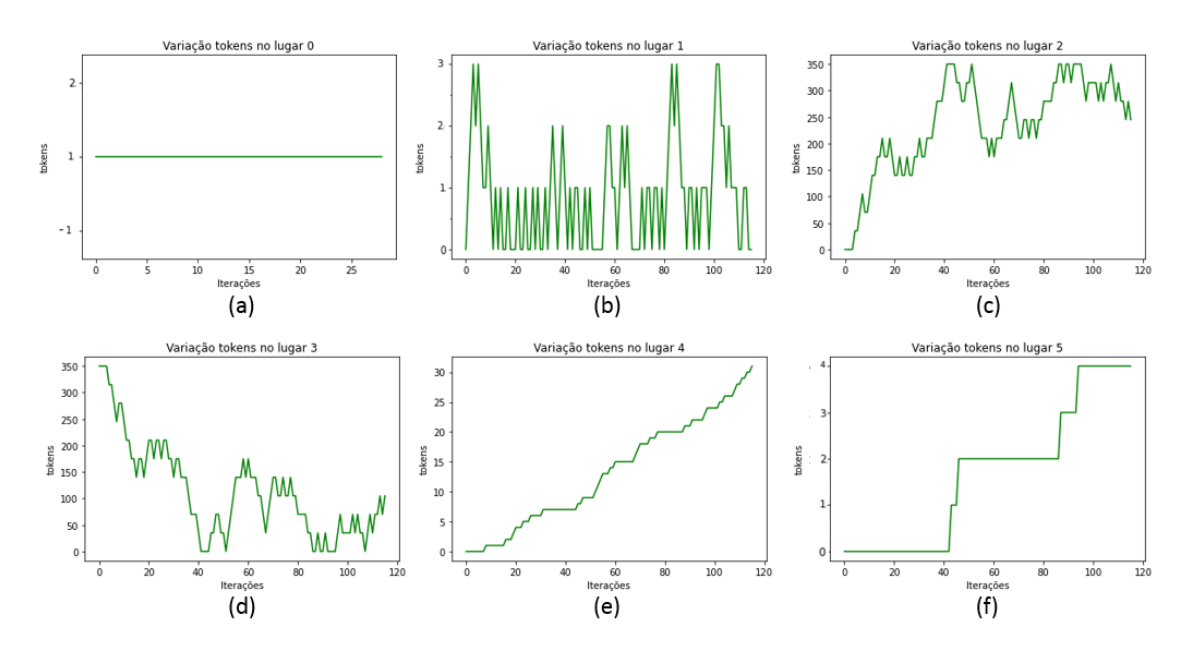

Figura 4.9: Aplicação 4 - Variação de tokens nos lugares Fonte: Elaboração própria

A partir da Figura [4.10\(](#page-81-0)a), têm-se ordem dos 116 disparos das transições ao longo dos 300 minutos de simulação. Na Figura  $4.10(b)$ , observa-se que a transição  $T_0$  foi a que mais disparou, sendo um total de 42 disparos. A transição  $T_1$  teve um total de 38 disparos e a transição  $T_2$  um total de 32 disparos. A transição  $T_3$ , que representa a quantidade de carga que foi recusava, foi disparada 4 vezes.

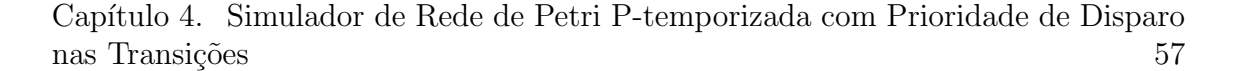

<span id="page-81-0"></span>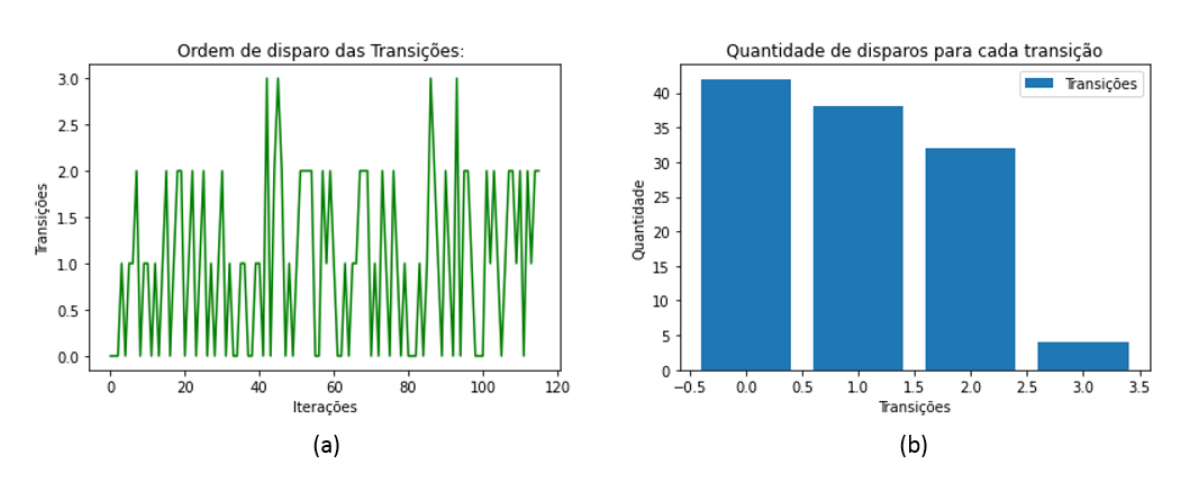

Figura 4.10: Aplicação 4 - Disparo das transições Fonte: Elaboração própria

## 4.2.5 Aplicação 5: Reprodução de problema de Terminal de Grãos (abordagens determinística e estocástica)

[Oliveira et al.](#page-153-0) [\(2020b\)](#page-153-0) fizeram uma abordagem inicial do presente trabalho ao utilizar a otimização com o foco de encontrar os melhores locais para a instalação de terminais no Mato Grosso e, pela simulação, os tamanhos dos terminais eram ajustados de tal forma que chegassem a uma taxa de recusa de at´e 15%. Um dos cenários propostos pela otimização foi um terminal de tamanho de 40.000 toneladas com uma demanda direcionada total de 667.837 toneladas. Da mesma forma, foi considerado o tempo de safra de 120 dias e, a partir desse número, foi possível determinar a demanda direcionada diária para o terminal de 5.565 toneladas, o que representa a chegada de 100 toneladas de soja a cada 0,0179685 do dia. O tempo de permanência da soja nos terminais adotado foi de 6 dias e a taxa de ocupação dos terminais foi igual a 90%.

Para a simulação, [Oliveira et al.](#page-153-0) [\(2020b\)](#page-153-0) usaram o software Arena e, foi possível realizar a mudança do terminal para  $35.000$  toneladas e posteriormente para  $30.000$ toneladas, garantindo uma taxa de recusa menor que 15%. Na presente abordagem, realizou-se a simulação do mesmo cenário utilizando o simulador proposto no presente capítulo, de forma determinística e depois estocástica.

Pela Tabela [4.4](#page-82-0) tem-se os resultados alcançados pela simulação determinística. O cen´ario 1 corresponde ao terminal com o tamanho de 40.000 toneladas, o 2 ao terminal de 35.000 toneladas e o 3 ao terminal de 30.000 toneladas. Observa-se que foi poss´ıvel reduzir o terminal para 30.000 toneladas tendo uma taxa de recusa igual a 9,8%.

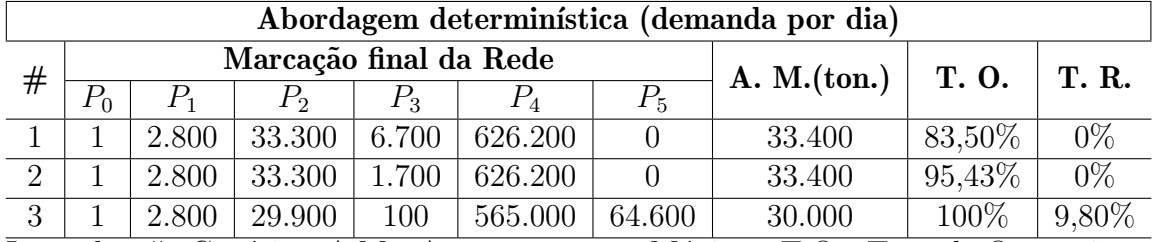

<span id="page-82-0"></span>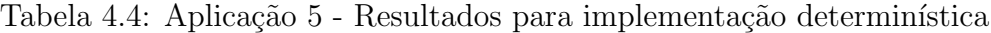

Legenda:  $\#$ : Cenários; A.M.: Armazenamento Máximo; T.O.: Taxa de Ocupação; T.R.: Taxa de Recusa.

Fonte: Elaboração própria

A partir da Tabela [4.5,](#page-82-1) tem-se os resultados alcançados para a implementação estocástica onde o cenário 1 refere-se ao terminal de 40.000 toneladas, o cenário 2 ao terminal de 35.000 toneladas e o cenário 3 ao terminal de 30.000 toneladas. Observa-se que, ao utilizar o simulador apresentado no presente capítulo, foi possível alcançar resultados similares ao apresentado por [Oliveira et al.](#page-153-0) [\(2020b\)](#page-153-0), onde foi utilizado o software Arena para reduzir o tamanho do terminal para 30.000 toneladas considerando uma taxa de recusa de 15%.

Tabela 4.5: Aplicação 5 - Resultados para implementação estocástica

<span id="page-82-1"></span>

|   | Abordagem Estocástica (demanda por dia) |       |                        |       |              |             |        |           |          |
|---|-----------------------------------------|-------|------------------------|-------|--------------|-------------|--------|-----------|----------|
| # |                                         |       | Marcação final da Rede |       | A. M. (ton.) | <b>T.O.</b> | T. R.  |           |          |
|   |                                         |       |                        | $P_3$ |              | $P_5$       |        |           |          |
|   |                                         | 2.700 | 34.300                 | 5.700 | 613.100      |             | 38.100 | $95.25\%$ | $0\%$    |
|   |                                         | 2.400 | 31.300                 | 3.700 | 617.900      | 1.900       | 35.000 | 100%      | $0.29\%$ |
| 3 |                                         | 3.900 | 28.300                 | 1.700 | 550.300      | 69.200      | 30.000 | 100\%     | 10,68%   |

Legenda:  $\#$ : Cenários; A.M.: Armazenamento Máximo; T.O.: Taxa de Ocupação; T.R.: Taxa de Recusa.

#### Fonte: Elaboração própria

Pela Figura [4.11](#page-83-0) têm-se as variações de *tokens* nos lugares para o cenário estoc´astico do terminal de 30 mil toneladas com um total de 18.498 disparos. Observa-se que o terminal funcionou em sua capacidade máxima a partir das 2.500 iterações. Além disso, a transição  $T_0$  teve um total de 6.517 disparos, a transição  $T_1$  teve um total de 5.786 disparos, a transição  $T_2$  um total de 5.503 disparos e a transição  $T_3$ um total de 692 disparos.

Capítulo 4. Simulador de Rede de Petri P-temporizada com Prioridade de Disparo nas Transições 59

<span id="page-83-0"></span>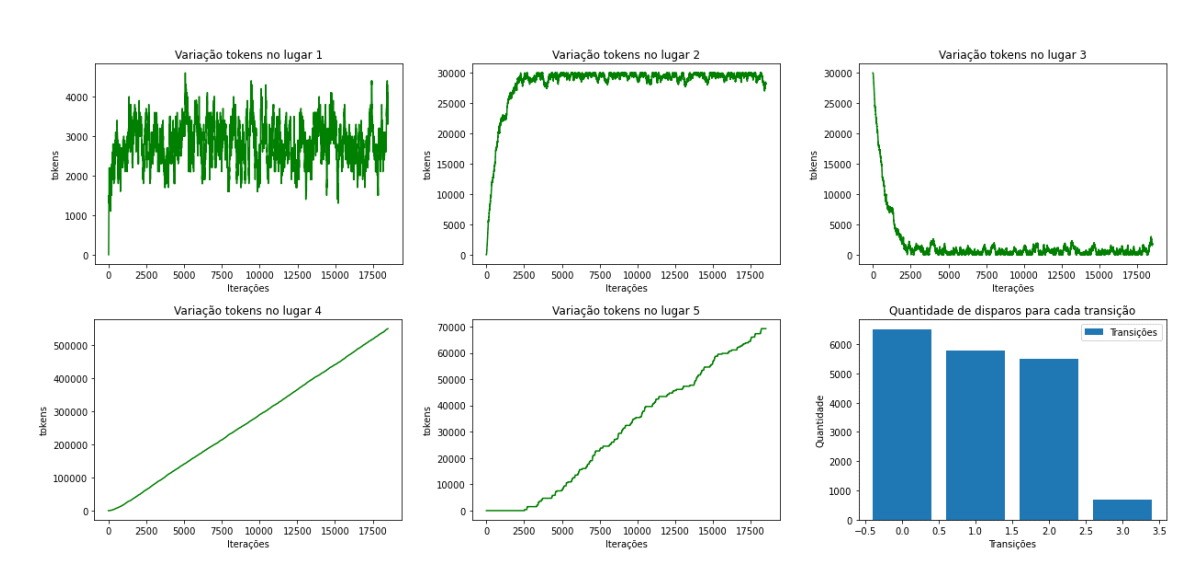

Figura 4.11: Aplicação 5 - Variação de tokens - terminal 30.000 toneladas Fonte: Elaboração própria

## 4.3 Comparação com o SNAKES

Al´em disso, implementou-se um modelo utilizando uma biblioteca de nome SNAKES disponível para rede de Petri no Python. A ferramenta tem como propósito facilitar a criação de redes de Petri de maneira rápida. O autor relata que o principal objetivo do SNAKES é a criação de qualquer modelo de rede de Petri. Obteve-se todo o processo para a implementação da rede descrita na Figura [B.9](#page-197-0) a partir do passo a passo demonstrado pelo autor [\(Pommereau, 2008\)](#page-154-0). Criou-se um modelo levando em consideração um tempo de simulação igual a 300 minutos. Tendo em vista o tempo de atraso dos lugares, a marcação final pode ser vista na Tabela [D.5.](#page-216-0) O custo computacional foi de 0,2672 segundos com um total de 300 iterações.

A grande diferença entre o simulador proposto no presente trabalho e a implementação utilizando a biblioteca Snakes é que, pelo simulador, todas as informações referentes à rede foram dadas de forma matricial - matrizes  $A^+$ ,  $A^-$ , a marcação inicial da rede  $(x_0)$ , a prioridade das transições  $(T_{priority})$  e o tempo de atraso  $(\tau)$ . No SNAKES, não foi trabalhado de forma matricial, sendo necessária a implementação de cada um dos lugares, transições e arcos com os respectivos pesos de forma manual. Além disso, no simulador proposto no trabalho, a simulação é dirigida por eventos, ou seja, o evento acontece e o valor de data é atualizado. Criou-se, no SNAKES, um *loop* variando de 0 até 300 minutos e a evolução da rede foi dada em função do tempo.

## Capítulo 5

# Resultados: Otimização e Rede de Petri P-temporizada

O presente capítulo mostra os resultados alcançados no trabalho. Sabe-se que o objetivo central está em encontrar as melhores localizações para a instalação de terminais no Mato Grosso a um custo m´ınimo, de tal forma que atenda ao escoamento dos municípios produtores de soja. Sendo assim, é importante levar em consideração a distância percorrida até as instalações. No que se refere ao modal rodoviário, esse deslocamento se torna mais eficaz quando as distâncias são menores que 700 km [\(Rodrigue et al., 2016\)](#page-154-1).

A partir da investigação em literatura e em fontes governamentais, observa-se a existência de três terminais integradores ferroviários em operação no estado do Mato Grosso, todos localizados na ferrovia EF-364 (Rumo Malha Norte) e maiores detalhes podem ser observado na Tabela [5.1.](#page-84-0) As abordagens descritas em cada um dos cenários foram feitas considerando esses terminais existentes no estado. Os custos associados a estes terminais foram desconsiderados na função objetivo, uma vez que essas instalações já existem e estão em operação.

<span id="page-84-0"></span>

| Armazenador                               | Município     | <b>Tipo</b>                               | Capacidade (ton.)                                       |
|-------------------------------------------|---------------|-------------------------------------------|---------------------------------------------------------|
| Rumo                                      | Rondonópolis  | Graneleiro                                | 200.000                                                 |
| Louis Dreyfus Company                     | Alto Araguaia | Graneleiro                                | 290.000                                                 |
| Rumo                                      | Alto Araguaia | Graneleiro                                | 100.000                                                 |
| Rumo                                      | Itiquira      | Graneleiro                                | 100.000                                                 |
| $\overline{\phantom{a}}$<br>$\sim$ $\sim$ | _ _ _         | <b>Service Contract Contract Contract</b> | $\sim$ $\sim$ $\sim$ $\sim$ $\sim$ $\sim$ $\sim$ $\sim$ |

Tabela 5.1: Terminais Intermodais no Mato Grosso

Fonte: Elaboração própria, baseado em [CONAB](#page-150-0) [\(2021a\)](#page-150-0)

A seguir, têm-se os cenários criados para atingir os objetivos propostos no presente trabalho. Em cada um dos cenários, criou-se um ambiente otimizado, onde são encontrado os melhores locais para a instalação de terminais para atender o fluxo da produção de soja destinada à exportação. Posteriormente, utilizando Redes de Petri P-temporizada, cada cen´ario foi simulado com o foco de verificar o seu comportamento.

No primeiro cenário, serão consideradas todas as estradas do estado, uma vez que é possível chegar em cada um desses municípios utilizando o modal rodoviário. No segundo cenário, serão consideradas apenas as rodovias federais que passam pelo estado. No terceiro cenário, será feita uma análise levando em consideração a única ferrovia em operação, a EF-364. No quarto cenário, será considerado a extensão da ferrovia da cidade de Rondonópolis até Sorriso. No quinto cenário, será analisado a instalação de terminais ferroviários que passam pelas ferrovias EF-364 e EF-170. No sexto cenário, será acrescentada a ferrovia EF-354, também conhecida como FICO. Por fim, será analisado a opção para o modal hidroviário junto com as ferrovias, sendo esse um possível cenário ideal para o melhor escoamento da soja do Mato Grosso.

## 5.1 Cenário I

O foco dessa análise está na instalação de terminais concentradores. No presente trabalho, considera-se que estes terminais dar˜ao um suporte para o escoamento da soja apenas pelo modal rodoviário. Tal abordagem visa agregar valor a algumas tomadas de decisões, uma vez que o transporte da soja para o consumo doméstico ´e feito em sua maioria por caminh˜oes. Conforme aponta [Pera et al.](#page-154-2) [\(2021\)](#page-154-2), ao longo dos anos, a maior parte do transporte de grãos para o consumo doméstico foi feita por caminh˜oes, sendo que em 2019, o uso de caminh˜oes correspondeu a 97,2%, com uma distância média percorrida de aproximadamente 930 km da fazenda até o destino final.

Sendo assim, no cenário I, será realizada uma abordagem das melhores localiza-¸c˜oes para terminais concentradores no estado do Mato Grosso. Sabe-se que h´a uma conex˜ao entre todas as cidades do estado por estradas, seja ela municipal, estadual ou federal, com o objetivo de encontrar os melhores locais que, durante a safra, possam atender as cidades do estado a transportarem a soja de forma estratégica e segura. Após o início da safra da soja, os municípios produtores podem armazenar essa soja em um local estratégico para posteriormente escoar a carga até o destino final. A vista disso, para o Cenário I, todas as 141 cidades do estado estarão habilitadas para serem uma posição candidata para a instalação de terminais concentradores - Figura [5.1.](#page-86-0)

<span id="page-86-0"></span>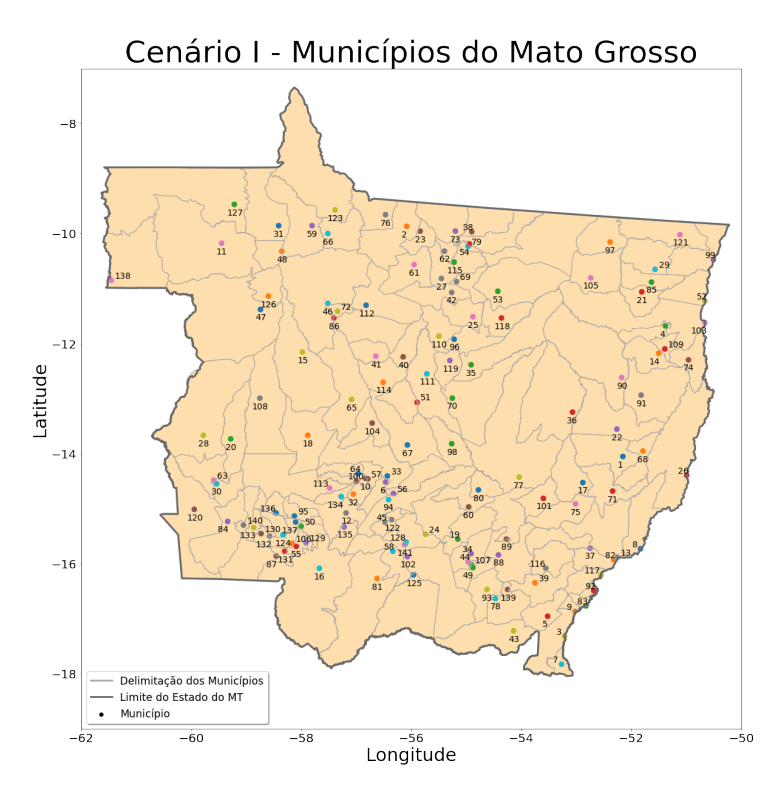

Figura 5.1: Posições candidatas para o Cenário I Fonte: Elaboração própria

### 5.1.1 Cenário I: Otimização

Aqui serão reportados os resultados obtidos a partir da implementação do mo-delo proposto no capítulo [3.](#page-58-0) Para tanto, o valor de  $D_{max}$  será variado de 100 a 1.000 km com o objetivo de minimizar o custo de implantação dos terminais. Além disso, o valor do Tempo Médio de Permanência  $(T_{MP})$  será variado de 4 a 6 dias e serão feitas duas abordagens para a Taxa de Ocupação ( $\rho$ ) dos terminais, 80% e 90%.

#### 5.1.1.1 Taxa de Ocupação ( $\rho$ ) = 80%

A partir da Tabela [5.2](#page-87-0) pode-se verificar os resultados alcançados para a otimização para uma Taxa de Ocupação ( $\rho$ ) = 80%. Observa-se a redução da Função Objetivo e da soma das capacidades dos terminais na medida em que se aumenta o valor do deslocamento máximo  $(D_{max})$ . No que se refere ao custo computacional, observou-se um aumento para o  $T_{MP}$  acima de 5 dias e  $D_{max}$  acima de 800 km.

<span id="page-87-0"></span>

| $D_{max}(\mathbf{km})$ | $T_{MP}$       | $(M R\$<br>FO | Custo Comp.(s) | Soma das Cap.(ton.) | #TC            |
|------------------------|----------------|---------------|----------------|---------------------|----------------|
| 100                    | 4              | 3.958         | 7,1844         | 2.885.000           | 45             |
| 200                    | $\overline{4}$ | 1.536         | 8,1701         | 1.625.000           | 17             |
| 300                    | $\overline{4}$ | 1.024         | 10,4081        | 1.420.000           | 10             |
| 400                    | $\overline{4}$ | 884           | 22,2783        | 1.375.000           | $8\,$          |
| 500                    | $\overline{4}$ | 748           | 344,4055       | 1.285.000           | $\overline{7}$ |
| 600                    | $\overline{4}$ | 625           | 23,7954        | 1.200.000           | $\sqrt{6}$     |
| 700                    | $\overline{4}$ | 407           | 16,8329        | 1.020.000           | $\overline{5}$ |
| 800                    | $\overline{4}$ | 222           | 9,1309         | 875.000             | $\overline{4}$ |
| 900                    | $\overline{4}$ | 198           | 11,6318        | 850.000             | $\overline{4}$ |
| 1000                   | $\overline{4}$ | 198           | 15,2726        | 850.000             | $\overline{4}$ |
| 100                    | $\overline{5}$ | 4.018         | 7,6612         | 2.940.000           | 45             |
| 200                    | $\overline{5}$ | 1.723         | 7,6743         | 1.795.000           | 17             |
| 300                    | $\overline{5}$ | 1.191         | 18,0961        | 1.595.000           | 10             |
| 400                    | $\overline{5}$ | 1.021         | 12,5669        | 1.535.000           | $8\,$          |
| 500                    | $\overline{5}$ | 867           | 40,3891        | 1.425.000           | $\overline{7}$ |
| 600                    | $\overline{5}$ | 733           | 30,8214        | 1.325.000           | $\overline{6}$ |
| 700                    | $\overline{5}$ | 505           | 21,4061        | 1.130.000           | $\overline{5}$ |
| 800                    | $\overline{5}$ | 419           | 1.292,4359     | 1.100.000           | $\overline{4}$ |
| 900                    | $\overline{5}$ | 419           | 1.145,4345     | 1.100.000           | $\overline{4}$ |
| 1000                   | $\overline{5}$ | 419           | 1.356,6432     | 1.100.000           | $\overline{4}$ |
| 100                    | $\overline{6}$ | 4.124         | 6,9574         | 3.040.000           | 45             |
| 200                    | $\overline{6}$ | 1.894         | 8,0198         | 1.970.000           | 17             |
| 300                    | 6              | 1.347         | 15,4703        | 1.775.000           | 10             |
| 400                    | $\overline{6}$ | 1.159         | 14,3211        | 1.700.000           | $8\,$          |
| 500                    | 6              | 994           | 53,4861        | 1.565.000           | $\overline{7}$ |
| 600                    | 6              | 839           | 22,1159        | 1.445.000           | $\overline{6}$ |
| 700                    | 6              | 635           | 24,0321        | 1.275.000           | $\overline{5}$ |
| 800                    | $\overline{6}$ | 581           | 163,0209       | 1.300.000           | $\overline{4}$ |
| 900                    | 6              | 581           | 746,1169       | 1.300.000           | $\overline{4}$ |
| 1000                   | 6              | 581           | 75,0172        | 1.300.000           | $\overline{4}$ |

Tabela 5.2: Cenário I: Otimização - Taxa de Ocupação 80%

Legenda: FO: Função Objetivo; TC: Terminais Concentradores Fonte: Elaboração própria

Na Figura [5.2](#page-88-0) pode-se observar a variação do custo de implantação dos terminais e da capacidade total de acordo com a variação do deslocamento máximo  $(D_{max})$ adotada no problema. Nota-se que, quanto menor for o valor de  $D_{max}$ , maior será a soma da capacidade total dos terminais e, consequentemente, maior será o valor da função objetivo. Quando o valor de  $D_{max}$  é menor, a soja será direcionada a um terminal mais próximo, sendo necessário um maior número de instalações no estado.

<span id="page-88-0"></span>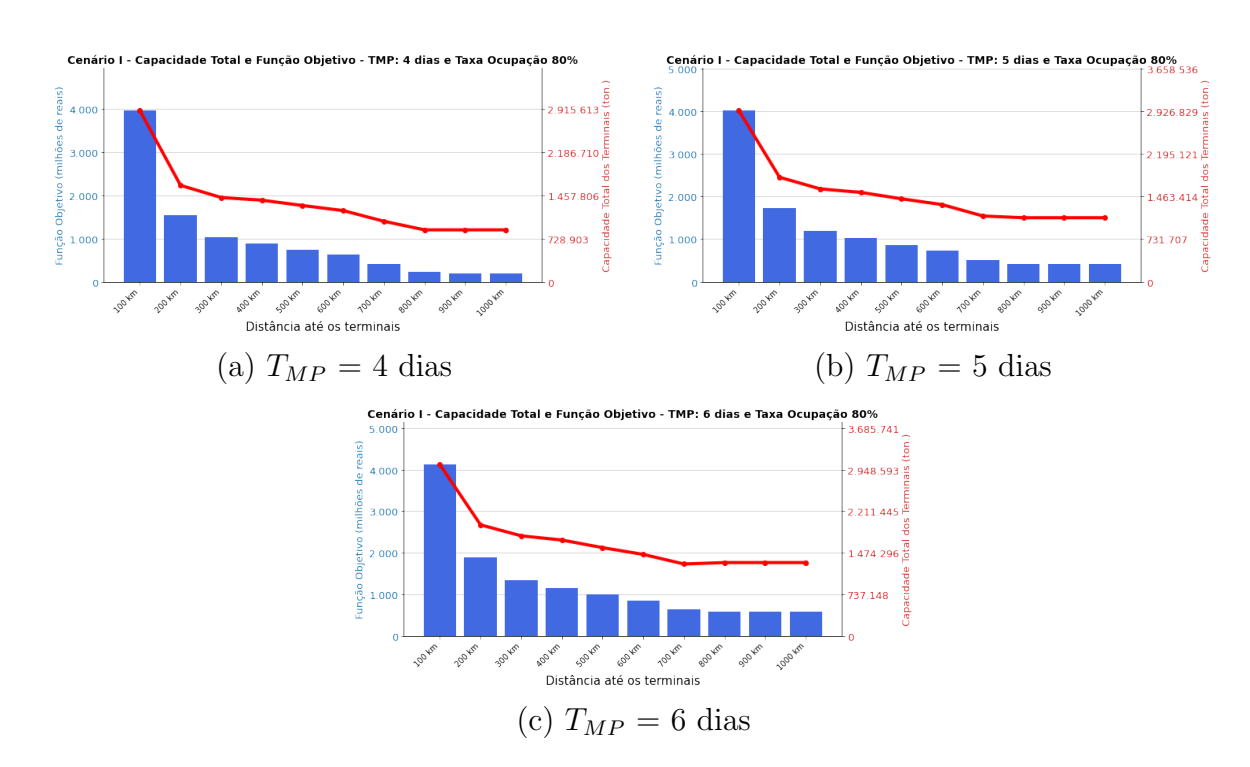

Figura 5.2: Cenário I: Taxa de ocupação 80% Fonte: Elaboração própria

#### 5.1.1.2 Taxa de Ocupação ( $\rho$ ) = 90%

As configurações para a otimização e os resultados alcançados para uma taxa de ocupação  $(\rho)$  igual a 90% podem ser verificados na Tabela [5.3.](#page-89-0) Observa-se que o deslocamento máximo ( $D_{max}$ ) foi variado de 100 a 1.000 km e que quanto menor for o seu valor, maior será o valor da função objetivo, da soma das capacidades e do número de terminais concentradores. Observou-se também um aumento do custo computacional para  $T_{MP} = 5$  dias e  $D_{max}$  igual a 600 km e para  $T_{MP} = 6$  dias e  $D_{max}$  maior que 900 km.

<span id="page-89-0"></span>

| $D_{max}(km)$ | $T_{MP}$       | F <sub>O</sub> | Custo Comp.<br>(s) | Soma das Cap.(ton.)                                                     | # $T\overline{C}$ |
|---------------|----------------|----------------|--------------------|-------------------------------------------------------------------------|-------------------|
| 100           | $\overline{4}$ | 3.932          | 7,0161             | 2.860.000                                                               | 45                |
| 200           | $\overline{4}$ | 1.464          | 8,2768             | 1.560.000                                                               | 17                |
| 300           | $\overline{4}$ | 957            | 13,4244            | 1.350.000                                                               | 10                |
| 400           | $\overline{4}$ | 814            | 11,8012            | 1.310.000                                                               | $8\,$             |
| 500           | $\overline{4}$ | 693            | 70,0418            | 1.225.000                                                               | $\overline{7}$    |
| 600           | $\overline{4}$ | 575            | 30,0663            | 1.150.000                                                               | $\,6$             |
| 700           | $\overline{4}$ | 346            | 9,0886             | 950.000                                                                 | $\overline{5}$    |
| 800           | $\overline{4}$ | 198            | 8,5326             | 850.000                                                                 | $\overline{4}$    |
| 900           | $\overline{4}$ | 116            | 8,9552             | 770.000                                                                 | $\overline{4}$    |
| 1.000         | $\overline{4}$ | 92             | 12,7371            | 750.000                                                                 | $\overline{4}$    |
| 100           | $\overline{5}$ | 3.970          | 6,9391             | 2.895.000                                                               | 45                |
| 200           | $\overline{5}$ | 1.627          | 8,0693             | 1.710.000                                                               | 17                |
| 300           | $\overline{5}$ | 1.084          | 9,5298             | 1.485.000                                                               | 10                |
| 400           | $\overline{5}$ | 955            | 46,9865            | 1.460.000                                                               | $8\,$             |
| 500           | $\overline{5}$ | 801            | 21,1392            | 1.350.000                                                               | $\overline{7}$    |
| 600           | $\overline{5}$ | 679            | 447,7033           | 1.255.000                                                               | $\,6$             |
| 700           | $\overline{5}$ | 451            | 18,1061            | 1.070.000                                                               | $\overline{5}$    |
| 800           | $\overline{5}$ | 291            | 10,0685            | 950.000                                                                 | $\overline{4}$    |
| 900           | 5              | 291            | 10,8338            | 950.000                                                                 | $\overline{4}$    |
| 1.000         | $\overline{5}$ | 291            | 13,7737            | 950.000                                                                 | $\overline{4}$    |
| 100           | $\overline{6}$ | 4.029          | 7,3846             | 2.950.000                                                               | 45                |
| 200           | 6              | 1.776          | 8,0641             | 1.855.000                                                               | 17                |
| 300           | $\overline{6}$ | 1.230          | 14,9313            | 1.635.000                                                               | $10\,$            |
| 400           | 6              | 1.066          | 13,3544            | 1.580.000                                                               | $8\,$             |
| 500           | $\overline{6}$ | 907            | 18,3281            | 1.475.000                                                               | $\overline{7}$    |
| 600           | 6              | 773            | 36,7131            | 1.365.000                                                               | $\sqrt{6}$        |
| 700           | 6              | 552            | 15,1662            | 1.175.000                                                               | $\overline{5}$    |
| 800           | 6              | 461            | 19,7606            | 1.150.000                                                               | $\overline{4}$    |
| 900           | 6              | 461            | 818,2704           | 1.150.000                                                               | $\overline{4}$    |
| 1.000         | $\overline{6}$ | 461            | 164,1092           | 1.150.000<br>Lexende: FO: Euneão Objetivo: TC: Terminais Concentradores | $\overline{4}$    |

Tabela 5.3: Cenário I: Otimização - Taxa de Ocupação 90%

Legenda: FO: Função Objetivo; TC: Terminais Concentradores Fonte: Elaboração própria

Pela Figura [5.3,](#page-90-0) nota-se que o comportamento para uma taxa de ocupação ( $\rho$ ) de  $90\%$ é similar ao observado para o cenário de  $80\%$ . Na medida que o valor de  $D_{max}$  aumenta, menor é a capacidade total e o valor da função objetivo. Entretanto, quando comparados, é possível observar uma redução no valor função objetivo e na capacidade total dos terminais para taxa de ocupação ( $\rho$ ) igual a 90%.

<span id="page-90-0"></span>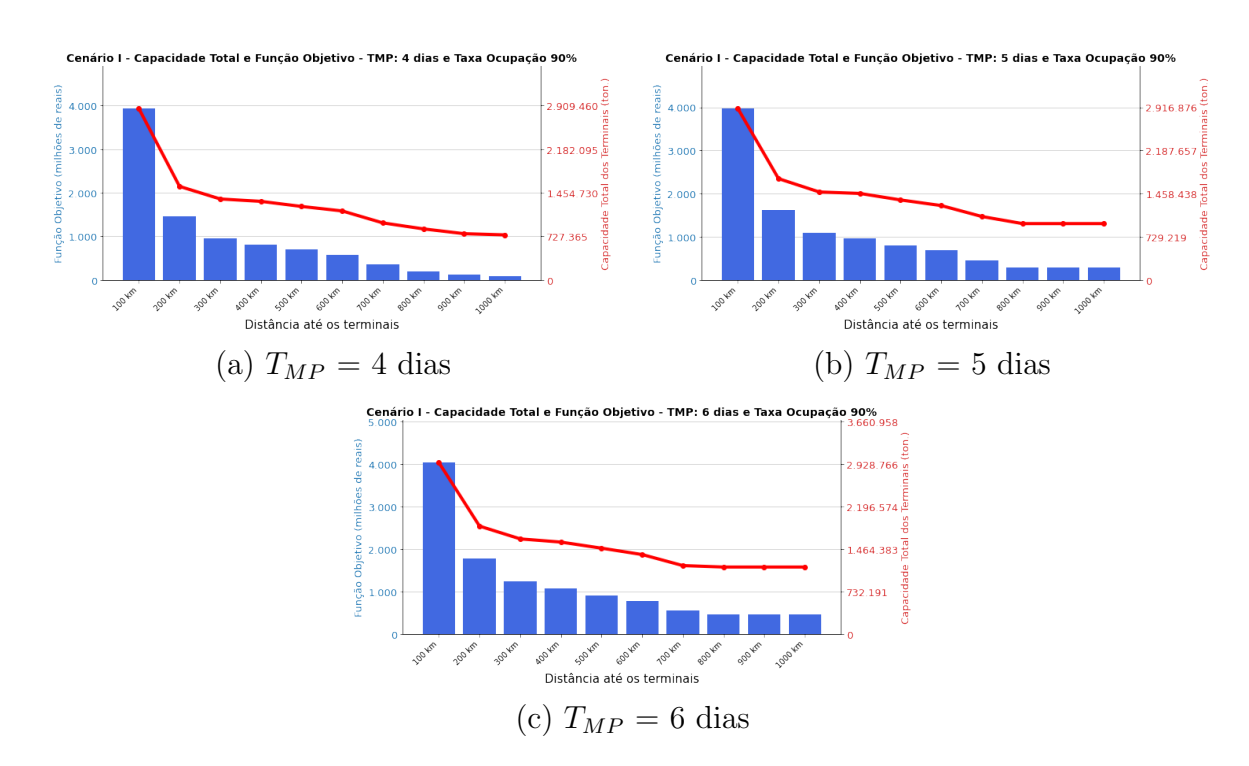

Figura 5.3: Cenário I: Taxa de ocupação  $90\%$ Fonte: Elaboração própria

#### 5.1.1.3 Cenário I: Discussão dos resultados da otimização

A partir das análises para o cenário I, observou-se que, quanto maior a taxa de ocupação ( $ρ$ ), menor é o valor da função objetivo e da capacidade de armazenamento.

De acordo com o [USDA](#page-155-0) [\(2020\)](#page-155-0), da fazenda produtora até o destino final, a maioria do transporte de gr˜aos dos Estados Unidos tem pelo menos uma etapa feita por caminhões. Além disso, é destacado que, para distâncias curtas, o modal rodoviário  $\acute{e}$  mais utilizado que os demais, sendo que, até 160 km, o modal rodoviário corresponde a aproximadamente 73% das cargas transportadas e de 160 km at´e 400 km o modal rodoviário corresponde a aproximadamente  $60\%$  das cargas transportadas pelo país.

A partir da Figura [2.6,](#page-37-0) pode-se observar que o recomendável por [Rodrigue et al.](#page-154-1)  $(2016)$  é que, para o transporte rodoviário, a adoção de uma distância percorrida máxima de 500 a 750 km. Além disso, conforme aponta [Informa Economics](#page-152-0) [\(2016\)](#page-152-0), 100% da soja com destino à exportação que sai das fazendas do Estados Unidos tem como início o modal rodoviário, passando posteriormente pelos modais ferroviário ou hidroviário, sendo que, no país, a distância das fazendas até os terminais são de 32 a 240 km.

Sendo assim, seguindo o que foi proposto por [Rodrigue et al.](#page-154-1) [\(2016\)](#page-154-1) e o formato utilizado pelo maior concorrente brasileiro, para o modelo atual, ser˜ao consideradas as configurações referentes aos 200 e 500 km de deslocamento máximo. Para  $D_{max} =$ 200 km, será adotado um  $T_{MP} = 4$  dias, uma vez que ao estar mais próximo dos municípios produtores, maior será o fluxo de grão e, consequentemente, maior a necessidade de dar mais vazão para a soja destinada à exportação. Para  $D_{max} = 500$ km, será adotado um  $T_{MP} = 6$  dias, visto que o terminal ficará a uma distância maior dos municípios produtores da soja e com isso a carga levará um tempo maior para chegar até os terminais.

A partir das Figuras [5.4](#page-91-0) e [5.5,](#page-92-0) pode-se observar os fluxos da soja dos 121 municípios produtores até o terminais concentradores para  $D_{max} = 200$  e  $D_{max} =$ 500 km. Além disso, pela Figura [5.4](#page-91-0) tem-se as localizações dos terminais para  $D_{max} = 200$  km com taxa de ocupação igual a 80 e 90%. Pela Figura [5.5,](#page-92-0) tem-se as localizações dos terminais para  $D_{max} = 500$  km com taxa de ocupação igual a 80 e 90%, respectivamente.

<span id="page-91-0"></span>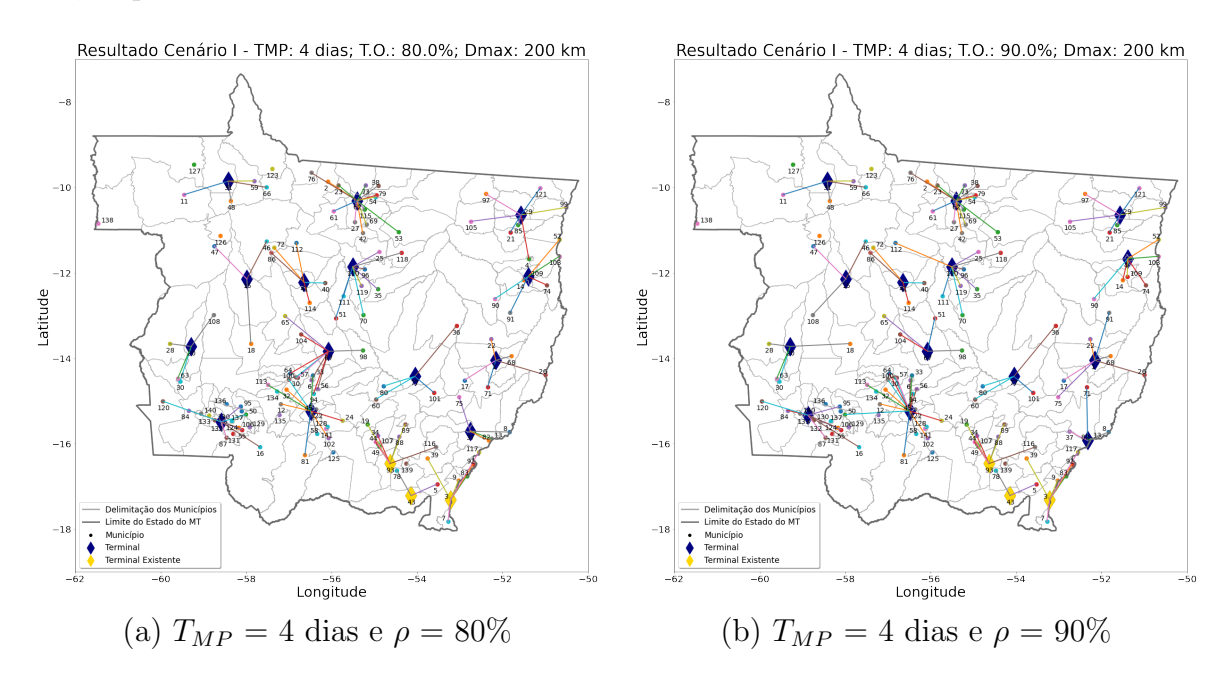

Figura 5.4: Cenário I:  $D_{max} = 200 \text{ km}$ ; Taxa de ocupação iguais a 80% e 90% Fonte: Elaboração própria

Observa-se que, na medida que o valor do deslocamento máximo  $(D_{max})$  aumenta, menor é o número de terminais necessários para atender a demanda do fluxo de soja destinada à exportação do Mato Grosso. Além disso, quando o valor de  $D_{max}$  é maior, os terminais existentes são mais solicitados.

<span id="page-92-0"></span>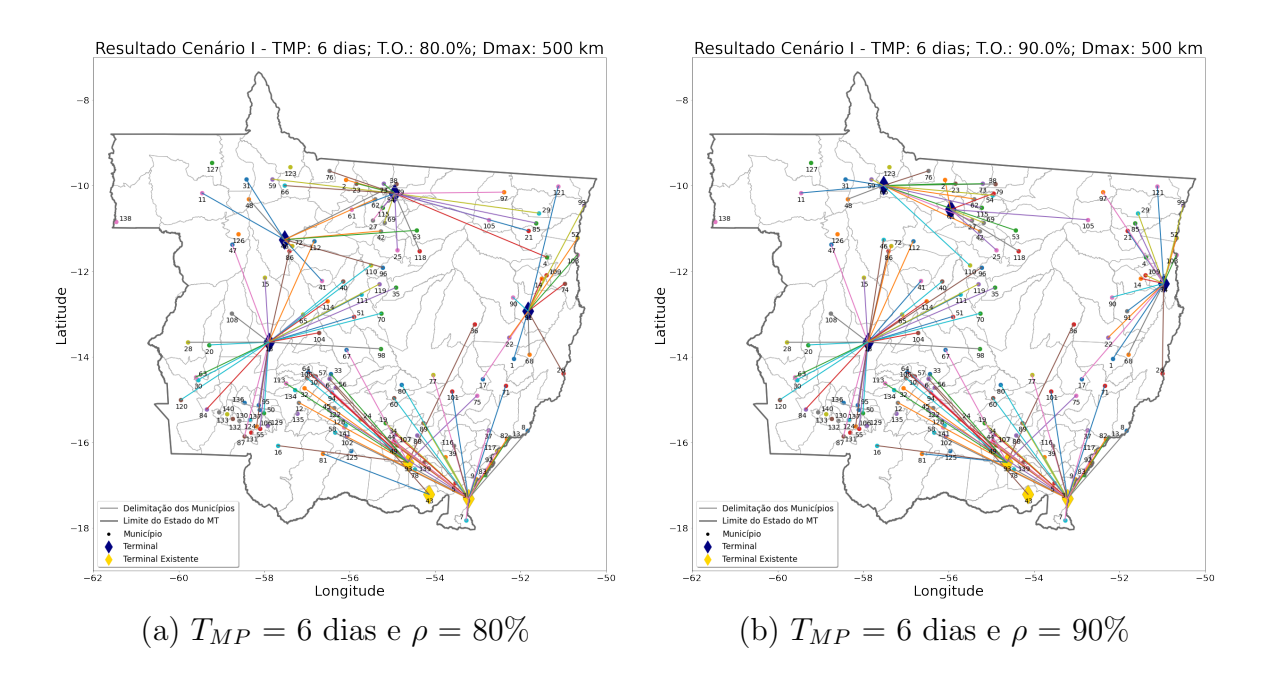

Figura 5.5: Cenário I:  $D_{max} = 500$  km; Taxa de ocupação iguais a 80% e 90% Fonte: Elaboração própria

#### 5.1.2 Cenário I - Simulação

A implementação da simulação será determinística, sendo utilizada para verificar se os terminais respeitam as configurações da taxa de ocupação ( $\rho$ ) configuradas no modelo de otimização proposto no presente trabalho. Para isso, será utilizado o simulador de rede de Petri P-temporizada proposto no capítulo [4](#page-69-0) do presente trabalho. Conforme mencionado anteriormente, os cenários escolhidos foram em  $D_{max} = 200 \text{ e } 500 \text{ km}.$ 

#### 5.1.2.1 Taxa de Ocupação ( $\rho$ ) = 80%

•  $D_{max} = 200$  km e  $T_{MP} = 4$  dias:

Pela Tabela [5.4,](#page-93-0) têm-se os municípios onde os terminais estão localizados e as demandas de soja direcionada a cada um deles, além das informações referentes aos terminais alcançados através da otimização para  $D_{max} = 200 \text{ km}, \rho = 80\%$ . Sabe-se que o tempo de safra adotado é de 120 dias, o que nos permite obter os valores referentes à demanda diária. O fluxo dos municípios até os terminais, para  $D_{max}$  =  $200 \text{ km}$  e taxa de ocupação de  $80\%$ , pode ser visto na Figura [5.4.](#page-91-0)

| $^{\#}$        | Município          | Cap.(ton.) | $D.D.$ (ton.) | Demanda Diária(ton.) |
|----------------|--------------------|------------|---------------|----------------------|
| $\mathbf{1}$   | Agua Boa           | 50.000     | 1.119.805     | 9.332                |
| $\overline{2}$ | Confresa           | 50.000     | 682.021       | 5.684                |
| 3              | Cotriguaçu         | 50.000     | 7.519         | 63                   |
| 4              | General Carneiro   | 50.000     | 295.439       | 2.462                |
| 5              | Jangada            | 50.000     | 1.105.065     | 9.209                |
| 6              | Nova Guarita       | 50.000     | 810.826       | 6.757                |
| 7              | Paranatinga        | 50.000     | 1.178.944     | 9.825                |
| 8              | Indiavaí           | 50.000     | 152.085       | 1.267                |
| 9              | <b>Brasnorte</b>   | 60.000     | 1.391.385     | 11.595               |
| 10             | Campos de Júlio    | 60.000     | 1.381.456     | 11.512               |
| 11             | Itanhagá           | 70.000     | 1.663.072     | 13.859               |
| 12             | Serra Nova Dourada | 70.000     | 1.645.878     | 13.716               |
| 13             | Nova Mutum         | 90.000     | 2.031.154     | 16.926               |
| 14             | Itiquira           | 100.000    | 693.620       | 5.780                |
| 15             | Sinop              | 175.000    | 4.146.239     | 34.552               |
| 16             | Rondonópolis       | 200.000    | 1.525.771     | 12.715               |
| 17             | Alto Araguaia      | 400.000    | 398.101       | 3.318                |

<span id="page-93-0"></span>Tabela 5.4: Terminais no Mato Grosso -  $T_{MP} = 4$  dias,  $D_{max} = 200$  km e  $\rho = 80\%$ 

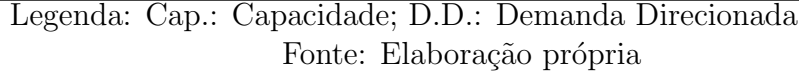

Os resultados alcançados a partir da simulação, podem ser visualizados na Tabela [5.5](#page-94-0) demonstrada a seguir. Para todos os 17 terminais, observou-se um total de disparos. É importante lembrar que a simulação corresponde a uma implementação determinística. Observa-se que o nível máximo de estoque para cada um dos terminais é igual a quantidade de grãos armazenado no lugar P2, ao final do tempo de simulação de 120 dias.

| $^{\#}$          | Conf.   | P <sub>0</sub> | P <sub>1</sub> | P <sub>2</sub> | P3                 | P <sub>4</sub> | P5             | <b>T.O.</b> | C. Comp. (s) |  |
|------------------|---------|----------------|----------------|----------------|--------------------|----------------|----------------|-------------|--------------|--|
| $\overline{1}$   | Inicial | $\mathbf{1}$   | $\overline{0}$ | $\overline{0}$ | 50.000             | $\overline{0}$ | $\overline{0}$ | 74,66%      | 2,6258       |  |
|                  | Final   | $\mathbf{1}$   | 9.332          | 37.328         | 12.672             | 1.073.180      | $\overline{0}$ |             |              |  |
| $\overline{2}$   | Inicial | $\mathbf{1}$   | $\overline{0}$ | $\theta$       | $\frac{1}{50.000}$ | $\overline{0}$ | $\overline{0}$ | 45,47%      | 1,8418       |  |
|                  | Final   | $\mathbf{1}$   | 5.684          | 22.736         | 27.264             | 653.660        | $\overline{0}$ |             |              |  |
| 3                | Inicial | $\mathbf{1}$   | $\overline{0}$ | $\overline{0}$ | 50.000             | $\overline{0}$ | $\overline{0}$ | $0,50\%$    | 0,4363       |  |
|                  | Final   | $\mathbf{1}$   | 63             | 252            | 49.748             | 7.245          | $\overline{0}$ |             |              |  |
| $\overline{4}$   | Inicial | $\mathbf{1}$   | $\overline{0}$ | $\overline{0}$ | 50.000             | $\theta$       | $\overline{0}$ | 19,70%      | 1,0067       |  |
|                  | Final   | $\mathbf{1}$   | 2.462          | 9.848          | 40.152             | 283.130        | $\overline{0}$ |             |              |  |
| $\mathbf 5$      | Inicial | $\mathbf{1}$   | $\overline{0}$ | $\theta$       | 50.000             | $\overline{0}$ | $\overline{0}$ | 73,67%      | 2,5934       |  |
|                  | Final   | $\mathbf{1}$   | 9.209          | 36.836         | 13.164             | 1.059.035      | $\overline{0}$ |             |              |  |
| $\sqrt{6}$       | Inicial | $\overline{1}$ | $\overline{0}$ | $\theta$       | 50.000             | $\overline{0}$ | $\overline{0}$ | 54,06%      | 2,1654       |  |
|                  | Final   | $\mathbf{1}$   | 6.757          | 27.028         | 22.972             | 777.055        | $\overline{0}$ |             |              |  |
| $\overline{7}$   | Inicial | $\overline{1}$ | $\theta$       | $\Omega$       | 50.000             | $\mathbf{0}$   | $\overline{0}$ | 78,60%      | 2,6688       |  |
|                  | Final   | $\mathbf{1}$   | 9.825          | 39.300         | 10.700             | 1.129.875      | $\overline{0}$ |             |              |  |
| $8\,$            | Inicial | $\mathbf{1}$   | $\overline{0}$ | $\overline{0}$ | 50.000             | 0              | $\overline{0}$ | 10,14%      | 0,6914       |  |
|                  | Final   | $\mathbf{1}$   | 1.267          | 5.068          | 44.932             | 145.705        | $\overline{0}$ |             |              |  |
| $\boldsymbol{9}$ | Inicial | $\mathbf{1}$   | $\theta$       | $\theta$       | 60.000             | 0              | $\overline{0}$ | 77,30%      | 3,2601       |  |
|                  | Final   | $\mathbf{1}$   | 11.595         | 46.380         | 13.620             | 1.333.425      | $\overline{0}$ |             |              |  |
| 10               | Inicial | $\mathbf{1}$   | $\overline{0}$ | $\theta$       | 60.000             | $\overline{0}$ | $\overline{0}$ | $76{,}75\%$ | 3,2234       |  |
|                  | Final   | $\mathbf{1}$   | 11.512         | 46.048         | 13.952             | 1.323.880      | $\overline{0}$ |             |              |  |
| 11               | Inicial | $\mathbf{1}$   | $\overline{0}$ | $\overline{0}$ | 70.000             | $\overline{0}$ | $\overline{0}$ | 79,19%      | 3,8307       |  |
|                  | Final   | $\mathbf{1}$   | 13.859         | 55.436         | 14.564             | 1.593.785      | $\overline{0}$ |             |              |  |
| $12\,$           | Inicial | $\mathbf{1}$   | $\overline{0}$ | $\overline{0}$ | 70.000             | $\overline{0}$ | $\overline{0}$ | 78,38%      | 3,6041       |  |
|                  | Final   | $\mathbf{1}$   | 13.716         | 54.864         | 15.136             | 1.577.340      | $\overline{0}$ |             |              |  |
| 13               | Inicial | $\mathbf{1}$   | $\theta$       | $\theta$       | 90.000             | $\theta$       | $\overline{0}$ | $75{,}23\%$ | 4,4872       |  |
|                  | Final   | $\mathbf{1}$   | 16.926         | 67.704         | 22.296             | 1.946.490      | $\overline{0}$ |             |              |  |
| 14               | Inicial | $\mathbf{1}$   | $\overline{0}$ | $\Omega$       | 100.000            | $\Omega$       | $\overline{0}$ | 23,12%      | 2,0294       |  |
|                  | Final   | $\mathbf{1}$   | 5.780          | 23.120         | 76.880             | 664.700        | $\overline{0}$ |             |              |  |
| 15               | Inicial | $\mathbf{1}$   | $\theta$       | $\theta$       | 175.000            | $\Omega$       | $\overline{0}$ | 78,98%      | 8,9284       |  |
|                  | Final   | $\mathbf{1}$   | 34.552         | 138.208        | 36.792             | 3.973.480      | $\overline{0}$ |             |              |  |
| 16               | Inicial | $\mathbf{1}$   | $\overline{0}$ | $\overline{0}$ | 200.000            | 0              | $\overline{0}$ | 25,43\%     | 4,1319       |  |
|                  | Final   | $\mathbf{1}$   | 12.715         | 50.860         | 149.140            | 1.462.225      | $\overline{0}$ |             |              |  |
| 17               | Inicial | $\mathbf{1}$   | $\overline{0}$ | $\overline{0}$ | 400.000            | $\overline{0}$ | $\theta$       | 3,32%       | 3,5544       |  |
|                  | Final   | $\mathbf{1}$   | 3.318          | 13.272         | 386.728            | 381.570        | $\overline{0}$ |             |              |  |

<span id="page-94-0"></span>Tabela 5.5: Resultado da Simulação - $T_{MP} = 4$ dias,  $D_{max} = 200$  km e $\rho = 80\%$ 

Legenda: Conf.: Configuração da Rede; T.O.: Taxa de Ocupação; C.Comp.: Custo

Computacional

Fonte: Elaboração própria

•  $D_{max} = 500$  km e  $T_{MP} = 6$  dias:

Na Tabela [5.6](#page-95-0) encontram-se os sete municípios apontados como os melhores lugares para a instalação de terminais para um deslocamento máximo de 500 km e taxa de ocupação igual a 80%. Além disso, pela tabela pode-se verificar o tamanho das estruturas para o armazenamento de grãos, além da demanda de soja direcionada. A partir do tempo de safra, tem-se a demanda diária para cada um dos terminais e o fluxo dos municípios até os terminais pode ser visto na Figura [5.5.](#page-92-0)

| $^{\#}$        | Município             | Cap.(ton.) | D.D. (ton.) | Demanda Diária(ton.) |
|----------------|-----------------------|------------|-------------|----------------------|
|                | Juara                 | 50.000     | 799.669     | 6.664                |
| $\overline{2}$ | Matupá                | 90.000     | 1.434.052   | 11.950               |
| 3              | Itiquira              | 100.000    | 472.348     | 3.936                |
| 4              | Ribeirão Cascalheira  | 175.000    | 2.778.925   | 23.158               |
| 5              | Rondonópolis          | 200.000    | 2.697.563   | 22.480               |
| 6              | Alto Araguaia         | 400.000    | 3.246.027   | 27.050               |
|                | Campo Novo do Parecis | 550.000    | 8.799.797   | 73.332               |

<span id="page-95-0"></span>Tabela 5.6: Terminais no Mato Grosso -  $T_{MP} = 6$  dias,  $D_{max} = 500$  km e  $\rho = 80\%$ 

Legenda: Cap.: Capacidade; D.D.: Demanda Direcionada Fonte: Elaboração própria

A partir do simulador proposto no capítulo [4](#page-69-0) verificou-se a taxa de ocupação para os 7 terminais. Os resultados alcançados podem ser visualizados na Tabela [5.7.](#page-95-1)

| #              | Conf.   | P <sub>0</sub> | P <sub>1</sub>   | P <sub>2</sub>   | P3      | P <sub>4</sub>   | P <sub>5</sub> | <b>T.O.</b> | C. Comp.(s) |  |
|----------------|---------|----------------|------------------|------------------|---------|------------------|----------------|-------------|-------------|--|
| 1              | Inicial | 1              | $\left( \right)$ | $\Omega$         | 50.000  | $\theta$         | $\theta$       | 79,97%      | 2,0284      |  |
|                | Final   | 1              | 6.664            | 39.984           | 10.016  | 753.032          | $\overline{0}$ |             |             |  |
| $\overline{2}$ | Inicial | 1              | O                | $\left( \right)$ | 90.000  |                  | $\theta$       | 79,67%      | 3,3013      |  |
|                | Final   |                | 11.950           | 71.700           | 18.300  | 1.350.350        | $\theta$       |             |             |  |
| 3              | Inicial | 1              | $\mathbf{0}$     | $\left( \right)$ | 100.000 | $\theta$         | $\overline{0}$ | 23,62%      | 1,5353      |  |
|                | Final   |                | 3.936            | 23.616           | 76.384  | 444.768          | $\overline{0}$ |             |             |  |
| $\overline{4}$ | Inicial | 1              | 0                | $\left( \right)$ | 175.000 | $\mathbf{0}$     | $\theta$       |             | 6,2664      |  |
|                | Final   | 1              | 23.158           | 138.948          | 36.052  | 2.616.854        | $\overline{0}$ | 79,40%      |             |  |
| 5              | Inicial | 1              |                  | $\left( \right)$ | 200.000 | $\mathbf{0}$     | $\theta$       | 67,44%      | 6,7051      |  |
|                | Final   |                | 22.480           | 134.880          | 65.120  | 2.540.240        | $\overline{0}$ |             |             |  |
| 6              | Inicial | 1              |                  | $\left( \right)$ | 400.000 | $\mathbf{0}$     | $\theta$       | 40,58%      | 8,4451      |  |
|                | Final   |                | 27.050           | 162.300          | 237.700 | 3.056.650        | $\theta$       |             |             |  |
| $\overline{7}$ | Inicial | 1              | $\mathbf{0}$     | $\left( \right)$ | 550.000 | $\left( \right)$ | $\theta$       | 80,00%      | 21,3553     |  |
|                | Final   |                | 73.332           | 439.992          | 110.008 | 8.286.516        | $\overline{0}$ |             |             |  |

<span id="page-95-1"></span>Tabela 5.7: Resultado da Simulação -  $T_{MP} = 4$  dias,  $D_{max} = 500$  km e  $\rho = 80\%$ 

Legenda: Conf.: Configuração da Rede; T.O.: Taxa de Ocupação; C.Comp.: Custo Computacional

Fonte: Elaboração própria

#### 5.1.2.2 Taxa de Ocupação ( $\rho$ ) = 90%

•  $D_{max} = 200$  km e  $T_{MP} = 4$  dias:

A Tabela [5.8](#page-96-0) apresenta os municípios nos quais os terminais estão localizados, al´em das capacidades e demandas de soja direcionada a cada um deles, para um  $D_{max}$  de 200 km e  $\rho$  igual a 90%. O tempo de safra adotado é de 120 dias, o que nos permite obter os valores referentes à demanda diária. O fluxo dos municípios até os terminais, para  $D_{max} = 200$  km, pode ser visto na Figura [5.4.](#page-91-0)

| $^{\#}$        | Município          | Cap.(ton.) | $D.D.$ (ton.) | Demanda Diária(ton.) |
|----------------|--------------------|------------|---------------|----------------------|
| $\mathbf{1}$   | Agua Boa           | 50.000     | 1.307.165     | 10.893               |
| $\overline{2}$ | <b>Brasnorte</b>   | 50.000     | 1.338.685     | 11.156               |
| 3              | Confresa           | 50.000     | 627.326       | 5.228                |
| $\overline{4}$ | Cotriguaçu         | 50.000     | 7.519         | 63                   |
| 5              | Itahangá           | 50.000     | 1.349.765     | 11.248               |
| 6              | Jangada            | 50.000     | 1.349.445     | 11.245               |
| $\overline{7}$ | Nova Guarita       | 50.000     | 810.826       | 6.757                |
| 8              | Paranatinga        | 50.000     | 1.178.944     | 9.825                |
| 9              | Pontal do Araguaia | 50.000     | 294.411       | 2.453                |
| 10             | Jauru              | 50.000     | 149.950       | 1.250                |
| 11             | Alto Boa Vista     | 60.000     | 1.514.240     | 12.619               |
| 12             | Campos de Júlio    | 60.000     | 1.434.156     | 11.951               |
| 13             | Nova Mutum         | 90.000     | 2.284.290     | 19.036               |
| 14             | Itiquira           | 100.000    | 693.620       | 5.780                |
| 15             | Sinop              | 150.000    | 3.964.165     | 33.035               |
| 16             | Rondonópolis       | 200.000    | 1.525.771     | 12.715               |
| 17             | Alto Araguaia      | 400.000    | 398.101       | 3.318                |

<span id="page-96-0"></span>Tabela 5.8: Terminais no Mato Grosso -  $T_{MP} = 4$  dias,  $D_{max} = 200$  km e  $\rho = 90\%$ 

Legenda: Cap.: Capacidade; D.D.: Demanda Direcionada Fonte: Elaboração própria

A partir da simulação, alcançou-se os resultados expostos na Tabela [5.9.](#page-97-0) É válido ressaltar que esse cenário corresponde a uma implementação determinística e que todos os 17 terminais tiveram um total de 352 disparos. O n´ıvel m´aximo de estoque, ao final dos 120 dias, para cada um dos terminais é exatamente igual ao nível de estoque demonstrado ao fim da simulação - lugar P2.

| #              | Conf.          | $\bf{P0}$      | P <sub>1</sub> | P <sub>2</sub> | $\overline{P3}$ | P <sub>4</sub> | P5               | T.O.     | $\overline{C}$ . Comp.<br>(s) |
|----------------|----------------|----------------|----------------|----------------|-----------------|----------------|------------------|----------|-------------------------------|
| $\mathbf{1}$   | <i>Inicial</i> | $\mathbf{1}$   | $\overline{0}$ | $\overline{0}$ | 50.000          | $\overline{0}$ | $\overline{0}$   | 87,14%   | 2,8801                        |
|                | Final          | $\mathbf{1}$   | 10.893         | 43.572         | 6.428           | 1.252.695      | $\overline{0}$   |          |                               |
| $\overline{2}$ | Inicial        | $\mathbf{1}$   | $\theta$       | $\theta$       | 50.000          | $\overline{0}$ | $\overline{0}$   | 89,25%   | 3,0479                        |
|                | Final          | $\mathbf{1}$   | 11.156         | 44.624         | 5.376           | 1.282.940      | $\overline{0}$   |          |                               |
| $\overline{3}$ | Inicial        | $\mathbf{1}$   | $\overline{0}$ | $\overline{0}$ | 50.000          | $\overline{0}$ | $\overline{0}$   | 41,82%   | 1,7032                        |
|                | Final          | $\mathbf{1}$   | 5.228          | 20.912         | 29.088          | 601.220        | $\overline{0}$   |          |                               |
| $\overline{4}$ | Inicial        | $\mathbf{1}$   | $\overline{0}$ | $\overline{0}$ | 50.000          | $\overline{0}$ | $\overline{0}$   | $0,50\%$ | 0,4323                        |
|                | Final          | $\mathbf{1}$   | 63             | 252            | 49.748          | 7.245          | $\overline{0}$   |          |                               |
| $\overline{5}$ | Inicial        | $\mathbf 1$    | $\overline{0}$ | $\overline{0}$ | 50.000          | $\overline{0}$ | $\overline{0}$   | 89,98%   | 2,9621                        |
|                | Final          | $\mathbf 1$    | 11.248         | 44.992         | 5.008           | 1.293.520      | $\overline{0}$   |          |                               |
| $\sqrt{6}$     | Inicial        | $\overline{1}$ | $\overline{0}$ | $\theta$       | 50.000          | $\Omega$       | $\overline{0}$   | 89,96%   | 3,0041                        |
|                | Final          | $\mathbf{1}$   | 11.245         | 44.980         | 5.020           | 1.293.175      | $\overline{0}$   |          |                               |
| $\overline{7}$ | Inicial        | $\overline{1}$ | $\overline{0}$ | $\Omega$       | 50.000          | $\overline{0}$ | $\overline{0}$   | 54,06%   | 2,0383                        |
|                | Final          | $\mathbf 1$    | 6.757          | 27.028         | 22.972          | 777.055        | $\overline{0}$   |          |                               |
| $8\,$          | Inicial        | $\mathbf 1$    | $\overline{0}$ | $\overline{0}$ | 50.000          | $\theta$       | $\overline{0}$   | 78,60%   | 2,6647                        |
|                | Final          | $\mathbf 1$    | 9.825          | 39.300         | 10.700          | 1.129.875      | $\overline{0}$   |          |                               |
| $9\phantom{.}$ | Inicial        | $\mathbf 1$    | $\overline{0}$ | $\overline{0}$ | 50.000          | $\overline{0}$ | $\overline{0}$   | 19,62%   | 1,0147                        |
|                | Final          | $\mathbf 1$    | 2.453          | 9.812          | 40.188          | 282.095        | $\overline{0}$   |          |                               |
| 10             | Inicial        | $\mathbf{1}$   | $\overline{0}$ | $\overline{0}$ | 50.000          | $\overline{0}$ | $\overline{0}$   | 10,00%   | 0,6494                        |
|                | Final          | $\mathbf{1}$   | 1.250          | 5.000          | 45.000          | 143.750        | $\overline{0}$   |          |                               |
| 11             | Inicial        | $\mathbf{1}$   | $\overline{0}$ | $\overline{0}$ | 60.000          | $\overline{0}$ | $\overline{0}$   | 84,13%   | 3,3961                        |
|                | Final          | $\overline{1}$ | 12.619         | 50.476         | 9.524           | 1.451.185      | $\overline{0}$   |          |                               |
| $12\,$         | Inicial        | $\mathbf{1}$   | $\overline{0}$ | $\overline{0}$ | 60.000          | $\overline{0}$ | $\overline{0}$   | 79,67%   | 3,3119                        |
|                | Final          | $\mathbf 1$    | 11.951         | 47.804         | 12.196          | 1.374.365      | $\overline{0}$   |          |                               |
| 13             | Inicial        | $\mathbf 1$    | $\overline{0}$ | $\theta$       | 90.000          | $\overline{0}$ | $\overline{0}$   | 84,60%   | 4,8958                        |
|                | Final          | $\mathbf{1}$   | 19.036         | 76.144         | 13.856          | 2.189.140      | $\overline{0}$   |          |                               |
| 14             | Inicial        | $\overline{1}$ | $\overline{0}$ | $\overline{0}$ | 100.000         | $\overline{0}$ | $\overline{0}$   | 23,12%   | 2,0775                        |
|                | Final          | $\mathbf 1$    | 5.780          | 23.120         | 76.880          | 664.700        | $\overline{0}$   |          |                               |
| 15             | Inicial        | $\mathbf{1}$   | $\overline{0}$ | $\overline{0}$ | 150.000         | $\overline{0}$ | $\overline{0}$   | 88,09%   | 8,6212                        |
|                | Final          | $\overline{1}$ | 33.035         | 132.140        | 17.860          | 3.799.025      | $\overline{0}$   |          |                               |
| 16             | Inicial        | $\mathbf 1$    | $\overline{0}$ | $\overline{0}$ | 200.000         | $\overline{0}$ | $\overline{0}$   | 25,43%   | 4,2124                        |
|                | Final          | $\mathbf{1}$   | 12.715         | 50.860         | 149.140         | 1.462.225      | $\overline{0}$   |          |                               |
| 17             | Inicial        | $\mathbf 1$    | $\overline{0}$ | $\overline{0}$ | 400.000         | $\overline{0}$ | $\boldsymbol{0}$ | 3,32%    | 3,5269                        |
|                | Final          | $\mathbf{1}$   | 3.318          | 13.272         | 386.728         | 381.570        | $\overline{0}$   |          |                               |

<span id="page-97-0"></span>Tabela 5.9: Resultado da Simulação -  $T_{MP} = 4$  dias,  $D_{max} = 200$  km e  $\rho = 90\%$ 

Legenda: Conf.: Configuração da Rede; T.O.: Taxa de Ocupação; C.Comp.: Custo

Computacional

Fonte: Elaboração própria

•  $D_{max} = 500$  km e  $T_{MP} = 6$  dias:

A Tabela [5.10](#page-98-0) apresenta os municípios onde os terminais estão localizados, além das capacidades e demandas de soja direcionada a cada um deles, para um  $D_{max}$ de 500 km e  $\rho$  igual a 90%. O tempo de safra adotado é de 120 dias, o que nos permite obter os valores referentes à demanda diária. O fluxo dos municípios até os terminais, para  $D_{max} = 500$  km, pode ser visto na Figura [5.4.](#page-91-0)

| $^{\#}$        | Município             | Cap.(ton.) | D.D.(ton.) | Demanda Diária |
|----------------|-----------------------|------------|------------|----------------|
| 1              | Nova Canaã do Norte   | 50.000     | 822.802    | 6.857          |
| $\overline{2}$ | Nova Monte Verde      | 50.000     | 864.623    | 7.205          |
| 3              | Itiquira              | 100.000    | 455.616    | 3.797          |
| 4              | Novo Santo Antônio    | 175.000    | 3.132.933  | 26.108         |
| 5              | Rondonópolis          | 200.000    | 2.714.294  | 22.619         |
| 6              | Alto Araguaia         | 400.000    | 3.246.027  | 27.050         |
|                | Campo Novo do Parecis | 500.000    | 8.992.084  | 74.934         |

<span id="page-98-0"></span>Tabela 5.10: Terminais no Mato Grosso -  $T_{MP} = 6$  dias,  $D_{max} = 500$  km e  $\rho = 90\%$ 

Legenda: Cap.: Capacidade; D.D.: Demanda Direcionada Fonte: Elaboração própria

Os resultados demonstrados na Tabela [5.11](#page-98-1) foram obtidos a partir da utilização do simulador exposto no capítulo [4,](#page-69-0) e os resultados correspondem a uma implementação determinística. Todos os 17 terminais tiveram um total de 352 disparos e o nível máximo de estoque, ao final dos 120 dias, corresponde ao valor indicado no lugar P2.

<span id="page-98-1"></span>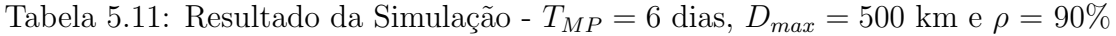

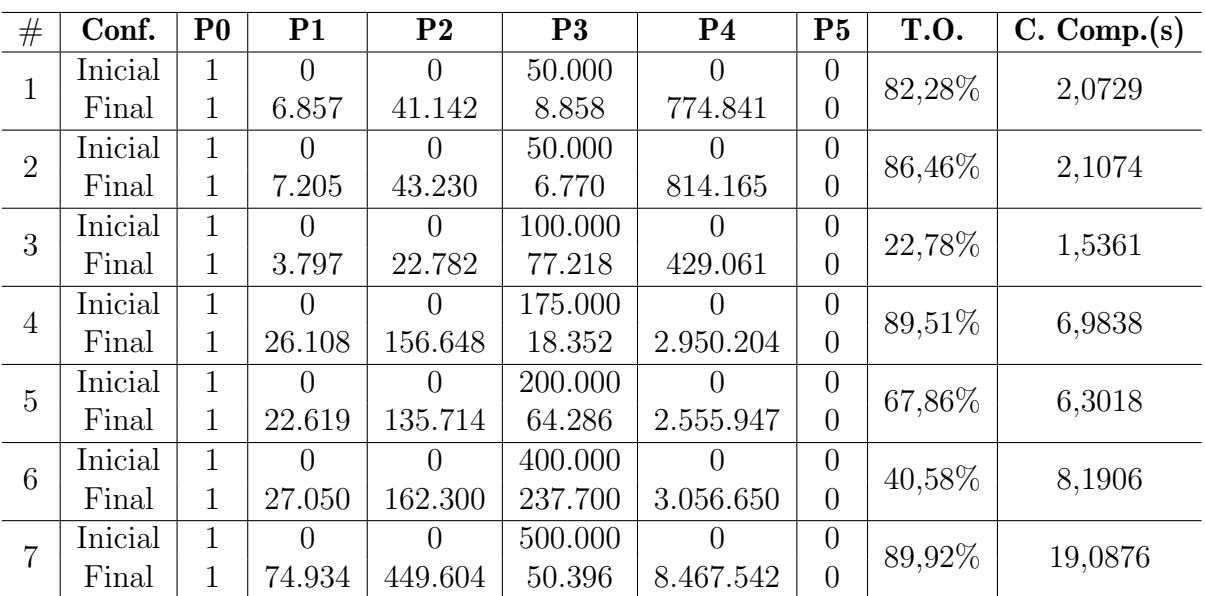

Legenda: Conf.: Configuração da Rede; T.O.: Taxa de Ocupação; C.Comp.: Custo Computacional

#### 5.1.2.3 Cenário I: Discussão dos resultados da Simulação

A simulação se mostrou uma ferramenta aliada à otimização, uma vez que foi possível usar o simulador detalhado no Capítulo [4](#page-69-0) para validar o modelo matemático demonstrado no capítulo [3.](#page-58-0) Em todos os terminais analisados, a taxa de ocupação observada na simulação foi menor ou igual do que a configurada na otimização.

Além disso, a partir dos resultados alcançados pela simulação, percebe-se uma subutilização dos terminais já existentes no estado ao estipular uma distância máxima de 200 km e 500 km. Percebe-se que, os terminais em operação estão próximos uns aos outros e esse é um dos principais motivos para a sua subutilização quando o cenário a ser analisado considera distâncias curtas a serem percorridas. percebe-se que na medida que se aumenta o deslocamento, a taxa de ocupação dos terminais aumenta.

O cenário com taxa de ocupação igual a  $80\%$  se mostrou mais oneroso quando comparado a análise com  $90\%$ , uma vez que, quanto menor for o valor da taxa de ocupação estipulado, maior será a capacidade de armazenamento do terminal. Percebe-se que nenhuma carga foi recusada ao longo da simulação.

## 5.2 Cenário II

Uma abordagem similar ao cenário 1 pode ser feita considerando-se somente as rodovias federais visando a instala¸c˜ao de terminais concentradores no estado do Mato Grosso. Sabe-se da importância das rodovias federais para o escoamento da soja do centro-oeste brasileiro. Entretanto, diferentemente do cenário I, onde todos os 141 municípios eram uma posição candidata para a instalação dos terminais, para o cen´ario II, somente os munic´ıpios por onde essas rodovias federais passam poder˜ao ter um terminal concentrador instalado. A Figura [5.6](#page-100-0) mostra as localizações das rodovias federais e os municípios por onde elas passam.

<span id="page-100-0"></span>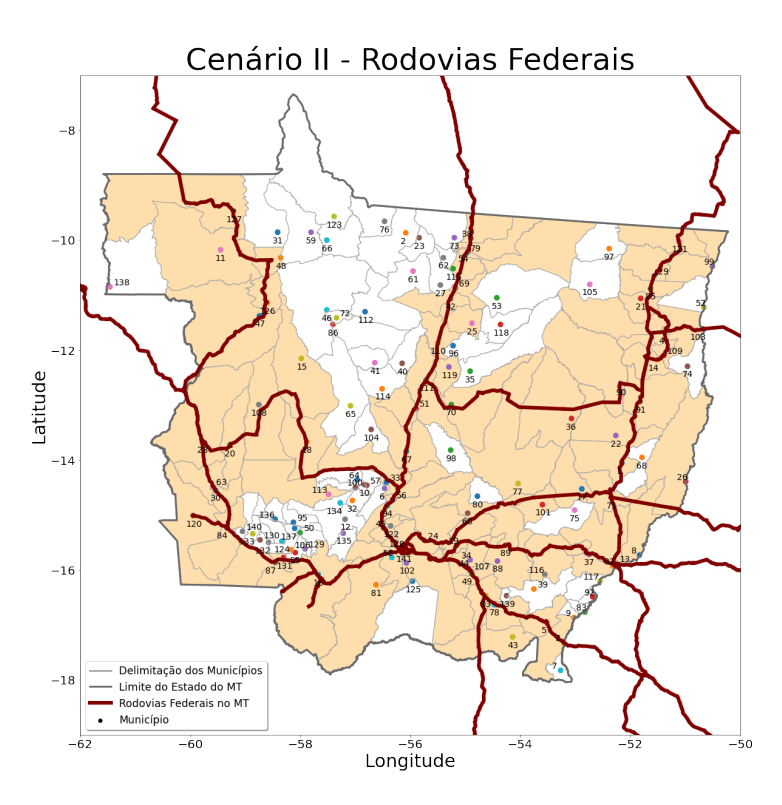

Figura 5.6: Posições candidatas para o Cenário II Fonte: Elaboração própria

#### 5.2.1 Cenário II: Otimização

Ao considerar somente as rodovias federais, a variável  $D_{max}$  mínima aceitável foi de 250 km, uma vez que a uma distância menor não é possível garantir o acesso da região produtora de soja aos terminais instalados. Sendo assim, foi feita uma análise variando o valor de  $D_{max}$  de 250 a 1.000 km com o objetivo de encontrar os melhores locais para a instalação dos terminais a um custo mínimo de forma que atenda ao fluxo da soja. O valor do Tempo Médio de Permanência considerado será variado de 4 a 6 dias e serão feitas duas abordagens para a Taxa de Ocupação dos terminais  $(\rho)$ , 80% e 90%.

#### 5.2.1.1 Taxa de Ocupação ( $\rho$ ) = 80%

A partir da Tabela [5.12,](#page-101-0) têm-se os resultados alcançados na otimização para uma taxa de ocupação de 80%. Observa-se que, na medida que o valor de  $D_{max}$ aumenta, a somatória das capacidades são menores, uma vez que menos terminais são necessários para atender a demanda do estado e menor é o valor da função objetivo.

| $D_{max}({\bf km})$ | $T_{MP}$       | FO    | Custo Comp.<br>(s) | Soma das Cap.(ton.) |                 |
|---------------------|----------------|-------|--------------------|---------------------|-----------------|
| 250                 | $\overline{4}$ | 1.361 | 9,8279             | 1.540.000           | 15              |
| 300                 | $\overline{4}$ | 1.034 | 6,5277             | 1.430.000           | 10              |
| 400                 | $\overline{4}$ | 902   | 456,9091           | 1.400.000           | 8               |
| 500                 | $\overline{4}$ | 748   | 12,4461            | 1.285.000           | $\overline{7}$  |
| 600                 | $\overline{4}$ | 625   | 7,2958             | 1.200.000           | $\,$ 6 $\,$     |
| 700                 | $\overline{4}$ | 407   | 7,7426             | 1.020.000           | $\overline{5}$  |
| 800                 | $\overline{4}$ | 222   | 4,6676             | 875.000             | $\overline{4}$  |
| 900                 | $\overline{4}$ | 198   | 5,6542             | 850.000             | $\overline{4}$  |
| 1000                | $\overline{4}$ | 198   | 7,5061             | 850.000             | $\overline{4}$  |
| 250                 | $\overline{5}$ | 1.497 | 7,8656             | 1.680.000           | $\overline{15}$ |
| 300                 | $\overline{5}$ | 1.191 | 4,9225             | 1.595.000           | 10              |
| 400                 | $\overline{5}$ | 1.042 | 8,5947             | 1.555.000           | 8               |
| 500                 | $\overline{5}$ | 867   | 5,4044             | 1.425.000           | $\overline{7}$  |
| 600                 | $\overline{5}$ | 733   | 7,9049             | 1.325.000           | 6               |
| 700                 | $\overline{5}$ | 505   | 8,2064             | 1.130.000           | $\overline{5}$  |
| 800                 | $\overline{5}$ | 419   | 144,3141           | 1.100.000           | $\overline{4}$  |
| 900                 | $\overline{5}$ | 419   | 367,3632           | 1.100.000           | $\overline{4}$  |
| 1000                | $\overline{5}$ | 419   | 385,3147           | 1.100.000           | $\overline{4}$  |
| 250                 | $\overline{6}$ | 1.687 | 24,5399            | 1.885.000           | 15              |
| 300                 | 6              | 1.359 | 7,6341             | 1.790.000           | 10              |
| 400                 | 6              | 1.185 | 12,2945            | 1.725.000           | 8               |
| 500                 | 6              | 996   | 8,5577             | 1.570.000           | $\overline{7}$  |
| 600                 | 6              | 839   | 6,7198             | 1.445.000           | $\sqrt{6}$      |
| 700                 | 6              | 635   | 25,2832            | 1.275.000           | 5               |
| 800                 | 6              | 581   | 35,5264            | 1.300.000           | $\overline{4}$  |
| 900                 | 6              | 581   | 152,7792           | 1.300.000           | $\overline{4}$  |
| 1000                | 6              | 581   | 15,0665            | 1.300.000           | $\overline{4}$  |

<span id="page-101-0"></span>Tabela 5.12: Resultados Cenário II: Otimização - Taxa de Ocupação 80%

Legenda: FO: Função Objetivo; TC: Terminais Concentradores Fonte: Elaboração própria

A Figura [5.7](#page-102-0) demonstra em formato visual aquilo que foi descrito na Tabela [5.12.](#page-101-0) Nota-se a variação da função objetivo e da capacidade total dos terminais. Quanto maior for a distância, menor será o valor da função objetivo e da capacidade total dos terminais necessário para atender o fluxo da soja destinada à exportação.

<span id="page-102-0"></span>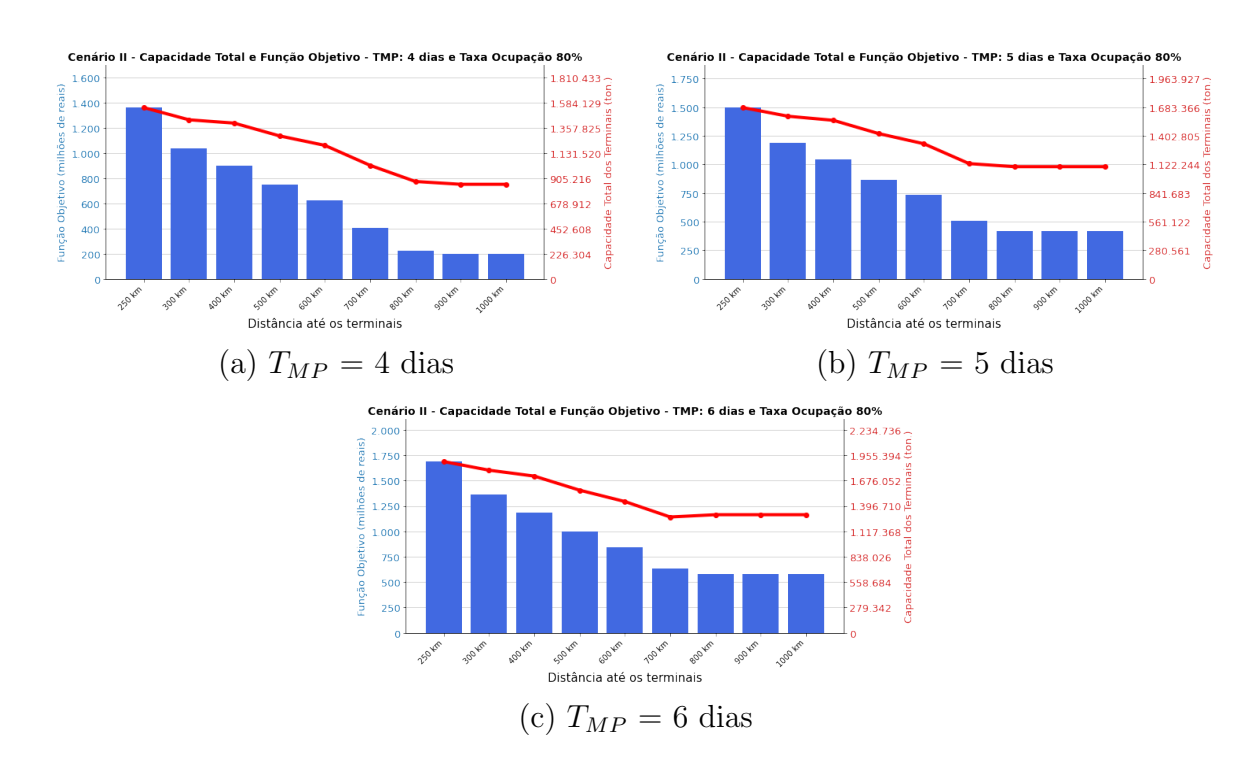

Figura 5.7: Cenário II: Taxa de ocupação 80% Fonte: Elaboração própria

#### 5.2.1.2 Taxa de Ocupação  $(\rho) = 90\%$

Na Tabela [5.13,](#page-103-0) têm-se os resultados alcançados para uma taxa de ocupação  $(\rho)$  =90%. O valor do deslocamento máximo  $(D_{max})$  foi variado de 250 a 1.000 km. Observa-se uma redução no valor da Função Objetivo, da soma da capacidades dos terminais e do número de terminal à medida que se aumenta o valor de  $D_{max}$ .

| $D_{max}(\mathbf{km})$ | $T_{MP}$       | FO    | Custo Comp.<br>(s) | Soma das Cap.(ton.) | #TC            |
|------------------------|----------------|-------|--------------------|---------------------|----------------|
| 250                    | $\overline{4}$ | 1.306 | 5,4749             | 1.490.000           | 15             |
| $300\,$                | $\overline{4}$ | 957   | 5,2388             | 1.350.000           | 10             |
| 400                    | $\overline{4}$ | 826   | 8,1499             | 1.320.000           | $8\,$          |
| 500                    | $\overline{4}$ | 693   | 7,3347             | 1.225.000           | $\overline{7}$ |
| 600                    | $\overline{4}$ | 575   | 9,9864             | 1.150.000           | $\sqrt{6}$     |
| 700                    | $\overline{4}$ | 346   | 4,6909             | 950.000             | 5              |
| 800                    | $\overline{4}$ | 198   | 4,8447             | 850.000             | $\overline{4}$ |
| 900                    | $\overline{4}$ | 116   | 4,8825             | 770.000             | $\overline{4}$ |
| 1.000                  | $\overline{4}$ | 92    | 5,3101             | 750.000             | $\overline{4}$ |
| 250                    | $\overline{5}$ | 1.406 | 6,7247             | 1.590.000           | 15             |
| 300                    | $\overline{5}$ | 1.084 | 5,0161             | 1.485.000           | 10             |
| 400                    | $\overline{5}$ | 960   | 10,9976            | 1.455.000           | 8              |
| 500                    | $\overline{5}$ | 801   | 5,4067             | 1.350.000           | $\overline{7}$ |
| 600                    | $\overline{5}$ | 679   | 10,2326            | 1.255.000           | $\sqrt{6}$     |
| 700                    | $\overline{5}$ | 451   | 8,5394             | 1.070.000           | 5              |
| 800                    | $\overline{5}$ | 291   | 5,9998             | 950.000             | $\overline{4}$ |
| 900                    | $\overline{5}$ | 291   | 5,9498             | 950.000             | $\overline{4}$ |
| 1.000                  | $\overline{5}$ | 291   | 7,0504             | 950.000             | $\overline{4}$ |
| 250                    | $\overline{6}$ | 1.560 | 11,4495            | 1.750.000           | 15             |
| $300\,$                | 6              | 1.250 | 7,0711             | 1.650.000           | 10             |
| 400                    | 6              | 1.094 | 23,8091            | 1.615.000           | $8\,$          |
| 500                    | 6              | 919   | 13,6619            | 1.485.000           | $\overline{7}$ |
| 600                    | 6              | 773   | 8,5139             | 1.365.000           | $\sqrt{6}$     |
| 700                    | 6              | 552   | 7,3493             | 1.175.000           | $\overline{5}$ |
| 800                    | 6              | 461   | 11,7049            | 1.150.000           | $\overline{4}$ |
| 900                    | 6              | 461   | 16,4546            | 1.150.000           | $\overline{4}$ |
| 1.000                  | $\,6$          | 461   | 14,2958            | 1.150.000           | $\overline{4}$ |

<span id="page-103-0"></span>Tabela 5.13: Resultados Cenário II: Otimização - Taxa de Ocupação 90%

Legenda: FO: Função Objetivo; TC: Terminais Concentradores Fonte: Elaboração própria

Na Figura [5.8](#page-104-0) nota-se a variação dos valores alcançados pela função objetivo e da capacidade total dos terminais alcançados na otimização na medida que o valor de  $D_{max}$  é variado de 250 a 1.000 km. Observa-se que, a partir dos 800 km, o valor da função objetivo e da capacidade total dos terminais são constantes. Isso acontece uma vez que, a partir dos 800 km, todos os municípios produtores de soja conseguem acessar algum terminal sugerido.

<span id="page-104-0"></span>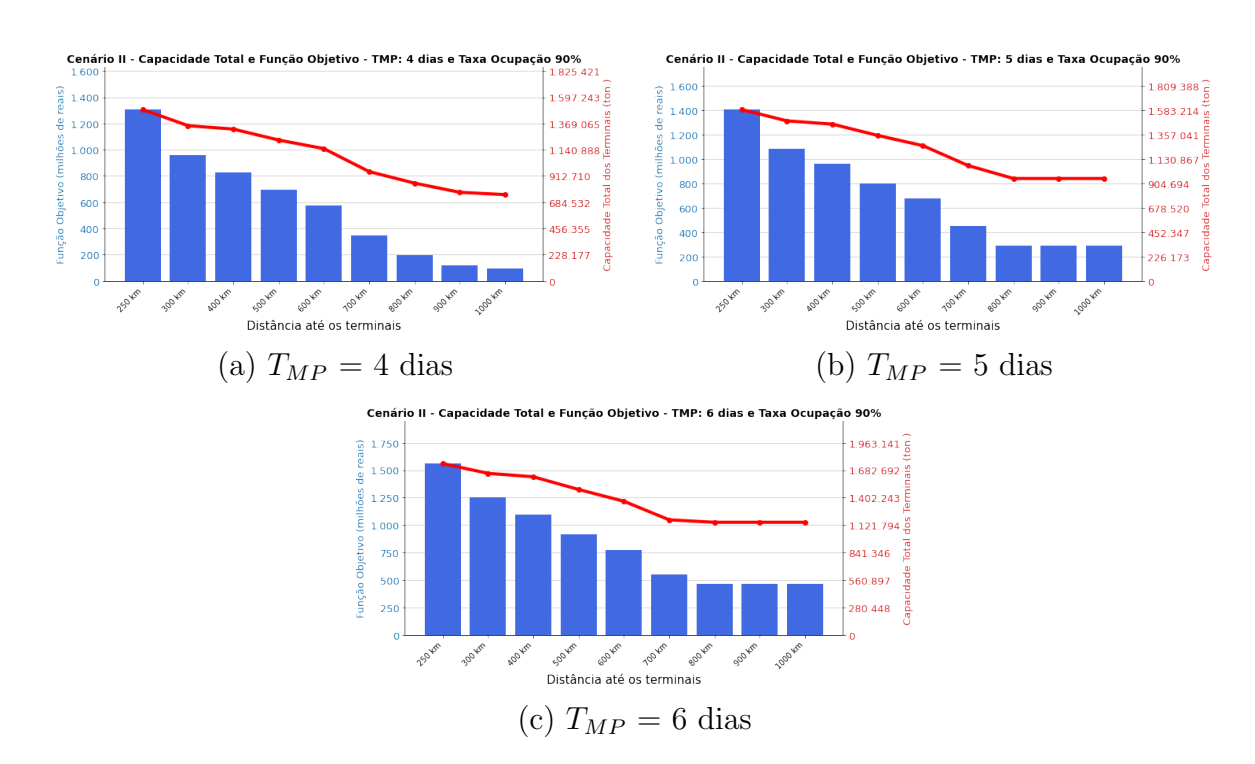

Figura 5.8: Cenário II: Taxa de ocupação  $90\%$ Fonte: Elaboração própria

#### 5.2.1.3 Cenário II - Discussão dos resultados da otimização

Conforme observado no capítulo [2,](#page-29-0) as rodovias federais cumprem hoje um importante papel no escoamento da produção de soja destinada à exportação no Mato Grosso. A partir dos resultados alcançados pela otimização, para o cenário II, observa-se que a soma das capacidades é maior para o cenário de  $\rho = 80\%$ , o que já era esperado, uma vez que os terminais têm que suportar o fluxo da soja destinado a eles sem ultrapassar a taxa de ocupação estipulada de 80%.

Para o cenário II serão adotados os valores de  $(D_{max}) = 250$  km com um  $T_{MP} = 4$  dias e  $(D_{max}) = 500$  km com um  $T_{MP} = 6$  dias. A partir das Figuras  $5.9 \text{ e } 5.10$  $5.9 \text{ e } 5.10$ , nota-se o fluxo da soja dos  $121$  municípios produtores até os terminais concentradores. Observa-se que na medida que o deslocamento máximo  $(D_{max})$ aumenta, menos terminais são necessários para atender a demanda da exportação de soja do estado. Além disso, observa-se que, quando o valor de  $D_{max}$  é maior, o fluxo da produção para os terminais existentes são maiores.

<span id="page-105-0"></span>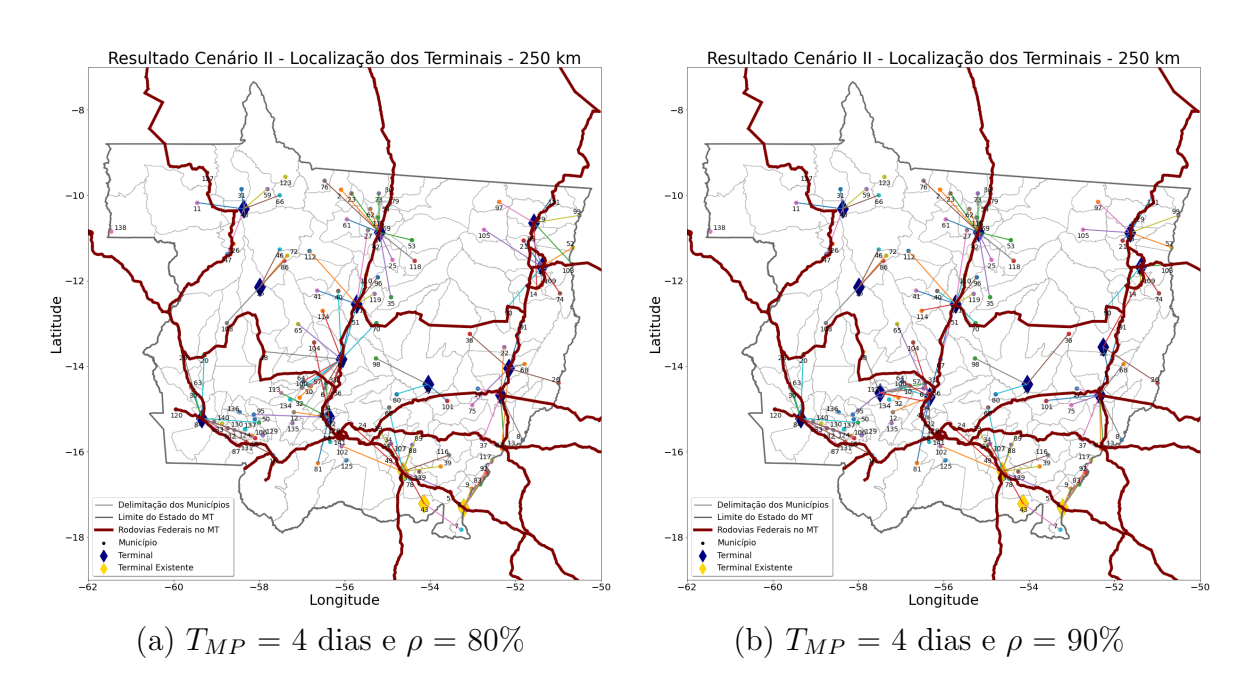

Figura 5.9: Cenário II:  $D_{max} = 250$  km; Taxa de ocupação iguais a $80\%$ e $90\%$ Fonte: Elaboração própria

<span id="page-105-1"></span>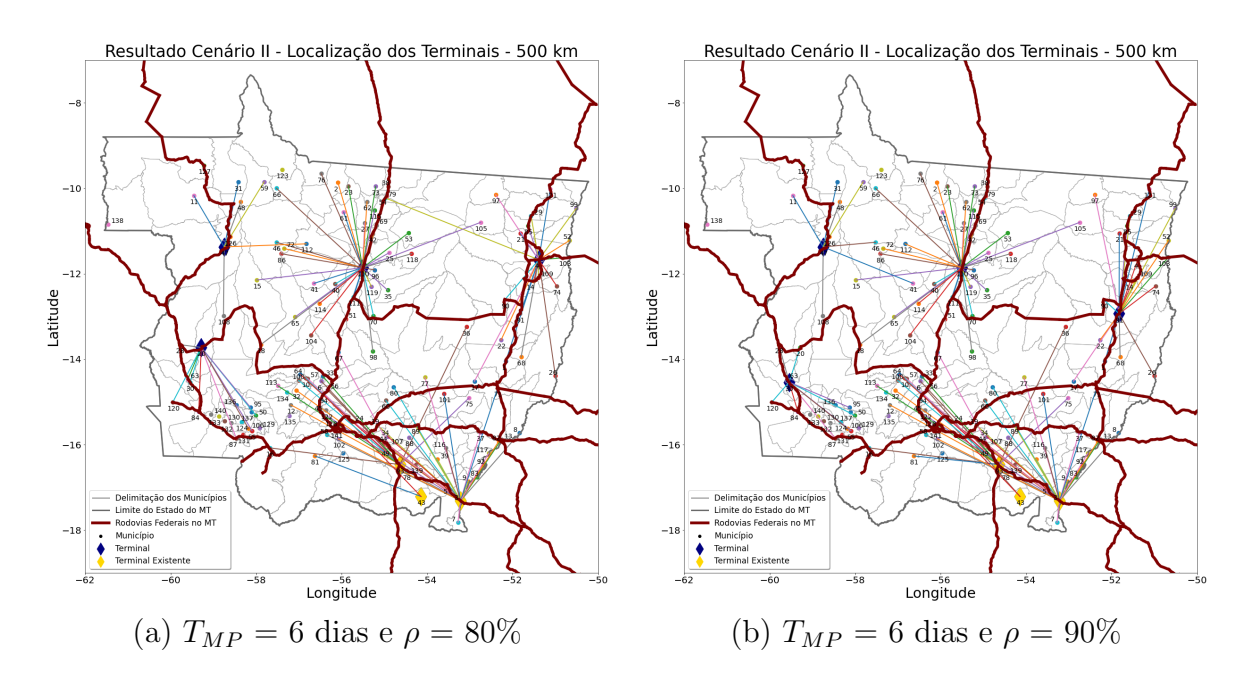

Figura 5.10: Cenário II:  $D_{max} = 500$  km; Taxa de ocupação iguais a  $80\%$  e  $90\%$ Fonte: Elaboração própria

#### 5.2.2 Cenário II - Simulação

Para o cenário II, assim como no cenário I, será feita uma simulação do fluxo de grãos até os terminais concentradores. Será utilizado o simulador de rede de Petri P-temporizada proposto no cap´ıtulo [4](#page-69-0) com o objetivo de verificar o comportamento dos terminais de forma determinística. O cenário aqui escolhido foi o de  $D_{max} = 250$ km com  $T_{MP} = 4$  dias e  $D_{max} = 500$  km com  $T_{MP} = 6$  dias.

#### 5.2.2.1 Taxa de Ocupação ( $\rho$ ) = 80%

•  $D_{max} = 250$  km e  $T_{MP} = 4$  dias:

Pela Tabela [5.14](#page-106-0) verifica-se as 15 localizações de terminais obtidas pela otimização para  $D_{max} = 250 \text{ km e } T_{MP} = 4 \text{ dias.}$  Além disso, têm-se as capacidades, a demanda direcionada e a demanda diária para cada um dos terminais. O tempo de safra adotado é de 120 dias e, pela Figura [5.9](#page-105-0) têm-se o fluxo da soja dos municípios produtores até os terminais.

| $^{\#}$        | Município         | Cap. (ton.) | D.D. (ton.) | Demanda Diária (ton.) |
|----------------|-------------------|-------------|-------------|-----------------------|
| $\mathbf 1$    | Agua Boa          | 50.000      | 926.745     | 7.723                 |
| $\overline{2}$ | Alto Boa Vista    | 50.000      | 1.083.293   | 9.027                 |
| 3              | Confresa          | 50.000      | 1.058.274   | 8.819                 |
| $\overline{4}$ | Juruena           | 50.000      | 24.684      | 206                   |
| 5              | Nova Xavantina    | 50.000      | 1.093.045   | 9.109                 |
| 6              | Paranatinga       | 50.000      | 1.051.663   | 8.764                 |
| $\overline{7}$ | Pontes e Lacerda  | 50.000      | 780.974     | 6.508                 |
| 8              | Acorizal          | 50.000      | 1.197.823   | 9.982                 |
| 9              | Nova Santa Helena | 60.000      | 1.421.202   | 11.843                |
| 10             | <b>Brasnorte</b>  | 80.000      | 1.699.719   | 14.164                |
| 11             | Itiquira          | 100.000     | 545.060     | 4.542                 |
| 12             | Sorriso           | 100.000     | 2.398.092   | 19.984                |
| 13             | Nova Mutum        | 200.000     | 4.739.252   | 39.494                |
| 14             | Rondonópolis      | 200.000     | 2.055.234   | 17.127                |
| 15             | Alto Araguaia     | 400.000     | 153.319     | 1.278                 |

<span id="page-106-0"></span>Tabela 5.14: Terminais no Mato Grosso -  $T_{MP} = 4$  dias,  $D_{max} = 250$  km e  $\rho = 80\%$ 

Legenda: Cap.: Capacidade; D.D.: Demanda Direcionada

Fonte: Elaboração própria

A partir do simulador proposto no capítulo [4,](#page-69-0) fez-se uma simulação determinística do fluxo da produção com o objetivo de verificar a taxa de ocupação em cada um dos 15 terminais. O resultado alcançado pode ser verificado na Tabela [5.17.](#page-108-0)

| $^{\#}$        | Conf.          | $\bf{P}0$      | P <sub>1</sub> | P <sub>2</sub> | P3      | P <sub>4</sub>   | P <sub>5</sub>   | <b>T.O.</b> | C. Comp.<br>(s) |
|----------------|----------------|----------------|----------------|----------------|---------|------------------|------------------|-------------|-----------------|
| $\mathbf{1}$   | Inicial        | $\mathbf{1}$   | $\theta$       | $\theta$       | 50.000  | $\theta$         | $\overline{0}$   |             | 2,3453          |
|                | Final          | $\mathbf{1}$   | 7.723          | 30.892         | 19.108  | 888.145          | $\overline{0}$   | 61,78%      |                 |
| $\overline{2}$ | <i>Inicial</i> | $\overline{1}$ | $\theta$       | $\Omega$       | 50.000  | $\theta$         | $\overline{0}$   | 72,22%      | 2,5479          |
|                | Final          | $\mathbf{1}$   | 9.027          | 36.108         | 13.892  | 1.038.105        | $\overline{0}$   |             |                 |
| 3              | Inicial        | $\mathbf{1}$   | 0              | ∩              | 50.000  | O                | $\overline{0}$   | 70,55%      | 2,6008          |
|                | Final          | $\mathbf{1}$   | 8.819          | 35.276         | 14.724  | 1.014.185        | $\overline{0}$   |             |                 |
| $\overline{4}$ | Inicial        | $\mathbf{1}$   | $\theta$       | $\theta$       | 50.000  | $\theta$         | $\overline{0}$   | 1,65%       | 0,4623          |
|                | Final          | $\mathbf{1}$   | 206            | 824            | 49.176  | 23.690           | $\overline{0}$   |             |                 |
| $\overline{5}$ | Inicial        | $\mathbf{1}$   | $\Omega$       | $\Omega$       | 50.000  |                  | $\overline{0}$   | 72,87%      | 2,7151          |
|                | Final          | $\mathbf{1}$   | 9.109          | 36.436         | 13.564  | 1.047.535        | $\overline{0}$   |             |                 |
| $\,6\,$        | Inicial        | $\mathbf{1}$   | $\theta$       | $\Omega$       | 50.000  | $\left( \right)$ | $\boldsymbol{0}$ | 70,11%      | 2,4788          |
|                | Final          | $\mathbf{1}$   | 8.764          | 35.056         | 14.944  | 1.007.860        | $\overline{0}$   |             |                 |
| $\overline{7}$ | Inicial        | $\overline{1}$ | $\overline{0}$ | $\Omega$       | 50.000  | $\theta$         | $\overline{0}$   | 52,06%      | 2,0909          |
|                | Final          | $\mathbf{1}$   | 6.508          | 26.032         | 23.968  | 748.420          | $\overline{0}$   |             |                 |
| $8\,$          | Inicial        | $\overline{1}$ | $\Omega$       | $\Omega$       | 50.000  | 0                | $\overline{0}$   | 79,86%      | 2,7538          |
|                | Final          | $\mathbf{1}$   | 9.982          | 39.928         | 10.072  | 1.147.930        | $\overline{0}$   |             |                 |
| $\overline{9}$ | Inicial        | $\mathbf{1}$   | $\theta$       | $\theta$       | 60.000  | $\theta$         | $\theta$         | 78,95%      | 3,3523          |
|                | Final          | $\mathbf{1}$   | 11.843         | 47.372         | 12.628  | 1.361.945        | $\overline{0}$   |             |                 |
| 10             | Inicial        | $\overline{1}$ | $\Omega$       | $\Omega$       | 80.000  | 0                | $\overline{0}$   | 70,82%      | 4,0883          |
|                | Final          | $\mathbf{1}$   | 14.164         | 56.656         | 23.344  | 1.628.860        | $\overline{0}$   |             |                 |
| 11             | Inicial        | $\mathbf{1}$   | $\theta$       | $\Omega$       | 100.000 | $\theta$         | $\overline{0}$   | 18,17%      | 1,6202          |
|                | Final          | $\mathbf{1}$   | 4.542          | 18.168         | 81.832  | 522.330          | $\overline{0}$   |             |                 |
| $12\,$         | Inicial        | $\overline{1}$ | $\Omega$       | $\Omega$       | 100.000 | $\Omega$         | $\overline{0}$   | 79,94%      | 5,2281          |
|                | Final          | $\mathbf{1}$   | 19.984         | 79.936         | 20.064  | 2.298.160        | $\overline{0}$   |             |                 |
| 13             | Inicial        | $\overline{1}$ | $\Omega$       | $\Omega$       | 200.000 | $\Omega$         | $\overline{0}$   | 78,99%      | 10,6651         |
|                | Final          | $\mathbf{1}$   | 39.494         | 157.976        | 42.024  | 4.541.810        | $\overline{0}$   |             |                 |
| 14             | Inicial        | $\mathbf{1}$   | $\Omega$       | $\Omega$       | 200.000 | 0                | $\overline{0}$   | 34,25%      | 5,1571          |
|                | Final          | $\mathbf{1}$   | 17.127         | 68.508         | 131.492 | 1.969.605        | $\overline{0}$   |             |                 |
| 15             | Inicial        | $\mathbf{1}$   | $\theta$       | 0              | 400.000 | $\theta$         | $\overline{0}$   | 1,28%       | 3,0382          |
|                | Final          | $\mathbf{1}$   | 1.278          | 5.112          | 394.888 | 146.970          | $\overline{0}$   |             |                 |

Tabela 5.15: Resultados da Simulação -  $T_{MP} = 4$  dias,  $D_{max} = 250$  km e  $\rho = 80\%$ 

Legenda: Conf.: Configuração da Rede; T.O.: Taxa de Ocupação; C.Comp.: Custo Computacional Fonte: Elaboração própria

## •  $D_{max} = 500$  km e  $T_{MP} = 6$  dias:

Pela Tabela [5.16,](#page-108-1) pode-se verificar o resultado alcançado pela otimização para  $D_{max} = 500$  km e  $T_{MP} = 6$  dias, onde é possível perceber um total de 7 terminais. Al´em disso, pela tabela tem-se a capacidade dos terminais, a demanda total da produção direcionada a cada terminal e a demanda diária, considerando um tempo
de safra igual a 120 dias. O fluxo dos municípios até os terminais pode ser verificado na Figura [5.10.](#page-105-0)

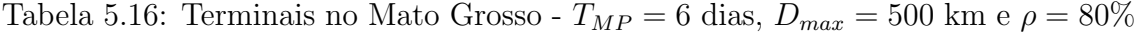

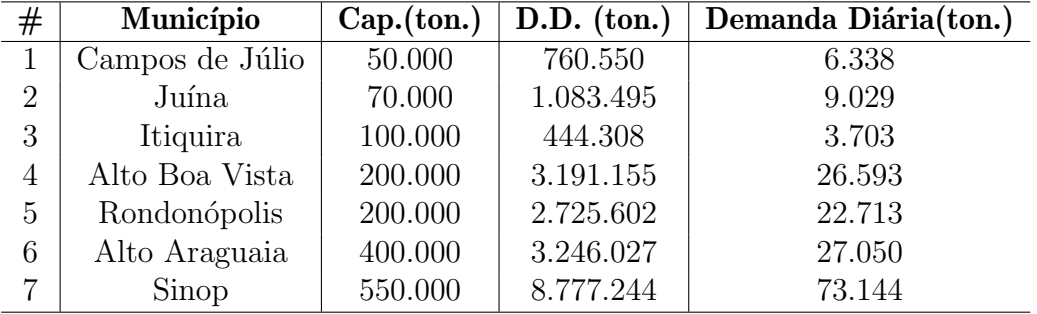

Legenda: Cap.: Capacidade; D.D.: Demanda Direcionada Fonte: Elaboração própria

A partir do simulador proposto no capítulo [4,](#page-69-0) verificou-se a taxa de ocupação de cada um dos 7 terminais. Os resultados podem ser verificados na Tabela [5.17.](#page-108-0)

| #              | Conf.   | P <sub>0</sub> | P <sub>1</sub>   | P <sub>2</sub>   | P3      | P <sub>4</sub>   | P <sub>5</sub> | <b>T.O.</b>      | C. Comp.<br>(s) |
|----------------|---------|----------------|------------------|------------------|---------|------------------|----------------|------------------|-----------------|
| 1              | Inicial | 1              | $\left( \right)$ | 0                | 50.000  | $\left( \right)$ | $\theta$       | 76,06%           | 1,9814          |
|                | Final   | 1              | 6.338            | 38.028           | 11.972  | 716.194          | 0              |                  |                 |
| $\overline{2}$ | Inicial | 1              | $\left( \right)$ | $\left( \right)$ | 70.000  | $\cup$           | 0              | 77,39%           |                 |
|                | Final   | 1              | 9.029            | 54.174           | 15.826  | 1.020.277        | 0              |                  | 2,7679          |
| 3              | Inicial | 1              | $\left( \right)$ | 0                | 100.000 | $\cup$           | $\overline{0}$ | 22,22%<br>1,5551 |                 |
|                | Final   | 1              | 3.703            | 22.218           | 77.782  | 418.439          | $\Omega$       |                  |                 |
| $\overline{4}$ | Inicial | 1              | $\left( \right)$ | 0                | 200.000 |                  | $\theta$       | 79,78%           | 7,3503          |
|                | Final   | 1              | 26.593           | 159.558          | 40.442  | 3.005.009        | $\Omega$       |                  |                 |
| 5              | Inicial | 1              | $\left( \right)$ | $\Omega$         | 200.000 |                  | $\overline{0}$ | 68,14%           | 6,4915          |
|                | Final   | 1              | 22.713           | 136.278          | 63.722  | 2.566.569        | $\Omega$       |                  |                 |
| 6              | Inicial | 1              | $\left( \right)$ | 0                | 400.000 |                  | $\Omega$       | 40,58%           | 8,3359          |
|                | Final   | 1              | 27.050           | 162.300          | 237.700 | 3.056.650        | $\Omega$       |                  |                 |
| $\overline{7}$ | Inicial | 1              | $\left( \right)$ | $\Omega$         | 550.000 |                  | 0              | 79,79%           | 19,2917         |
|                | Final   | 1              | 73.144           | 438.864          | 111.136 | 8.265.272        | 0              |                  |                 |

<span id="page-108-0"></span>Tabela 5.17: Resultados da Simulação - $T_{MP}=6$ dias,  $D_{max}=500$ km e $\rho=80\%$ 

Legenda: Conf.: Configuração da Rede; T.O.: Taxa de Ocupação; C.Comp.: Custo Computacional

Fonte: Elaboração própria

## 5.2.2.2 Taxa de Ocupação  $(\rho) = 90\%$

•  $D_{max} = 250$  km e  $T_{MP} = 4$  dias:

Pela Tabela [5.18,](#page-109-0) têm-se os municípios apontados pela otimização para a instalação de terminais quando o valor de  $D_{max} = 250 \text{ km}, T_{MP} = 4 \text{ dias e taxa de}$ ocupa¸c˜ao de 90%. Observa-se que, para cada um dos terminais estipulados, tem-se uma demanda de soja direcionada com destino à exportação. Sabe-se que o tempo de safra adotado foi de 120 dias, sendo assim configurada a demanda diária atribuída para cada um dos terminais. A partir da Figura [5.9](#page-105-1) pode-se observar o fluxo dos municípios produtores de soja até os terminais para um  $D_{max}$  igual a 250 km.

| #              | Município             | Cap.(ton.) | $D.D.$ (ton.) | Demanda Diária(ton.) |
|----------------|-----------------------|------------|---------------|----------------------|
| 1              | Alto Boa Vista        | 50.000     | 1.282.199     | 10.685               |
| $\overline{2}$ | Canarana              | 50.000     | 1.131.755     | 9.431                |
| 3              | Juruena               | 50.000     | 24.684        | 206                  |
| $\overline{4}$ | <b>Nobres</b>         | 50.000     | 1.310.991     | 10.925               |
| 5              | Nova Santa Helena     | 50.000     | 1.327.456     | 11.062               |
| 6              | Nova Xavantina        | 50.000     | 888.805       | 7.407                |
| $\overline{7}$ | Paranatinga           | 50.000     | 1.281.737     | 10.681               |
| 8              | Pontes e Lacerda      | 50.000     | 780.974       | 6.508                |
| 9              | Porto Alegre do Norte | 50.000     | 628.523       | 5.238                |
| 10             | <b>Brasnorte</b>      | 70.000     | 1.699.719     | 14.164               |
| 11             | Tangará da Serra      | 70.000     | 1.869.057     | 15.575               |
| 12             | Itiquira              | 100.000    | 545.060       | 4.542                |
| 13             | Rondonópolis          | 200.000    | 2.055.234     | 17.127               |
| 14             | Sorriso               | 200.000    | 5.248.865     | 43.741               |
| 15             | Alto Araguaia         | 400.000    | 153.319       | 1.278                |

<span id="page-109-0"></span>Tabela 5.18: Terminais no Mato Grosso -  $T_{MP} = 4$  dias,  $D_{max} = 250$  km e  $\rho = 90\%$ 

Legenda: Cap.: Capacidade; D.D.: Demanda Direcionada Fonte: Elaboração própria

Os resultados alcançados pela simulação podem ser vistos na Tabela [5.19.](#page-110-0) Para a realização da simulação, considerou-se o tempo de permanência da soja no terminal igual a 4 dias. Além disso, o tempo de simulação foi igual a 120 dias, tempo de safra da soja. Para todos os 15 terminais, observou-se que a taxa de ocupação foi menor que  $90\%$ , o que confirma os resultados alcançados pela otimização.

| $^{\#}$        | Conf.   | P <sub>0</sub> | P <sub>1</sub> | P <sub>2</sub> | P3      | P <sub>4</sub>   | P <sub>5</sub> | <b>T.O.</b> | C. Comp. (s) |  |
|----------------|---------|----------------|----------------|----------------|---------|------------------|----------------|-------------|--------------|--|
| $\mathbf{1}$   | Inicial | $\mathbf{1}$   | $\overline{0}$ | $\theta$       | 50.000  | $\theta$         | $\overline{0}$ |             |              |  |
|                | Final   | $\mathbf{1}$   | 10.685         | 42.740         | 7.260   | 1.228.775        | $\overline{0}$ | 85,48%      | 3,1097       |  |
| $\overline{2}$ | Inicial | $\overline{1}$ | $\Omega$       | $\theta$       | 50.000  | $\theta$         | $\overline{0}$ |             |              |  |
|                | Final   | $\mathbf{1}$   | 9.431          | 37.724         | 12.276  | 1.084.565        | $\overline{0}$ | 75,45%      | 2,9563       |  |
| 3              | Inicial | $\mathbf{1}$   | $\Omega$       | $\Omega$       | 50.000  | $\Omega$         | $\overline{0}$ |             | 0,4533       |  |
|                | Final   | $\mathbf{1}$   | 206            | 824            | 49.176  | 23.690           | $\overline{0}$ | 1,65%       |              |  |
| $\overline{4}$ | Inicial | $\mathbf{1}$   | $\theta$       | $\theta$       | 50.000  | $\Omega$         | $\overline{0}$ | 87,40%      |              |  |
|                | Final   | $\mathbf{1}$   | 10.925         | 43.700         | 6.300   | 1.256.375        | $\overline{0}$ |             | 3,3402       |  |
| $\overline{5}$ | Inicial | $\mathbf{1}$   | $\Omega$       | $\Omega$       | 50.000  | $\left( \right)$ | $\overline{0}$ |             | 3,0962       |  |
|                | Final   | $\mathbf{1}$   | 11.062         | 44.248         | 5.752   | 1.272.130        | $\overline{0}$ | 88,50%      |              |  |
| $\,6\,$        | Inicial | $\overline{1}$ | $\theta$       | $\theta$       | 50.000  | $\theta$         | $\overline{0}$ | 59,26%      |              |  |
|                | Final   | $\mathbf{1}$   | 7.407          | 29.628         | 20.372  | 851.805          | $\overline{0}$ |             | 2,4093       |  |
| $\overline{7}$ | Inicial | $\overline{1}$ | $\theta$       | $\Omega$       | 50.000  | $\theta$         | $\overline{0}$ | 85,45%      | 3,0374       |  |
|                | Final   | $\mathbf{1}$   | 10.681         | 42.724         | 7.276   | 1.228.315        | $\overline{0}$ |             |              |  |
| 8              | Inicial | $\overline{1}$ | $\Omega$       | $\Omega$       | 50.000  | $\theta$         | $\overline{0}$ | $52,\!06\%$ | 2,1911       |  |
|                | Final   | $\mathbf{1}$   | 6.508          | 26.032         | 23.968  | 748.420          | $\overline{0}$ |             |              |  |
| 9              | Inicial | $\mathbf{1}$   | $\theta$       | $\Omega$       | 50.000  | $\Omega$         | $\overline{0}$ | 41,90%      | 1,6382       |  |
|                | Final   | $\mathbf{1}$   | 5.238          | 20.952         | 29.048  | 602.370          | $\overline{0}$ |             |              |  |
| 10             | Inicial | $\mathbf{1}$   | $\theta$       | $\Omega$       | 70.000  | $\Omega$         | $\overline{0}$ | 80,94%      | 1,5234       |  |
|                | Final   | $\mathbf{1}$   | 14.164         | 56.656         | 13.344  | 1.628.860        | $\overline{0}$ |             |              |  |
| 11             | Inicial | $\mathbf{1}$   | $\theta$       | $\theta$       | 70.000  | $\theta$         | $\overline{0}$ | 89,00%      | 4,1569       |  |
|                | Final   | $\mathbf{1}$   | 15.575         | 62.300         | 7.700   | 1.791.125        | $\overline{0}$ |             |              |  |
| 12             | Inicial | $\mathbf{1}$   | $\Omega$       | $\Omega$       | 100.000 | $\Omega$         | $\overline{0}$ | 18,17%      | 1,9013       |  |
|                | Final   | $\mathbf 1$    | 4.542          | 18.168         | 81.832  | 522.330          | $\overline{0}$ |             |              |  |
| 13             | Inicial | $\overline{1}$ | $\theta$       | $\Omega$       | 200.000 | $\theta$         | $\overline{0}$ | 34,25%      | 5,3519       |  |
|                | Final   | $\mathbf{1}$   | 17.127         | 68.508         | 131.492 | 1.969.605        | $\overline{0}$ |             |              |  |
| 14             | Inicial | $\mathbf{1}$   | $\Omega$       | $\Omega$       | 200.000 | $\Omega$         | $\overline{0}$ | 87,48%      | 11,5308      |  |
|                | Final   | $\mathbf{1}$   | 43.741         | 174.964        | 25.036  | 5.030.215        | $\overline{0}$ |             |              |  |
| 15             | Inicial | $\mathbf{1}$   | $\theta$       | $\Omega$       | 400.000 | $\overline{0}$   | $\overline{0}$ | 1,28%       | 3,0356       |  |
|                | Final   | $\overline{1}$ | 1.278          | 5.112          | 394.888 | 146.970          | $\overline{0}$ |             |              |  |

<span id="page-110-0"></span>Tabela 5.19: Resultados da Simulação -  $T_{MP} = 4$  dias,  $D_{max} = 250$  km e  $\rho = 90\%$ 

# •  $D_{max} = 500$  km e  $T_{MP} = 6$  dias:

A Tabela [5.20](#page-111-0) demonstra os resultados da otimização para  $D_{max} = 500$  km,  $T_{MP} = 6$  dias e  $\rho = 90\%$ . Observa-se os municípios onde os 7 terminais foram alocados pela otimização, além da localização, da capacidade e da demanda da produ¸c˜ao direcionada a cada um deles. Pela demanda direcionada, pode-se obter a demanda diária, uma vez que o tempo de simulação corresponde ao tempo de safra

Legenda: Conf.: Configuração da Rede; T.O.: Taxa de Ocupação; C.Comp.: Custo Computacional

da soja, ou seja, 120 dias. Pela Figura [5.10](#page-105-0) pode-se observar o fluxo da produção direcionada a cada um dos terminais.

<span id="page-111-0"></span>Tabela 5.20: Terminais no Mato Grosso -  $T_{MP} = 6$  dias,  $D_{max} = 500$  km e  $\rho = 90\%$ 

| #              | Município            | Cap.(ton.) | D.D. (ton.) | Demanda Diária(ton.) |
|----------------|----------------------|------------|-------------|----------------------|
|                | Conquista D'Oeste    | 50.000     | 760.550     | 6.338                |
| $\overline{2}$ | Juína                | 60.000     | 1.033.562   | 8.613                |
| 3              | Itiquira             | 100.000    | 510.527     | 4.254                |
| $\overline{4}$ | Ribeirão Cascalheira | 175.000    | 3.132.933   | 26.108               |
| 5              | Rondonópolis         | 200.000    | 2.659.383   | 22.162               |
| 6              | Alto Araguaia        | 400.000    | 3.246.027   | 27.050               |
| 7              | Sinop                | 500.000    | 8.885.397   | 74.045               |

Legenda: Cap.: Capacidade; D.D.: Demanda Direcionada Fonte: Elaboração própria

Pela Tabela [5.21,](#page-111-1) tem-se os resultados alcançados pela simulação determinística para os 7 terminais propostos pela otimização. Observa-se que a taxa de ocupação alcançada ao final da simulação é menor que  $90\%$  - valor configurado na otimização.

| #              | Conf.   | P <sub>0</sub> | P <sub>1</sub>   | P <sub>2</sub>   | P3      | P <sub>4</sub>   | P <sub>5</sub> | <b>T.O.</b>      | C. Comp.<br>(s) |  |
|----------------|---------|----------------|------------------|------------------|---------|------------------|----------------|------------------|-----------------|--|
| $\mathbf{1}$   | Inicial | 1              | $\left( \right)$ | 0                | 50.000  | $\left( \right)$ | $\theta$       | 76,06%<br>2,0939 |                 |  |
|                | Final   | 1              | 6.338            | 38.028           | 11.972  | 716.194          | 0              |                  |                 |  |
| $\overline{2}$ | Inicial | 1              | $\left( \right)$ | 0                | 60.000  | $\theta$         | $\theta$       | 86,13%           | 2,7011          |  |
|                | Final   | 1              | 8.613            | 51.678           | 8.322   | 973.269          | 0              |                  |                 |  |
| 3              | Inicial | 1              | $\left( \right)$ | $\left( \right)$ | 100.000 | 0                | $\overline{0}$ | 25,52%           | 1,7692          |  |
|                | Final   | 1              | 4.254            | 25.524           | 74.476  | 480.702          | $\Omega$       |                  |                 |  |
| $\overline{4}$ | Inicial | 1              | $\cup$           | 0                | 175.000 |                  | $\theta$       | 89,51%           | 7,4818          |  |
|                | Final   | 1              | 26.108           | 156.648          | 18.352  | 2.950.204        | $\Omega$       |                  |                 |  |
| 5              | Inicial | 1              | $\left( \right)$ | 0                | 200.000 |                  | $\theta$       | 66,49%           | 6,2989          |  |
|                | Final   | 1              | 22.162           | 132.972          | 67.028  | 2.504.306        | $\Omega$       |                  |                 |  |
| 6              | Inicial | 1              | $\left( \right)$ | 0                | 400.000 |                  | $\theta$       | 40,58%           | 8,5751          |  |
|                | Final   | 1              | 27.050           | 162.300          | 237.700 | 3.056.650        | $\Omega$       |                  |                 |  |
| $\overline{7}$ | Inicial | 1              | $\left( \right)$ | 0                | 500.000 | 0                | $\overline{0}$ | 88,85%           | 19,1504         |  |
|                | Final   | 1              | 74.045           | 444.270          | 55.730  | 8.367.085        | $\theta$       |                  |                 |  |

<span id="page-111-1"></span>Tabela 5.21: Resultados da Simulação -  $T_{MP} = 6$  dias,  $D_{max} = 500$  km e  $\rho = 90\%$ 

Legenda: Conf.: Configuração da Rede; T.O.: Taxa de Ocupação; C.Comp.: Custo

Computacional

Fonte: Elaboração própria

#### 5.2.2.3 Cenário II: Discussão dos resultados da Simulação

A partir dos resultados alcançados, observou-se a importância da simulação como uma ferramenta aliada à otimização. O simulador utilizado é demonstrado no capítulo [4](#page-69-0) e, a partir da sua utilização, foi possível verificar a taxa de ocupação dos terminais em análise e, verificou-se que a taxa de ocupação encontrada foi menor que ou igual do que a configurada na otimização. Verificou-se que, quanto maior for o valor de  $D_{max}$ , menos terminais são necessários. Além disso, notou-se que alguns terminais foram subutilizados para o cenário de 250 km e 500 km, o que pode ser um fator positivo caso haja um aumento de produção no futuro.

# 5.3 Cenário III

Para este cenário, consida-se a única ferrovia em operação no estado do Mato Grosso, a EF-364, que fica situada no sudeste do estado e tem como foco escoar a produção até o porto de Santos. Assim, a produção destinada à exportação sai das fazendas com destino até os terminais integradores pelo modal rodoviário. Por fim, a carga é direcionada para o porto de Santos por ferrovia, ou seja, nesse cenário considera-se que existe uma troca de modal (Rodoviário para ferroviário). Para esse cenário, observa-se, a partir da Figura [5.11,](#page-112-0) que as posições candidatas para a instala¸c˜ao dos terminais correspondem `as cidades marcadas em amarelo - Alto Taquari, Alto Araguaia, Itiquira e Rondonópolis.

<span id="page-112-0"></span>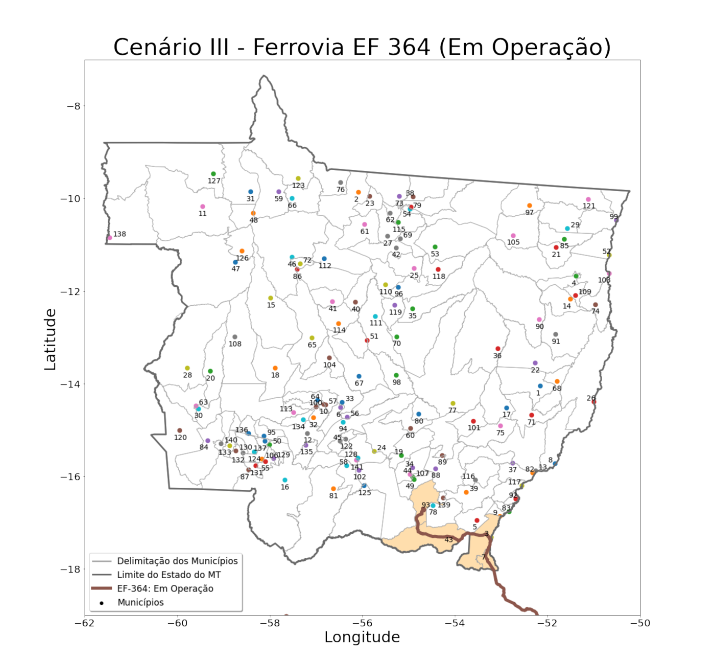

Figura 5.11: Posições candidatas para o Cenário III Fonte: Elaboração própria

# 5.3.1 Cenário III: Otimização

Aqui serão apresentados os resultados alcançados para o cenário III, a partir da implementação do modelo de otimização proposto no capítulo [3.](#page-58-0) Observa-se que, ao considerar somente a ferrovia EF-364 em operação para atender ao fluxo da soja destinada à exportação, a variável  $D_{max}$  mínima foi de 1.250 km. Assim, foram encontrados os locais para a instalação de terminais integradores. O valor do tempo médio de permanência da soja no terminal foi de 4 a 6 dias e considerou-se a taxa de ocupação dos terminais ( $\rho$ ) de 80% e 90%.

#### 5.3.1.1 Taxa de Ocupação ( $\rho$ ) = 80%

A partir da Tabela [5.22](#page-113-0) verifica-se os resultados alcançados pela otimização para uma taxa de ocupação ( $\rho$ ) = 80%. Observa-se que o valor do deslocamento máximo  $(D_{max})$  inicial foi de 1.250 km.

<span id="page-113-0"></span>

| $D_{max}(\mathbf{km})$ | $T_{MP}$       | FO  | Custo Comp. (s) | Soma das Cap.(ton.) | # TI |
|------------------------|----------------|-----|-----------------|---------------------|------|
| 1.250                  |                | 198 | 0.7777          | 850.000             |      |
| 1.250                  | $\overline{h}$ | 419 | 1,6502          | 1.100.000           |      |
| $1.250\,$              |                | 581 | 0,7807          | 1.300.000           |      |

Tabela 5.22: Resultados Cenário III - Taxa de Ocupação 80%

Legenda: FO: Função Objetivo; TI: Terminais Integradores Fonte: Elaboração própria

### 5.3.1.2 Taxa de Ocupação ( $\rho$ ) = 90%

<span id="page-113-1"></span>Pela Tabela [5.23,](#page-113-1) tem-se os resultados alcançados pela otimização para uma taxa de ocupação ( $\rho$ ) = 90%. Entretanto, o valor de  $D_{max}$  mínimo foi de 1.250 km.

Tabela 5.23: Resultados Cenário III - Taxa de Ocupação 90%

| $D_{max}(\mathbf{km})$ | MP | FO  | Custo Comp. $(s)$ | Soma das Cap.(ton.) |  |
|------------------------|----|-----|-------------------|---------------------|--|
| 1.250                  |    | 92  | 0,7567            | 750.000             |  |
| $1.250\,$              | 5  | 291 | 0,8738            | 950.000             |  |
| $1.250\,$              | __ | 461 | 0.8757            | 1.150.000           |  |

Legenda: FO: Função Objetivo; TI: Terminais Integradores Fonte: Elaboração própria

#### 5.3.1.3 Discussão dos resultados da otimização

Observou-se, no presente cenário, que a implantação de terminais de transbordo nas cidades por onde passam a rodovia EF 364 (parte em operação), de forma que atenda a todas as 121 cidades que produziram soja no ano de 2019, só seria possível para distância superiores a 1.250 km. Os resultados alcançados pela função objetivo foram pequenos, porém, sabe-se que o transporte da soja por caminhões a uma distância máxima de 1.250 km não represente uma boa escolha. Sendo assim, tal cenário não se mostra eficaz quando o foco está em encontrar localizações ótimas para a instala¸c˜ao de terminais integradores para atender a todas as cidades produtoras de soja do estado. Conforme destacam [2.6,](#page-37-0) o deslocamento máximo para o modal rodoviário ser lucrativo varia entre 500 e 750 km. A partir da Figura [5.12](#page-114-0) pode-se verificar o fluxo da soja dos municípios produtores até os terminais.

<span id="page-114-0"></span>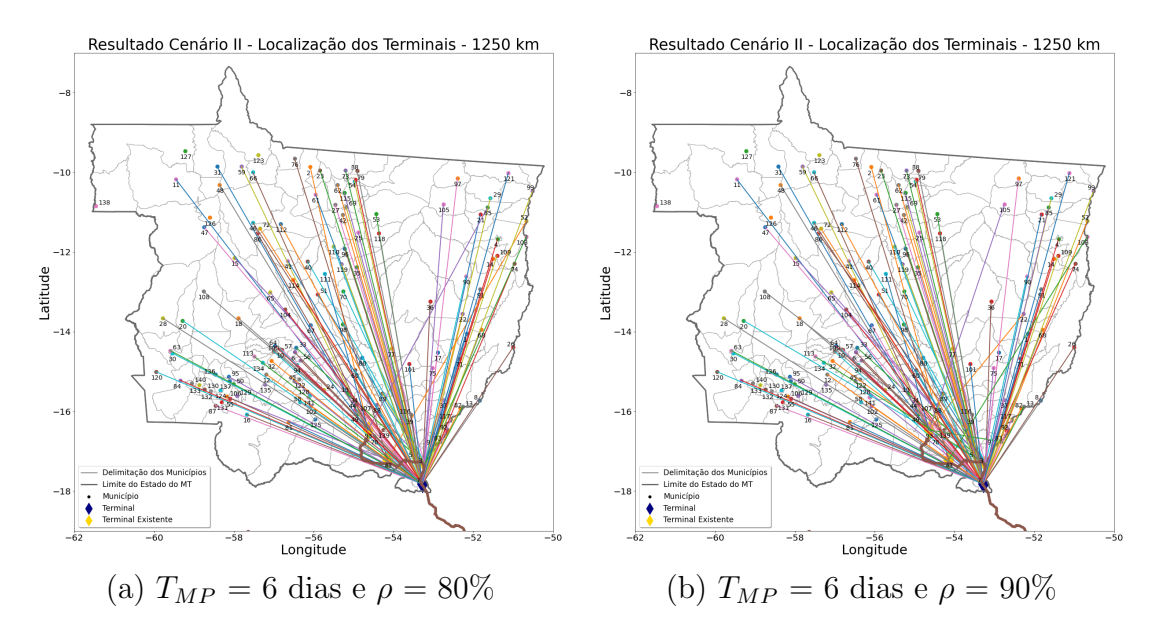

Figura 5.12: Cenário III:  $D_{max} = 1.250 \text{ km}$ ; Taxa de ocupação iguais a 80% e 90% Fonte: Elaboração própria

# 5.4 Cenário IV

O presente capítulo propõe demonstrar o impacto da instalação de terminais integradores na ferrovia EF-364 de tal forma que venha a reduzir o uso do modal rodoviário dos municípios produtores de soja do Mato Grosso. Será considerada a situação com a estrada de ferro completamente construída - trecho até a cidade de Sorriso. Assim, para o cenário IV, as posições candidatas para a instalação de terminais podem ser visualizadas na Figura [5.15.](#page-117-0)

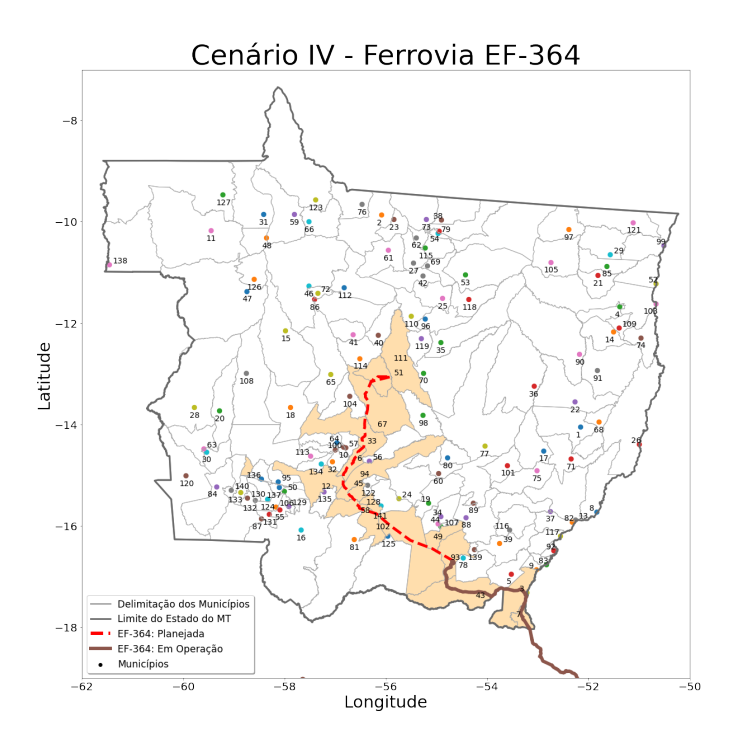

Figura 5.13: Posições candidatas para o Cenário IV Fonte: Elaboração própria

# 5.4.1 Cenário IV: Otimização

Observa-se que, considerando a ampliação da EF-364, o valor deslocamento máxima  $(D_{max})$  dos municípios até os terminais integradores teria que ser de no mínimo  $920$  km, onde foi encontrado os melhores locais para a instalação dos terminais. O valor de  $T_{MP}$  foi de 4 a 6 dias e a taxa de ocupação ( $\rho$ ) de 80% e 90%.

### 5.4.1.1 Taxa de Ocupação  $(\rho) = 80\%$

<span id="page-115-0"></span>A partir da Tabela [5.24](#page-115-0) tem-se os resultados alcançados pela otimização. Observa-se que o valor do deslocamento máximo  $(D_{max})$  inicial foi de 920 km.

| $\omega_{max}(\textbf{km}) + \cdot$ | $T_{MP}$ | <b>FO</b> | Custo Comp. $(s)$      | Soma das Cap.(ton.) | # TI |
|-------------------------------------|----------|-----------|------------------------|---------------------|------|
| 920                                 |          | 198       | 1,5182                 | 850.000             |      |
| 920                                 |          | 419       | 2,0336                 | 1.100.000           |      |
| 920                                 |          | 581       | 1,6158                 | 1.300.000           |      |
|                                     | DO.      |           | $\sim$ $\cap$ $\cdots$ |                     |      |

Tabela 5.24: Resultados Cenário IV - Taxa de Ocupação 80%

Legenda: FO: Função Objetivo; TI: Terminais Integradores Fonte: Elaboração própria

#### 5.4.1.2 Taxa de Ocupação ( $\rho$ ) = 90%

<span id="page-116-0"></span>A partir da Tabela [5.25](#page-116-0) tem-se os resultados alcançados pela otimização. Observa-se que o valor do deslocamento máximo  $(D_{max})$  inicial foi de 920 km.

| $D_{max}(\mathbf{km})$ | $T_{MP}$ |     | FO   Custo Comp. $(s)$ | Soma das Cap.(ton.) | # TI |
|------------------------|----------|-----|------------------------|---------------------|------|
| 920                    |          |     | 1,4164                 | 825.000             |      |
| 920                    | 5        | 291 | 1,4811                 | 950.000             |      |
| 920                    |          | 461 | 12,4562                | 1.150.000           |      |

Tabela 5.25: Resultados Cenário IV - Taxa de Ocupação 90%

Legenda: FO: Função Objetivo; TI: Terminais Integradores Fonte: Elaboração própria

#### 5.4.1.3 Discussão dos resultados da otimização

No cenário Cenário IV, analisou-se a instalação de terminais integradores na EF-364 levando em consideração a sua ampliação até a cidade de Sorriso, projeto este que já está em discussão pela empresa Rumo. Observou-se uma redução no valor mínimo de  $D_{max}$  para 920 km. Entretanto, o transporte da soja por caminhões a uma distância máxima de 920 km não é eficiente quando comparado ao modal ferroviário e hidroviário [\(Rodrigue et al., 2016\)](#page-154-0). Assim, o cenário IV não se mostra eficaz quando o foco está em encontrar localizações ótimas para a instalação de terminais integradores. A partir da Figura [5.14](#page-116-1) têm-se o fluxo da soja até os terminais.

<span id="page-116-1"></span>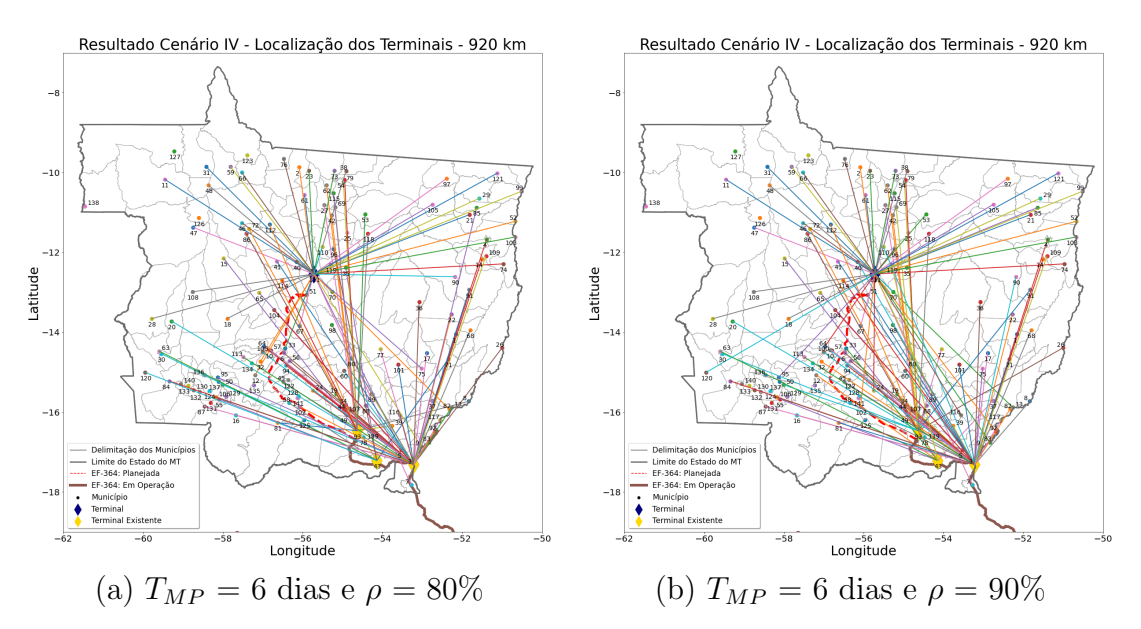

Figura 5.14: Cenário IV:  $D_{max} = 920 \text{ km}$ ; Taxa de ocupação iguais a 80% e 90% Fonte: Elaboração própria

# 5.5 Cenário V

Para o cenário V, será considerado a ferrovia EF-364 em operação, além da proposta de ampliação pela empresa Rumo até a cidade de Sorriso. Outra ferrovia a ser considerada no cenário V é a  $EF-170$ , também conhecida como Ferrogrão e importante acesso aos portos do Arco Norte. Sabe-se da importância dessas ferrovias para o melhor escoamento da produção de grãos destinada à exportação até os portos. Os municípios candidatos a receberem terminais podem ser vistos com mais detalhes na Figura [5.15.](#page-117-0)

<span id="page-117-0"></span>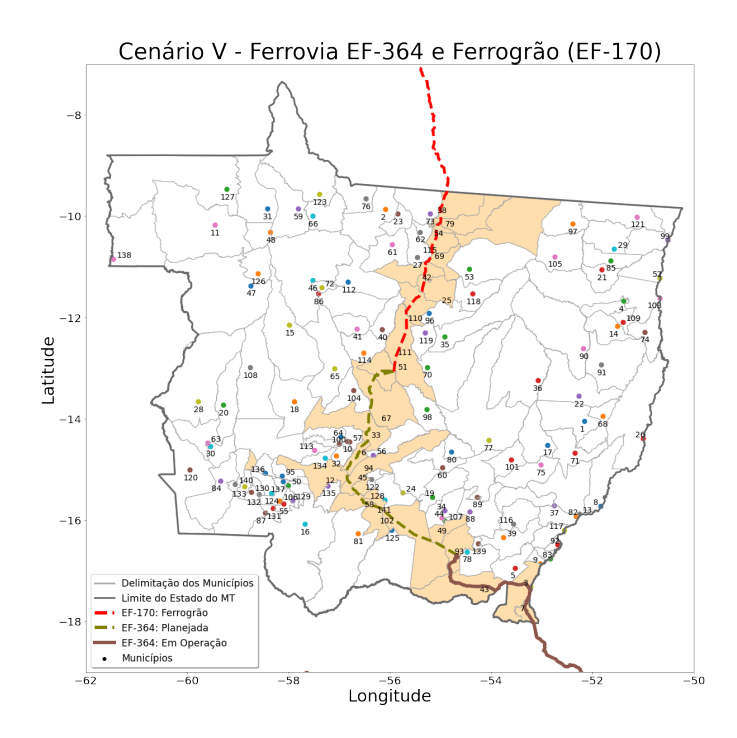

Figura 5.15: Posições candidatas para o Cenário V Fonte: Elaboração própria

## 5.5.1 Cenário V: Otimização

Ao considerar as ferrovias EF-364 e EF-170, observa-se que, nesse cenário, o valor mínimo do deslocamento da produção de soja até os terminais foi  $D_{max} = 705$ km. A partir desse valor, todas as cidades produtoras de soja tem acesso a um termina integrador e por fim, após o transbordo, acesso aos principais portos do país. O valor de  $T_{MP}$  foi de 4 a 6 dias e a taxa de ocupação ( $\rho$ ) de 80% e 90%.

### 5.5.1.1 Taxa de Ocupação ( $\rho$ ) = 80%

A partir da Tabela [5.26](#page-118-0) tem-se os resultados alcançados pela otimização para uma taxa de ocupação de 80%. Observa-se que o valor do deslocamento máximo  $(D_{max})$  inicial foi de 705 km.

<span id="page-118-0"></span>

| $D_{max}(\mathbf{km})$ | $T_{MP}$ | <b>FO</b> | Custo Comp.<br>(s) | Soma das Cap.(ton.) | TI<br># |
|------------------------|----------|-----------|--------------------|---------------------|---------|
| 705                    | 4        | 442       | 3,6368             | 1.010.000           | 6       |
| 800                    | 4        | 222       | 2,2079             | 875.000             | 4       |
| 900                    | 4        | 198       | 2,5510             | 850.000             | 4       |
| 1.000                  | 4        | 198       | 2,7821             | 850.000             | 4       |
| 705                    | 5        | 554       | 4,3819             | 1.130.000           | 6       |
| 800                    | 5        | 419       | 5,7857             | 1.100.000           | 4       |
| 900                    | 5        | 419       | 4,5913             | 1.100.000           | 4       |
| 1.000                  | 5        | 419       | 4,9981             | 1.100.000           | 4       |
| 705                    | 6        | 669       | 7,7217             | 1.270.000           | 6       |
| 800                    | 6        | 581       | 5,9685             | 1.300.000           | 4       |
| 900                    | 6        | 581       | 3,8022             | 1.300.000           | 4       |
| 1.000                  | 6        | 581       | 4,0629             | 1.300.000           | 4       |

Tabela 5.26: Resultados Cenário V - Taxa de Ocupação 80%

Legenda: FO: Função Objetivo; TI: Terminais Integradores Fonte: Elaboração própria

Pela Figura [5.16](#page-119-0) observa-se a variação da função objetivo e da capacidade total dos terminais na medida que se varia o valor de  $D_{max}$ . É possível perceber que, quanto menor o o valor de  $T_{MP}$ , menor o custo para a instalação dos terminais na medida que se aumenta o valor de  $D_{max}$ . Para  $T_{MP} = 6$  dias, percebe-se que, quando o valor de  $D_{max} = 705$  km, o valor da função objetivo é maior, uma vez que o número de terminais integradores necessários é igual a 6. Entretanto, a somatória das capacidades é menor que quando comparado aos demais valores de  $D_{max}$ , que é explicado pela economia de escala.

<span id="page-119-0"></span>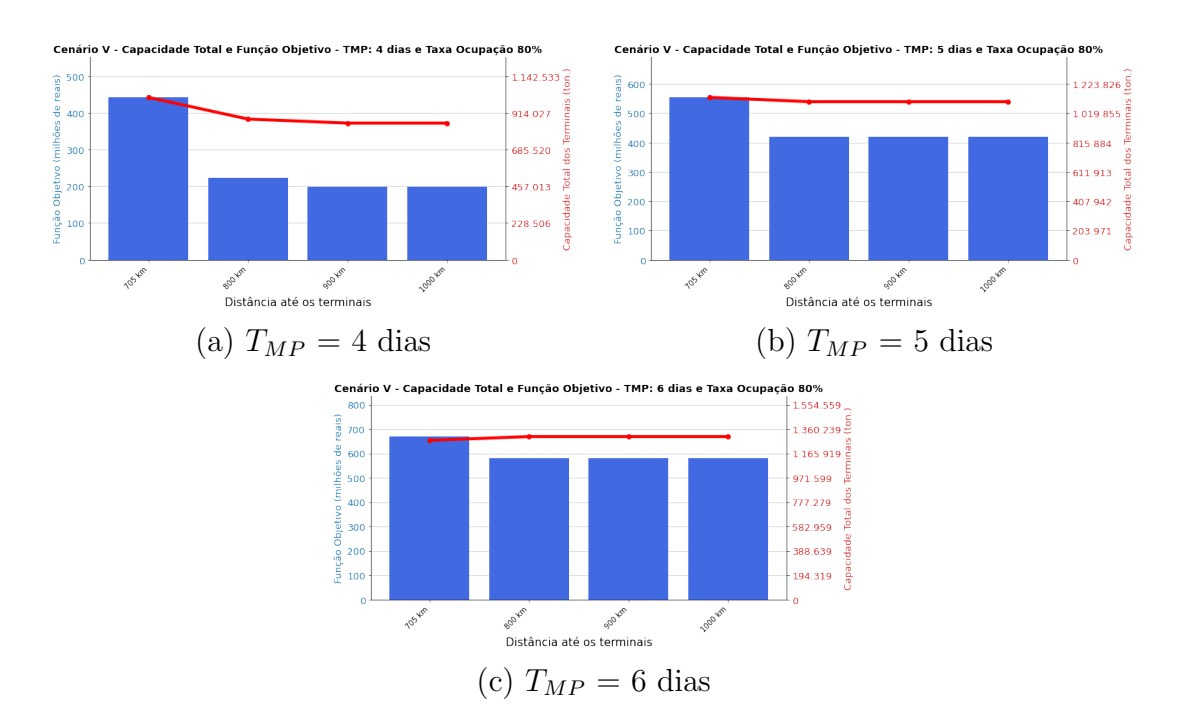

Figura 5.16: Cenário V: Taxa de ocupação  $80\%$ 

### 5.5.1.2 Taxa de Ocupação ( $\rho$ ) = 90%

Pela Tabela [5.27](#page-119-1) têm-se os resultados encontrados pela otimização para um taxa de ocupação ( $\rho$ ) igual a 90%. Na medida que se aumenta o valor de  $D_{max}$ , a função objetivo, o número de terminais e a soma das capacidades diminuem.

<span id="page-119-1"></span>

| $D_{max}(\mathbf{km})$ | $T_{MP}$ | <b>FO</b> | Custo Comp.<br>(s) | Soma das Cap.(ton.) | $\#\mathrm{TI}$ |
|------------------------|----------|-----------|--------------------|---------------------|-----------------|
| 705                    | 4        | 404       | 2,6859             | 965.000             | 6               |
| 800                    | 4        | 198       | 2,4152             | 850.000             | 4               |
| 900                    | 4        | 116       | 2,3077             | 770.000             | 4               |
| 1.000                  | 4        | 92        | 2,2324             | 750.000             | 4               |
| 705                    | 5        | 487       | 3,4766             | 1.060.000           | 6               |
| 800                    | 5        | 291       | 2,3554             | 950.000             | 4               |
| 900                    | 5        | 291       | 2,4004             | 950.000             | 4               |
| 1.000                  | 5        | 291       | 2,3291             | 950.000             | 4               |
| 705                    | 6        | 586       | 3,8278             | 1.170.000           | 6               |
| 800                    | 6        | 461       | 5,0048             | 1.150.000           | 4               |
| 900                    | 6        | 461       | 11,1108            | 1.150.000           | 4               |
| 1.000                  | 6        | 461       | 3,1416             | 1.150.000           |                 |

Tabela 5.27: Resultados Cenário V - Taxa de Ocupação  $90\%$ 

Legenda: FO: Função Objetivo; TI: Terminais Integradores Fonte: Elaboração própria

A Figura [5.18](#page-121-0) demonstra visualmente aquilo que foi demonstrado na Tabela [5.27.](#page-119-1) Quando o  $T_{MP} = 4$  dias, o valor da instalação dos terminais e a capacidade total variam para todos os  $D_{max}$  adotados. Como a soja permanece menos tempo dentro dos terminais, menos capacidade para o armazenamento do grão é necessário.

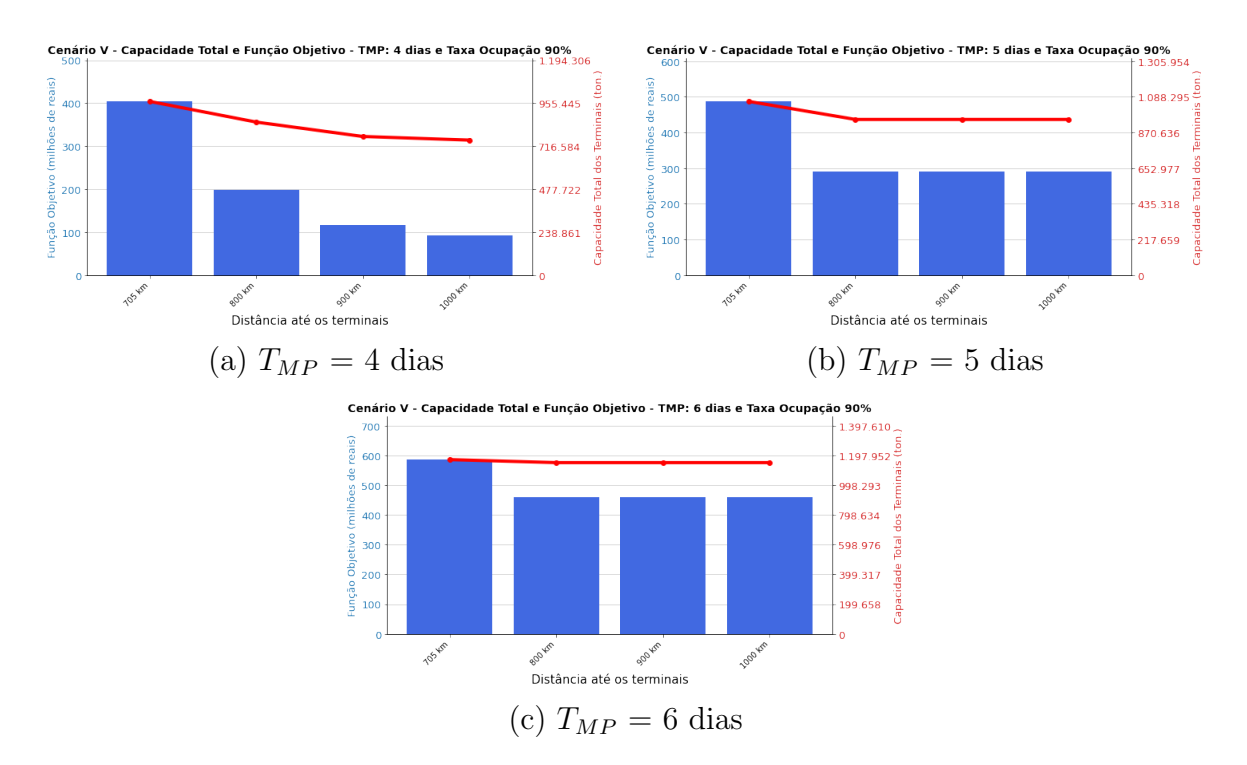

Figura 5.17: Cenário V: Taxa de ocupação  $90\%$ Fonte: Elaboração própria

#### 5.5.1.3 Cenário V - Discussão dos Resultados da Otimização

Sabe-se da importância das estradas de ferro EF-364 e EF-170 para o melhor escoamento da produção de grãos do Mato Grosso, sendo rotas para os principais portos do Brasil. O cenário V se mostrou eficaz no que se refere ao transporte multimodal da produção das fazendas até os terminais integradores, no qual pode-se ter um deslocamento m´ınimo de 705 km e conforme demonstrado por [Rodrigue et al.](#page-154-0)  $(2016)$ , a essa distância o modal rodoviário ainda é competitivo quando comparado ao modal ferroviário e hidroviário.

Sendo assim, será considerado o valor de  $D_{max} = 705$  km com um  $T_{MP} = 6$ dias, visto que a maior capacidade de armazenamento dos terminais poderá trazer ainda mais segurança para o escoamento do grão. Pela Figura [5.18,](#page-121-0) pode-se observar o fluxo da soja dos 121 municípios produtores de soja até os terminais propostos para  $D_{max} = 705$  km.

<span id="page-121-0"></span>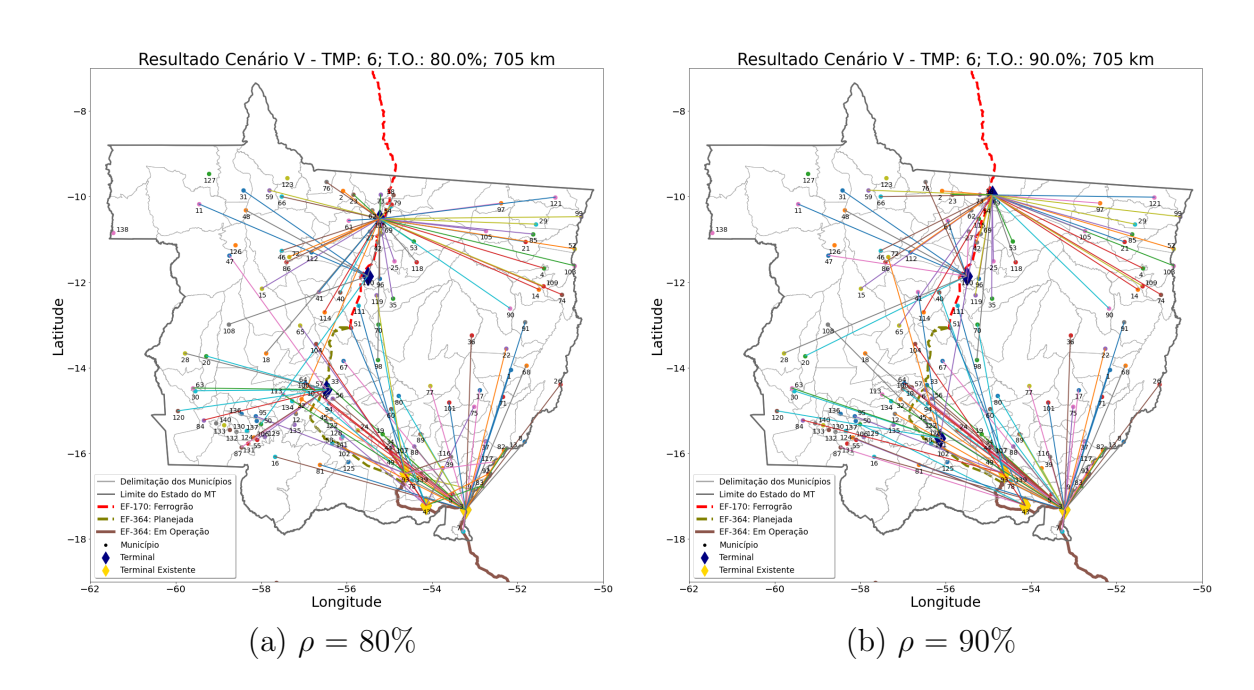

Figura 5.18: Cenário V:  $D_{max} = 705$  km; Taxa de ocupação iguais a 80% e 90% Fonte: Elaboração própria

## 5.5.2 Cenário V - Simulação

A partir da simulação, pretende-se obter o valor da taxa de ocupação para cada um dos terminais adotados pela otimização e assim verificar quais estão sendo subutilizados. Assim, pelo simulador proposto no capítulo [4](#page-69-0) será realizada uma simulação determinística para  $D_{max} = 705$  km,  $T_{MP} = 6$  dias e  $\rho$  iguais a 80% e 90%.

### 5.5.2.1 Taxa de Ocupação ( $\rho$ ) = 80%

•  $D_{max} = 705$  km e  $T_{MP} = 6$  dias:

Pela Tabela [5.28,](#page-122-0) têm-se as localizações dos terminais no Mato Grosso além das suas capacidades e da demanda de soja direcionada a cada um deles, para  $D_{max} = 705$  km,  $T_{MP} = 6$  dias e $\rho = 80\%.$  O tempo da safra adotado é de 120 dias, o que nos permite encontrar a demanda diária para cada um desses terminais. O fluxo de soja destinada à exportação dos municípios até os terminais pode ser visto pela Figura [5.18.](#page-121-0)

| $^{\#}$        | Município           | Cap.(ton.) | $D.D.$ (ton.) | Demanda Diária(ton.) |
|----------------|---------------------|------------|---------------|----------------------|
| $\overline{1}$ | Alto Paraguai       | 50.000     | 789.237       | 6.577                |
| $\overline{2}$ | Sinop               | 70.000     | 1.111.721     | 9.264                |
| 3              | Itiquira            | 100.000    | 1.579.267     | 13.161               |
| 4              | Rondonópolis        | 200.000    | 3.199.509     | 26.663               |
| 5              | Alto Araguaia       | 400.000    | 6.373.134     | 53.109               |
| 6              | Terra Nova do Norte | 450.000    | 7.175.512     | 59.796               |

<span id="page-122-0"></span>Tabela 5.28: Terminais no Mato Grosso -  $T_{MP} = 6$  dias,  $D_{max} = 705$  km e  $\rho = 80\%$ 

Legenda: Cap.: Capacidade; D.D.: Demanda Direcionada Fonte: Elaboração própria

Os resultados alcançados pela simulação podem ser verificados na Tabela [5.29.](#page-122-1) Para os 6 terminais propostos pela otimização, observou-se que a taxa de ocupação encontrada esteve muito próximo do planejado e os terminais existentes nas cidades de Rondon´opolis, Alto Araguaia e Itiquira n˜ao se encontram subutilizados como nos cenários anteriores.

<span id="page-122-1"></span>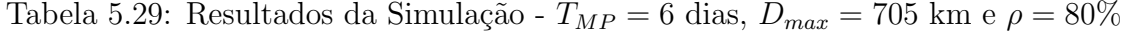

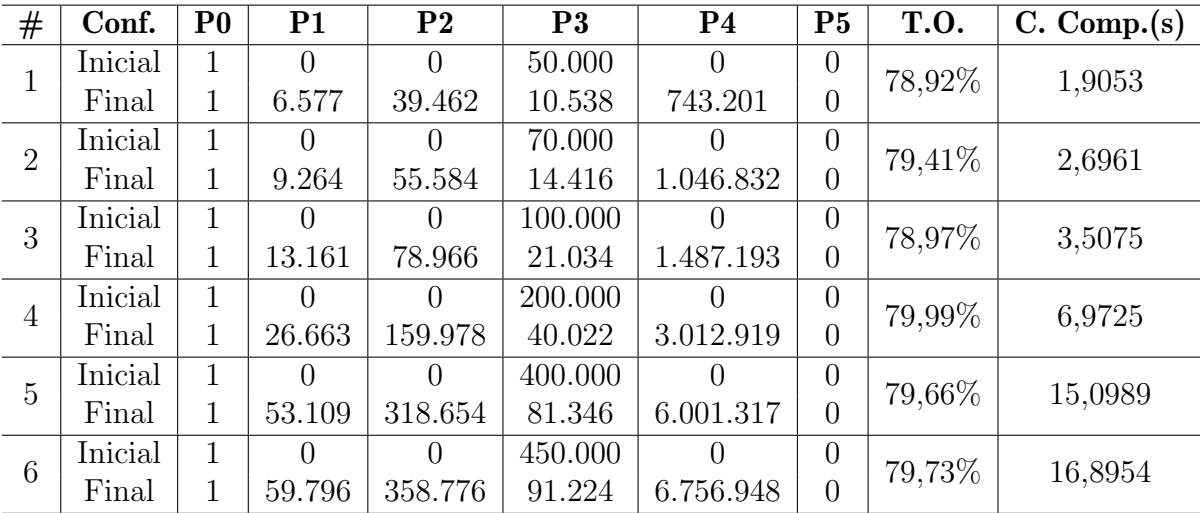

Legenda: Conf.: Configuração da Rede; T.O.: Taxa de Ocupação; C.Comp.: Custo Computacional Fonte: Elaboração própria

# 5.5.2.2 Taxa de Ocupação ( $\rho$ ) = 90%

•  $D_{max} = 705$  km e  $T_{MP} = 6$  dias:

A partir da Tabela [5.30](#page-123-0) têm-se os 6 municípios propostos pela otimização para a instalação dos terminais integradores para um  $D_{\max}$  = 705 km,  $T_{MP}$  = 6 dias e  $\rho = 90\%$ . Outras informações que constam na tabela é a capacidade de cada um dos terminais além da demanda direcionada. Sabe-se que o tempo de safra da soja é de 120 dias, logo, calculou-se a demanda diária direcionada a cada um dos terminais. O fluxo da soja destinada à exportação dos municípios até os terminais podem ser visto na Figura [5.18.](#page-121-0)

| $_{\#}$        | Município         | Cap.(ton.) | D.D. (ton.) | Demanda Diária(ton.) |
|----------------|-------------------|------------|-------------|----------------------|
|                | Sinop             | 60.000     | 1.072.152   | 8.935                |
| $\overline{2}$ | Várzea Grande     | 60.000     | 1.079.477   | 8.996                |
| 3              | Itiquira          | 100.000    | 1.128.058   | 9.400                |
| $\overline{4}$ | Rondonópolis      | 200.000    | 3.595.762   | 29.965               |
| 5              | Guarantã do Norte | 350.000    | 6.296.509   | 52.471               |
| 6              | Alto Araguaia     | 400.000    | 7.056.422   | 58.804               |

<span id="page-123-0"></span>Tabela 5.30: Terminais no Mato Grosso -  $T_{MP} = 6$  dias,  $D_{max} = 705$  km e  $\rho = 90\%$ 

Legenda: Cap.: Capacidade; D.D.: Demanda Direcionada Fonte: Elaboração própria

A partir do simulador demonstrado no capítulo [4,](#page-69-0) calculou-se a taxa de ocupação de cada um dos terminais propostos. As localizações dos terminais foram propostas pela otimização, de tal forma que atendam ao fluxo de exportação da soja a uma distância mínima de 705 km.

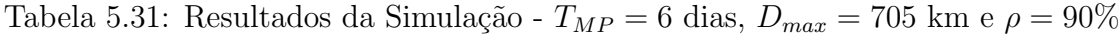

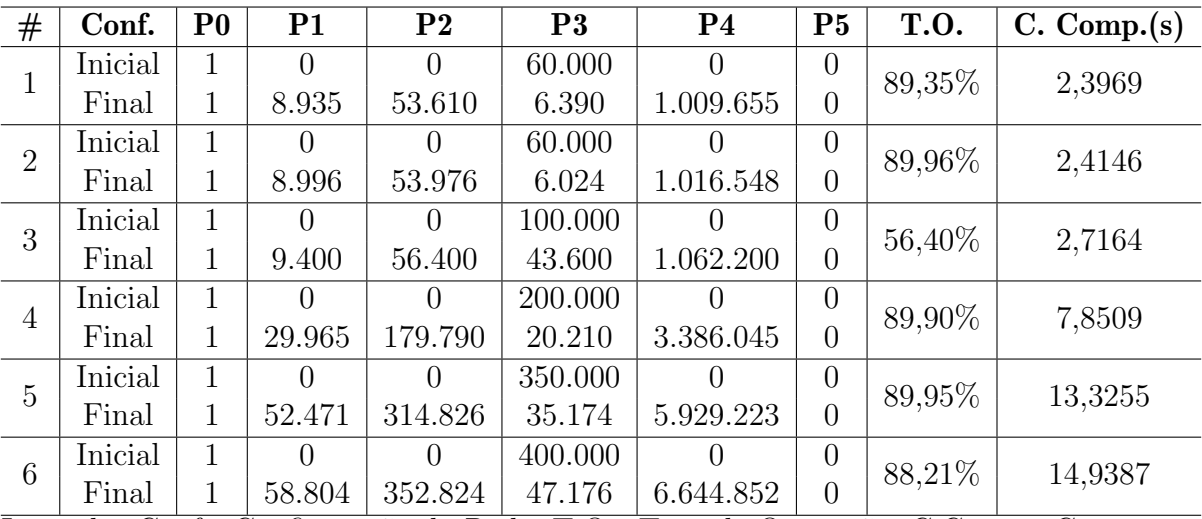

Legenda: Conf.: Configuração da Rede; T.O.: Taxa de Ocupação; C.Comp.: Custo Computacional

Fonte: Elaboração própria

#### 5.5.2.3 Discussão dos Resultados da Simulação

Para o cenário V, nota-se que a simulação se mostrou uma importante ferramenta aliada à otimização. A partir dos resultados da otimização a simulação possibilitou encontrar a taxa de ocupação de cada um dos terminais e assim, verificar se algum deles estão sendo subutilizados. Para uma taxa de ocupação ( $\rho$ ) = 80% observou-se que a taxa de ocupação dos terminais ao final da simulação foi próxima ao estipulado na otimização, sem a subutilização expressiva dos terminais existentes. Entretanto, para ( $\rho$ ) = 90% observou-se que o terminal de Itiquira teve uma taxa de ocupação baixa de  $56,40\%$ .

# 5.6 Cenário VI

Para o cenário VI, será feita uma abordagem das melhores localizações para a instalação de terminais integradores considerando as ferrovias EF-170 (Ferrogrão), EF-364 (trecho em operação e a sua extensão até a cidade de Sorriso) e a EF-354 (Ferrovia de Integração Centro-Oeste-FICO). Sabe-se que a ferrovia EF-364 é uma importante rota de exportação da soja, uma vez que tem como destino final o porto de Santos-SP. A ferrovia EF-170 é um projeto que visa escoar a soja destinada à exportação pelos portos do Arco Norte. A ferrovia EF-354 é um outro projeto que visa facilitar ainda mais o escoamento da produção de grãos da região centro-oeste brasileira. A Figura [5.19](#page-124-0) demonstra os municípios candidatos para a instalação de terminais integradores para o presente cenário.

<span id="page-124-0"></span>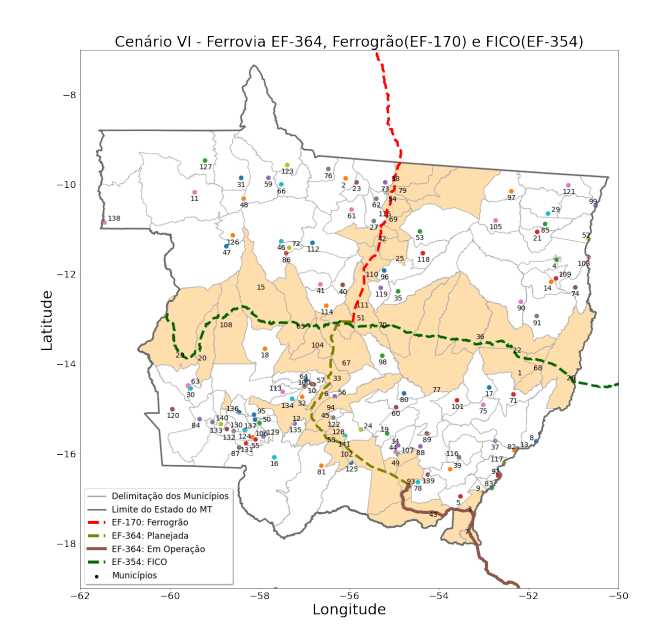

Figura 5.19: Posições candidatas para o Cenário VI Fonte: Elaboração própria

# 5.6.1 Cenário VI: Otimização

A partir do modelo de otimização proposto no capítulo [3,](#page-58-0) a presente seção tem como foco determinar os melhores locais para a instalação de terminais integradores no Mato Grosso levando em consideração as ferrovias demonstradas na Figura [5.19,](#page-124-0) de tal forma que a demanda de soja destinada à exportação seja feita de forma eficiente. O valor do Tempo Médio de Permanência  $(T_{MP})$  será variado de 4 a 6 dias e serão feitas duas abordagens para a Taxa de Ocupação ( $\rho$ ) dos terminais, 80% e 90%.

#### 5.6.1.1 Taxa de Ocupação ( $\rho$ ) = 80%

Pela Tabela [5.32](#page-125-0) têm-se os resultados alcançados pela otimização para uma taxa de ocupação de 80%. Observa-se que, para cada valor de  $T_{MP}$  adotado, quanto menor for o valor de  $D_{max}$  maior será o valor da Função Objetivo, da soma das capacidades e do número de terminais integradores. O valor de  $D_{max}$  mínimo foi de 565 km.

<span id="page-125-0"></span>

| $D_{max}(\mathbf{km})$ | $T_{MP}$       | FO       | Custo Comp.<br>(s)                          | Soma das Cap.(ton.) | TI<br># |
|------------------------|----------------|----------|---------------------------------------------|---------------------|---------|
| 565                    | 4              | 668      | 3,3521                                      | 1.245.000           | 6       |
| 600                    | 4              | 631      | 3,3718                                      | 1.200.000           | 6       |
| 700                    | 4              | 407      | 3,9192                                      | 1.020.000           | 5       |
| 800                    | 4              | 222      | 2,6662                                      | 875.000             | 4       |
| 900                    | 4              | 198      | 3,1919                                      | 850.000             | 4       |
| 1.000                  | 4              | 198      | 3,3047                                      | 850.000             | 4       |
| 565                    | 5              | 786      | 2,9013                                      | 1.380.000           | 6       |
| 600                    | 5              | 741      | 2,7982                                      | 1.325.000           | 6       |
| 700                    | $\overline{5}$ | 505      | 3,7636                                      | 1.130.000           | 5       |
| 800                    | 5              | 419      | 5,5375                                      | 1.100.000           | 4       |
| 900                    | 5              | 419      | 14,9947                                     | 1.100.000           | 4       |
| 1.000                  | 5              | 419      | 8,8361                                      | 1.100.000           | 4       |
| 565                    | 6              | 895      | 2,7429                                      | 1.500.000           | 6       |
| 600                    | 6              | 847      | 2,7366                                      | 1.450.000           | 6       |
| 700                    | 6              | 635      | 5,4665                                      | 1.275.000           | 5       |
| 800                    | 6              | 581      | 9,9394                                      | 1.300.000           | 4       |
| 900                    | 6              | 581      | 7,0031                                      | 1.300.000           | 4       |
| 1.000<br>т             | 6<br>$\Gamma$  | 581<br>ы | 10,6609<br>$\cap$ $\cdot$<br>$\Gamma$<br>mт | 1.300.000<br>T.     | 4       |

Tabela 5.32: Resultados Cenário VI - Taxa de Ocupação 80%

Legenda: FO: Função Objetivo; TI: Terminais Integradores Fonte: Elaboração própria

A partir da Figura [5.20,](#page-126-0) pode-se observar a variação do custo de implantação dos terminais integradores e da capacidade total de armazenagem para cada um dos valores de  $T_{MP}$ .

<span id="page-126-0"></span>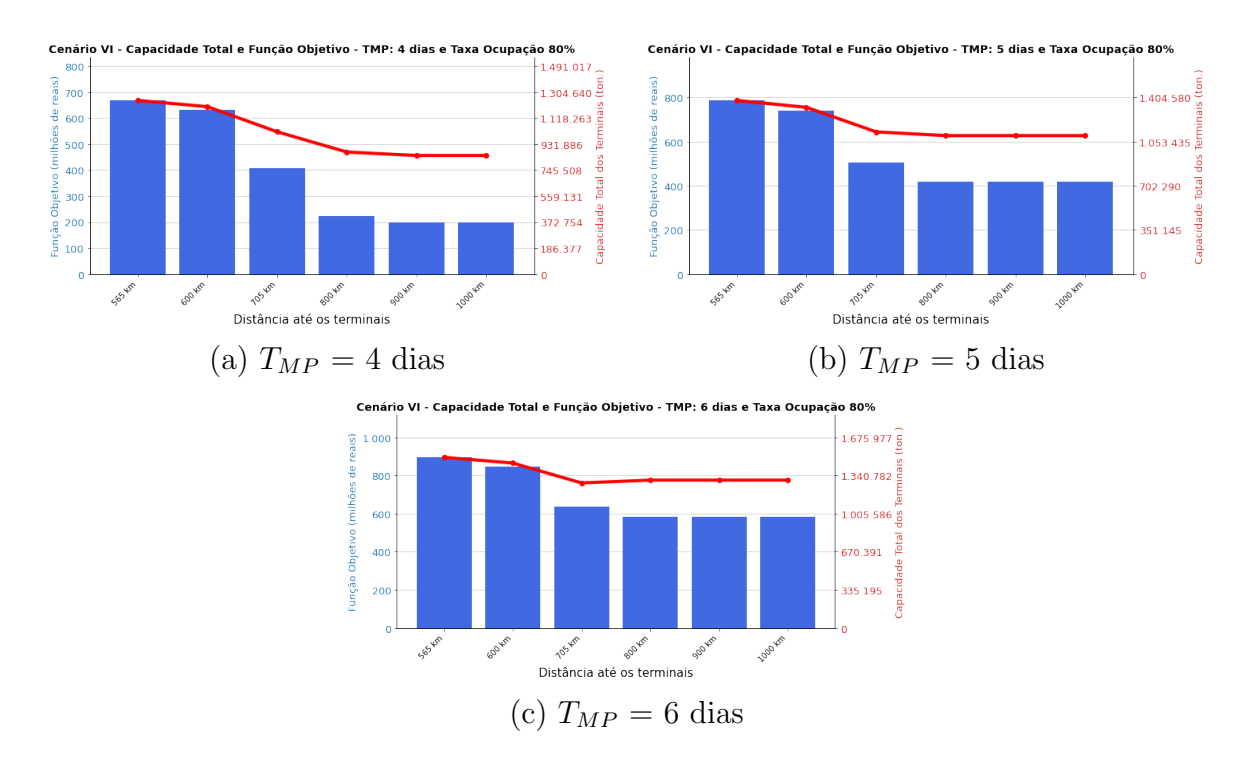

Figura 5.20: Cenário VI: Taxa de ocupação 80%

### 5.6.1.2 Taxa de Ocupação ( $\rho$ ) = 90%

As configurações para a otimização e os resultados para um taxa de ocupação de  $90\%$  podem ser verificados na Tabela [5.33.](#page-127-0) Observa-se que o deslocamento máximo  $(D_{max})$  foi variado de 565 a 1.000 km e, a partir dos resultados alcançados, podese observar que quanto menor for o valor de  $(D_{max})$ , maior será o valor da função objetivo, da soma das capacidades e do n´umero de terminais integradores.

<span id="page-127-0"></span>

| $D_{max}(\mathbf{km})$ | $T_{MP}$       | FO  | Custo Comp.<br>(s) | Soma das Cap.(ton.) | # TI |
|------------------------|----------------|-----|--------------------|---------------------|------|
| 565                    | 4              | 821 | 3,0972             | 1.415.000           | 6    |
| 600                    | 4              | 779 | 3,7447             | 1.365.000           | 6    |
| 700                    | $\overline{4}$ | 552 | 3,5871             | 1.175.000           | 5    |
| 800                    | 4              | 461 | 5,9802             | 1.150.000           | 4    |
| 900                    | 4              | 461 | 9,5309             | 1.150.000           | 4    |
| 1.000                  | $\overline{4}$ | 461 | 9,9232             | 1.150.000           | 4    |
| 565                    | 5              | 709 | 2,7611             | 1.295.000           | 6    |
| 600                    | 5              | 690 | 6,5512             | 1.265.000           | 6    |
| 700                    | 5              | 451 | 3,8306             | 1.070.000           | 5    |
| 800                    | 5              | 291 | 3,6181             | 950.000             | 4    |
| 900                    | 5              | 291 | 3,0738             | 950.000             | 4    |
| 1.000                  | 5              | 291 | 3,3311             | 950.000             | 4    |
| 565                    | 6              | 821 | 3,1118             | 1.415.000           | 6    |
| 600                    | 6              | 779 | 3,3212             | 1.365.000           | 6    |
| 700                    | 6              | 552 | 3,0583             | 1.175.000           | 5    |
| 800                    | 6              | 461 | 4,7416             | 1.150.000           | 4    |
| 900                    | 6              | 461 | 7,0875             | 1.150.000           | 4    |
| 1.000                  | 6              | 461 | 8,1979             | 1.150.000           | 4    |

Tabela 5.33: Resultados Cenário VI - Taxa de Ocupação 90%

Pela Figura [5.21](#page-128-0) pode-se perceber de forma visual o que foi demonstrado na Tabela [5.33.](#page-127-0) Pela variação do deslocamento máximo  $D_{max}$  têm-se diferentes valores para a função objetivo e para a capacidade total dos terminais integradores. Observa-se que, quanto menor for o valor de  $D_{max}$ , maior será os valores da função objetivo e da capacidade total de armazenamento.

Legenda: FO: Função Objetivo; TC: Terminais Integradores Fonte: Elaboração própria

<span id="page-128-0"></span>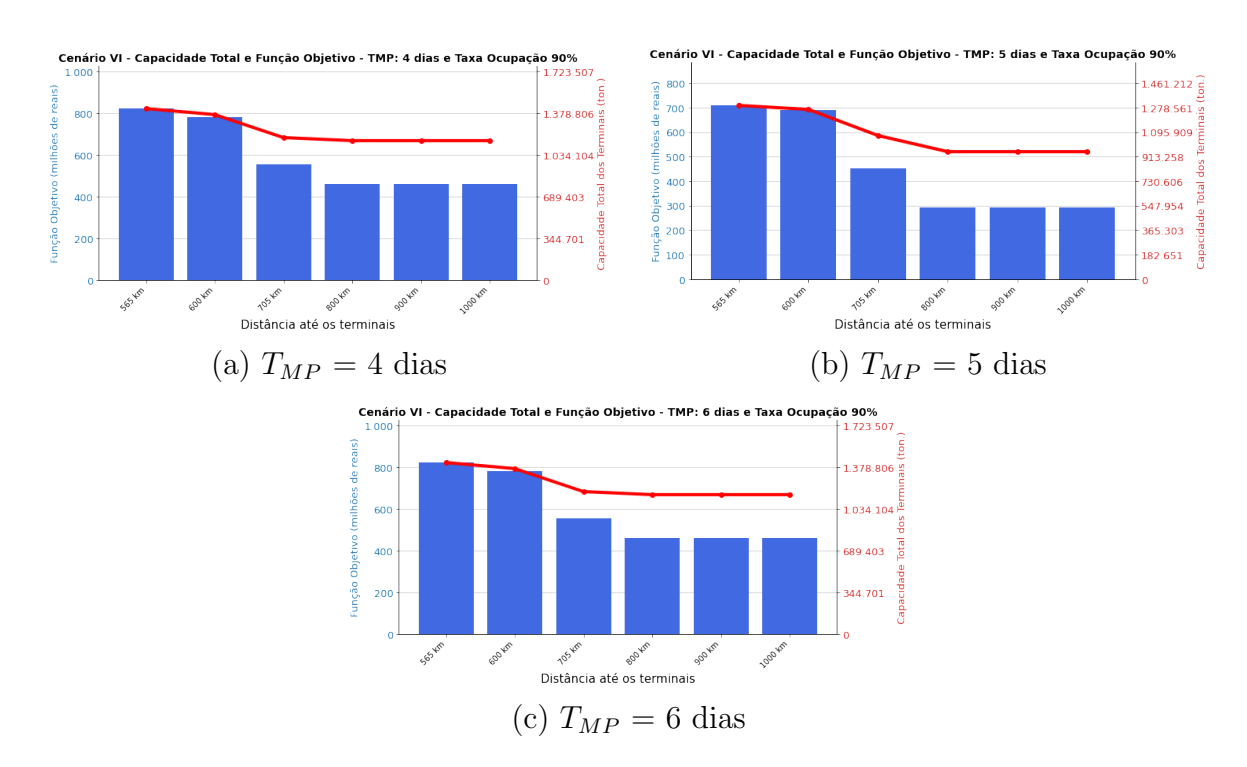

Figura 5.21: Cenário VI: Taxa de ocupação 90% Fonte: Elaboração própria

### 5.6.1.3 Cenário VI - Discussão dos Resultados da Otimização

A partir dos resultados alcançados pela otimização para o cenário VI, pode-se perceber que o valor da distância mínima para o deslocamento dos municípios até os terminais de  $565$  km foi menor do que o encontrado para o cenário V -  $705$  km. Conforme demonstrado por [Rodrigue et al.](#page-154-0) [\(2016\)](#page-154-0), o transporte rodoviário se torna mais vantajoso quando a distância estiver de 500 a 750 km.

Para o cenário VI, será considerado o valor de  $D_{max} = 565$  km com um  $T_{MP} = 6$ dias, que representa o cenário com maior capacidade de armazenamento, o que trás maior segurança para o escoamento da soja destinada à exportação. Pela Figura [5.22](#page-129-0) têm-se o fluxo da produção dos municípios até os terminais integradores encontrados na otimização.

<span id="page-129-0"></span>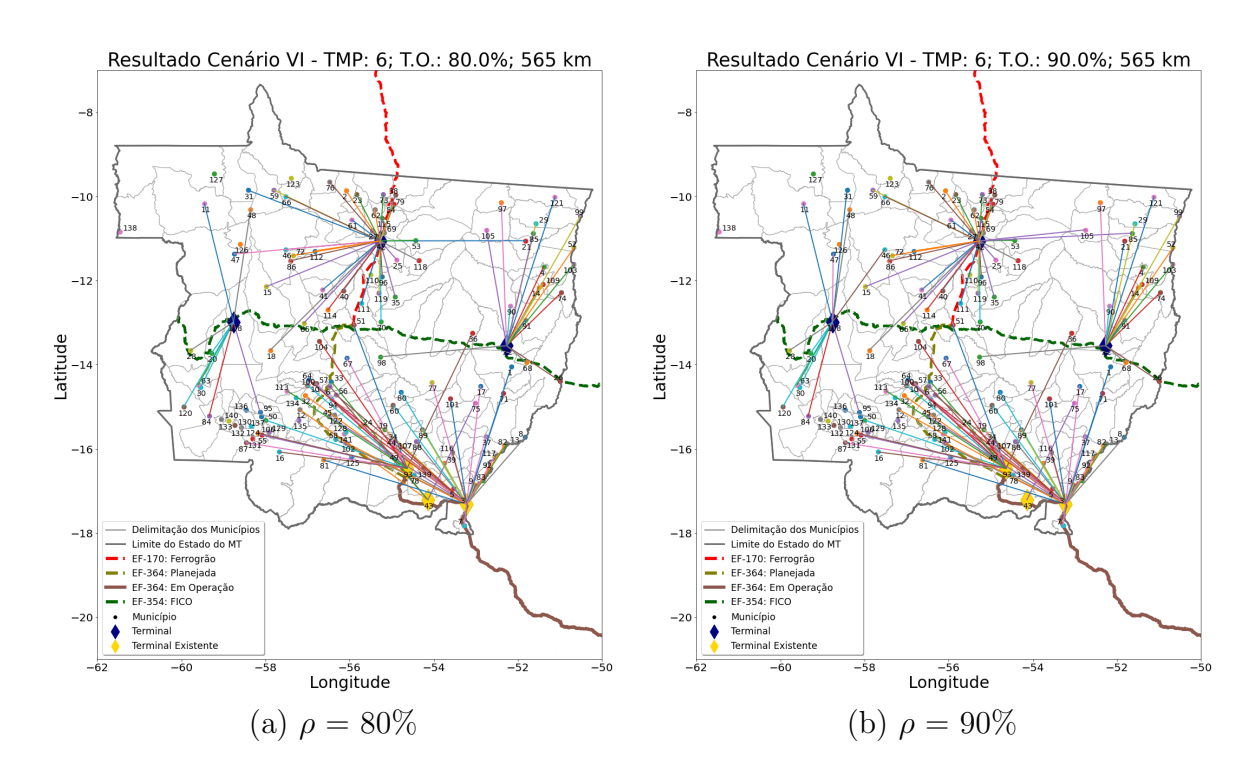

Figura 5.22: Cenário VI:  $D_{max} = 565$  km; Taxa de ocupação iguais a 80% e 90% Fonte: Elaboração própria

# 5.6.2 Cenário VI - Simulação

Para o cenário VI, a simulação será utilizada para verificar a taxa de ocupação máxima dos terminais. Para tanto, será utilizado o simulador presente no capítulo [4](#page-69-0) do presente trabalho. O cenário escolhido foi  $D_{max} = 565$  km com um  $T_{MP} = 6$ dias.

#### 5.6.2.1 Taxa de Ocupação ( $\rho$ ) = 80%

•  $D_{max} = 565$  km e  $T_{MP} = 6$  dias:

Pela Tabela [5.34,](#page-130-0) têm-se os municípios onde os terminais encontrados pela otimização estão localizados. Além disso, têm-se a capacidade e a demanda direcionada a cada um deles levando em consideração um valor de  $D_{max} = 565$  km,  $T_{MP} = 6$ dias e  $(\rho) = 80\%$ . O tempo da safra é de 120 dias e com essa informação têm-se os valores das demandas diárias a cada um dos terminais. Pela Figura [5.18,](#page-121-0) têm-se os fluxos de soja destinada à exportação dos municípios até os terminais integradores.

| $^{\#}$        | Município     | Cap.(ton.)      | D.D. (ton.) | Demanda Diária(ton.) |
|----------------|---------------|-----------------|-------------|----------------------|
|                | Itiquira      | 100.000         | 1.226.018   | 10.217               |
| $\overline{2}$ | Sapezal       | 100.000         | 1.492.262   | 12.436               |
| 3              | Canarana      | 200.000         | 3.184.114   | 26.534               |
| 4              | Rondonópolis  | 200.000         | 2.544.691   | 21.206               |
| 5              | Alto Araguaia | 400.000         | 3.797.377   | 31.645               |
| 6              | Itaúba        | 500.000         | 7.983.916   | 66.533               |
|                | .egenda: Can∶ | Capacidade: D D |             | Demanda Direcionada  |

<span id="page-130-0"></span>Tabela 5.34: Terminais no Mato Grosso -  $T_{MP} = 6$  dias,  $D_{max} = 565$  km e  $\rho = 80\%$ 

Legenda: Cap.: Capacidade; D.D.: Demanda Direcionada Fonte: Elaboração própria

Os resultados alcançados pela simulação determinística podem ser verificados na Tabela [5.35.](#page-130-1) Para a simulação utilizou-se o simulador proposto no capítulo [4.](#page-69-0) Observa-se que, para cada um dos 6 terminais encontrou-se a taxa de ocupação.

| #              | Conf.   | P <sub>0</sub> | P <sub>1</sub>   | P <sub>2</sub>   | P3      | P <sub>4</sub>   | P <sub>5</sub> | <b>T.O.</b> | $\overline{C}$ . Comp. $(s)$ |
|----------------|---------|----------------|------------------|------------------|---------|------------------|----------------|-------------|------------------------------|
|                | Inicial |                | $\Omega$         | 0                | 100.000 | 0                | $\theta$       | 61,30%      | 2,9094                       |
|                | Final   |                | 10.217           | 61.302           | 38.698  | 1.154.521        | 0              |             |                              |
| $\overline{2}$ | Inicial |                | $\Omega$         | 0                | 100.000 | 0                | $\overline{0}$ | 74,62%      |                              |
|                | Final   |                | 12.436           | 74.616           | 25.384  | 1.405.268        | 0              |             | 3,4773                       |
| 3              | Inicial | 1              | $\left( \right)$ | $\left( \right)$ | 200.000 | $\left( \right)$ | $\theta$       | 79,60%      | 7,0914                       |
|                | Final   |                | 26.534           | 159.204          | 40.796  | 2.998.342        | 0              |             |                              |
| $\overline{4}$ | Inicial |                |                  | $\mathbf{0}$     | 200.000 | $\left( \right)$ | $\overline{0}$ | 63,62%      | 5,8813                       |
|                | Final   |                | 21.206           | 127.236          | 72.764  | 2.396.278        | $\Omega$       |             |                              |
| 5              | Inicial |                |                  | $\left( \right)$ | 400.000 |                  | $\theta$       | 47,47%      | 9,3505                       |
|                | Final   | 1              | 31.645           | 189.870          | 210.130 | 3.575.885        | 0              |             |                              |
| 6              | Inicial |                | $\Omega$         | $\left( \right)$ | 500.000 | 0                | $\theta$       | 79,84%      | 17,4363                      |
|                | Final   |                | 66.533           | 399.198          | 100.802 | 7.518.229        | $\theta$       |             |                              |

<span id="page-130-1"></span>Tabela 5.35: Resultados da Simulação -  $T_{MP} = 6$  dias,  $D_{max} = 705$  km e  $\rho = 80\%$ 

Legenda: Conf.: Configuração da Rede; T.O.: Taxa de Ocupação; C.Comp.: Custo Computacional

### 5.6.2.2 Taxa de Ocupação ( $\rho$ ) = 90%

•  $D_{max} = 565$  km e  $T_{MP} = 6$  dias:

Pela Tabela [5.36](#page-131-0) têm-se os municípios encontrados pela otimização para a instalação de terminais integradores de tal forma que venha a atender o fluxo da soja destinada à exportação no Mato Grosso tendo como deslocamento máximo 565 km. Pela tabela pode-se verificar a capacidade de cada um dos terminais integradores além da demanda direcionada a cada um deles.

| $^{\#}$ | Município     | Cap.(ton.) | D.D. (ton.) | Demanda Diária(ton.) |
|---------|---------------|------------|-------------|----------------------|
|         | Sapezal       | 90.000     | 1.598.350   | 13.320               |
| 2       | Itiquira      | 100.000    | 496.033     | 4.134                |
| 3       | Canarana      | 175.000    | 2.978.767   | 24.823               |
| 4       | Rondonópolis  | 200.000    | 3.274.677   | 27.289               |
| 5       | Alto Araguaia | 400.000    | 3.797.377   | 31.645               |
| 6       | Itaúba        | 450.000    | 8.083.176   | 67.360               |

<span id="page-131-0"></span>Tabela 5.36: Terminais no Mato Grosso -  $T_{MP} = 6$  dias,  $D_{max} = 565$  km e  $\rho = 90\%$ 

Legenda: Cap.: Capacidade; D.D.: Demanda Direcionada Fonte: Elaboração própria

Os resultados demonstrados na Tabela [5.37](#page-131-1) foram obtidos a partir da utilização  $\alpha$  do simulador demonstrado no capítulo [4](#page-69-0) e correspondem a uma implementação determinística.

| #              | Conf.   | P <sub>0</sub> | P <sub>1</sub> | P <sub>2</sub>   | P <sub>3</sub> | P <sub>4</sub>   | P <sub>5</sub> | <b>T.O.</b> | C. Comp. (s) |
|----------------|---------|----------------|----------------|------------------|----------------|------------------|----------------|-------------|--------------|
|                | Inicial |                |                | $\Omega$         | 90.000         | 0                | $\theta$       | 88,80%      | 3,8079       |
|                | Final   |                | 13.320         | 79.920           | 10.080         | 1.505.160        | $\theta$       |             |              |
| $\overline{2}$ | Inicial |                |                | $\theta$         | 100.000        |                  | $\theta$       | 24,80%      | 1,6294       |
|                | Final   |                | 4.134          | 24.804           | 75.196         | 467.142          | $\theta$       |             |              |
| 3              | Inicial |                | $\Omega$       | $\left( \right)$ | 175.000        | $\left( \right)$ | $\overline{0}$ | 85,11%      | 6,7768       |
|                | Final   |                | 24.823         | 148.938          | 26.062         | 2.804.999        | $\theta$       |             |              |
| $\overline{4}$ | Inicial |                |                | $\left( \right)$ | 200.000        | $\left( \right)$ | $\overline{0}$ | 81,87%      | 7,3719       |
|                | Final   |                | 27.289         | 163.734          | 36.266         | 3.083.657        | $\theta$       |             |              |
| 5              | Inicial |                |                | $\theta$         | 400.000        |                  | $\theta$       | 47,47%      | 9,4452       |
|                | Final   |                | 31.645         | 189.870          | 210.130        | 3.575.885        | $\theta$       |             |              |
| 6              | Inicial | 1              | $\Omega$       | $\Omega$         | 450.000        | 0                | $\overline{0}$ | 89,81%      | 17,2098      |
|                | Final   |                | 67.360         | 404.160          | 45.840         | 7.611.680        | $\theta$       |             |              |

<span id="page-131-1"></span>Tabela 5.37: Resultados da Simulação -  $T_{MP} = 6$  dias,  $D_{max} = 705$  km e  $\rho = 90\%$ 

Legenda: Conf.: Configuração da Rede; T.O.: Taxa de Ocupação; C.Comp.: Custo Computacional

#### 5.6.2.3 Discussão dos Resultados da Simulação

A partir da simulação foi possível obter o valor da taxa de ocupação de cada um dos terminais apontados pela otimização. Observou-se que, para  $(\rho) = 80\%$ apenas o terminal de Alto Araguaia demonstrou uma taxa de ocupação reduzido -47,47%. Para ( $\rho$ ) = 90%, nota-se que, além do terminal de Alto Araguaia, com uma taxa de recusa de 47,47%, o terminal de Itiquira também apresentou uma taxa de ocupa¸c˜ao baixa de 24,80%. Contudo, nota-se que os terminais existentes s˜ao aqueles que apresentam taxa de ocupação reduzida.

# 5.7 Cenário VII

Para o cenário VII, será considerado todos os projetos de ferrovias e hidrovias propostos para melhor o escoamento da produ¸c˜ao do centro-oeste brasileiro. Esse seria um cenário perfeito para colocar o Brasil em posição de destaque no cenário mundial de produção de grãos ao oferecer um custo logístico competitivo quando comparado aos seus maiores concorrentes - Estados Unidos e Argentina. Para tanto, serão consideradas as ferrovias EF-170, EF-354 e a EF-364. Além disso, serão consideradas a hidrovia compostas pelos rios Teles Pires, Juruena e Tapajós; a hidrovia dos rios das Mortes e Araguaia e a hidrovia do Rio Paraguaia, a partir da cidade de Cáceres. A Figura [5.23](#page-132-0) demonstra as regiões candidatas para a instalação de terminais integradores que visa proporcionar aos municípios produtores a multimodalidade no estado.

<span id="page-132-0"></span>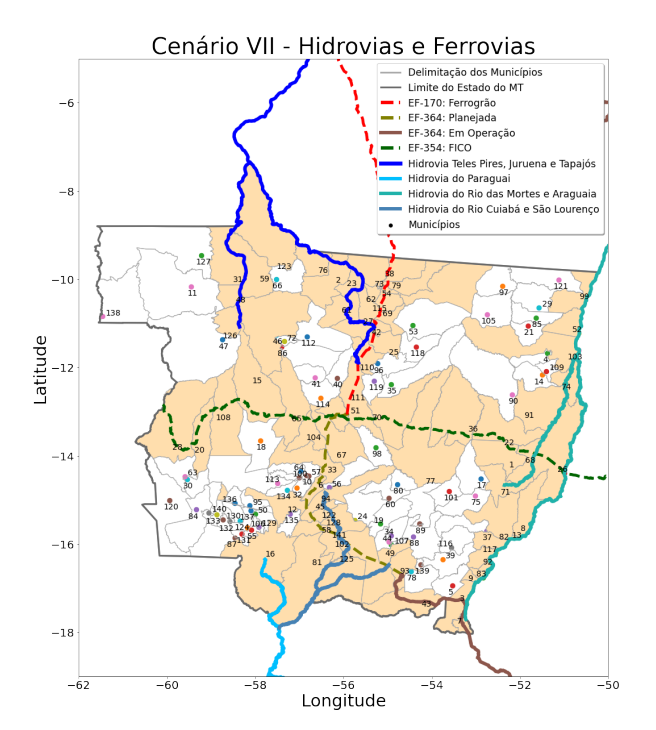

Figura 5.23: Posições candidatas para o Cenário VII Fonte: Elaboração própria

# 5.7.1 Cenário VII: Otimização

A partir do modelo de otimização proposto no capítulo [3](#page-58-0) alcançou-se as melhores localiza¸c˜oes de terminais integradores para atender o fluxo da soja destinada à exportação. O valor mínimo para  $D_{max}$  foi de 345 km, ou seja, todos os munic´ıpios produtores de soja do estado teriam acesso a um terminal integrador a uma distância de 345 km e posteriormente, após a troca de modal de rodoviário para ferroviário/hidroviário a soja é destinada para um porto por onde sairá do país com destino a exportação. Para tanto, o valor do  $T_{MP}$  foi variado de 4 a 6 dias e a taxa de ocupação  $(\rho)$  de 80% e 90%.

### 5.7.1.1 Taxa de Ocupação ( $\rho$ ) = 80%

A partir da Tabela [5.39](#page-135-0) têm-se os resultado alcançados pela otimização para  $T_{MP}$  iguais a 4, 5, e 6 dias e ( $\rho$ ) = 80%. O deslocamento máximo ( $D_{max}$ ) inicial foi de 345 km.

| $D_{max}(\overline{\rm km})$ | $T_{MP}$       | FO    | Custo Comp.<br>(s) | Soma das Cap.(ton.) | $#$ TI          |
|------------------------------|----------------|-------|--------------------|---------------------|-----------------|
| 345                          | $\overline{4}$ | 1.029 | 5,3379             | 1.430.000           | 10              |
| 400                          | $\overline{4}$ | 920   | 6,2829             | 1.375.000           | $9\phantom{.}$  |
| 500                          | $\overline{4}$ | 748   | 8,5452             | 1.285.000           | $\overline{7}$  |
| 600                          | $\overline{4}$ | 631   | 8,5389             | 1.200.000           | 6               |
| 700                          | $\overline{4}$ | 407   | 6,7922             | 1.020.000           | $\overline{5}$  |
| 800                          | $\overline{4}$ | 222   | 4,3001             | 875.000             | $\overline{4}$  |
| 900                          | $\overline{4}$ | 198   | 5,4787             | 850.000             | $\overline{4}$  |
| 1000                         | $\overline{4}$ | 198   | 6,0637             | 850.000             | $\overline{4}$  |
| 345                          | $\overline{5}$ | 1.178 | 5,1592             | 1.605.000           | 10              |
| 400                          | $\overline{5}$ | 1.075 | 8,1487             | 1.545.000           | 9               |
| 500                          | $\overline{5}$ | 867   | 5,2131             | 1.425.000           | $\overline{7}$  |
| 600                          | $\overline{5}$ | 741   | 6,6891             | 1.325.000           | $\,$ 6 $\,$     |
| 700                          | 5              | 505   | 6,5672             | 1.130.000           | $\overline{5}$  |
| 800                          | $\overline{5}$ | 419   | 123,2756           | 1.100.000           | $\overline{4}$  |
| 900                          | 5              | 419   | 163,7837           | 1.100.000           | $\overline{4}$  |
| 1000                         | 5              | 419   | 189,1957           | 1.100.000           | $\overline{4}$  |
| 345                          | $\overline{6}$ | 1.339 | 10,4132            | 1.790.000           | 10              |
| 400                          | 6              | 1.195 | 7,2555             | 1.700.000           | $9\phantom{.0}$ |
| 500                          | 6              | 996   | 9,8702             | 1.570.000           | $\overline{7}$  |
| 600                          | 6              | 847   | 5,4085             | 1.450.000           | 6               |
| 700                          | 6              | 635   | 12,1733            | 1.275.000           | $\overline{5}$  |
| 800                          | 6              | 581   | 30,2083            | 1.300.000           | $\overline{4}$  |
| 900                          | 6              | 581   | 18,0969            | 1.300.000           | $\overline{4}$  |
| 1000                         | 6              | 581   | 14,8873            | 1.300.000           | $\overline{4}$  |

Tabela 5.38: Resultados Cenário VII - Taxa de Ocupação 80%

Legenda: FO: Função Objetivo; TC: Terminais Concentradores Fonte: Elaboração própria

Pela Figura [5.24](#page-134-0) pode-se observar a variação da função objetivo e da capacidade total dos terminais na medida que se varia o valor de  $D_{max}$ . Quanto maior for o valor de  $D_{max}$ , menor será o custo para a implantação de novos terminais.

<span id="page-134-0"></span>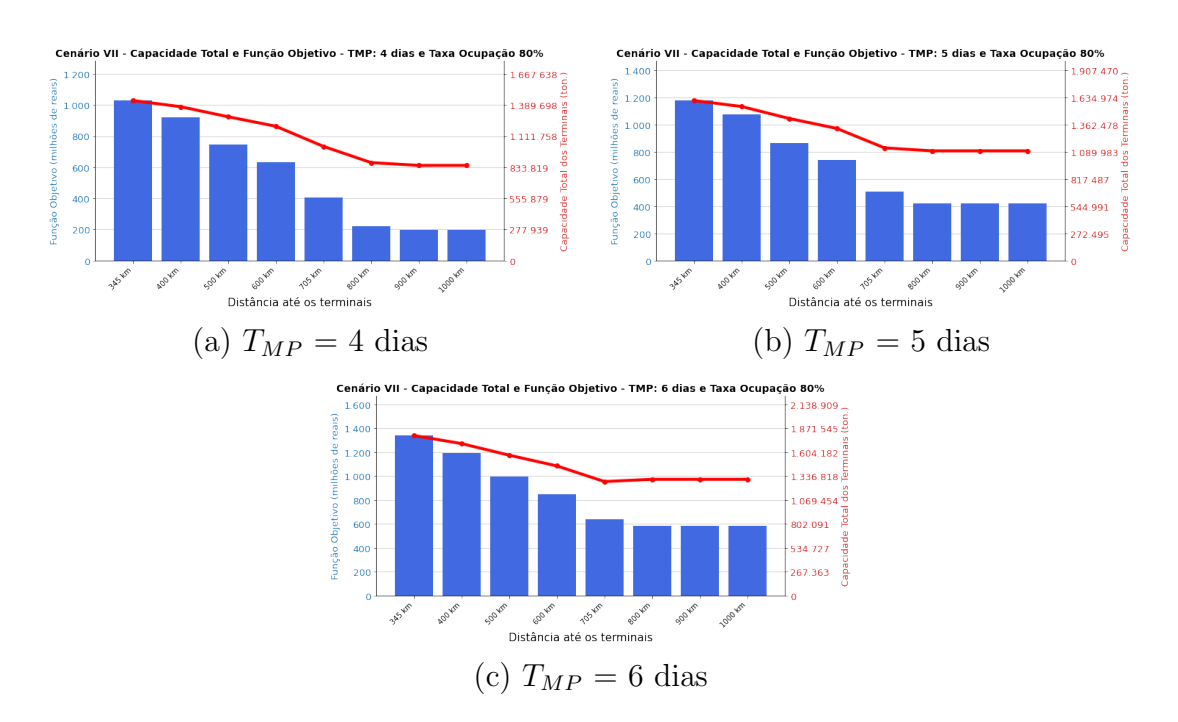

Figura 5.24: Cenário VII: Taxa de ocupação 80% Fonte: Elaboração própria

### 5.7.1.2 Taxa de Ocupação ( $\rho$ ) = 90%

Pela Tabela [5.39](#page-135-0) têm-se os resultados alcançados pela otimização para uma taxa de ocupação  $(\rho)$  igual a 90%. Observa-se que, na medida que se aumenta o valor de  $D_{max}$  menor será a quantidade de terminais integradores necessários para atender a necessidade de escoamento da soja destinada à exportação.

<span id="page-135-0"></span>

| $D_{max}(\mathbf{km})$ | $T_{MP}$       | <b>FO</b> | Custo Comp.<br>(s) | Soma das Cap.(ton.) | # TI           |
|------------------------|----------------|-----------|--------------------|---------------------|----------------|
| 345                    | $\overline{4}$ | 971       | 8,1998             | 1.365.000           | 10             |
| 400                    | $\overline{4}$ | 877       | 20,1994            | 1.325.000           | 9              |
| 500                    | $\overline{4}$ | 693       | 11,5711            | 1.225.000           | $\overline{7}$ |
| 600                    | $\overline{4}$ | 577       | 5,8604             | 1.150.000           | 6              |
| 700                    | $\overline{4}$ | 346       | 4,3232             | 950.000             | $\overline{5}$ |
| 800                    | $\overline{4}$ | 198       | 4,4381             | 850.000             | $\overline{4}$ |
| 900                    | $\overline{4}$ | 116       | 4,6063             | 770.000             | $\overline{4}$ |
| 1000                   | $\overline{4}$ | 92        | 4,5087             | 750.000             | $\overline{4}$ |
| 345                    | $\overline{5}$ | 1.107     | 9,4531             | 1.515.000           | 10             |
| 400                    | 5              | 985       | 6,2821             | 1.450.000           | 9              |
| 500                    | 5              | 801       | 6,3486             | 1.350.000           | $\overline{7}$ |
| 600                    | $\overline{5}$ | 680       | 8,9921             | 1.260.000           | 6              |
| 700                    | $\overline{5}$ | 451       | 5,0598             | 1.070.000           | 5              |
| 800                    | $\overline{5}$ | 291       | 5,2039             | 950.000             | $\overline{4}$ |
| 900                    | 5              | 291       | 6,0377             | 950.000             | $\overline{4}$ |
| 1000                   | $\overline{5}$ | 291       | 6,2054             | 950.000             | $\overline{4}$ |
| 345                    | 6              | 1.223     | 5,3215             | 1.650.000           | 10             |
| 400                    | 6              | 1.115     | 11,3166            | 1.595.000           | 9              |
| 500                    | 6              | 919       | 13,8251            | 1.485.000           | $\overline{7}$ |
| 600                    | 6              | 775       | 5,7984             | 1.375.000           | 6              |
| 700                    | 6              | 552       | 6,8161             | 1.175.000           | 5              |
| 800                    | 6              | 461       | 10,3167            | 1.150.000           | $\overline{4}$ |
| 900                    | 6              | 461       | 30,5349            | 1.150.000           | $\overline{4}$ |
| 1000                   | 6              | 461       | 11,8236            | 1.150.000           | $\overline{4}$ |

Tabela 5.39: Resultados Cenário VII - Taxa de Ocupação 90%

Legenda: FO: Função Objetivo; TC: Terminais Concentradores Fonte: Elaboração própria

A Figura [5.25](#page-136-0) resume de forma visual o que foi descrito na Tabela [5.39.](#page-135-0) Observase que quanto menor for o tempo médio de permanência da soja  $(T_{MP})$  menor será o valor da função objetivo e da capacidade total de armazenamento.

<span id="page-136-0"></span>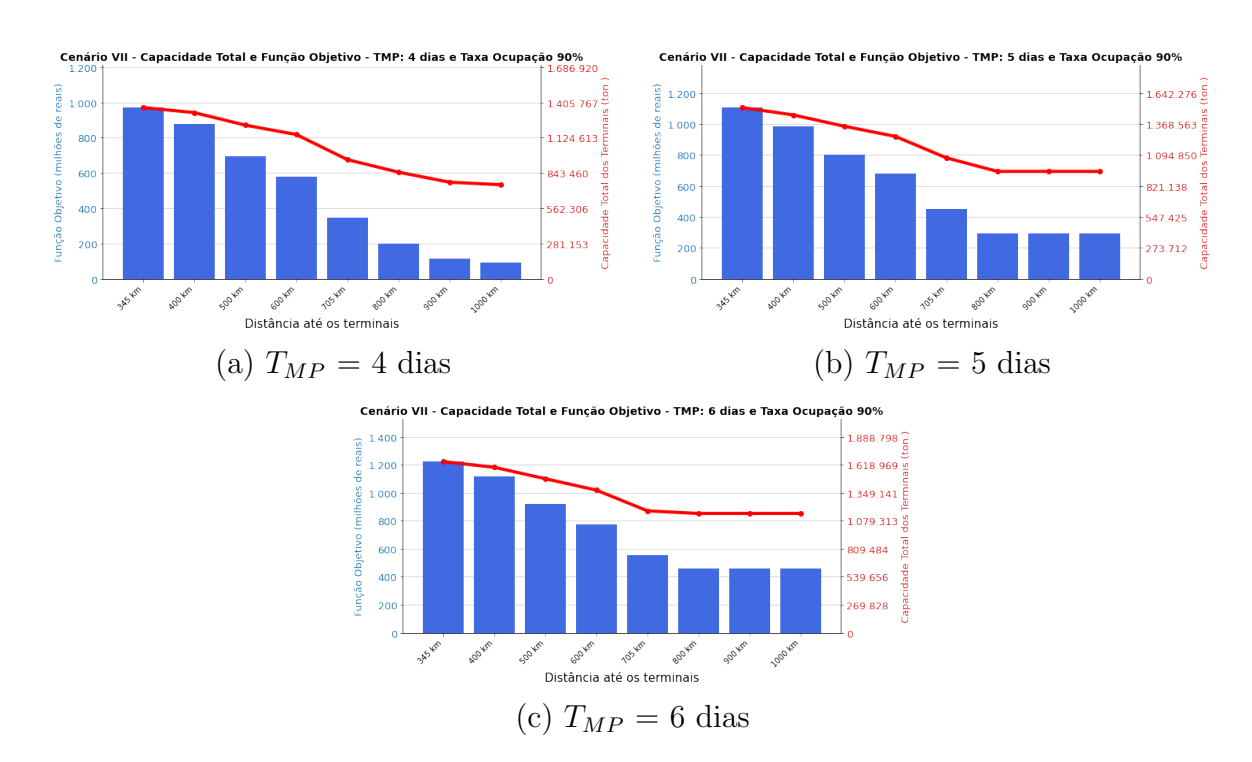

Figura 5.25: Cenário VII: Taxa de ocupação 90% Fonte: Elaboração própria

### 5.7.1.3 Cenário VII - Discussão dos Resultados da Otimização

A partir dos resultados alcançados pela otimização, observa-se que ao considerar todas as propostas de investimentos para o estado do Mato Grosso, tanto para ferrovias quanto para hidrovias, o deslocamento mínimo dos municípios até um terminal seria de 345 km, o que pode propiciar a redução dos custos logísticos do Brasil quando comparado aos seus maiores concorrentes no mercado mundial de venda de grãos. Além disso, conforme aponta [Rodrigue et al.](#page-154-0) [\(2016\)](#page-154-0), o modal rodoviário é viável quando este se desloca a uma distância de 500 a 750 km. Sendo assim, para o cenário VII, foram considerados os valores de  $D_{max} = 345$  km com  $T_{MP} = 4$  dias e  $D_{\max} = 500$  km com $T_{MP} = 6$ dias. Na Figura [5.26](#page-137-0) observa-se o fluxo da produ-¸c˜ao de soja dos munic´ıpios produtores at´e os terminais integradores apontados pela otimização.

<span id="page-137-0"></span>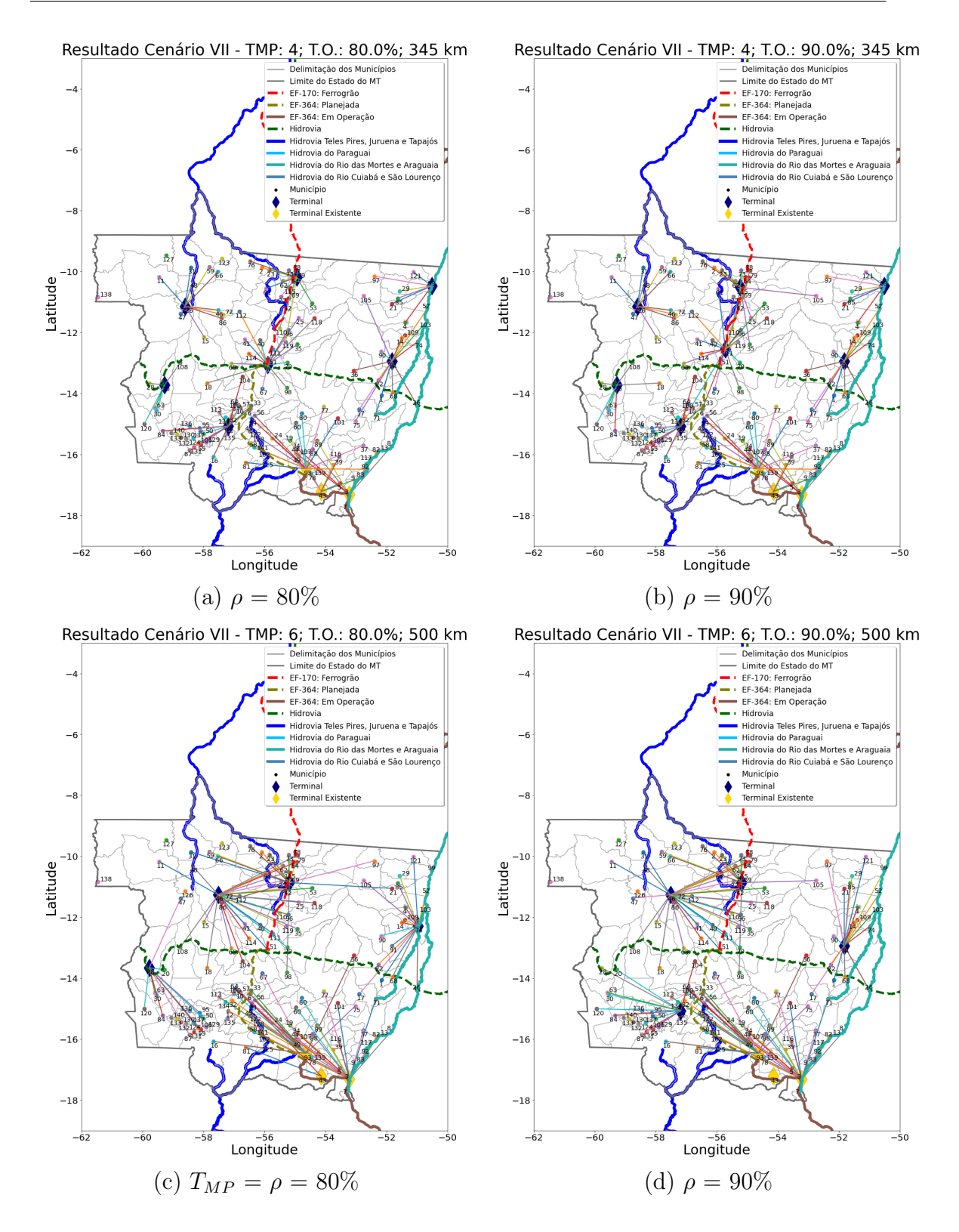

Figura 5.26: Cenário VII:  $D_{max} = 345$  km e $D_{max} = 500$  km;  $\rho = 80\%$  e  $\rho = 90\%$ Fonte: Elaboração própria

## 5.7.2 Cenário VII - Simulação

A partir da simulação, será determinado a taxa de ocupação de cada um dos terminais considerando a configuração proposta pela otimização. Essa análise possibilita verificar quais terminais estão subutilizados. Será utilizado o simulador de rede de Petri P-temporizada proposta pelo capítulo [4.](#page-69-0) A simulação será determinística com  $D_{max} = 345$  km com  $T_{MP} = 4$  dias e  $D_{max} = 500$  km com  $T_{MP} = 6$  dias e  $\rho$  iguais a 80% e 90%.

#### 5.7.2.1 Taxa de Ocupação ( $\rho$ ) = 80%

•  $D_{max} = 345$  km e  $T_{MP} = 4$  dias:

Pela Tabela [5.40,](#page-138-0) têm-se os municípios encontrados pela otimização para a instalação dos terminais intermodais. Outras informações importantes são as capacidades de cada um desses terminais, a demanda direcionada e a demanda diária, considerante um tempo de simulação igual a 120 dias, equivalente ao tempo de safra da soja. O fluxo da soja dos municípios até os terminais puderam ser vistos na Figura [5.26.](#page-137-0)

| $^{\#}$        | Município            | Cap.(ton.)     | $D.D.$ (ton.)              | Demanda Diária(ton.) |
|----------------|----------------------|----------------|----------------------------|----------------------|
| 1              | Santa Terezinha      | 50.000         | 489.590                    | 4.080                |
| $\overline{2}$ | Castanheira          | 50.000         | 976.061                    | 8.134                |
| 3              | Barra do Bugres      | 60.000         | 1.410.300                  | 11.753               |
| 4              | Campos de Júlio      | 60.000         | 1.438.660                  | 11.989               |
| $\overline{5}$ | Matupá               | 60.000         | 1.424.651                  | 11.872               |
| 6              | Itiquira             | 100.000        | 951.483                    | 7.929                |
| $\overline{7}$ | Ribeirão Cascalheira | 150.000        | 3.499.695                  | 29.164               |
| 8              | Rondonópolis         | 200.000        | 1.780.428                  | 14.837               |
| 9              | Lucas do Rio Verde   | 300.000        | 7.167.829                  | 59.732               |
| 10             | Alto Araguaia        | 400.000<br>- - | 1.089.684<br>$\sim$ $\sim$ | 9.081                |

<span id="page-138-0"></span>Tabela 5.40: Terminais no Mato Grosso -  $T_{MP} = 4$  dias,  $D_{max} = 345$  km e  $\rho = 80\%$ 

Legenda: Cap.: Capacidade; D.D.: Demanda Direcionada Fonte: Elaboração própria

Os resultados alcançados pela simulação podem ser verificados na Tabela [5.41.](#page-139-0) Para os 10 terminais apontados pela otimização, foi verificado a taxa de ocupação de cada um. Observa-se que os terminais já instalados no estado estão subutilizados. Em caso de um aumento da demanda de soja para exportação, esses terminais ficam possibilitados a receberem novas cargas.

| #              | Conf.   | $\bf{P0}$ | P <sub>1</sub> | P <sub>2</sub>   | P3      | P <sub>4</sub>   | P <sub>5</sub> | <b>T.O.</b> | C. Comp.<br>(s) |
|----------------|---------|-----------|----------------|------------------|---------|------------------|----------------|-------------|-----------------|
| $\mathbf{1}$   | Inicial | 1         | $\theta$       | $\theta$         | 50.000  | 0                | $\overline{0}$ | 32,64%      | 1,3139          |
|                | Final   | 1         | 4.080          | 16.320           | 33.680  | 469.200          | $\theta$       |             |                 |
| $\overline{2}$ | Inicial | 1         | 0              | $\theta$         | 50.000  | 0                | $\overline{0}$ | 65,07%      |                 |
|                | Final   | 1         | 8.134          | 32.536           | 17.464  | 935.410          | $\Omega$       |             | 2,1239          |
| 3              | Inicial | 1         | $\Omega$       | $\theta$         | 60.000  |                  | $\overline{0}$ |             |                 |
|                | Final   | 1         | 11.753         | 47.012           | 12.988  | 1.351.595        | $\Omega$       | 78,35%      | 1,8764          |
| $\overline{4}$ | Inicial | 1         | 0              | $\left( \right)$ | 60.000  |                  | $\overline{0}$ | 79,93%      |                 |
|                | Final   | 1         | 11.989         | 47.956           | 12.044  | 1.378.735        | $\Omega$       |             | 1,6828          |
| $\overline{5}$ | Inicial | 1         | 0              | $\theta$         | 60.000  | ( )              | $\overline{0}$ | 79,15%      | 3,4904          |
|                | Final   | 1         | 11.872         | 47.488           | 12.512  | 1.365.280        | $\Omega$       |             |                 |
| 6              | Inicial | 1         | $\mathbf{0}$   | 0                | 100.000 | ( )              | $\overline{0}$ | 31,72%      | 1,5101          |
|                | Final   | 1         | 7.929          | 31.716           | 68.284  | 911.835          | $\Omega$       |             |                 |
| $\overline{7}$ | Inicial | 1         | $\Omega$       | $\Omega$         | 150.000 | 0                | $\theta$       | 77,77%      | 3,9364          |
|                | Final   | 1         | 29.164         | 116.656          | 33.344  | 3.353.860        | $\Omega$       |             |                 |
| 8              | Inicial | 1         | 0              | $\theta$         | 200.000 | 0                | $\overline{0}$ | 29,67%      |                 |
|                | Final   | 1         | 14.837         | 59.348           | 140.652 | 1.706.255        | $\theta$       |             | 3,9901          |
| 9              | Inicial | 1         | $\Omega$       | $\Omega$         | 300.000 | $\left( \right)$ | $\overline{0}$ | 79,64%      | 6,2525          |
|                | Final   | 1         | 59.732         | 238.928          | 61.072  | 6.869.180        | $\theta$       |             |                 |
| 10             | Inicial | 1         | $\theta$       | $\overline{0}$   | 400.000 | $\left( \right)$ | $\Omega$       |             |                 |
|                | Final   | 1         | 9.081          | 36.324           | 363.676 | 1.044.315        | $\theta$       | 9,08%       | 4,7425          |

<span id="page-139-0"></span>Tabela 5.41: Resultados da Simulação - $T_{MP} = 4$ dias,  $D_{max} = 345$  km e $\rho = 80\%$ 

Legenda: Conf.: Configuração da Rede; T.O.: Taxa de Ocupação; C.Comp.: Custo Computacional

Fonte: Elaboração própria

### •  $D_{max} = 500$  km e  $T_{MP} = 6$  dias:

Pela Tabela [5.42](#page-140-0) têm-se os municípios apontados pela otimização como localizações ótimas para a instalação de terminais intermodais de tal forma que venham a atender a demanda para a exportação do estado do Mato Grosso respeitando um  $D_{max} = 500$  km. Pela tabela encontram-se as capacidades dos terminais além da demanda direcionada para cada um deles.

| $^{\#}$        | Município          | Cap.(ton.) | D. D. (ton.) | Demanda Diária(ton.) |
|----------------|--------------------|------------|--------------|----------------------|
| 1              | Comodoro           | 50.000     | 777.715      | 6.481                |
| $\overline{2}$ | Nova Santa Helena  | 70.000     | 1.118.590    | 9.322                |
| 3              | Itiquira           | 100.000    | 444.308      | 3.703                |
| 4              | Novo Santo Antônio | 200.000    | 3.187.671    | 26.564               |
| 5              | Rondonópolis       | 200.000    | 2.725.602    | 22.713               |
| 6              | Alto Araguaia      | 400.000    | 3.246.027    | 27.050               |
| 7              | Juara              | 550.000    | 8.728.466    | 72.737               |

<span id="page-140-0"></span>Tabela 5.42: Terminais no Mato Grosso -  $T_{MP} = 6$  dias,  $D_{max} = 500$  km e  $\rho = 80\%$ 

Legenda: Cap.: Capacidade; D.D.: Demanda Direcionada Fonte: Elaboração própria

Pela simulação, os resultados descritos na Tabela [5.43](#page-140-1) foram encontrados. Pela tabela têm-se os 7 terminais encontrados pela otimização e a taxa de ocupação ao final dos 120 dias de simulação.

<span id="page-140-1"></span>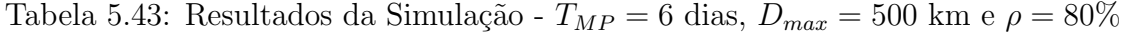

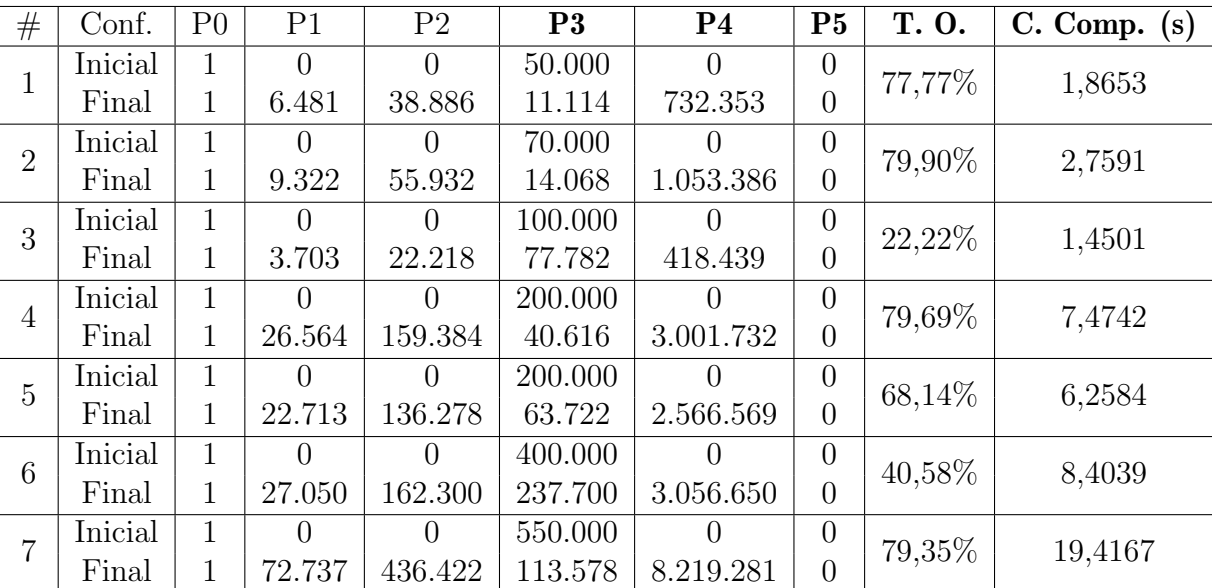

Legenda: Conf.: Configuração da Rede; T.O.: Taxa de Ocupação; C.Comp.: Custo

Computacional Fonte: Elaboração própria

### 5.7.2.2 Taxa de Ocupação ( $\rho$ ) = 90%

•  $D_{max} = 345$  km e  $T_{MP} = 4$  dias:

Pela Tabela [5.44](#page-141-0) têm-se as localizações dos terminais apontados pela otimização. Observa-se um total de 10 terminais que juntos obedecem um taxa de ocupação máxima de 90%. Esses terminais estão localizados de tal forma que cada um dos municípios produtores não percorra mais que 345 km para escoar a sua produção destinada à exportação, o que pode ser verificado pela Figura [5.26.](#page-137-0)

<span id="page-141-0"></span>Tabela 5.44: Terminais no Mato Grosso -  $T_{MP} = 4$ dias,  $D_{max} = 345$  km e $\rho = 90\%$ 

| $^{\#}$        | Município            | Cap.(ton.) | $D.D.$ (ton.) | Demanda Diária(ton.) |  |
|----------------|----------------------|------------|---------------|----------------------|--|
| 1              | Barra do Bugres      | 50.000     | 1.347.012     | 11.225               |  |
| $\overline{2}$ | Santa Terezinha      | 50.000     | 489.590       | 4.080                |  |
| 3              | Terra Nova do Norte  | 50.000     | 1.340.244     | 11.169               |  |
| 4              | Castanheira          | 50.000     | 976.061       | 8.134                |  |
| 5              | Campos de Júlio      | 90.000     | 2.285.110     | 19.043               |  |
| 6              | Itiquira             | 100.000    | 951.483       | 7.929                |  |
| $\overline{7}$ | Ribeirão Cascalheira | 125.000    | 3.307.263     | 27.561               |  |
| 8              | Rondonópolis         | 200.000    | 1.780.428     | 14.837               |  |
| 9              | Sorriso              | 250.000    | 6.661.505     | 55.513               |  |
| 10             | Alto Araguaia        | 400.000    | 1.089.684     | 9.081                |  |

Legenda: Cap.: Capacidade; D.D.: Demanda Direcionada Fonte: Elaboração própria

A partir da simulação, foi verificado a taxa de ocupação dos terminais de acordo com a demanda dos municípios direcionada a cada um deles. Verifica-se que, com exceção do terminal de Rondonópolis, todos os outros terminais que já estão em funcionamento no estado estão subutilizados.

| #              | Conf.   | P <sub>0</sub> | P <sub>1</sub> | P <sub>2</sub>   | P3      | P <sub>4</sub>   | P <sub>5</sub> | <b>T.O.</b> | C. Comp. (s) |
|----------------|---------|----------------|----------------|------------------|---------|------------------|----------------|-------------|--------------|
| $\mathbf 1$    | Inicial | 1              | $\theta$       | $\Omega$         | 50.000  | $\theta$         | $\overline{0}$ | 89,80%      | 2,4107       |
|                | Final   | 1              | 11.225         | 44.900           | 5.100   | 1.290.875        | $\theta$       |             |              |
| $\overline{2}$ | Inicial | 1              | O              |                  | 50.000  | $\left( \right)$ | $\overline{0}$ | 32,64%      | 1,4771       |
|                | Final   | 1              | 4.080          | 16.320           | 33.680  | 469.200          | $\theta$       |             |              |
| 3              | Inicial | 1              | 0              |                  | 50.000  | $\left( \right)$ | $\overline{0}$ | 89,35%      | 2,3221       |
|                | Final   | 1              | 11.169         | 44.676           | 5.324   | 1.284.435        | $\theta$       |             |              |
| $\overline{4}$ | Inicial | 1              | 0              |                  | 50.000  |                  | $\overline{0}$ | 65,07%      | 2,2436       |
|                | Final   | 1              | 8.134          | 32.536           | 17.464  | 935.410          | $\theta$       |             |              |
| 5              | Inicial | $\mathbf{1}$   | 0              |                  | 90.000  | $\left( \right)$ | $\overline{0}$ | 84,64%      | 4,0068       |
|                | Final   | 1              | 19.043         | 76.172           | 13.828  | 2.189.945        | $\theta$       |             |              |
| 6              | Inicial | 1              | $\mathbf{0}$   |                  | 100.000 | $\left( \right)$ | $\overline{0}$ | 31,72%      | 1,4121       |
|                | Final   | 1              | 7.929          | 31.716           | 68.284  | 911.835          | $\theta$       |             |              |
| $\overline{7}$ | Inicial | $\mathbf{1}$   | 0              |                  | 125.000 | 0                | $\overline{0}$ | 88,20%      | 7,3657       |
|                | Final   | 1              | 27.561         | 110.244          | 14.756  | 3.169.515        | $\theta$       |             |              |
| 8              | Inicial | 1              | $\Omega$       | $\left( \right)$ | 200.000 | 0                | $\overline{0}$ | 29,67%      | 6,0849       |
|                | Final   | 1              | 14.837         | 59.348           | 140.652 | 1.706.255        | $\theta$       |             |              |
| 9              | Inicial | 1              | $\Omega$       | 0                | 250.000 | $\Omega$         | $\theta$       | 88,82%      | 4,2681       |
|                | Final   | 1              | 55.513         | 222.052          | 27.948  | 6.383.995        | $\theta$       |             |              |
| 10             | Inicial | 1              | $\overline{0}$ | $\Omega$         | 400.000 | 0                | $\overline{0}$ | 9,08%       | 4,5156       |
|                | Final   | 1              | 9.081          | 36.324           | 363.676 | 1.044.315        | $\overline{0}$ |             |              |

Tabela 5.45: Resultados da Simulação -  $T_{MP} = 4$  dias,  $D_{max} = 345$  km e  $\rho = 90\%$ 

Legenda: Conf.: Configuração da Rede; T.O.: Taxa de Ocupação; C.Comp.: Custo Computacional

Fonte: Elaboração própria

# •  $D_{max} = 500$  km e  $T_{MP} = 6$  dias:

Pela Tabela [5.46](#page-142-0) têm-se a localização dos 7 terminais com as capacidades de armazenamento e a demanda direcionada apontados pela otimização.

<span id="page-142-0"></span>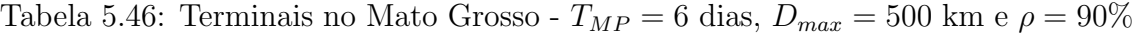

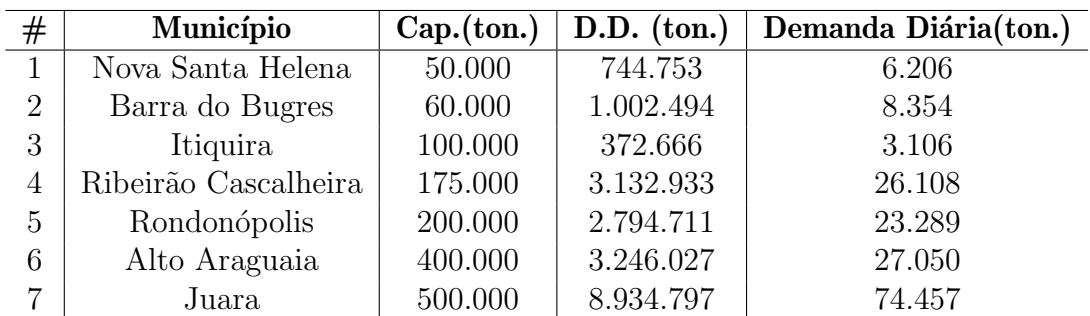

Legenda: Cap.: Capacidade; D.D.: Demanda Direcionada

Fonte: Elaboração própria

A partir da simulação, foi verificado a taxa de ocupação de cada um dos 7 terminais apontados pela otimização e assim verificar se algum deles estavam sendo subutilizados. Verifica-se pela Tabela [5.47](#page-143-0) verifica-se que os terminais de Itiquira e Alto Araguaia estão com as menores taxas de ocupação -  $18,64\%$  e  $40,58\%$  respectivamente.

| #              | Conf.   | $\bf{P0}$ | P <sub>1</sub>   | P <sub>2</sub>   | P3      | P <sub>4</sub>   | P <sub>5</sub>   | <b>T.O.</b> | C. Comp.(s) |
|----------------|---------|-----------|------------------|------------------|---------|------------------|------------------|-------------|-------------|
|                |         |           |                  |                  |         |                  |                  |             |             |
| 1              | Inicial | 1         | $\Omega$         | $\Omega$         | 50.000  | $\Omega$         | $\theta$         | 74,47%      | 1,9363      |
|                | Final   | 1         | 6.206            | 37.236           | 12.764  | 701.278          | $\overline{0}$   |             |             |
| $\overline{2}$ | Inicial | 1         | $\left( \right)$ | $\left( \right)$ | 60.000  | $\Omega$         | $\overline{0}$   | 83,54%      | 2,5179      |
|                | Final   | 1         | 8.354            | 50.124           | 9.876   | 944.002          | $\theta$         |             |             |
| 3              | Inicial | 1         | 0                | $\Omega$         | 100.000 | $\Omega$         | $\theta$         | 18,64%      | 1,4231      |
|                | Final   | 1         | 3.106            | 18.636           | 81.364  | 350.978          | $\theta$         |             |             |
| $\overline{4}$ | Inicial | 1         | $\left( \right)$ | $\left( \right)$ | 175.000 | $\left( \right)$ | $\overline{0}$   | 89,51%      | 7,0449      |
|                | Final   | 1         | 26.108           | 156.648          | 18.352  | 2.950.204        | $\theta$         |             |             |
| 5              | Inicial | 1         | $\left( \right)$ | $\left( \right)$ | 200.000 | $\left( \right)$ | $\overline{0}$   | 69,87%      | 6,5796      |
|                | Final   | 1         | 23.289           | 139.734          | 60.266  | 2.631.657        | $\theta$         |             |             |
| 6              | Inicial | 1         | $\left( \right)$ | $\left( \right)$ | 400.000 | $\Omega$         | $\overline{0}$   | 40,58%      | 8,3369      |
|                | Final   |           | 27.050           | 162.300          | 237.700 | 3.056.650        | $\left( \right)$ |             |             |
| $\overline{7}$ | Inicial | 1         | $\left( \right)$ | $\left( \right)$ | 500.000 | $\left( \right)$ | $\overline{0}$   | 89,35%      | 20,9618     |
|                | Final   |           | 74.457           | 446.742          | 53.258  | 8.413.641        | $\overline{0}$   |             |             |

<span id="page-143-0"></span>Tabela 5.47: Resultados da Simulação -  $T_{MP} = 6$  dias,  $D_{max} = 500$  km e  $\rho = 90\%$ 

Legenda: Conf.: Configuração da Rede; T.O.: Taxa de Ocupação; C.Comp.: Custo Computacional

Fonte: Elaboração própria

#### 5.7.2.3 Discussão dos Resultados da Simulação

Para o cenário VII, verificou-se que a importância da simulação na análise dos resultados obtidos pela otimização, o que potencializa e ajuda na elaboração de melhorias para o escoamento da produção do estado. Veriificou-se que, tanto para  $D_{max} = 365$  km e  $D_{max} = 500$  km, alguns terminais estavam subutilizados, o que permite o recebimento de novas cargas caso houver um aumento da exportação.

# 5.8 Discuss˜ao dos Resultados

O presente capítulo demonstra os resultados alcançados para cada um dos sete cen´arios apresentados, onde considerou-se os projetos de ferrovias e hidrovias que podem ajudar o Brasil a reduzir os custos logísticos no transporte de grãos produzido no estado do Mato Grosso, região centro-oeste brasileira. Ao utilizar a otimização
aliada com a simulação, demonstrou-se que é possível analisar quais as melhores localizações para os terminais e o melhor valor de  $D_{max}$  que possa atender às cidades produtoras de soja.

Nos cenários I e II, buscou-se determinar os melhores locais para a instalação de terminais concentradores com o objetivo de facilitar o transporte da soja para o consumo doméstico, no qual, em  $2019, 97,2\%$  do transporte foi feito por caminhões até o destino final. Esses cenários foram escolhidos pelo fato de estarem mais próximos de uma situa¸c˜ao realistica a ser possivelmente implementada no estado. Nos cenários III e IV, o objetivo foi determinar os melhores locais para a instalação de terminais integradores para a exportação da soja considerando a ferrovia EF-364 (Rumo Malha Norte - RMN). Observou-se que mesmo com a extens˜ao da ferrovia até a cidade de Sorriso, a distância mínima a ser percorrida pelas cidades produtoras de soja seria de 1.250 km para o cenário III e de 920 km para o cenário IV, o que conforme aponta [Rodrigue et al.](#page-154-0) [\(2016\)](#page-154-0) seria inviável para se ter uma economia nos custos logísticos.

No cenário V foram analisadas as melhores localizações para a instalação de terminais integradores considerando a ferrovia EF-364 (parte em operação e projeto de ampliação) e a EF-170, Ferrogrão, onde encontrou-se um valor para o deslocamento mínimo, de forma que todas as cidades que produziram soja em 2019 não venham a percorrer uma distância maior que 705 km até os terminais integradores. Para o cenário VI, além das ferrovias consideradas no cenário V, acrescentou-se a EF-354, que ainda está no projeto, mas que representará um forte avanço para a redução dos custos logísticos no transporte de grãos da região centro-oeste brasileira. Observou-se que, é possível instalar terminais integradores no estado de tal forma que os produtores não venham a percorrer uma distância maior que 565 km. No cen´ario VII, considerou-se todos os projetos de ferrovias e hidrovias no estado do Mato Grosso, de tal forma que teríamos diversas saídas por ferrovias e hidrovias para os principais portos de exportação de soja. Observou-se que, nesse cenário, seria possível a instalação de terminais integradores a um deslocamento maior que 345 km, de tal forma que, nenhuma das cidades produtoras precisariam percorrer longas distâncias pelo modal rodoviário.

A Tabela [5.48](#page-145-0) demonstra de forma resumida os resultados alcançados pela otimização nos cenários analisados. Observa-se que, quanto menor for o valor do deslocamento  $(D_{max})$ , mais terminais são necessários para atender a demanda da soja e, quanto maior for o valor de  $D_{max}$ , maior é a taxa de ocupação dos terminais existentes. Outra observação feita é no que se refere ao valor adotado para o  $T_{MP}$ , quanto menor for o tempo de permanência da soja no terminal, menor é o valor das estruturas de armazenamento. Nota-se que, os cenários III e IV são aqueles que apresentam um menor valor para a função objetivo. Entretanto, tais cenários não atende ao deslocamento máximo aceitável, uma vez que o valor de  $D_{max}$  mínimo foi de 1.250 km para o cenário III e 920 km para o cenário IV - nesses cenários nem

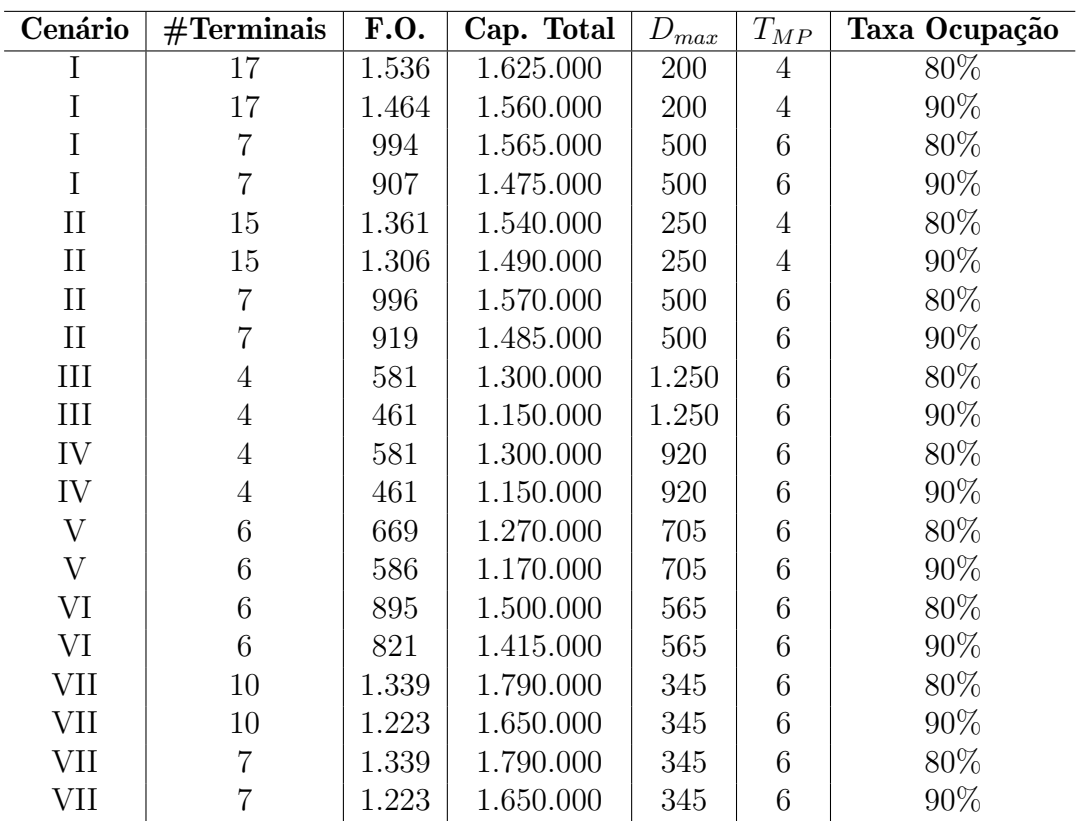

<span id="page-145-0"></span>todas os municípios estão próximos às ferrovias em análise.

Tabela 5.48: Resumo dos resultados da Otimização: Cenários I ao VII

Fonte: Elaboração própria

A Tabela [5.49](#page-146-0) demonstra de forma resumida os resultados alcançados pela simulação. Observou-se nos cenários analisados que, para atender a demanda e o deslocamento máximo estipulado, muitos terminais ficaram com a taxa de ocupação abaixo do esperado. Assim, os terminais que tem uma taxa de ocupação menor possibilita um aumento na produção destinada à exportação.

Um dos pontos demonstrados para cada um dos cenários foi a análise de exaustão em relação à capacidade dos terminais já propostas de cada situação. Observa-se que, nos cenários que foram configurados um valor de  $D_{max}$  menor, o aumento da demanda para exportação para atingir a taxa de ocupação de 80% ou 90% foram maiores - cenário I ( $D_{max} = 200$  km), cenário II ( $D_{max} = 250$  km) e cenário VII  $(D_{max} = 345 \text{ km})$ . Pela Tabela [5.49,](#page-146-0) nota-se que para cada um dos cenários, foi estipulado o aumento na demanda direcionada para cada um dos terminais de tal forma que as taxas de ocupação estipuladas fossem atingidas.

| #              | Cen.                | $D_{max}$ | $T_{MP}$       | <b>T.O.</b> | Cap.         | #T             | Demanda    | Demanda    | Aumento  |
|----------------|---------------------|-----------|----------------|-------------|--------------|----------------|------------|------------|----------|
|                |                     |           |                |             | <b>Total</b> |                | Extra      | Final      | Demanda  |
|                | I                   | 200       | $\overline{4}$ | 80%         | 1.625.000    | 17             | 18.763.769 | 38.992.149 | 92,76%   |
| $\overline{2}$ | T                   | 200       | $\overline{4}$ | $90\%$      | 1.560.000    | 17             | 21.882.248 | 42.110.627 | 108,18%  |
| 3              |                     | 500       | 6              | 80%         | 1.565.000    | $\overline{7}$ | 4.811.686  | 25.040.067 | 23,79%   |
| $\overline{4}$ |                     | 500       | 6              | 90%         | 1.475.000    | $\overline{7}$ | 6.321.564  | 26.549.943 | 31,25%   |
| 5              | $\overline{\rm II}$ | 250       | $\overline{4}$ | 80\%        | 1.540.000    | 15             | 16.727.430 | 36.955.809 | 82,69%   |
| 6              | $\rm II$            | 250       | $\overline{4}$ | 90%         | 1.490.000    | 10             | 19.996.854 | 40.225.232 | 98,86%   |
| 7              | $\rm II$            | 500       | 6              | 80\%        | 1.570.000    | $\overline{7}$ | 4.891.498  | 25.119.879 | 24,18%   |
| 8              | $\rm II$            | 500       | 6              | 90\%        | 1.485.000    | $\overline{7}$ | 6.501.730  | 26.730.109 | 32,14%   |
| 9              | V                   | 705       | 6              | 80\%        | 1.270.000    | 6              | 91.600     | 20.319.980 | 0,45%    |
| 10             | V                   | 705       | 6              | 90\%        | 1.170.000    | 6              | 831.513    | 21.059.893 | $4,11\%$ |
| 11             | VI                  | 565       | 6              | 80\%        | 1.500.000    | 6              | 3.771.446  | 23.999.824 | 18,64%   |
| 12             | VI                  | 565       | 6              | $90\%$      | 1.415.000    | 6              | 5.241.335  | 25.469.715 | 25,91%   |
| 13             | VII                 | 345       | $\overline{4}$ | 80\%        | 1.430.000    | 10             | 14.091.163 | 34.319.544 | 69,66%   |
| 14             | VII                 | 345       | $\overline{4}$ | 90%         | 1.365.000    | 10             | 16.625.990 | 36.854.370 | 82,19%   |
| 15             | VII                 | 500       | 6              | 80\%        | 1.570.000    | $\overline{7}$ | 4.891.498  | 25.119.877 | 24,18%   |
| 16             | VII                 | 500       | 6              | 90%         | 1.485.000    | $\overline{7}$ | 6.501.443  | 26.729.824 | 32,14%   |

<span id="page-146-0"></span>Tabela 5.49: Aumento na Demanda Direcionada nos os Cenários Analisados

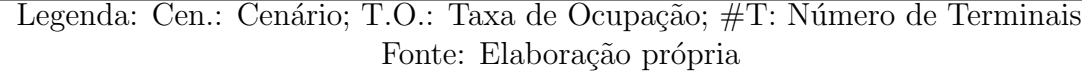

Com base nos resultados aponta-se que os cenários I e II são aqueles mais fáceis de serem implantados, uma vez que as infraestruturas de transportes rodoviários consideradas j´a existem. Conforme os informes de setores governamentais e ampla mídia na base de dados de julho de 2021, a implantação da EF-170, qualificada pelo Programa de Parceria de Investimentos e a extensão da EF-364 até a cidade de Sorriso, de responsabilidade da empresa Rumo, já estão em discussão com o governo federal, o que torna o cenário V uma opção interessante por apontar posições candidatas para instalação dos terminais integradores de acordo com a demanda de cargas a serem destinadas a esses terminais, provando uma a redução nos custos de  $logistics$ . Pela Tabela [5.49](#page-146-0) observa-se que, para o cenário V, o aumento da demanda foi pequeno, o que é essencial para atender a demanda atual. Os cenários VI e VII são de suma importância para o melhor escoamento da soja destinada à exportação, entretanto, a implantação da EF-354 (FICO) e das hidrovias podem levar bastante tempo, sendo essa uma abordagem interessante a longo prazo.

Os resultados da otimização foram confirmados pela simulação, uma vez que a partir da simulação foi possível simular o processo de enchimento e esvaziamento dos terminais. Mostrando assim, a importância de se utilizar as duas abordagens no trabalho. Observou-se a partir da simulação que, em alguns momentos, os terminais escolhidos pela otimização foram subutilizados, o que pode ser útil caso haja um aumento da exportação de grãos.

## Capítulo 6

## **Conclusões**

Na presente dissertação, fez-se uma abordagem estratégica de alocação e dimensionamento de terminais para o armazenamento e escoamento da produção de soja no Mato Grosso, a partir da otimização, considerando diversos cenários, que podem auxiliar no escoamento da soja doméstica e na parcela da produção destinada à exportação. Para cada um dos terminais sugeridos pelo modelo matemático, utilizou-se um simulador de rede de Petri P-temporizada, desenvolvido no capítulo [4](#page-69-0) do presente trabalho, para gerar o fluxo de chegada e o fluxo de saída, respeitando um tempo de permanência dessa carga nos terminais.

Os resultados demonstram alternativas para uma economia no custo de implementação dos terminais pela alocação ótima e na escolha do tipo de terminal a ser implantado. Ao propor um deslocamento máximo de movimentação até esses terminais, o modelo visa reduzir os custos de transportes rodoviários. A simulação dos resultados do modelo matem´atico se mostrou eficiente no sentido de obter a taxa de ocupação dos terminais e verificar a subutilização de alguns terminais, o que pode proporcionar um suporte ao sistema em caso de um aumento de produção.

Observa-se que o alto fluxo de carga pelo modal rodoviário dos municípios até os terminais poderá proporcionar a geração de novos empregos para a operação de caminhões e máquinas (fator social), além de reduzir os custos logísticos com a utilização de outros modais (fator econômico). Outro ponto importante é a redução do consumo de combustíveis fósseis, que provocará a diminuição da poluição (fator ambiental).

Conforme foi afirmado, o Brasil é o maior produtor e exportador de soja do mundo. E notável que os altos custos logísticos comprometem o lucro dos produtores e o seu potencial de investimento. Acredita-se que os avanços logísticos ajudarão o Brasil a se tornar um país ainda mais competitivo no cenário internacional frente aos seus maiores concorrentes - Estados Unidos e Argentina. Ademais, tendo em

vista a alta na produção e na exportação da soja, o trabalho pode servir de suporte para tomada de decis˜oes acerca de futuros investimentos no setor.

A maior contribuição deste trabalho está em demonstrar o potencial do modelo proposto. Observa-se a importância de se utilizar a simulação como um auxílio para validar os resultados apontados pela otimização. Ao ser comparado com softwares consolidados no mercado, o simulador se mostra eficaz. Tais softwares costumam ser onerosos para as empresas e, ao utilizar um simulador em rede de Petri implementado em  $Python$ , o custo de licenças é nulo.

A abordagem apresentada nesse estudo possui grande flexibilidade para a aplicação em outras *commodities*, como o milho, que tem uma produção proporcional à da soja e que é plantada por diversos municípios matogrossenses. O modelo matemático permite a modificação dos parâmetros de entrada e o simulador foi feito de forma gen´erica, de tal forma que pode-se implementar diversas redes. Assim, novos resultados podem ser gerados e analisados de acordo com novas situações.

### 6.1 Trabalhos Futuros

Com o foco de tornar o trabalho mais abrangente, algumas sugest˜oes para trabalhos futuros podem ser verificados a seguir:

- Apontar a melhor localização para a instalação dos terminais dentro dos municípios escolhidos pela otimização;
- Determinar, a partir da simulação, a quantidade de caminhões necessários para atender ao fluxo de soja até os terminais;
- Introduzir outros grãos e realizar uma análise anual do fluxo destinado à exportação no estado do Mato Grosso;
- Extender a análise para a região centro-oeste brasileira, ao invés de focar apenas no estado do Mato Grosso;
- Determinar os processos de pós-roteamento de cada terminal até o destino final, visando reduzir os custos de transportes;
- Utilização de técnicas de teoria dos jogos para a tomada de decisão do melhor cenário a ser adotado:
- Utilizar uma distribuição estatística para o fluxo diário da soja na simulação, e verificar se a aleatoriedade influencia na taxa de ocupação estipulada pela otimiza¸c˜ao. Caso a taxa de ocupa¸c˜ao seja baixa, verifica-se a possibilidade de se reduzir o tamanho dos terminais ao considerar uma taxa de recusa.

### Referências

- Almeida, M., Amaral, M., and Morabito, R. (2016). Um estudo sobre localização de terminais intermodais na rede de escoamento da soja brasileira. Production, 26.
- ANTT (2020). Antt divulga declaração de rede 2020. Disponível em: https://portal.antt.gov.br/declaracao-de-rede-2020.[Acesso: 03/06/2021].
- Arenales, M., Armentano, V., Morabito, R., and Yanasse, H. (2007). Pesquisa Operacional. Campus/elsevier, Rio de Janeiro.
- Azevedo, L. F., de Oliveira, T. P., Porto, A. G., and da Silva, F. S. (2008). A capacidade estática de armazenamento de grãos no Brasil. In XXVIII Encontro Nacional de Engenharia de Produção, Rio de Janeiro.
- <span id="page-149-0"></span>Bonato, E. R.; Bonato, A. L. V. (1987). *A soja no Brasil: História e Estatística*. Embrapa Soja.
- Brasil (2008). Lei nº 11.772, de 17 de setembro de 2008. Disponível em: http://www.planalto.gov.br/ccivil\_03/\_ato2007-2010/2008/lei/l11772.htm.[Acesso: 01/03/2021].
- $Caixeta-Filho,$  J. V. and Péra, T. G. (2016). Information systems for grain storage in brazil. http://www.fao.org/fileadmin/templates/rap/files/meetings/2016/161109\_AMIS\_2.3-AMIS\_Stock\_Seminar\_Brazil.pdf.
- <span id="page-149-1"></span>Câmara, G. d. S. (2011). Introdução ao agronegócio soja. *Departamento de Produção* Vegetal-novembro.
- Caneppele, C., da Silva, A. R. B., Pereira, P. S. X., Blanger, B. R., Daros, R., dos Santos, L. O., da Costa Cañizares, L., and Campos, L. O. (2019). Perdas no transporte rodoviário de grãos. CONAB - Companhia Nacional de Abastecimento, pages 148–156.
- <span id="page-149-2"></span>Cassandras, C. G. and Lafortune, S. (2008). Introduction to discrete event systems. Springer Science & Business Media.
- Cavone, G., Dotoli, M., Epicoco, N., and Seatzu, C. (2017a). Intermodal terminal planning by petri nets and data envelopment analysis. Control Engineering Practice, 69:9–22.
- Cavone, G., Dotoli, M., and Seatzu, C. (2017b). A survey on petri net models for freight logistics and transportation systems. IEEE Transactions on Intelligent Transportation Systems, PP:1–19.
- <span id="page-150-0"></span>Centro de Estudos Avançados em Economia Aplicada (CEPEA) e Confederação Nacional da Agricultura e Pecuária (CNA) (2020). PIB do agronegócio brasileiro de 1996 a 2020. Disponível em: https://www.cepea.esalq.usp.br/br/pib-doagronegocio-brasileiro.aspx.[Acesso: 20/04/2021].
- Coelho, E. H. and Marjotta-Maistro, M. C. (2017). Caracterização da infraestrutura de armazenagem para grãos: quantificação das capacidades estática e dinâmica. Revista Tecnológica da Fatec Americana, 5:48-56.
- <span id="page-150-1"></span>CONAB (2019a). Calendário de plantio e colheita de grãos no brasil 2019. Disponível em: https://www.conab.gov.br/outras $public access/item /download/28424_34d371f808b23d9bd37b9101c8ed5094. [Accesso :$ 08/03/2021].
- CONAB (2019b). Série histórica da capacidade estática. Dispo $n$ <sup>i</sup>vel em: https://www.conab.gov.br/armazenagem/serie-historica-daarmazenagem.[Acesso: 13/02/2021].
- CONAB (2021a). Sistema de cadastro nacional de unidades armazenadoras - sicarm. Disponível em: https://www.conab.gov.br/armazenagem/sistema-decadastro-nacional-de-unidades-armazenadoras-sicarm-1.[Acesso: 16/02/2021].
- <span id="page-150-2"></span>CONAB (2021b). Série histórica das safras. Disponível em: https://www.conab.gov.br/info-agro/safras/.[Acesso: 03/03/2021].
- Confederação Nacional do Transporte (2020). Anuário cnt dos transportes. Disponível em: https://anuariodotransporte.cnt.org.br/2020/Rodoviario/1-1-/Principaisdados.[Acesso: 01/03/2021].
- Contini, E. and Aragão, A. (2020). O agro brasileiro alimenta 800 milhões de pessoas. Disponível em: https://www.embrapa.br/documents/10180/26187851/População+alimentada+pelo +Brasil/. [Acesso: 07/06/2021].

Couto, R. C. (2011). Juscelino Kubitschek. Edições Câmara, Brasília.

de Araujo Batista Silva, A. (2020). Modelo de otimização para localização de hospitais de campanha para COVID-19. Dissertação de mestrado, Pontifícia Universidade Católica do Rio de Janeiro.

- <span id="page-151-1"></span>De Maria, M., Robinson, E., Kangile, J., Kadigi, R., Dreoni, I., Couto, M., Howai, N., Peci, J., and Fiennes, S. (2020). Global soybean trade - the geopolitics of a bean.
- Departamento Nacional de Infraestrutura de Transporte (2021). Hidrovia do tocantins - araguaia. Disponível em: https://www.gov.br/dnit/ptbr/assuntos/aquaviario/hidrovia-do-tocantins-araguaia.[Acesso: 18/04/2021].
- DNIT (2020). Malha rodovia brasileira. Disponível em: https://www.gov.br/dnit/ptbr/rodovias/.[Acesso: 03/06/2021].
- Eberhardt, I. D. R. (2020). *Metodologia de Definição de Rede de Suprimentos para* Armazenagem de Commodities Agrícolas. Tese de doutorado, Universidade de Brasília - Departamento de Engenharia Civil e Ambiental.
- <span id="page-151-4"></span>Embrapa (2020). Síntese ocupação e uso das terras no brasil. *Disponível em:* https://www.embrapa.br/car/sintese.[Acesso: 03/05/2021].
- $ENEFER$  (2018). RelatOrio final volume 1. apoio técnico para complementação, adequação, atualização e consolidação do estudo de viabilidade técnica, econômica e ambiental (evtea). implanta CAo da ef-354 | ferrovia transcontinental. Disponível em: https://www.valec.gov.br/.[Acesso: 01/03/2021].
- <span id="page-151-3"></span>FAO  $(2021)$ . Food and agriculture organization of the united nations. Disponível em: http://www.fao.org/home/en.[Acesso: 20/02/2021].
- Farges, J. and Gallego, J. (1999). Stochastic p-timed petri nets and their use for traffic queue estimation. In IEEE SMC'99 Conference Proceedings. 1999 IEEE International Conference on Systems, Man, and Cybernetics (Cat. No.99CH37028), volume 1, pages 829–834 vol.1.
- FASSIO, D. M. R. (2017). Situação da armazenagem brasileira e sua relação com as perdas na póscolheita. Companhia Nacional de Abastecimento - CONAB.
- <span id="page-151-0"></span>Fróna, D., Szenderák, J., and Harangi-Rakos, M. (2019). The challenge of feeding the world. Sustainability, 11:5816.
- <span id="page-151-2"></span>Fuchs, R., Alexander, P., Brown, C., Cossar, F., Henry, R. C., and Rounsevell, M. (2019). Why the us-china trade war spells disaster for the amazon. Nature, 567(7749):451—454.
- Gaied, M., Lefebvre, D., Mhalla, A., and Othman, K. (2019). Identification of railway transport systems using stochastic p-timed petri nets model. pages 1090– 1095.
- Gaied, M., Lefebvre, D., M'halla, A., and Othmen, K. B. (2018). Modelling and performance evaluation of railway transport systems using p-timed petri nets. In 2018 5th International Conference on Control, Decision and Information Technologies  $(CoDIT)$ , pages 841–846.
- <span id="page-152-0"></span>Garrett, R., Lambin, E., and Naylor, R. (2012). Land institutions and supply chain configurations as determinants of soybean planted area and yields in brazil. Land Use Policy, 31.
- Guimarães, V. A. (2019). Localização-alocação de Centros de Integração Logística Considerando Critérios Econômicos e Ambientais. Tese de doutorado, Universidade Federal do Rio de Janeiro - UFRJ.
- <span id="page-152-2"></span>Hirakuri, M., Balbinot Junior, A., and Ribeiro, R. (2017). Análise da área, produção e produtividade da soja no brasil em duas décadas (1997-2016).
- <span id="page-152-5"></span>IBGE (2020). Valor da produção agrícola atinge R\$ 361 bilhões em 2019 e bate novo recorde. Disponível em: https://agenciadenoticias.ibge.gov.br/agencianoticias/2012-agencia-de-noticias/noticias/29006-valor-da-producao-agricolaatinge-r-361-bilhoes-em-2019-e-bate-novo-recorde.[Acesso: 09/03/2021].
- <span id="page-152-1"></span>IBGE (2021). Sidra - banco de dados estatístico. Disponível em: https://sidra.ibge.gov.br/.[Acesso: 20/02/2021].
- Informa Economics (2016). Farm to market a soybeans journey from field to consumer. Disponível em: https://www.soytransportation.org/FarmToMarket/.[Acesso: 08/03/2021].
- Kussano, M. and Batalha, M. (2012). Custos logísticos agroindustriais: avaliação do escoamento da soja em grão do mato grosso para o mercado externo. Gestão Produção, 19:619–632.
- Law, A. (2006). Simulation Modeling and Analysis (McGraw-Hill Series in Industrial Engineering and Management). McGraw-Hill Science/Engineering/Math.
- <span id="page-152-3"></span>Lazzari, M. R. (2005). Safra 2004/05 de grãos de verão do rs: produção e preços em baixa. Indicadores Econômicos FEE, 33:47-64.
- Lopes, H. and Lima, R. (2017). Alternatives for the soybean exportation in brazil: A cost based analysis for transport via the tocantins-araguaia waterway. Custos e Agronegocio, 13:239–261.
- Melo, I., Alves Junior, P., Périco, A., Guzman, M., and Rebelatto, D. (2018). Benchmarking freight transportation corridors and routes with data envelopment analysis (dea). Benchmarking: An International Journal, 25.
- Microsoft (2020). Microsoft bing maps platform apis terms of use. Disponível em: https://www.microsoft.com/en-us/maps/product.[Acesso: 05/03/2021].
- <span id="page-152-4"></span>Ministério da Agricultura, P. e. A. (2021). Exportação de soja - estado mato grosso. Disponível em: http://indicadores.agricultura.gov.br/. [Acesso: 13/02/2021].
- Ministério da Infraestrutura (2014). Plano nacional de logística e transportes. Dispon´ıvel em: https://www.gov.br/infraestrutura/pt-br/assuntos/transporteterrestre/pnlt-plano-nacional-de-logistica-e-transportes.[Acesso: 03/06/2021].
- Ministério da Infraestrutura (2017). Mapas e bases dos modos de transportes. Dispon´ıvel em: https://www.gov.br/infraestrutura/pt-br/assuntos/dados-detransportes/bit/bitmodosmapas.[Acesso: 09/10/2020].
- Monteiro, M., Brisola, M., Leitão, F., and Silva, W. (2021). Limitações e problemas no transporte da soja no brasil. Informe GEPEC, 25:261–283.
- Moraes, T. G. P. (2021). Gest˜ao de Risco sob a Perspectiva de um Trader ao obter Dados de Originação de Soja no Brasil com Baixa Latência. Dissertação de mestrado, Fundação Getúlio Vargas - Escola de Economia de São Paulo.
- Morales, P. R. G. D., de Almeida D'Agosto, M., and de Souza, C. D. R. (2013). Otimiza¸c˜ao de rede intermodal para o transporte de soja do norte do mato grosso ao porto de santarém. Journal of Transport Literature, 7:29–51.
- Moura, H., Neto, J., Santos, V., and Tavares, F. (2019). Resultantes da greve dos caminhoneiros (2018): um hibridismo de estatística bilionária e o óleo diesel em face à macroeconomia. Research, Society and Development, 8:50871164.
- Murata, T. (1989). Petri nets: Properties, analysis and applications. Proceedings of the IEEE, 77(4):541–580.
- Oliveira, A., Filassi, M., Lopes, R., and Braga Marsola, K. (2020a). Logistical transportation routes optimization for brazilian soybean: an application of the origin-destination matrix. Ciência Rural, 51.
- Oliveira, G. F., Morais, G. R., and Saldanha, R. R. (2020b). Brazilian soybean logistics bottleneck: A proposal for allocation and dimensioning of intermodal terminals in the state of mato grosso. In International Conference on Information Systems, Logistics and Supply Chain, Austin-Texas, USA.
- Pais, J. M. (2020). Efeitos das melhorias no sistema de transportes sobre o escoamento da soja do Mato Grosso : uma aplicação do modelo de equilíbrio espacial de programação quadrática. Dissertação de mestrado, Universidade Federal de Ouro Preto – UFOP.
- Pang, C. and Le, K. C. V. (2014). Optimization of total energy consumption in flexible manufacturing systems using weighted p-timed petri nets and dynamic programming. IEEE Transactions on Automation Science and Engineering, 11.
- Pera, T. and Caixeta-Filho, J. (2021). O custo do desperdício na logística do agronegócio no brasil. *CONAB - Companhia Nacional de Abastecimento*, pages 58–74.
- Pera, T., Caixeta-Filho, J., and Salin, D. (2021). Brazil modal share analysis for corn and soybeans: 2010-19.
- Plaza, C. V., Ribeiro, G. M., and Bahiense, L. (2020). Localização de centros de integração logística (cil): Aplicação de uma abordagem multiperíodo considerando critérios econômicos e ambientais.  $34^{\circ}$  Congresso de Pesquisa e Ensino em Transporte da ANPET, pages 1724–1735.
- Pommereau, F. (2008). Quickly prototyping petri nets tools with snakes. page 17.
- Prata, B., Arruda, J., and Barroso, G. (2005). Movimentação otimizada de contêmeres de cargas agroindustriais em pátios portuários: um modelo baseado em redes de petri.
- <span id="page-154-2"></span>Prodöhl, I. (2013). Versatile and cheap: A global history of soy in the first half of the twentieth century. Journal of Global History, 8.
- Programa de Parcerias de Investimentos (2020). Concessão da ferrogrão trecho sinop/mt a itaituba/pa  $(ef-170/mt/pa)$  - programa de concessão de ferrovias federais. Disponível em: https://www.ppi.gov.br/html/objects/<sub>d</sub>ownloadblob.php?cod<sub>b</sub>lob = 7669.[Acesso : 01/03/2021].
- Programa de Parcerias de Investimentos (2021). Ferrovia ef-170 mt/pa ferrogrão. Disponível em: https://www.ppi.gov.br/ef-170-mt-pa-ferrograo/.[Acesso: 01/03/2021].
- <span id="page-154-1"></span>Resende, L. M. S. (2016). Modelo Logístico de Soja e Milho no Estado de Mato Grosso: Minimização de Custos de Transporte por Meio do Ideal Dimensionamento e Localização de Armazéns de Grãos. Dissertação de mestrado, Universidade Federal de Mato Grosso – UFMT.
- Ribeiro, C. M. (2015). Modelagem e Simulação de Sistemas a Eventos Discretos via Redes de Petri Estocásticas: Aplicação em Mineração. Dissertação de mestrado, Universidade Federal de Minas Gerais - UFMG.
- Rocha, F. V. and Filho, J. V. C. (2018). Ferrogrão: Impactos econômicos e a localização Ótima do terminal de transbordo. Pesquisa Operacional para o Desenvolvimento, vol. 10:p. 108–127.
- <span id="page-154-0"></span>Rodrigue, J.-P., Comtois, C., and Slack, B. (2016). The Geography of Transport Systems (4th ed.). Routledge.
- Rumo (2017). Mapa das ferrovias do brasil. Disponível em: http://ri.rumolog.com/servicos-aos-investidores/mapa-das-ferrovias-dobrasil/.[Acesso: 01/03/2021].
- Salin, D. L. (2020). Soybean transportation guide brazil 2019. United States Department of Agriculture.
- <span id="page-155-1"></span>Santos, A., Sproesser, R., and Batalha, M. (2018). Exploring strategic characteristics of intermodal grain terminals: Empirical evidence from brazil. Journal of Transport Geography, 66:259–267.
- Seleme, R., Zattar, I. C., de Assis Silva, W., Schaker, F. R. C., and e Silva de Oliveira Nery, V. F. (2017). Alternativas para melhoria de indicadores logísticos da soja brasileira com base no plano nacional de log´ıstica e transportes (pnlt). Custos e @gronegócio on line, 13.
- <span id="page-155-2"></span>Sieben, A. and Machado, C. (2013). Histórico e contextualização sócio-econômica e ambiental da soja (glycine max) no brasil. Geoambiente On-line.
- Silva, A. P. M. d. and Bender, J. C. (2020). Exportação de graneis agrícolas pelo arco norte: Número de berços necessários no porto de santarém (pa). Engineering and Science, 2.
- Silva, J. G. d.  $(2020)$ . Um modelo matemático de localização de facilidades e alocação de viaturas policiais. Dissertação de mestrado, Universidade Estadual de Campinas, Instituto de Matemática Estatística e Computação Científica.
- <span id="page-155-4"></span>Silva, R., Silva, R., Aires, F., and Soares, E.  $(2020)$ . Uso de modelos de séries temporais para previsões de safras de milho no estado de mato grosso. Research, Society and Development, 9:184911915.
- Simão, D. R. A. (2020). Modelagem e Simulação de Sistemas a Eventos Discretos Utilizando Redes de Petri Coloridas: Uma Aplicação para o Sistema da Ferrovia Norte Sul. Dissertação de mestrado, Universidade Federal de Minas Gerais -UFMG.
- Soares, L. and Dos Santos, M. (2021). Aplicação do método das p-medianas para otimiza¸c˜ao da localiza¸c˜ao dos hospitais de campanha na cidade do rio de janeiro em uma possível segunda onda de contágio do covid-19.
- <span id="page-155-3"></span>Stat, C. (2021). Ministério da economia - exportação e importação geral. *Disponível* em: http://comexstat.mdic.gov.br/pt/.[Acesso: 03/05/2021].
- <span id="page-155-0"></span>United States Census Bureau  $(2021)$ . U.s. and world population clock. *Disponível* em: https://www.census.gov/popclock/.[Acesso: 29/04/2021].
- USDA  $(2020)$ . The importance of highways to u.s. agriculture. Disponível em: https://rosap.ntl.bts.gov/view/dot/53963.[Acesso: 08/03/2021].
- Wang, J. (1998). Timed Petri nets: Theory and application, volume 9. Springer Science & Business Media.
- Wiegmans, B. and Behdani, B. (2017). A review and analysis of the investment in, and cost structure of, intermodal rail terminals. Transport Reviews, 38:1–19.
- <span id="page-156-1"></span>World Bank (2021a). Agriculture and food. Disponível em: https://www.worldbank.org/en/topic/agriculture/overview.[Acesso: 07/05/2021].
- <span id="page-156-0"></span>World Bank (2021b). Population estimates and projections. Disponível em: https://databank.worldbank.org/.[Acesso: 07/05/2021].

# Apêndice A

# Apêndice A - A Soja

O presente capítulo tem como foco demonstrar o cenário mundial de produção da soja e de forma mais detalhada, dados referentes à produção do grão em regiões e estados do Brasil. Um destaque especial ´e dado ao estado do Mato Grosso, principal produtor nacional, a partir de um levantamento de dados da produção por cidades, com suas respectivas geolocalizações.

### A.1 O Aumento da População Mundial

De acordo com as projeções do [United States Census Bureau](#page-155-0) [\(2021\)](#page-155-0), a população mundial estimada para o ano de 2021 é de aproximadamente 7,76 bilhões de pessoas. Já para o ano de 2050, o [World Bank](#page-156-0) [\(2021b\)](#page-156-0) prevê um número por volta de 9,68 bilh˜oes de pessoas, conforme mostra a Figura [A.1.](#page-158-0) A partir disso, pode-se perceber um aumento na população mundial de 1,92 bilhão nos próximos 29 anos.

[Santos et al.](#page-155-1) [\(2018\)](#page-155-1) relatam que o aumento da população mundial trouxe uma preocupa¸c˜ao quanto ao abastecimento de alimentos, o que implica em uma oportunidade para o Brasil aumentar a sua participação no cenário mundial de exportação de grãos. Segundo Fróna et al. [\(2019\)](#page-151-0), o crescimento populacional, aliado às mudanças nos hábitos alimentares, impactarão diretamente na demanda por comida, aumentando em até 60% até 2050. Ademais, o aumento pela procura de soja aumentou de 26 para 260 milhões de toneladas nos últimos 50 anos, conforme relatam [\(Garrett](#page-152-0) [et al., 2012\)](#page-152-0). Em recentes estudos, o [World Bank](#page-156-1) [\(2021a\)](#page-156-1) afirmam que a agricultura ser´a a principal ferramenta na luta contra a pobreza extrema, ou seja, dado o alto número populacional estimado, é necessário atentar à necessidade de aumento na produção de alimento.

<span id="page-158-0"></span>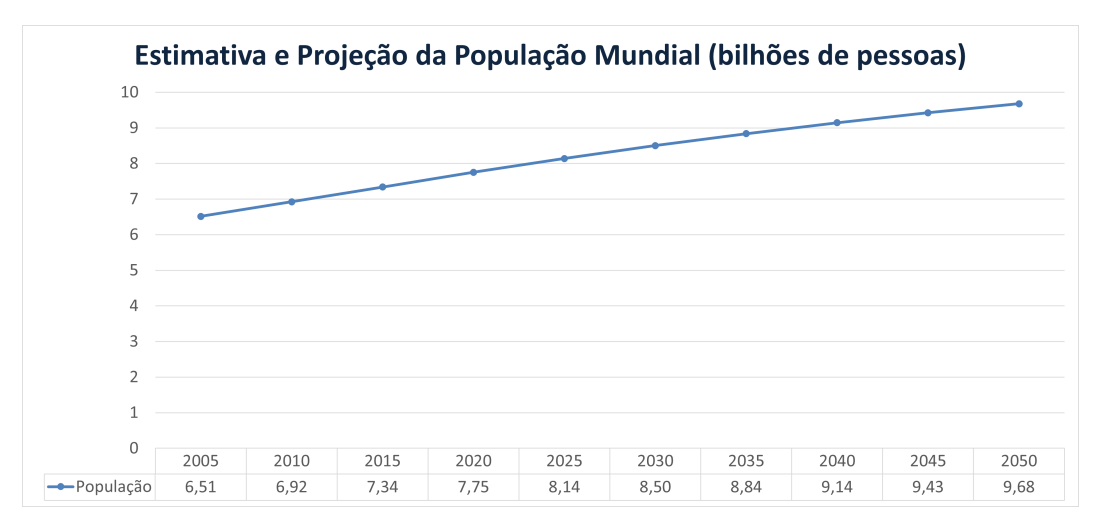

Figura A.1: Estimativa e projeção da população mundial - 2005 até 2050 Fonte: Elaboração própria, baseado em [World Bank](#page-156-0) [\(2021b\)](#page-156-0)

### A.2 Contextualização da Soja no Cenário Mundial e Brasileiro

Os primeiros relatos sobre o cultivo da soja datam de 2838 A.C., no continente asiático. Embora haja controvérsias no que diz respeito à origem do grão, Morse (1950, apud Bonato, 1987, p.8) afirma que foi na ´area central da China, o local de origem da soja. O que se sabe, com certeza, ´e que se trata de uma das leguminosas mais antigas cultivadas pelo homem, com alto teor proteico, introduzida na alimentação dos povos antigos por mais de 4 mil anos (Der Land Wirt, 1933 apud Bonato, 1987).

Por muito tempo, o cultivo do grão ficou restrito apenas à porção oriental, principalmente nos países asiáticos, até que em 1790, segundo Piper e Morse (1923, apud Bonato, 1987, p.8), pela primeira vez foi realizado o plantio da soja no Jardim Botânico Real em Kew, na Inglaterra. Os mesmos autores afirmam que somente em 1880, os Estados Unidos manifestaram o interesse na produção do grão, o que marca o início de uma grande participação da soja no cenário mundial, nos anos seguintes, sob domínio norte-americano.

Na mesma época em que crescia o interesse dos EUA no cultivo da soja, encontram-se as primeiras referências ao grão no Brasil. No ano de 1882, Gustavo D'utra, professor da Escola de Agronomia da Bahia, relata os resultados dos testes realizados em algumas variedades da soja no estado da região Nordeste, conforme aponta [Bonato](#page-149-0) [\(1987\)](#page-149-0). As primeiras tentativas são cruciais para o estabelecimento das técnicas consideradas essenciais para o cultivo do grão no Brasil. As primeiras décadas do século XX, no entanto, são caracterizadas por países do Oriente como China, Manchúria, Japão e Coreia, como os maiores produtores de soja no contexto mundial. De acordo com [Bonato](#page-149-0) [\(1987\)](#page-149-0), a partir da década de 40, precisamente no ano de 1942, os EUA sa´ıram de um estado de anonimato para ocupar o protagonismo na produção mundial da soja, sendo responsável por 36,5% do total produzido em escala global.

As primeiras experiências com o cultivo do grão no Brasil não foram satisfatórias. No entanto, foram identificados resultados melhores duas décadas mais tarde, a partir do cultivo realizado por imigrantes japoneses. [Sieben and Machado](#page-155-2) [\(2013\)](#page-155-2) afirmam que em 1950, a soja passou a ser plantada no estado do Rio Grande do Sul, o que representa um grande passo para a melhoria das t´ecnicas e aprimoramento do cultivo nacional. Como resultado, [Resende](#page-154-1) [\(2016\)](#page-154-1) aponta que logo no in´ıcio da planta¸c˜ao de soja no Rio Grande do Sul, foram exportadas 18 mil toneladas.

Diversos fatores podem ser citados como justificativa para o sucesso da safra no Brasil. [Bonato](#page-149-0) [\(1987\)](#page-149-0) destaca: facilidade da adaptação das técnicas de cultivo norte-americanas; bom aproveitamento de terra, a partir da sucessão ao cultivo de trigo; mecanização dos processos e condições agradáveis, tanto no mercado interno, quanto no mercado externo. Além disso, [Sieben and Machado](#page-155-2) [\(2013\)](#page-155-2) ressaltam sobre as políticas nacionais de incentivo agrícola nas regiões Sul e Sudeste, atração de imigrantes alemães e italianos para trabalharem nas lavouras e, por fim, as próprias condições ambientais e os solos altamente férteis.

Câmara [\(2011\)](#page-149-1) alega que a partir de 1970 a soja atingiu um posto de destaque no Brasil. A década foi marcada pela Revolução Verde na Agricultura, momento que compreendeu a disseminação de novas práticas agrárias e novos produtos cultivados, que contribuíram significativamente para o aumento da produção agrícola. Segundo [Sieben and Machado](#page-155-2) [\(2013\)](#page-155-2), a soja foi o produto que provocou grandes impactos e transformações na cultura brasileira. [Resende](#page-154-1) [\(2016\)](#page-154-1) cita que neste período, a produção da leguminosa sofreu grande expansão, chegando até a região central do país, nos estados do Mato Grosso, Goiás e Mato Grosso do Sul. Câmara [\(2011\)](#page-149-1) atribui à expansão, os altos preços da soja no mercado externo e o aprimoramento dos equipamentos destinados ao cultivo do gr˜ao no Brasil.

Segundo [De Maria et al.](#page-151-1) [\(2020\)](#page-151-1), o surgimento da margarina no mercado, como um substituto barato à tradicional manteiga e as constantes atribuições dadas ao grão contribuíram para uma demanda cada vez maior do produto, o que justifica a crescente produção de soja. Prodöhl [\(2013\)](#page-154-2) declara que o óleo de soja surgiu como uma resposta aos grandes desafios enfrentados durante a Grande Depressão e a Segunda Guerra Mundial, nos EUA. O autor cita que, até 1920, o que impulsionava a demanda pela soja era o óleo extraído do vegetal, sendo o farelo descartado, considerado como resíduo do processo. Ao longo dos anos, porém, esse produto residual passou a ser comercializado, em razão dos preços baixos e alto teor proteico, destinado à pecuária como ração animal, representando 80% dos elementos processados

a partir do grão, no mercado consumidor e os 20% restantes da participação da soja no comércio são vistos no óleo de soja [\(De Maria et al., 2020\)](#page-151-1).

A adesão da China à Organização Mundial do Comércio (OMC), em 2001, conforme apontam [De Maria et al.](#page-151-1) [\(2020\)](#page-151-1), representa um marco para o crescimento econômico do país, que ocorreu de forma rápida e satisfatória. Hoje, a China é o país que mais importa soja no cenário mundial, destinada ao consumo humano e às atividades pecuaristas, com uso do farelo e do milho na ração animal. Desde a década de 40, quando os EUA galgaram seu espaço no setor de produção e exportação, o abastecimento do mercado consumidor da China foi, em quase sua totalidade, fornecido pelos norte-americanos.

No entanto, conforme declaram [Fuchs et al.](#page-151-2) [\(2019\)](#page-151-2), os conflitos comerciais recentes entre EUA e China, ameaçam a cadeia de valor sustentável articulada nos ´ultimos anos. Os autores explicam que, em 2018, a taxa de exporta¸c˜ao da soja dos  $EUA$  para a China sofreu uma queda de  $50\%$ . Isso é um fator preocupante porque a demanda interna da China pode desencadear episódios de desmatamento massivos, a fim de destinar a terra para o cultivo do grão nos países fornecedores da safra ao país oriental. [De Maria et al.](#page-151-1) [\(2020\)](#page-151-1) ressaltam que a tríade global, onde se converge a principal rota da soja, concentra-se no eixo EUA-China-Brasil.

### A.3 A Soja no Cenário Internacional

A [FAO](#page-151-3) [\(2021\)](#page-151-3), organização da agricultura vinculada às Nações Unidas informa que no ano de 2019, o mundo produziu 333,671 milhões de toneladas de soja. O Brasil, no mesmo período, teve uma produção de 114,269 milhões de toneladas de soja, ou seja, 34,25% do total mundial. No mesmo ano, o Brasil despontou como o maior produtor de soja do mundo, ultrapassando os Estados Unidos, cuja produção foi de 96,793 milhões de toneladas - 29% da produção mundial, que até então dominava a produção do grão no cenário mundial - Tabela [A.1.](#page-161-0)

<span id="page-161-0"></span>

| $^{\#}$        | País           | Produção (ton.)             | Area Plantada (hec.)                           | Produtividade (kg/hec) |
|----------------|----------------|-----------------------------|------------------------------------------------|------------------------|
|                | Mundo          | 333.671.692                 | 120.501.628                                    | 2.769                  |
|                | <b>Brasil</b>  | 114.269.392                 | 35.881.447                                     | 3.185                  |
| $\overline{2}$ | <b>EUA</b>     | 96.793.180                  | 30.352.150                                     | 3.189                  |
| 3              | Argentina      | 55.263.891                  | 16.575.887                                     | 3.334                  |
| 4              | China          | 15.728.776                  | 8.426.405                                      | 1.867                  |
| 5              | India          | 13.267.520                  | 11.131.260                                     | 1.192                  |
| 6              | Paraguai       | 8.520.350                   | 3.565.000                                      | 2.390                  |
| 7              | Canadá         | 6.045.100                   | 2.270.500                                      | 2.662                  |
| 8              | Rússia         | 4.359.956                   | 2.772.198                                      | 1.573                  |
| 9              | Ucrânia        | 3.698.710                   | 1.612.800                                      | 2.293                  |
| 10             | <b>Bolívia</b> | 2.990.845<br>$\blacksquare$ | 1.387.973<br>$1 \t1 \t1 \t1 \t1 \t0 \t(0.003)$ | 2.155                  |

Tabela A.1: Produção de soja - 2019

Fonte: Adaptado de [FAO](#page-151-3) [\(2021\)](#page-151-3)

Na Figura [A.2,](#page-161-1) em ordem decrescente, têm-se os 10 países que mais produziram soja no mundo, para o ano de 2019. A soma da produção desses países é igual a 316,8 milhões de toneladas, ou seja, 94,95% da produção mundial. Dos 10 maiores produtores, 6 s˜ao pa´ıses do continente americano - Brasil, EUA, Argentina, Paraguai, Canadá e Bolívia - e juntos representam 85,1% da produção mundial. Além disso, pode-se observar que somente Brasil e Estados Unidos são responsáveis por 63,25% do total de soja produzida pelo mundo.

<span id="page-161-1"></span>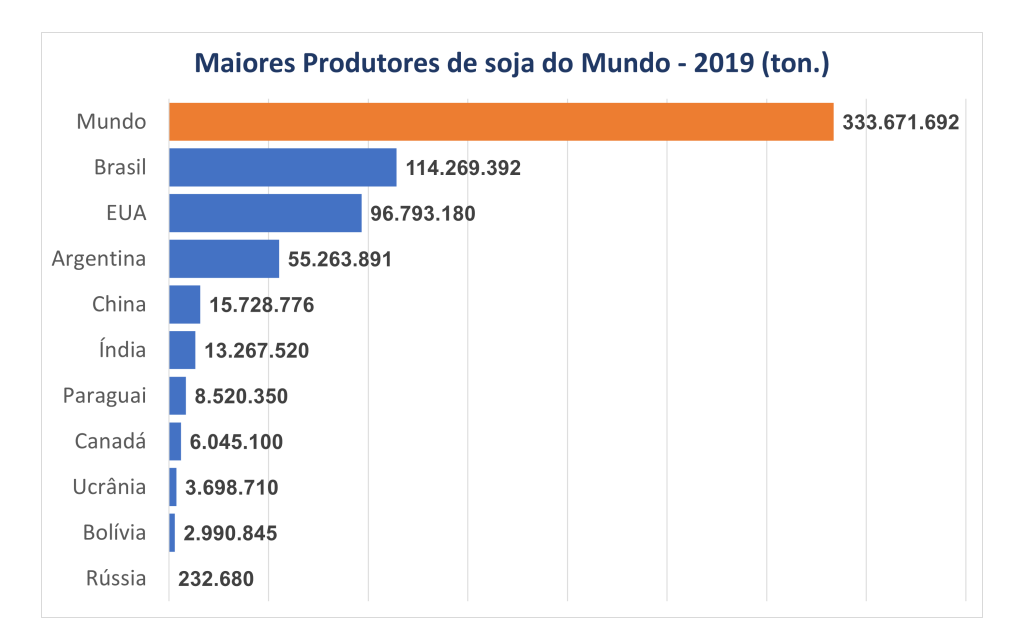

Figura A.2: Maiores Produtores de soja - 2019 Fonte: Elaboração própria, baseado em [FAO](#page-151-3) [\(2021\)](#page-151-3)

A Figura [A.3](#page-162-0) traz a representação dos países produtores de soja ao redor do mundo. Sabe-se que no ano de 2019, um total de 97 países produziram o grão, sendo o Brasil responsável pela maior produção - 114,27 milhões de toneladas e o Suriname, pa´ıs da Am´erica do Sul, com a menor quantidade calculada em 11 toneladas, segundo dados da [\(FAO, 2021\)](#page-151-3). A partir da análise da figura percebe-se que o continente americano se destaca na produção da soja, cujo *ranking* é liderado por Brasil, EUA e Argentina.

<span id="page-162-0"></span>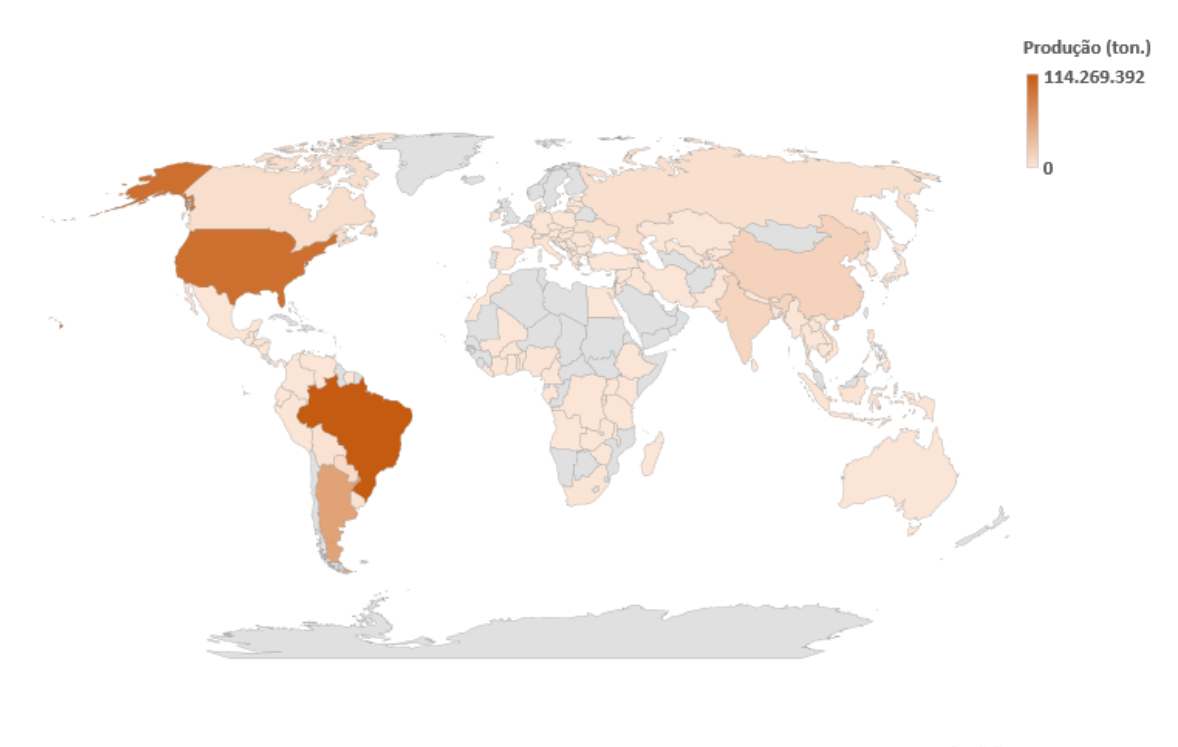

Figura A.3: Mapa mundial produção de soja - 2019 Fonte: Elaboração própria, baseado em [FAO](#page-151-3) [\(2021\)](#page-151-3)

Conforme observado na Tabela [A.1](#page-161-0) e na Figura [A.4,](#page-163-0) no que se refere à área plantada, no mesmo período de 2019, o mundo teve 120,502 milhões de hectares de soja plantada. No Brasil, o total da área de soja plantada foi de 35,881 milhões de hectares, ou seja, 29,78% do total mundial. Em segundo lugar, tem-se os Estados Unidos com 30,352 milhões de hectares de soja plantada - 25,19% do total mundial. Somente o Brasil e os Estados Unidos são responsáveis por 54,97% da área total de soja plantada pelo mundo.

De acordo com a [Embrapa](#page-151-4) [\(2020\)](#page-151-4), empresa de inovação tecnológica agropecuária brasileira, a área total do território brasileiro é de 850.280.588 hectares e desse total 66.321.886 hectares correspondem `as lavouras. Sendo assim, pode-se perceber que, durante a safra da soja, 4,22% do território brasileiro está ligado ao plantio do grão e, nesse período, a soja representava  $54,11\%$  da área destinada à lavoura.

<span id="page-163-0"></span>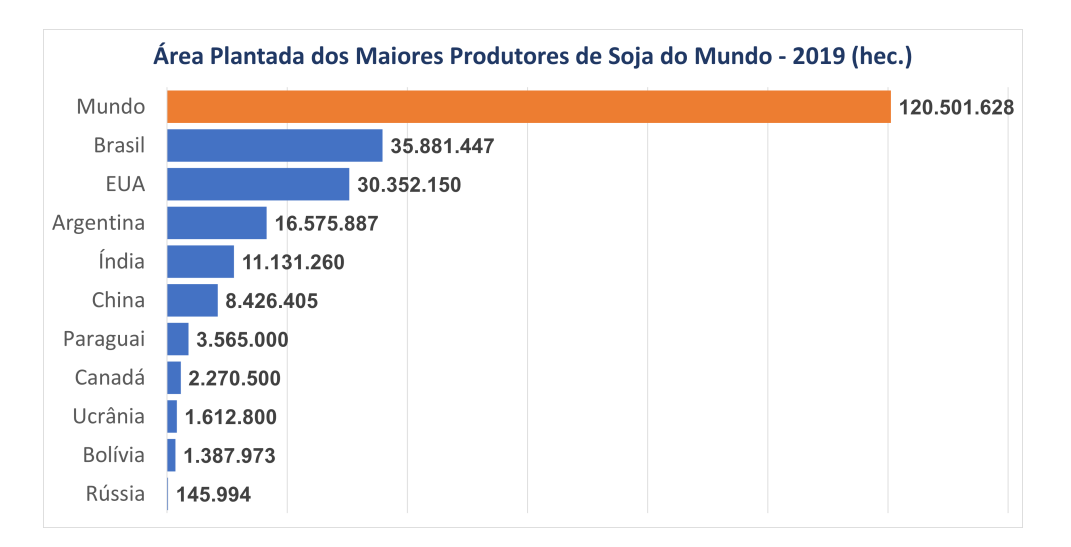

Figura A.4: Area Plantada - Maiores produtores de soja de 2019 ´ Fonte: Elaboração própria, baseado em [FAO](#page-151-3) [\(2021\)](#page-151-3)

Conforme observado na Tabela [A.1](#page-161-0) e na Figura [A.5,](#page-163-1) os países do continente americano apresentam uma excelente produtividade no plantio da soja. A Argentina  $\acute{\text{e}}$  o país com maior produtividade do grão  $(3.334 \text{ kg/hec})$ , seguida dos Estados Unidos (3.189 kg/hec) e, em terceiro, o Brasil, com uma produtividade de 3.186  $kg/hee$ . Um outro fator interessante é o valor similar da produtividade dos EUA e Brasil, estando ambos os países e a Argentina acima da média mundial. Dos 10 maiores produtores mundiais, os países com menor produtividade são a Rússia e a ´India - aproximadamente metade da produtividade do Brasil e EUA.

<span id="page-163-1"></span>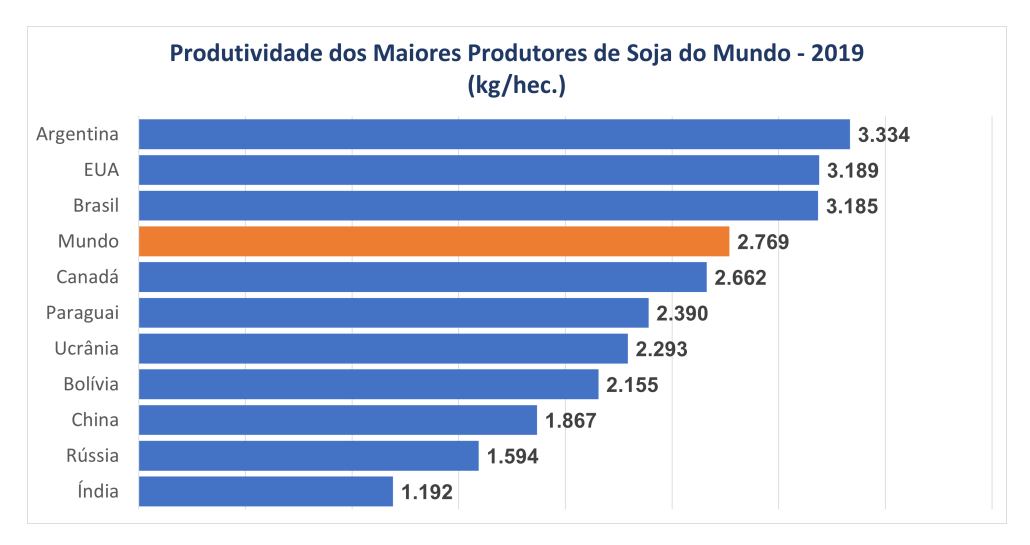

Figura A.5: Produtividade - Maiores produtores de soja de 2019 Fonte: Elaboração própria, baseado em [FAO](#page-151-3) [\(2021\)](#page-151-3)

Após análise da Figura [A.6,](#page-164-0) fazendo uma comparação entre a produção de soja

dos EUA e do Brasil, de 2005 a 2018, pode-se observar que o país norte-americano foi o maior produtor do mundo. No entanto, em 2019, o Brasil ultrapassou tal marca. A figura também mostra o aumento na produção mundial do grão, no período de 2005 a 2019, com mais de 100 milhões de toneladas - onde a Argentina e o Paraguai também tiveram um aumento considerável na produção. A partir de 2017, porém, é possível perceber uma queda de 26 milhões de toneladas referentes à produção mundial. No per´ıodo de 2005 a 2019, enquanto o Brasil apresentava um aumento de mais de 63 milhões de toneladas (em 2005 - 51,182 milhões e em 2019 - 114,259 milhões), os Estados Unidos cresceram em apenas 13 milhões de toneladas na produção de soja.

<span id="page-164-0"></span>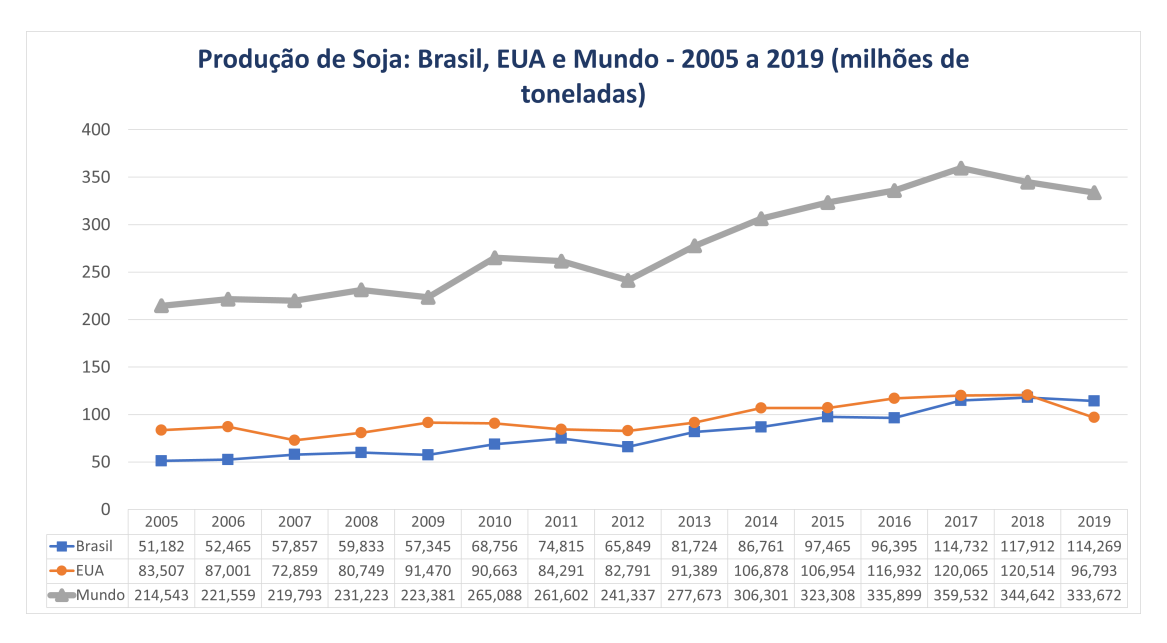

Figura A.6: Cenário mundial da produção da soja - 2005 a 2019 Fonte: Elaboração própria, baseado em [FAO](#page-151-3) [\(2021\)](#page-151-3)

A partir das Figuras [A.6](#page-164-0) e [A.7,](#page-165-0) pode-se perceber que, até o ano de 2012, o título de maior produtor e exportador de soja do planeta foi atribuído a apenas um país: os Estados Unidos. Porém, a partir de 2012 até 2016, os Estados Unidos e o Brasil revezaram no posto de maior exportador. Por fim, de 2017 em diante, o Brasil se consagrou como maior exportador do grão. Em 2018, por exemplo, o Brasil exportou 83,6 milhões de toneladas de soja, sendo 37,2 milhões de toneladas a mais que os EUA, cuja exportação foi de 46,4 milhões de toneladas de soja. Em relação à taxa de exportação mundial, Brasil e Estados Unidos respondem a mais de 80% da exportação de soja, entre os anos 2016 a 2019.

<span id="page-165-0"></span>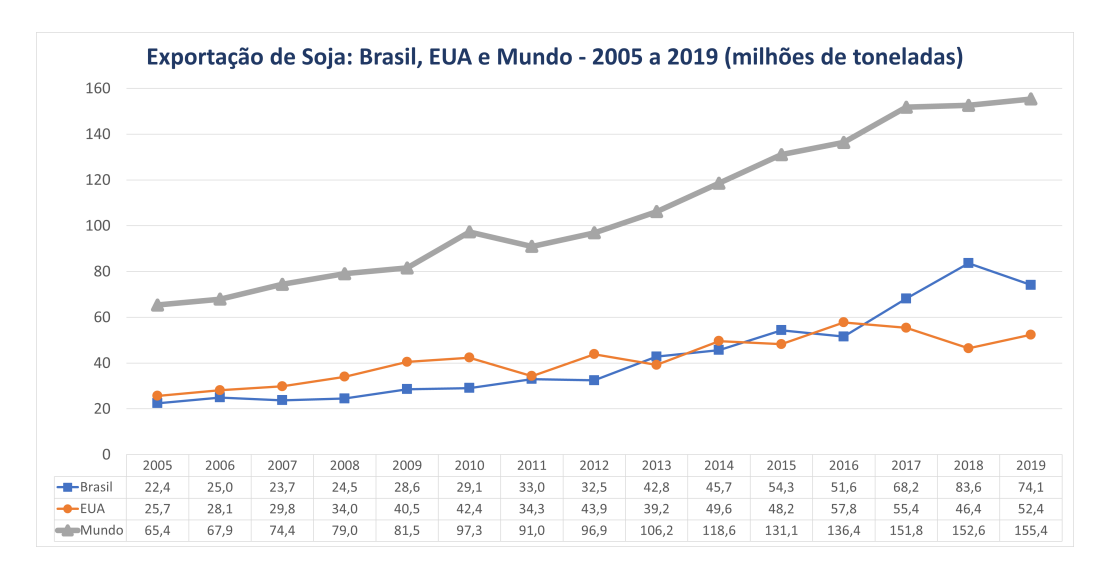

Figura A.7: Cenário mundial da exportação da soja - 2005 a 2019 Fonte: Elaboração própria, baseado em [FAO](#page-151-3) [\(2021\)](#page-151-3)

### A.4 A Soja no Cenário Nacional

De acordo com a Figura [A.8,](#page-165-1) no ano de 1974 (período que se tem os primeiros dados da produção de soja no Brasil), a produção brasileira foi de 7.876.527 toneladas de soja, com uma média de produtividade nacional de 1531 kg/hectare. Nesse ínterim, a região sul do Brasil foi responsável pela produção de 87,5% da soja nacional com uma produtividade de 1540 kg/hectare e a região centro-oeste produziu apenas 5,2% do total nacional com uma produtividade de 1425 kg/hectare. Em 2019, conforme demonstrado na Tabela [A.1,](#page-161-0) a produção de soja foi de 114.269.392 toneladas, o que representa um aumento de produção de 1350,76% comparado ao ano de 1974.

<span id="page-165-1"></span>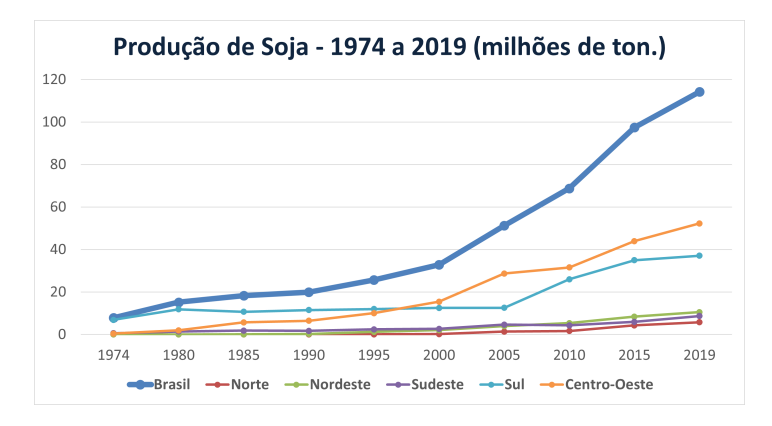

Figura A.8: Produção de soja - 1974 a 2019 Fonte: Elaboração própria, baseado em [IBGE](#page-152-1) [\(2021\)](#page-152-1)

A partir da Figura [A.9,](#page-166-0) pode-se observar que a área plantada de soja vem crescendo ao longo dos anos no Brasil. Antes de 1985, não há informação acerca da quantidade de área empregada no plantio do grão, uma vez que essa variável só passou a ser informada a partir de 1988 [\(IBGE, 2021\)](#page-152-1). Ao longo dos anos, porém, é possível perceber que as regiões sul e centro-oeste são aquelas que mais aumentaram o plantio de soja. A partir do ano 2000, o centro-oeste brasileiro se tornou a região com maior quantidade de ´area plantada (em hectare) de soja. De acordo com [Garrett](#page-152-0) [et al.](#page-152-0) [\(2012\)](#page-152-0), o acesso ao crédito foi um outro fator que possibilitou o aumento na produ¸c˜ao de gr˜ao no Brasil. As regi˜oes nordeste, sudeste e norte n˜ao tiveram um aumento expressivo no que se refere à área plantada de soja de 1974 até 2019.

<span id="page-166-0"></span>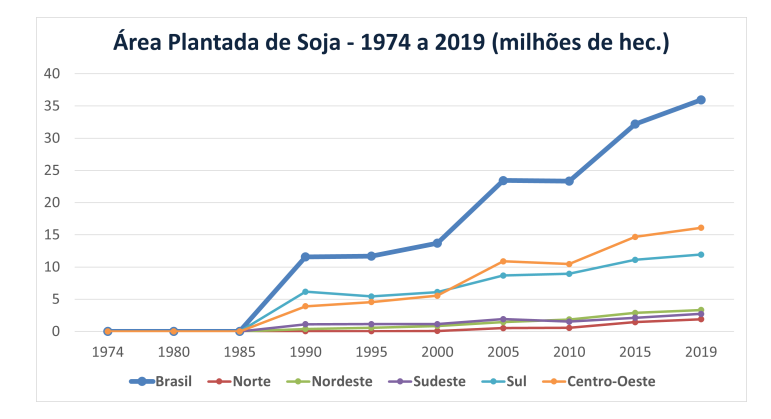

Figura A.9: Area Plantada de soja - 1974 a 2019 ´ Fonte: Elaboração própria, baseado em [IBGE](#page-152-1) [\(2021\)](#page-152-1)

Pode-se perceber que o Brasil teve um aumento de produtividade ao longo dos anos, pela análise da Figura [A.10.](#page-167-0) Em 1974, o rendimento médio do Brasil era de 1531 kg/hectare, passando para 3185kg/hectare em 2019 - o que representa um aumento de  $108,03\%$  na produtividade. Além disso, vê-se que, ao longo dos anos, todos os estados tiveram um aumento expressivo na produtividade da soja. Ao comparar a Figura [A.5](#page-163-1) e a Figura [A.10,](#page-167-0) por exemplo, observa-se que a produtividade de todas as regiões do Brasil estão acima da média mundial, o que leva a pensar o quanto o território brasileiro é propício para o plantio do grão. De acordo com [Hirakuri et al.](#page-152-2) [\(2017\)](#page-152-2), o desenvolvimento tecnológico bem como a pesquisa para a produção de grão foram os grandes responsáveis por possibilitar a produção da soja em diferentes estados brasileiros, com condições climáticas diferentes e também por garantir um aumento na produtividade do grão.

<span id="page-167-0"></span>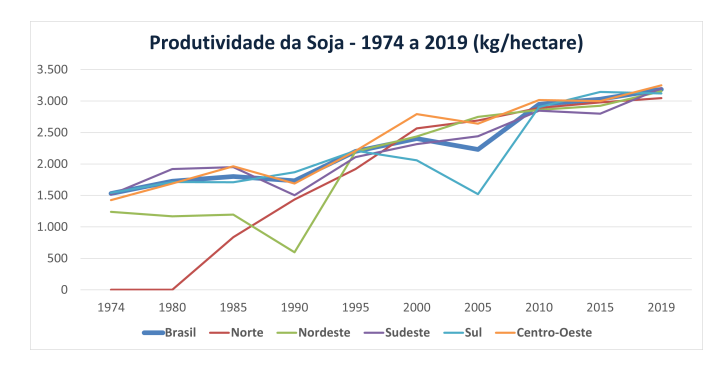

Figura A.10: Produtividade - Maiores produtores de soja de 2019 Fonte: Elaboração própria, baseado em [IBGE](#page-152-1) [\(2021\)](#page-152-1)

Na Figura [A.11,](#page-167-1) observa-se a participação do agronegócio no PIB do Brasil. De acordo com o Centro de Estudos Avançados em Economia Aplicada (CEPEA) e Confederação Nacional da Agricultura e Pecuária (CNA) [\(2020\)](#page-150-0), o agronegócio é entendido como a soma, dadas as devidas ponderações, do ramo agrícola (vegetal) e do ramo pecuário (animal). Para cada um dos dois ramos, agrícola e pecuário, são levados em consideração quatro segmentos: os insumos para a agropecuária; a produção agropecuária; a agroindústria (processamento) e os agrosserviços. É possível observar que, de 2005 até 2014, a participação do agronegócio no PIB brasileiro diminuiu. Entretanto, de 2015 até 2020, essa participação aumentou em 7,9%. Além disso, é possível observar que o setor de serviços foi o que mais contribuiu. Além disso, em 2019, os setores serviços e agropecuária tiveram um aumento de aproximadamente  $2,5\%$ .

<span id="page-167-1"></span>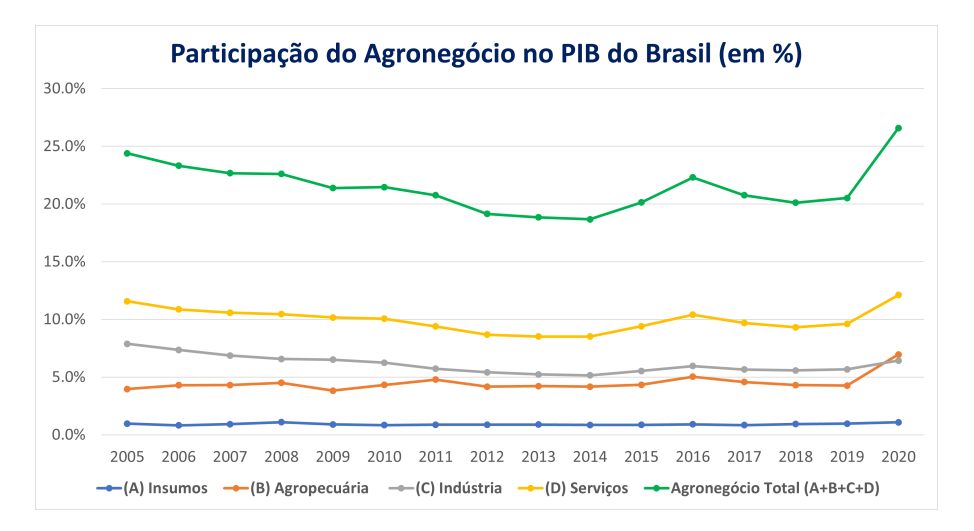

Figura A.11: Participação do Agronegócio no PIB brasileiro - 2005 a 2020 Fonte: Elaboração própria, baseado em CEPEA e CNA (2020)

#### A.4.1 A Produção nacional da soja no ano de 2019

Na Tabela [A.2,](#page-168-0) verifica-se as regiões brasileiras produtoras de soja e a quantidade produzida no ano de 2019. Pode-se perceber que a região centro-oeste brasileira  $\acute{e}$  aquela que se destaca como a que mais produz o grão - 45,75% do total produzido e  $44.76\%$  da área total plantada pelo país. Além disso, nota-se que a região sul também possui destaque na produção do grão, sendo responsável por 32,46% da produção nacional e 33,18% da área total plantada no país. Somente as regiões centro-oeste e sul produzem 78,21% da soja brasileira com 77,95% do total de área plantada. A região centro-oeste é aquela que possui uma maior produtividade. Mesmo sendo a terceira e a quarta região que mais produzem soja, a região nordeste e sudeste foram mais produtivas que a região sul no ano de 2019.

<span id="page-168-0"></span>

| $^{\#}$                     | Região       | Prod. (ton.) | % Total | $AP$ (hec.) | % Total   | P. $(kg/hec.)$ |
|-----------------------------|--------------|--------------|---------|-------------|-----------|----------------|
|                             | Centro-Oeste | 52.281.916   | 45,75   | 16.084.130  | 44,764766 | 3.251          |
| $\mathcal{D}_{\mathcal{L}}$ | Sul          | 37.091.564   | 32,46   | 11.921.935  | 33,180696 | 3.111          |
| 3                           | Nordeste     | 10.499.942   | 9,19    | 3.328.625   | 9,2641081 | 3.154          |
| $\overline{4}$              | Sudeste      | 8.661.118    | 7,58    | 2.712.682   | 7,549838  | 3.193          |
| 5                           | Norte        | 5.734.852    | 5.02    | 1.882.962   | 5,2405914 | 3.046          |

Tabela A.2: Produção de soja nas regiões brasileiras - 2019

Legenda: Prod.: Produção; AP: Area Plantada; P.: Produtividade Fonte: Adaptado [IBGE](#page-152-1) [\(2021\)](#page-152-1)

A Tabela [A.3](#page-169-0) traz a produ¸c˜ao de soja de cada um dos estados do Brasil para o ano de 2019. Dentre os estados brasileiros produtores do gr˜ao, o Mato Grosso, presente na região centro-oeste brasileira, é aquele que, no ano de 2019, mais produziu soja, com uma produção de 32,242 milhões de toneladas - 28,22% do total produzido pelo Brasil. Além do Mato Grosso, os estados do Rio Grande do Sul (região sul do Brasil), Paraná (região sul do Brasil) e Goiás (região centro-oeste do Brasil) também tiveram uma produção bastante significativa - 18,498 milhões de toneladas, 16,323 milh˜oes de toneladas e 11,080 milh˜oes de toneladas, respectivamente. Além disso, pode-se perceber que alguns estados do Brasil não tiveram produção registrada pelo IBGE para o ano de 2019 - Sergipe, Rio Grande do Norte, Rio de Janeiro, Pernambuco, Paraíba, Espírito Santo e Ceará.

| $^{\#}$        | Estado             | Prod. (ton.) | % Total | $AP$ (hec.) | % Total | Р.<br>(kg/hec) |
|----------------|--------------------|--------------|---------|-------------|---------|----------------|
| $\mathbf{1}$   | Mato Grosso        | 32.242.463   | 28,216  | 9.724.213   | 27,064  | 3.316          |
| $\overline{2}$ | Rio Grande do Sul  | 18.498.119   | 16,188  | 5.843.533   | 16,264  | 3.166          |
| 3              | Paraná             | 16.322.933   | 14,285  | 5.412.854   | 15,065  | 3.016          |
| $\overline{4}$ | Goiás              | 11.080.442   | 9,697   | 3.402.810   | 9,471   | 3.256          |
| 5              | Mato Grosso do Sul | 8.698.011    | 7,612   | 2.882.107   | 8,021   | 3.018          |
| 6              | Bahia              | 5.313.544    | 4,650   | 1.581.842   | 4,403   | 3.359          |
| 7              | Minas Gerais       | 5.205.621    | 4,556   | 1.632.141   | 4,543   | 3.189          |
| 8              | São Paulo          | 3.455.497    | 3,024   | 1.080.541   | 3,007   | 3.198          |
| 9              | Maranhão           | 2.850.084    | 2,494   | 977.598     | 2,721   | 2.915          |
| 10             | Tocantins          | 2.615.178    | 2,289   | 905.281     | 2,520   | 2.889          |
| 11             | Piauí              | 2.325.951    | 2,035   | 766.044     | 2,132   | 3.036          |
| 12             | Santa Catarina     | 2.270.512    | 1,987   | 665.548     | 1,852   | 3.411          |
| 13             | Pará               | 1.781.672    | 1,559   | 577.764     | 1,608   | 3.084          |
| 14             | Rondônia           | 1.190.195    | 1,042   | 344.551     | 0,959   | 3.454          |
| 15             | Distrito Federal   | 261.000      | 0,228   | 75.000      | 0,209   | 3.480          |
| 16             | Roraima            | 88.394       | 0,077   | 31.730      | 0,088   | 2.786          |
| 17             | Amapá              | 46.862       | 0,041   | 19.476      | 0,054   | 2.406          |
| 18             | Alagoas            | 10.363       | 0,009   | 3.141       | 0,009   | 3.299          |
| 19             | Amazonas           | 7.500        | 0,007   | 2.500       | 0,007   | 3.000          |
| 20             | Acre               | 5.051        | 0,004   | 1.660       | 0,005   | 3.043          |

<span id="page-169-0"></span>Tabela A.3: Produção, Área Plantada e Produtividade de soja pelos estados - 2019

Legenda: Prod.: Produção; AP: Área Plantada; P.: Produtividade Fonte: Adaptado [IBGE](#page-152-1) [\(2021\)](#page-152-1)

A partir da Figura [A.12,](#page-170-0) é possível visualizar o que foi descrito nas Tabelas [A.2](#page-168-0) e [A.3,](#page-169-0) nas quais a região centro-oeste brasileira, representada pelos estados do Mato Grosso, Goiás, Mato Grosso do Sul e Distrito Federal apresenta uma posição de destaque na produção de soja - 45,75% do total produzido no Brasil. Além da região centro-oeste, é possível observar que o sul do Brasil, representado pelos estados Rio Grande do Sul, Paraná e Santa Catarina, também teve uma produção bastante expressiva de soja no ano de 2019 - 32,46% do total produzido. A partir da Tabela [A.3,](#page-169-0) é sabido que os sete estados: Mato Grosso, Rio Grande do Sul, Paraná, Goiás, Mato Grosso do Sul, Bahia e Minas Gerais são responsáveis por 85,2% da produção de soja do Brasil.

<span id="page-170-0"></span>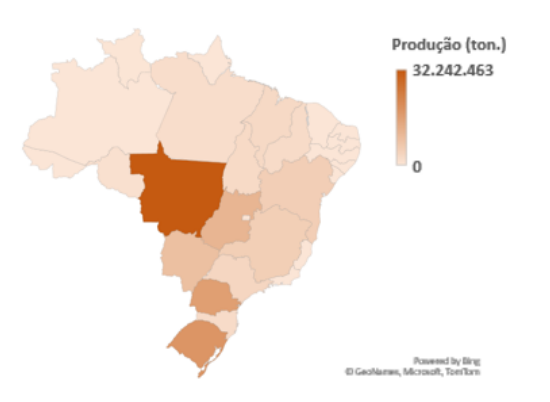

Figura A.12: Mapa de produção de soja dos estados brasileiros 2019 Fonte: Elaboração própria, baseado em [IBGE](#page-152-1) [\(2021\)](#page-152-1)

A Figura [A.13](#page-170-1) faz um comparativo da produção de soja do Brasil e dos sete estados que mais produziram o grão no período de 2005 até 2019 - Mato Grosso, Rio Grande do Sul, Paraná, Goiás, Mato Grosso do Sul, Bahia e Minas Gerais. Ao longo dos anos, a produção de soja vem aumentando, tanto no cenário nacional, quanto nos estados representados. Nesse período, de 2005 até 2019, a produção nacional de soja teve um aumento percentual considerável - aproximadamente 123,26%. Para o mesmo período, o estado do Mato Grosso teve um aumento de produção de aproximadamente 81,53%. Já o estado do Rio Grande do Sul teve um aumento de 656,7% na produção de soja.

<span id="page-170-1"></span>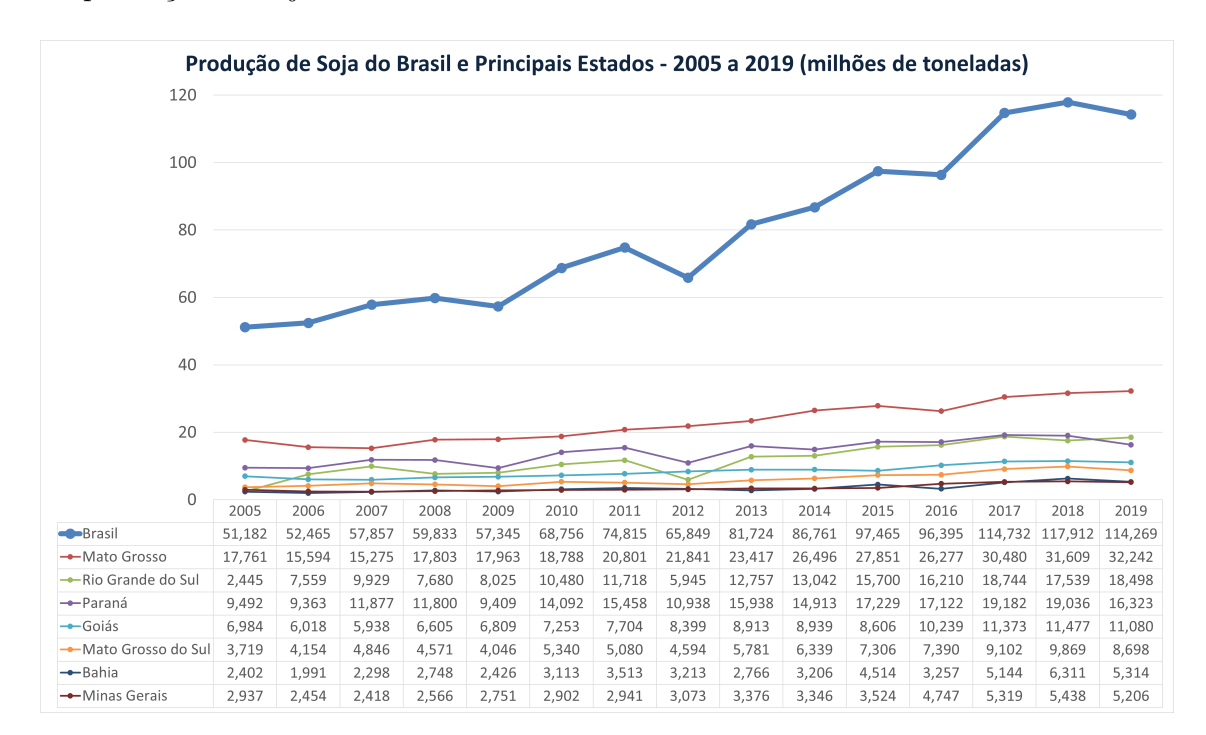

Figura A.13: Produção soja pelo Brasil e principais estados - 2005 a 2019 Fonte: Elaboração própria, baseado em [IBGE](#page-152-1) [\(2021\)](#page-152-1)

A Figura [A.14](#page-171-0) demonstra a varia¸c˜ao de ´area plantada do Brasil e dos sete estados que mais produziram soja, no período de 2005 até 2019. Vê-se que, neste período, houve um aumento de 53,37% da área plantada de soja no Brasil. Deste valor, 58,85% corresponde ao estado do Mato Grosso. Já o Rio Grande do Sul, conforme demonstra a Figura [A.13,](#page-170-1) houve um aumento expressivo na produtividade da soja, decorrente de um crescimento de  $656,7\%$  na taxa de produção e de  $39,82\%$ no que se refere à área plantada.

<span id="page-171-0"></span>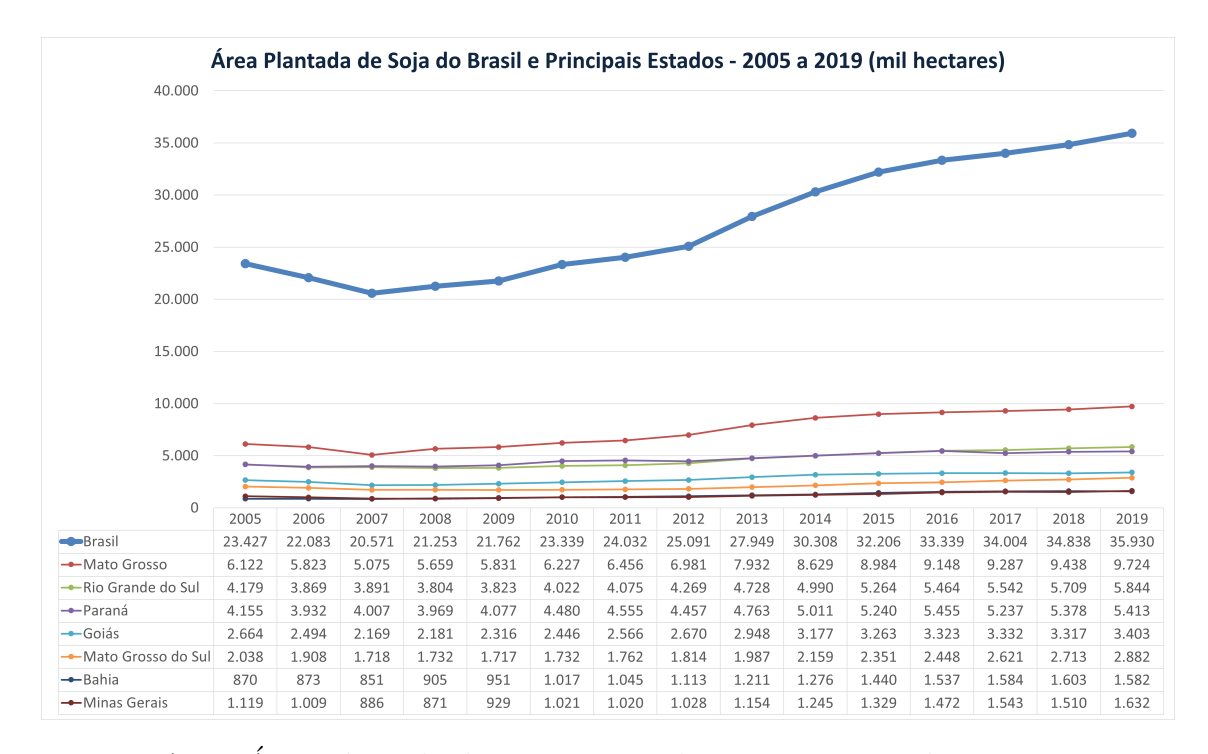

Figura A.14: Area Plantada da soja no Brasil e principais estados - 2005 a 2019 ´ Fonte: Elaboração própria, baseado em [IBGE](#page-152-1) [\(2021\)](#page-152-1)

A varia¸c˜ao da produtividade da soja no Brasil e nos sete principais estados produtores é vista na Figura [A.15.](#page-172-0) Em 2005, o Brasil tinha uma média de produtividade de 2.230 kg/hectare, chegando ao valor de 3.185kg/hectare em 2019, o que indica um aumento de 42,8%. Com exceção dos anos 2016, 2017 e 2018, o estado do Mato Grosso sempre esteve com a produtividade da soja acima da média nacional e comparando o aumento de produtividade de 2005 a 2019, o estado teve um aumento 14,03%. Também é possível analisar que, com exceção dos anos 2016 e 2017, o estado do Rio Grande do Sul sempre esteve com uma produtividade abaixo da m´edia nacional. Entretanto, no ano de 2005, o estado obteve uma produtividade de 654 kg/hectare e, em 2019 a produtividade foi de 3.179 kg/hectare - aumento de 386,1%. A baixa na produtividade da soja em 2005 se deu pela falta de água, além dos preços baixos de venda, "veio 2005 e, com ele, uma das maiores estiagens que já se teve notícia no estado"[\(Lazzari, 2005\)](#page-152-3).

<span id="page-172-0"></span>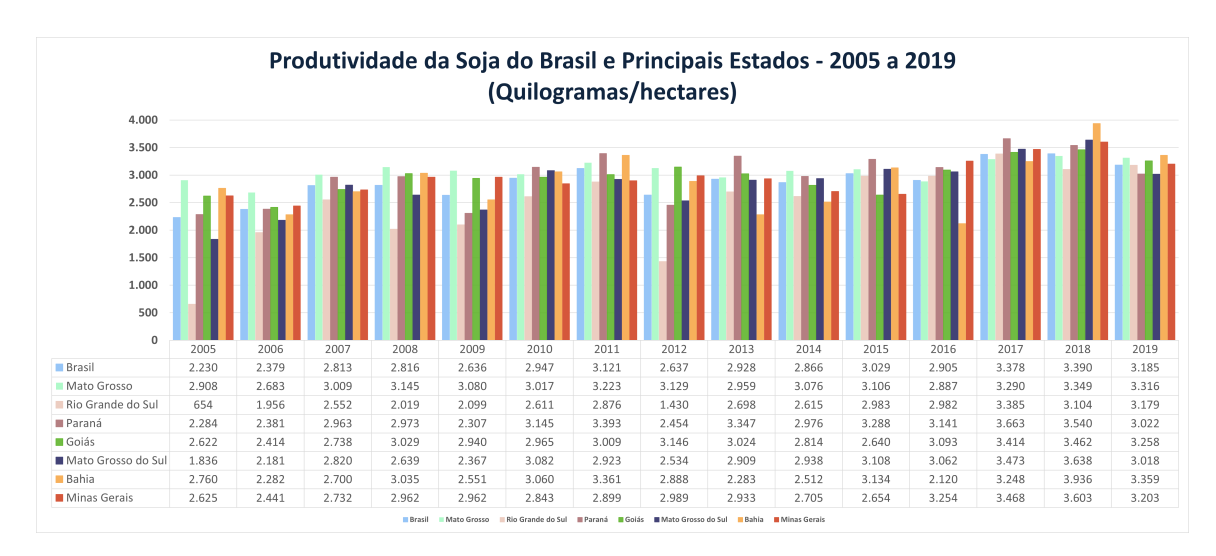

Figura A.15: Produtividade da soja no Brasil e principais estados - 2005 a 2019 Fonte: Elaboração própria, baseado em [IBGE](#page-152-1) [\(2021\)](#page-152-1)

#### A.4.2 A Produção da Soja no Mato Grosso em 2019

Tendo em vista que o Mato Grosso é o estado que se destaca como maior produtor de soja no Brasil, será dado maior ênfase a ele. A partir da Tabela [A.1,](#page-161-0) pode-se observar que, se o estado do Mato Grosso fosse um país, ele seria o quarto maior produtor mundial. Sendo assim, a partir da base de dados do [IBGE](#page-152-1) [\(2021\)](#page-152-1), encontram-se dados reais da produção de soja de cada uma das cidades produtoras do estado referentes ao ano de 2019. Até o presente momento, esse é o dado mais recente disponível para consulta. Tais informações da produção das cidades matogrossenses podem ser verificadas na Tabela [C.1,](#page-203-0) sendo um total de 20 cidades que não tiveram produção e 121 cidades que, em 2019, produziram soja - nesse período, o estado produziu um total de 32,242 milh˜oes de toneladas [\(IBGE, 2021\)](#page-152-1).

Pela Tabela [C.1](#page-203-0) compreende-se que cidades como Campo Novo do Parecis, Diamantino, Nova Mutum, Nova Ubiratã, Querência, Sapezal e Sorriso são aquelas que apresentam uma produção mais significativa - mais de 1 milhão de tonelada de soja. Conforme demonstrado na Figura [A.16,](#page-173-0) a região central do estado do Mato Grosso é aquela que tem um maior foco de produção de soja - o nome das cidades correspondentes aos números podem ser verificados na tabela presente no Apêndice [C.](#page-203-1) Além da região central, a região leste e oeste também possuem uma boa produção do gr˜ao.

<span id="page-173-0"></span>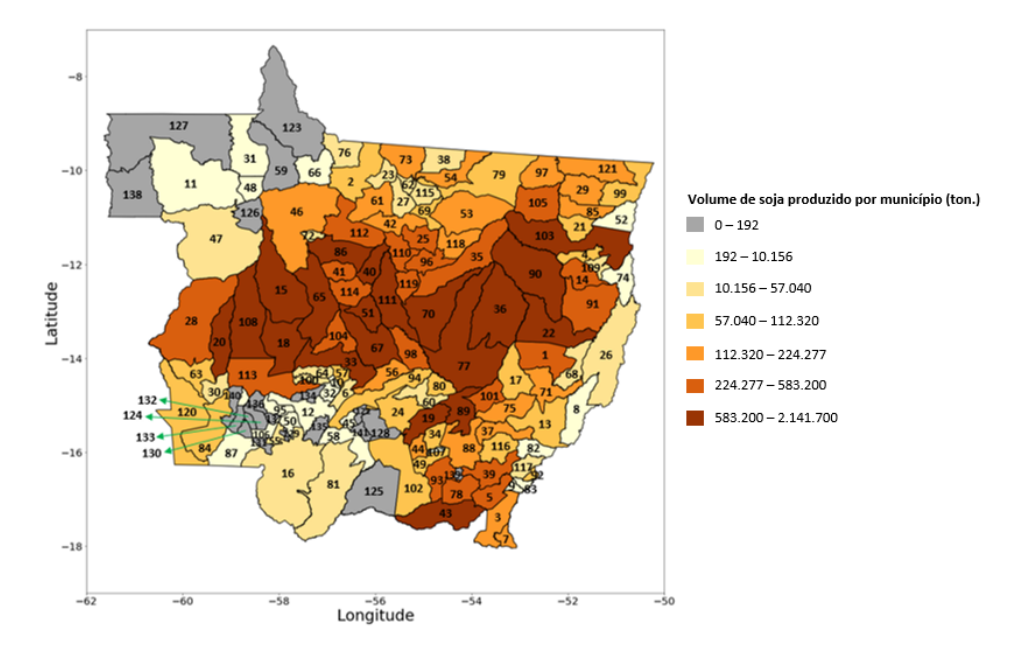

Figura A.16: Mapa de calor - produção de soja no Mato Grosso (2019) Fonte: Elaboração própria, baseado em [\(IBGE, 2021\)](#page-152-1)

A Figura [A.17](#page-173-1) mostra a quantidade de soja em grãos que foi exportada pelo estado do Mato Grosso entre os anos de 2005 a 2019. Durante esse período, houve um aumento na exportação da soja produzida no estado. Em 2005, o valor exportado foi de 9,059 milhões de toneladas, equivalente a um total de 2,129 bilhões de dólares. Em 2019, o estado exportou 20,228 milhões de toneladas de soja, o que representou uma quantia de 7,055 bilhões de dolares. No período de 2005 a 2019, houve um aumento considerável de 11,169 milhões de toneladas na exportação. Além disso, entre  $2014$  a  $2016$  e de  $2018$  a  $2019$ , por mais que houvesse um aumento na produção, o valor exportado em dolar sofreu uma redução.

<span id="page-173-1"></span>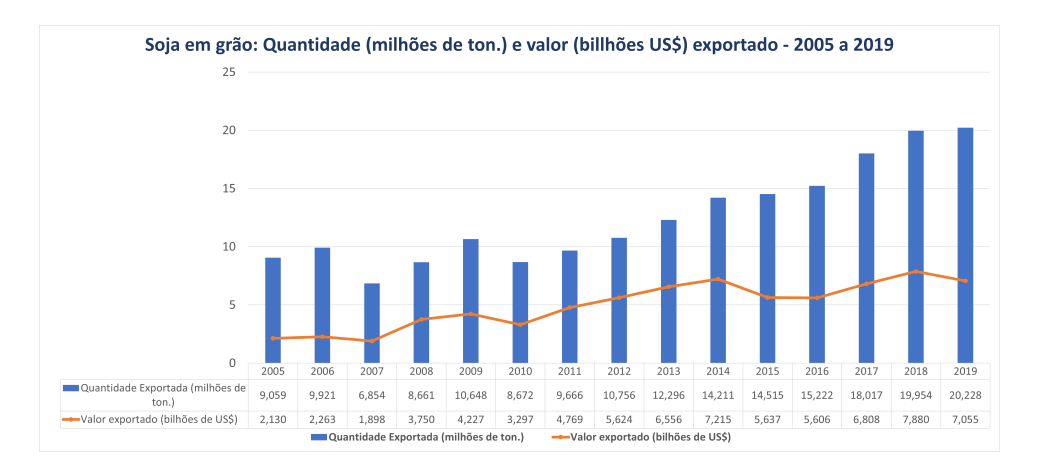

Figura A.17: Exportação de soja em grão pelo MT de 2005 a 2019 Fonte: Elaboração própria, baseado em Ministério da Agricultura [\(2021\)](#page-152-4)

Conforme demonstrado na Tabela [A.3,](#page-169-0) no ano de 2019, o total de soja produzida pelo Mato Grosso foi de 32.242.463 toneladas - 28,22% do total do Brasil para o mesmo período. Além disso, a partir da Figura [A.17,](#page-173-1) sabe-se que o total de soja exportado pelo estado do Mato Grosso em 2019 foi de 20.228.380 toneladas, ou seja, nesse período,  $62,74\%$  da soja produzida pelo estado foi destinada à exporta-¸c˜ao. A Figura [A.18](#page-174-0) mostra a quantidade (em toneladas) e o valor (em d´olares) de soja em grãos, farelo de soja e óleo de soja que foi exportado em 2019. A partir disso, depreende-se que a soja em grãos é aquela que representa a maior parcela na exportação.

<span id="page-174-0"></span>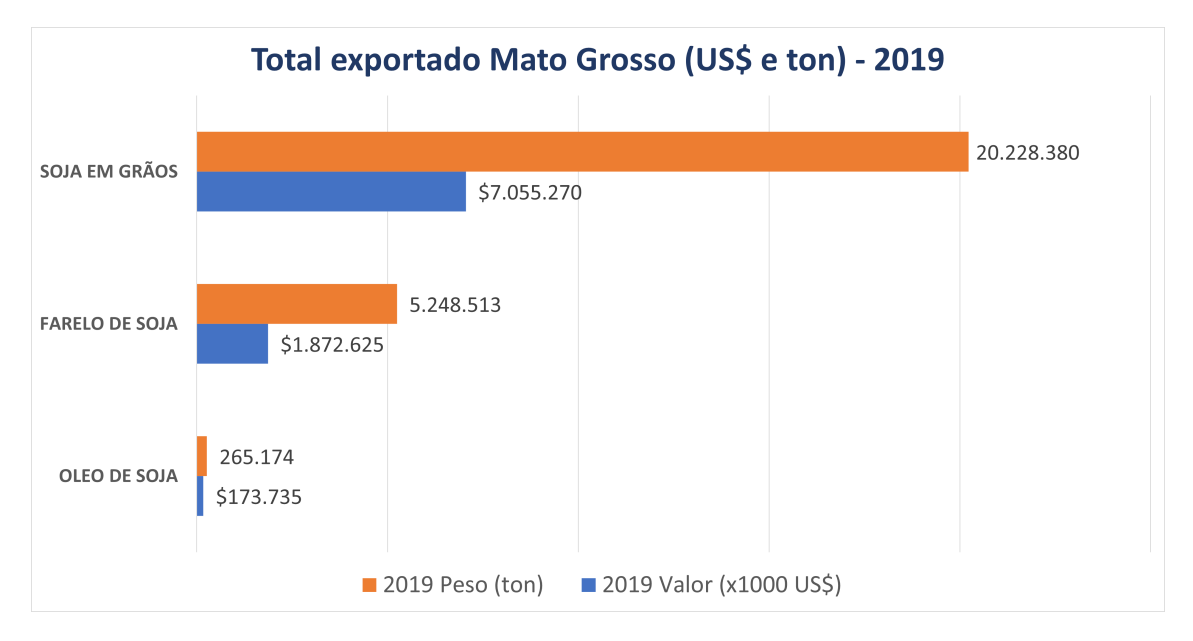

Figura A.18: Exportação de soja pelo MT em 2019 Fonte: Elaboração própria, baseado em Ministério da Agricultura [\(2021\)](#page-152-4)

A partir da Figura [A.19,](#page-175-0) tem-se os principais destinos da soja produzida no estado do Mato Grosso. A China, por exemplo, é vista como o país que mais compra a soja produzida no estado - 61,73%. Além disso, a soja produzida tem como destino diversos outros pa´ıses ao redor do mundo em diferentes continentes.

<span id="page-175-0"></span>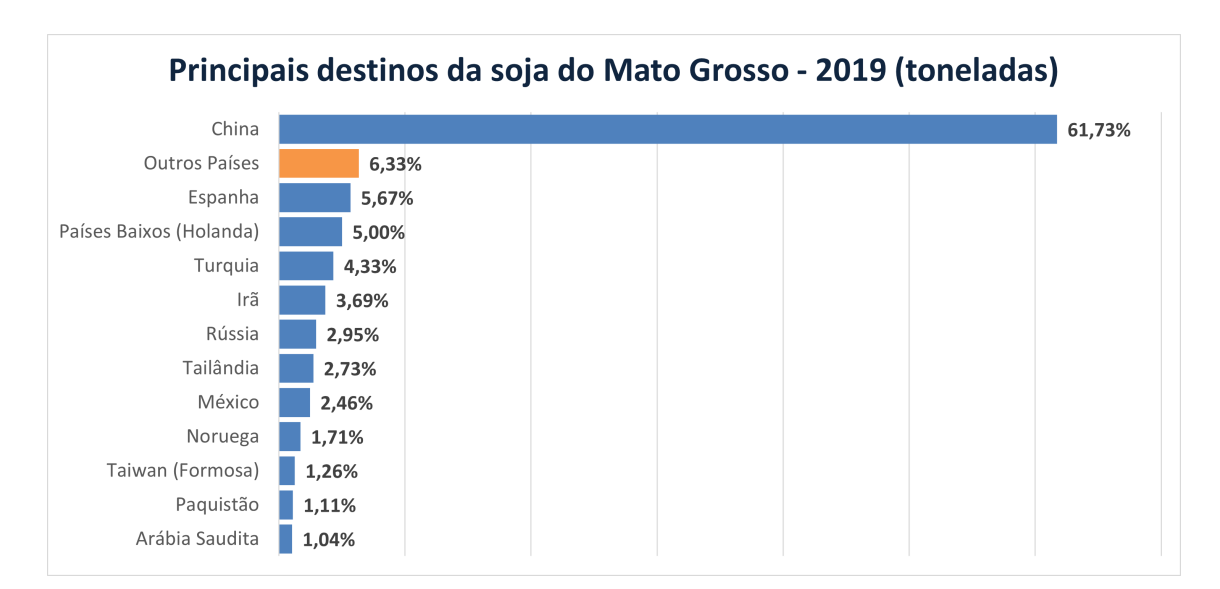

Figura A.19: Principais destinos da soja do MT - 2019 Fonte: Elaboração própria, baseado em Comex [Stat](#page-155-3) [\(2021\)](#page-155-3)

Além disso, a Figura [A.20](#page-175-1) mostra os principais locais do Brasil por onde a soja produzida no Mato Grosso ´e exportada para o mundo, sendo os portos de Santos e Belém, responsáveis por  $41,1\%$  e  $20,76\%$  das taxas de exportação, respectivamente.

<span id="page-175-1"></span>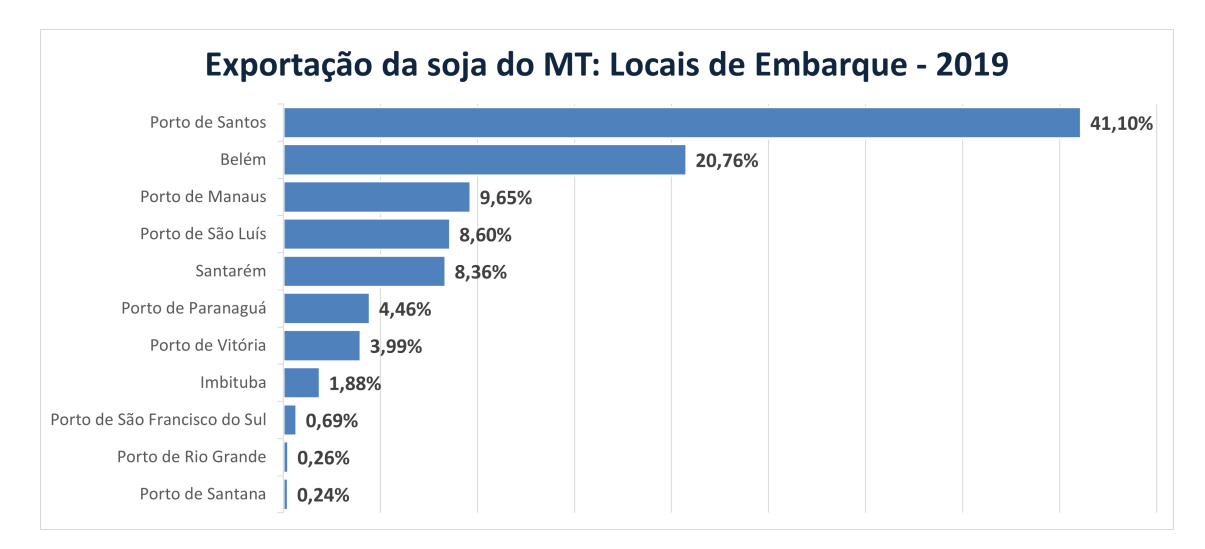

Figura A.20: Locais de embarque da soja do MT - 2019 Fonte: Elaboração própria, baseado em Comex [Stat](#page-155-3) [\(2021\)](#page-155-3)

#### A.4.2.1 Duração da Safra da Soja e do Milho no Mato Grosso

Em 2019, o agronegócio foi responsável pela movimentação de 361 bilhões de reais no Brasil, conforme dados do [IBGE](#page-152-5) [\(2020\)](#page-152-5), trata-se, pois, de um recorde histórico no cenário financeiro. As commodities agrícolas, responsáveis pelo expressivo impacto na economia nacional, encontraram no estado do Mato Grosso, um terri-tório fértil e próspero para seu cultivo. De acordo com o [IBGE](#page-152-1)  $(2021)$ , dos cinco cereais que mais se destacam na produção agrícola no Brasil, o Mato Grosso ocupa os dois primeiros lugares com o cultivo da soja e do milho.

Pode-se observar na Figura [A.21](#page-176-0) que o plantio da soja é realizado no mês de setembro, ao final da temporada de inverno e se estende por toda a primavera, até o mês de dezembro. A safra é contada, portanto, a partir de janeiro até abril, aproximadamente 120 dias, segundo a [CONAB](#page-150-1) [\(2019a\)](#page-150-1). Dessa forma, o plantio quanto a colheita da primeira safra de milho, coincidem com o período de cultivo da soja. Já a segunda safra de milho, também chamada de safrinha, tem o seu plantio no mesmo período da colheita da soja. Tal nome fora atribuído, em virtude da baixa quantidade de milho produzido. No entanto, [Silva et al.](#page-155-4) [\(2020\)](#page-155-4) mencionam que, a partir de 1999/2000, a segunda safra de milho ultrapassou a quantidade produzida pela primeira safra, valor que vem crescendo a cada ano, desde o final da década de 90, o que pode ser verificado pela análise da Figura [A.22,](#page-177-0) obtida a partir da série histórica das safras da [CONAB](#page-150-2) [\(2021b\)](#page-150-2).

<span id="page-176-0"></span>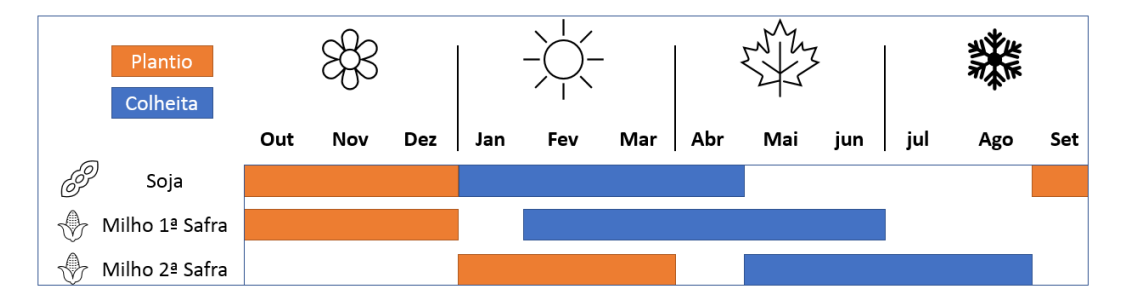

Figura A.21: Tempo de plantio e colheita da soja e milho  $(1^a e 2^a safra)$  no MT Fonte: Adaptado de [CONAB](#page-150-1) [\(2019a\)](#page-150-1)

Embrapa (2015), apud Silva et al. (2020), justifica o fato com base no seguinte argumento: ambos os grãos, soja e milho, disputavam áreas de cultivo dentro do Mato Grosso. Em virtude do destaque da soja no mercado internacional, os agricultores optaram por cultivá-la no verão (plantio entre setembro e dezembro, colheita entre janeiro e abril), desse modo, investindo na segunda safra do milho, após a colheita da soja. Isso evita a disputa por terras de cultivo entre os dois grãos e garante uma nova opção de cereal durante o inverno.

<span id="page-177-0"></span>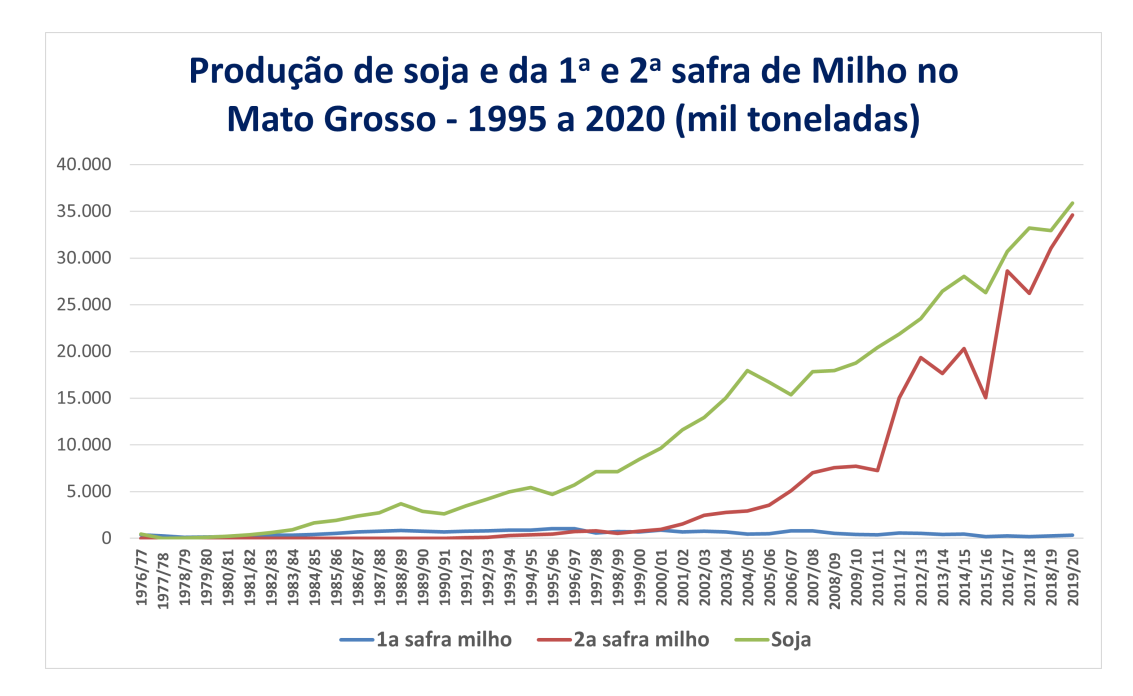

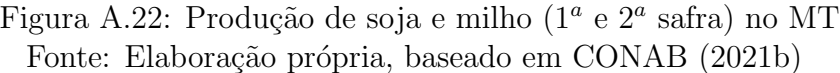

## Apêndice B

### Apˆendice B - Redes de Petri

Este capítulo aborda algumas definições que são essenciais para o melhor entendimento das redes de Petri. Além disso, é feita a aplicação das definições com exemplos.

### B.1 Conceitos Básicos e Definições

 $\dot{E}$  possível encontrar na bibliografia autores que demonstram definições importantes para a criação de uma Rede de Petri. A primeira aqui representada, se refere a uma Rede de Petri marcada. Nesse quesito, [Cassandras and Lafortune](#page-149-2) [\(2008\)](#page-149-2) demonstram que essa rede é uma quíntupla que contém informações dos lugares, transições, conjunto de arcos de lugares para transição e de transição para lugares, os pesos dos arcos e as marcações da rede.

**Definição 1. Rede de Petri Marcada** - Uma rede de Petri marcada é uma quíntupla com informações da Rede e as marcações dos lugares  $(P, T, A, w, x)$ . [\(Cas](#page-149-2)[sandras and Lafortune, 2008\)](#page-149-2)

•  $P - e$  o conjunto finito de lugares.

$$
P = \{P_1, P_2, P_3, ..., P_n\}
$$

 $\bullet \,$  T – é o conjunto finito de transições.

$$
T = \{T_1, T_2, T_3, ..., T_m\}
$$

 $\bullet$  A – é o conjunto finito de arcos de lugares para transição e de transição para lugares.

$$
A \subseteq (P \times T) \cup (T \times P)
$$

•  $w - \acute{e}$  o peso dos arcos.

$$
w(T_n, P_j) = c_1; w(P_n, T_j) = c_2
$$
, onde  $c_1 \in c_2 \to \mathbb{N}$ 

•  $x - 6$  um vetor linha que representa a marcação dos conjuntos de lugares, ou seja, a quantidade de tokens em cada um dos lugares da rede.

$$
x = [x(P_1), x(P_2), x(P_3), ..., x(P_n)]
$$

Para o melhor entendimento de uma rede de Petri marcada, a partir da figura [B.1,](#page-179-0) pode-se observar um modelo de rede de Petri que representa o enchimento e esvaziamento de um terminal de grãos com capacidade de 350 toneladas.

<span id="page-179-0"></span>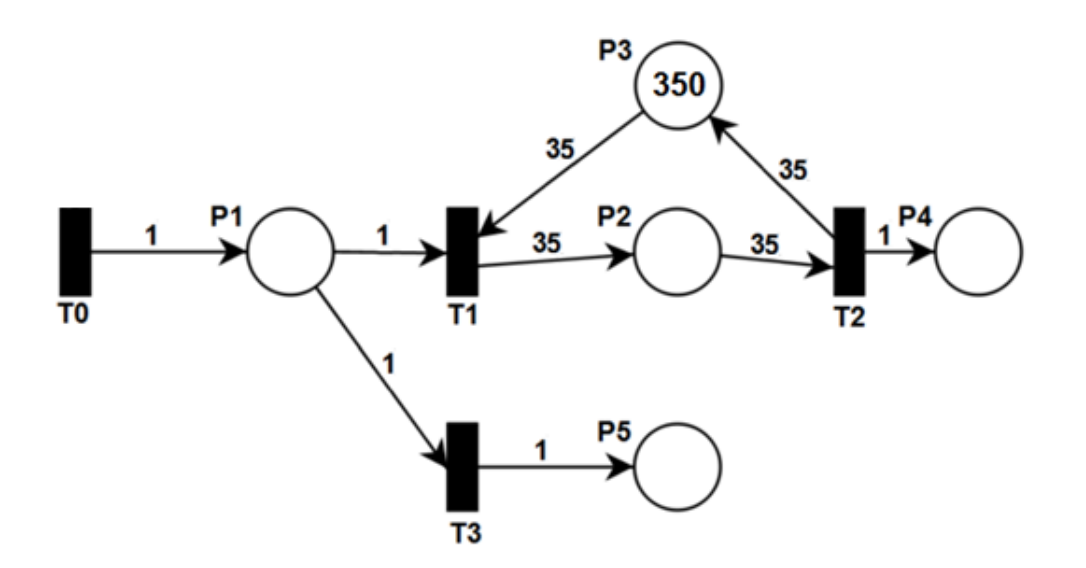

Figura B.1: Rede de Petri - Enchimento e esvaziamento de um Terminal

As informações referentes à rede da figura [B.1](#page-179-0) podem ser vistas abaixo:

#### Lugares:

- $\bullet~ P_1-$ chegada de caminhões com capacidade de 35 toneladas de grãos demanda para armazenamento;
- $P_2$  quantidade de grãos armazenados no terminal;
- $P_3$  Capacidade disponível para armazenamento no terminal;
- $P_4$  Quantidade de caminhões com capacidade de 35 toneladas que retiraram grãos dos terminais;
- $P_5$  Quantidade de caminhões de 35 toneladas que foram recusados em função do terminal estar em seu nível máximo de armazenamento.

#### Transições:

- $T_0$  Chegada de caminhões;
- $T_1$  Entrada de grãos no terminal;
- $T_2$  Saída de grãos do terminal;
- $T_3$  Recusa de carga em função do terminal estar em seu nível máximo.

Nesse modelo, é possível perceber que, caso o terminal esteja cheio, a demanda de armazenamento é recusada (transição  $T_3$ ). O lugar  $P_3$  representa a disponibilidade para o armazenamento de grãos. Inicialmente, o disparo da transição  $T_0$  representa a chegada de um caminh˜ao no terminal com uma carga de 35 toneladas. Sendo assim, os pesos dos arcos são unitários e representam uma unidade de caminhão com capacidade de 35 toneladas. Quando a transição  $T_1$  é habilitada, o peso do arco  $\acute{e} w(t_1, p_2) = 35$ , demonstrando a entrada da carga no terminal. A carga permanece o tempo necessário dentro do terminal e, posteriormente, após o disparo da transição  $T_2$ , essa carga é destinada à venda.

A partir da definição 1, pode-se observar que o modelo apresentado na figura [B.1](#page-179-0) é uma rede de Petri marcada e pode ser representada da seguinte forma:

$$
P = \{P_1, P_2, P_3, P_4, P_5\}
$$

$$
T = \{T_0, T_1, T_2, T_3\}
$$

 $A = \{(P_1, T_1), (P_1, T_3), (P_2, T_2), (P_3, T_1), (T_0, P_1), (T_1, P_2), (T_2, P_3), (T_2, P_4), (T_3, P_5)\}\$ 

$$
w(P_1, T_1) = w(T_0, P_1) = w(P_1, T_3) = w(T_2, P_4) = w(T_3, P_5) = 1
$$

$$
w(P_2, T_2) = w(P_3, T_1) = w(T_1, P_2) = w(T_2, P_3) = 35
$$

$$
x_0 = [0, 0, 350, 0, 0]
$$

Uma outra informação importante que pode ser obtida e que colabora para o melhor entendimento de uma Rede de Petri diz respeito aos lugares associados às transições, ou seja, caso a transição  $T_i$  ocorra, um lugar  $P_i$  de entrada à transição  $T_i$ irá perder uma quantidade de token proporcional ao peso do arco  $w(P_i, T_j)$ . De igual modo, um lugar  $P_j$  de saída à transição  $T_j$  irá ganhar uma quantidade de tokens proporcional ao peso do arco  $w(T_j, P_j)$ . Para isso, utiliza-se  $I(T_j)$  para representar o conjunto de lugares de entrada para uma transição  $T_j$ . Da mesma forma, utiliza-se  $O(T_j)$  para representar o conjunto de lugares de saída para a transição  $T_j$ .

**Definição 2.**  $I(t_j)$  representa o conjunto de lugares que estão conectados a uma transição  $T_i$ , ou seja, caso a transição  $T_i$  venha a disparar, tais lugares perderão um número de token igual ao peso do arco  $w(P_i, T_j)$ .  $O(T_j)$  representar o conjunto de lugares de saída para a transição  $T_j$ , ou seja, caso a transição  $T_j$  venha a disparar, tais lugares receberão um número de token igual ao peso do arco  $w(T_j, P_i)$ . [\(Cassandras](#page-149-0) [and Lafortune, 2008\)](#page-149-0).

 $I(T_j) = \{P_i \in P : (P_i, T_j) \in A\}, \quad O(T_j) = \{P_i \in P : (T_j, P_i) \in A\}.$ 

Para a figura [B.1,](#page-179-0) pode-se representar o conjunto de lugares de entrada para cada uma das transições. Dessa forma considera-se:

$$
I(T_0) = \emptyset
$$
  
\n
$$
I(T_1) = \{P_1, P_3\}
$$
  
\n
$$
I(T_2) = \{P_2\}
$$
  
\n
$$
I(T_3) = \{P_1\}
$$

Da mesma forma, para a figura [B.1,](#page-179-0) pode-se representar o conjunto de lugares de saída para cada uma das transições:

$$
O(T_0) = \{P_1\}
$$
  
\n
$$
O(T_1) = \{P_2\}
$$
  
\n
$$
O(T_2) = \{P_3, P_4\}
$$
  
\n
$$
O(T_3) = \{P_5\}
$$

A partir de  $I(T_j)$  e  $O(T_j)$ , sabendo que  $T_j \in T$ , e dos pesos dos arcos  $w(T_j, P_i)$  e  $w(P_i, T_j)$  pode-se criar as Matrizes de Incidência  $A^-$  e  $A^+$ . A matriz  $A^-$  representa a quantidade de tokens retirada dos lugares da rede ( $P_i \in P$ ) e a matriz  $A^+$  a quantidade de *tokens* que serão adicionados aos lugares da rede ( $P_i \in P$ ), caso uma transição  $T_j \in T$  venha a ser disparada.

É importante observar que, para as matrizes  $A^-$  e  $A^+$ , cada uma das linhas representam as transições que podem disparar e cada uma das colunas representa os lugares presentes na rede. Para o exemplo da Figura [B.1,](#page-179-0) há 4 transições e 5 lugares. Logo, o tamanho das matrizes  $A^-$  e  $A^+$  será de  $4 \times 5$   $(m \times n)$ . Assim é determinado:

$$
A^{-} = \begin{bmatrix} 0 & 0 & 0 & 0 & 0 \\ 1 & 0 & 35 & 0 & 0 \\ 0 & 35 & 0 & 0 & 0 \\ 1 & 0 & 0 & 0 & 0 \end{bmatrix}
$$

$$
A^{+} = \begin{bmatrix} 1 & 0 & 0 & 0 & 0 \\ 0 & 35 & 0 & 0 & 0 \\ 0 & 0 & 35 & 1 & 0 \\ 0 & 0 & 0 & 0 & 1 \end{bmatrix}
$$

<span id="page-182-0"></span>De posse das informações de entrada e saída de fichas de cada uma das transi- $\zeta$ ões, pode-se escrever a Matriz de Incidência  $(A)$  seguindo a equação [B.1.](#page-182-0)

$$
A = A^+ - A^- \tag{B.1}
$$

Para o exemplo da figura [B.1,](#page-179-0) a Matriz de Incidência A pode ser calculada seguindo a equação [B.1](#page-182-0) e é demonstrada a seguir:

$$
A = \begin{bmatrix} 1 & 0 & 0 & 0 & 0 \\ -1 & 35 & -35 & 0 & 0 \\ 0 & -35 & 35 & 1 & 0 \\ -1 & 0 & 0 & 0 & 1 \end{bmatrix}
$$

A evolução de uma Rede de Petri acontece de forma dinâmica, de modo que a ocorrência de um evento determina a evolução dos estados da rede. Inicialmente, é importante verificar quais transições estão habilitadas para serem disparadas. Para tanto, é importante observar a definição 3 demonstrada a seguir.

**Definição 3.** Uma transição  $T_i \in T$  em uma Rede de Petri está habilitada se  $x(P_i) \geq$  $w(P_i, T_j)$  para todo  $P_i \in I(T_j)$ . [\(Cassandras and Lafortune](#page-149-0) [\(2008\)](#page-149-0)).

Sendo assim, para que a condição de habilitação de uma transição seja verificada, a definição 3 deverá ser atendida. Se houver um estado onde nenhuma transição pode ser disparada, é dito que há um *deadlock*. A partir da inequação [B.2](#page-183-0)  $\acute{e}$  possível verificar as transições habilitadas na rede.

$$
x(P_i) \ge uA^-
$$

$$
x(P_i) - uA^- \ge 0 \tag{B.2}
$$

<span id="page-183-0"></span>Sendo  $u$  um vetor linha que contém informação de qual transição vai disparar.

Para o exemplo da figura [B.1,](#page-179-0) temos:

$$
u = \begin{bmatrix} T0 & T1 & T2 & T3 \end{bmatrix}
$$

Para se verificar quais transições estão habilitadas para disparar no exemplo da figura [B.1,](#page-179-0) pode-se utilizar a equação [B.2](#page-183-0) e verificar se, para cada cenário, a inequação é atendida. Assim, determina-se:

• Transição  $T_0$ :

 $\sqrt{ }$ 

$$
\begin{bmatrix} 0 & 0 & 350 & 0 & 0 \end{bmatrix} - \begin{bmatrix} 1 & 0 & 0 & 0 \end{bmatrix} A^{-} \geq [0]
$$
  
0 & 0 & 350 & 0 & 0 \end{bmatrix} - \begin{bmatrix} 1 & 0 & 0 & 0 \end{bmatrix} \begin{bmatrix} 0 & 0 & 0 & 0 & 0 \ 1 & 0 & 35 & 0 & 0 \ 1 & 0 & 0 & 0 & 0 \end{bmatrix} \geq [0]  
  
[0 & 0 & 350 & 0 & 0] - [0 & 0 & 0 & 0 & 0] \geq [0]  
  
[0 & 0 & 350 & 0 & 0] \geq [0]

Verdadeiro, a transição  $T_0$  pode ser disparada.

• Transição  $T_1$ :

$$
\begin{bmatrix} 0 & 0 & 350 & 0 & 0 \end{bmatrix} - \begin{bmatrix} 0 & 1 & 0 & 0 \end{bmatrix} A^{-} \geq [0]
$$

$$
\begin{bmatrix} 0 & 0 & 350 & 0 & 0 \end{bmatrix} - \begin{bmatrix} 0 & 1 & 0 & 0 \end{bmatrix} \begin{bmatrix} 0 & 0 & 0 & 0 & 0 \\ 1 & 0 & 35 & 0 & 0 \\ 0 & 35 & 0 & 0 & 0 \\ 1 & 0 & 0 & 0 & 0 \end{bmatrix} \geq [0]
$$

$$
\begin{bmatrix} 0 & 0 & 350 & 0 & 0 \end{bmatrix} - \begin{bmatrix} 1 & 0 & 35 & 0 & 0 \end{bmatrix} \geq [0]
$$

$$
\begin{bmatrix} -1 & 0 & 315 & 0 & 0 \end{bmatrix} \geq [0]
$$

Falso, a transição  $T_1$  não pode ser disparada, uma vez que não atende a condição prevista na equação [B.2.](#page-183-0)

• Transição  $T_2$ :

$$
\begin{bmatrix} 0 & 0 & 350 & 0 & 0 \end{bmatrix} - \begin{bmatrix} 0 & 0 & 1 & 0 \end{bmatrix} A^{-} \geq \begin{bmatrix} 0 \end{bmatrix}
$$

$$
\begin{bmatrix} 0 & 0 & 350 & 0 & 0 \end{bmatrix} - \begin{bmatrix} 0 & 0 & 1 & 0 \end{bmatrix} \begin{bmatrix} 0 & 0 & 0 & 0 & 0 \ 1 & 0 & 35 & 0 & 0 \ 1 & 0 & 0 & 0 & 0 \end{bmatrix} \geq \begin{bmatrix} 0 \end{bmatrix}
$$

$$
\begin{bmatrix} 0 & 0 & 350 & 0 & 0 \end{bmatrix} - \begin{bmatrix} 0 & 35 & 0 & 0 & 0 \end{bmatrix} \geq \begin{bmatrix} 0 \end{bmatrix}
$$

$$
\begin{bmatrix} 0 & -35 & 350 & 0 & 0 \end{bmatrix} \geq \begin{bmatrix} 0 \end{bmatrix}
$$

Falso, a transição  $T_2$ não pode ser disparada, uma vez que não atende à condição prevista na equação [B.2.](#page-183-0)

• Transição  $T_3$ :

 $\begin{bmatrix} 0 & 0 & 350 & 0 & 0 \end{bmatrix} - \begin{bmatrix} 0 & 0 & 0 & 1 \end{bmatrix} A^{-} \geq 0$  $\begin{bmatrix} 0 & 0 & 350 & 0 & 0 \end{bmatrix} - \begin{bmatrix} 0 & 0 & 0 & 1 \end{bmatrix}$  $\sqrt{ }$  $\left| \right|$ 0 0 0 0 0 1 0 35 0 0 0 35 0 0 0 1 0 0 0 0 1  $\overline{\phantom{a}}$  $\geq [0]$ 

$$
\begin{bmatrix} 0 & 0 & 350 & 0 & 0 \end{bmatrix} - \begin{bmatrix} 1 & 0 & 0 & 0 & 0 \end{bmatrix} \geq [0]
$$

$$
\begin{bmatrix} -1 & 0 & 350 & 0 & 0 \end{bmatrix} \geq [0]
$$

Falso, a transição  $T_3$  não pode ser disparada, uma vez que não atende à condição prevista na equação [B.2.](#page-183-0)

A partir dos resultados alcançados, é possível concluir que, para o exemplo da figura [B.1,](#page-179-0) apenas a transição  $T_0$  está habilitada para ser disparada.

A partir da definição 4 e da equação [B.3,](#page-185-0) após o disparo de uma determinada transição, pode-se obter um vetor com a evolução do estado da rede.

<span id="page-185-0"></span>**Definição 4.** De posse das informações da rede - vetor de disparo de transição  $(u)$ , marcação da rede  $(x(P_i))$  e a matriz de incidência  $(A)$  - a partir da equação [B.3,](#page-185-0) pode-se obter um novo vetor de marcação do estado da rede caso uma transição  $T_j \in T$  venha a ser disparada. [\(Cassandras and Lafortune, 2008\)](#page-149-0)

$$
x' = x + uA \tag{B.3}
$$

Para o exemplo da figura [B.1,](#page-179-0) após a transição  $T_0$  disparar, tem-se:

$$
x_1 = x_0 + uA
$$

$$
x_1 = \begin{bmatrix} 0 & 0 & 350 & 0 & 0 \end{bmatrix} + \begin{bmatrix} 1 & 0 & 0 & 0 \end{bmatrix} \begin{bmatrix} 1 & 0 & 0 & 0 & 0 \\ -1 & 35 & -35 & 0 & 0 \\ 0 & -35 & 35 & 1 & 0 \\ -1 & 0 & 0 & 0 & 1 \end{bmatrix}
$$

$$
x_1 = \begin{bmatrix} 0 & 0 & 350 & 0 & 0 \end{bmatrix} + \begin{bmatrix} 1 & 0 & 0 & 0 \end{bmatrix}
$$

 $x_1 = \begin{bmatrix} 1 & 0 & 350 & 0 & 0 \end{bmatrix}$ 

Pode-se observar o estado  $x_1$  na figura [B.2.](#page-186-0)

<span id="page-186-0"></span>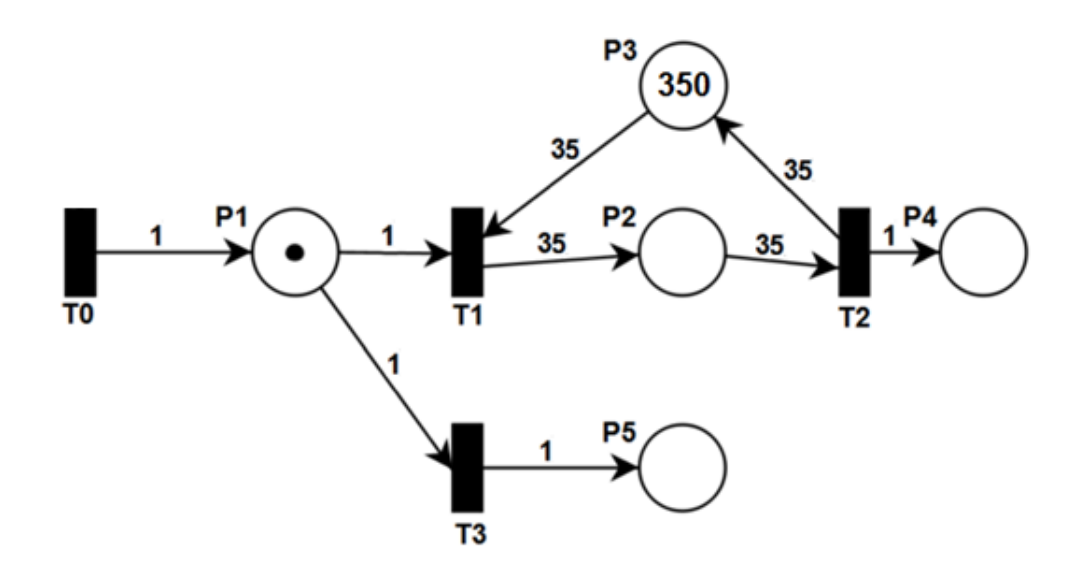

Figura B.2: Rede de Petri - estado  $x_1$ : Enchimento e esvaziamento de um Terminal

Após o disparo de  $T_0$ e com a nova marcação da rede, é possível observar que as transições  $T_0$ ,  $T_1$  e  $T_3$  estão aptas para serem disparadas, uma vez que essas transições atendem à equação [B.2.](#page-183-0) Os cálculos podem ser observados a seguir.

• Transição  $T_0$ :

$$
\begin{bmatrix} 1 & 0 & 350 & 0 & 0 \end{bmatrix} - \begin{bmatrix} 1 & 0 & 0 & 0 \end{bmatrix} A^{-} \geq [0]
$$
  

$$
\begin{bmatrix} 1 & 0 & 350 & 0 & 0 \end{bmatrix} - \begin{bmatrix} 1 & 0 & 0 & 0 \end{bmatrix} \begin{bmatrix} 0 & 0 & 0 & 0 & 0 \ 1 & 0 & 35 & 0 & 0 \ 0 & 35 & 0 & 0 & 0 \end{bmatrix} \geq [0]
$$
  

$$
\begin{bmatrix} 1 & 0 & 350 & 0 & 0 \end{bmatrix} - \begin{bmatrix} 0 & 0 & 0 & 0 & 0 \end{bmatrix} \geq [0]
$$
  

$$
\begin{bmatrix} 1 & 0 & 350 & 0 & 0 \end{bmatrix} \geq [0]
$$

Verdadeiro, a transição  $T_0$  pode ser disparada.

## • Transição  $T_1$ :

$$
\begin{bmatrix} 1 & 0 & 350 & 0 & 0 \end{bmatrix} - \begin{bmatrix} 0 & 1 & 0 & 0 \end{bmatrix} A^{-} \geq [0]
$$
  

$$
\begin{bmatrix} 1 & 0 & 350 & 0 & 0 \end{bmatrix} - \begin{bmatrix} 0 & 1 & 0 & 0 \end{bmatrix} \begin{bmatrix} 0 & 0 & 0 & 0 & 0 \ 1 & 0 & 35 & 0 & 0 \ 1 & 0 & 0 & 0 & 0 \end{bmatrix} \geq [0]
$$
  

$$
\begin{bmatrix} 1 & 0 & 350 & 0 & 0 \end{bmatrix} - \begin{bmatrix} 1 & 0 & 35 & 0 & 0 \end{bmatrix} \geq [0]
$$
  

$$
\begin{bmatrix} 0 & 0 & 315 & 0 & 0 \end{bmatrix} \geq [0]
$$

**Verdadeiro**, a transição  $T_1$  pode ser disparada.

• Transição  $T_3$ :

$$
\begin{bmatrix} 1 & 0 & 350 & 0 & 0 \end{bmatrix} - \begin{bmatrix} 0 & 0 & 0 & 1 \end{bmatrix} A^{-} \geq [0]
$$
  

$$
\begin{bmatrix} 1 & 0 & 350 & 0 & 0 \end{bmatrix} - \begin{bmatrix} 0 & 0 & 0 & 1 \end{bmatrix} \begin{bmatrix} 0 & 0 & 0 & 0 & 0 \ 1 & 0 & 35 & 0 & 0 \ 0 & 35 & 0 & 0 & 0 \end{bmatrix} \geq [0]
$$
  

$$
\begin{bmatrix} 1 & 0 & 350 & 0 & 0 \end{bmatrix} - \begin{bmatrix} 1 & 0 & 0 & 0 & 0 \end{bmatrix} \geq [0]
$$
  

$$
\begin{bmatrix} 0 & 0 & 350 & 0 & 0 \end{bmatrix} \geq [0]
$$

Verdadeiro, a transição  $T_3$  pode ser disparada.

Também é possível observar que a transição $T_2$ não está apta para ser dispa-rada, uma vez que não atende à equação [B.2.](#page-183-0)

#### • Transição  $T_2$ :

$$
\begin{bmatrix} 1 & 0 & 350 & 0 & 0 \end{bmatrix} - \begin{bmatrix} 0 & 0 & 1 & 0 \end{bmatrix} A^{-} \geq [0]
$$
  

$$
\begin{bmatrix} 1 & 0 & 350 & 0 & 0 \end{bmatrix} - \begin{bmatrix} 0 & 0 & 1 & 0 \end{bmatrix} \begin{bmatrix} 0 & 0 & 0 & 0 & 0 \ 1 & 0 & 35 & 0 & 0 \ 1 & 0 & 0 & 0 & 0 \end{bmatrix} \geq [0]
$$
  

$$
\begin{bmatrix} 1 & 0 & 350 & 0 & 0 \end{bmatrix} - \begin{bmatrix} 0 & 35 & 0 & 0 & 0 \end{bmatrix} \geq [0]
$$
  

$$
\begin{bmatrix} 1 & -35 & 350 & 0 & 0 \end{bmatrix} \geq [0]
$$

**Falso**, a transição  $T_2$  não pode ser disparada.

Após saber quais transições estão aptas a serem disparadas, pode-se verificar o segundo vetor de equação de estado. Verificou-se, a partir da equação [B.2,](#page-183-0) conforme demonstrado acima, que as transições  $T_0,\,T_1$ e $T_3$ estão aptas a serem disparadas.

## $\bullet~$  Equação de estado caso a transição  $T_0$  dispare

Caso a transição  $T_0$  venha a disparar novamente, a segunda equação de estado pode ser obtida seguindo a equação [B.3.](#page-185-0)

$$
x_2 = x_1 + uA
$$

$$
x_2 = \begin{bmatrix} 1 & 0 & 350 & 0 & 0 \end{bmatrix} + \begin{bmatrix} 1 & 0 & 0 & 0 \end{bmatrix} \begin{bmatrix} 1 & 0 & 0 & 0 & 0 \ -1 & 35 & -35 & 0 & 0 \ 0 & -35 & 35 & 1 & 0 \ -1 & 0 & 0 & 0 & 1 \end{bmatrix}
$$

$$
x_2 = \begin{bmatrix} 1 & 0 & 350 & 0 & 0 \end{bmatrix} + \begin{bmatrix} 1 & 0 & 0 & 0 & 0 \end{bmatrix}
$$

$$
x_2 = \begin{bmatrix} 2 & 0 & 350 & 0 & 0 \end{bmatrix}
$$

O estado  $x_2$ , quando a transição  $T_0$ é disparada, pode ser observado na figura [B.3.](#page-189-0)

<span id="page-189-0"></span>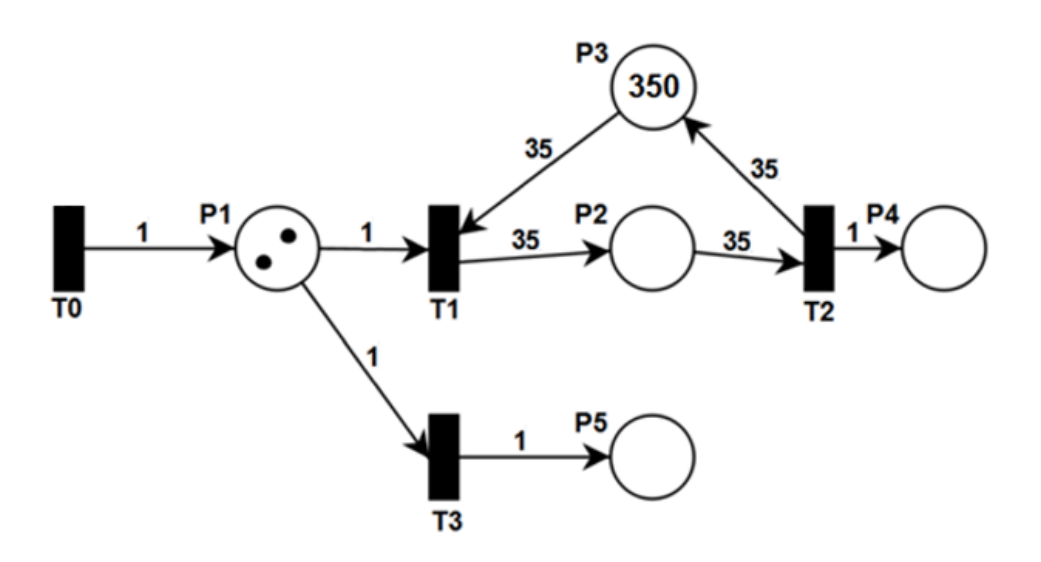

Figura B.3: Evolução da Rede caso a Transição  $T_0$  dispare.

 $\bullet~$  Equação de estado caso a transição  $T_1$  dispare

Caso a transição  $T_1$  dispare, segui-se a equação  $\operatorname{B.3}$ para determinar o segundo estado da rede.

$$
x_2 = x_1 + uA
$$

$$
x_2 = \begin{bmatrix} 1 & 0 & 350 & 0 & 0 \end{bmatrix} + \begin{bmatrix} 0 & 1 & 0 & 0 \end{bmatrix} \begin{bmatrix} 1 & 0 & 0 & 0 & 0 \ -1 & 35 & -35 & 0 & 0 \ 0 & -35 & 35 & 1 & 0 \ -1 & 0 & 0 & 0 & 1 \end{bmatrix}
$$

$$
x_2 = \begin{bmatrix} 1 & 0 & 350 & 0 & 0 \end{bmatrix} + \begin{bmatrix} -1 & 35 & -35 & 0 & 0 \end{bmatrix}
$$

$$
x_2 = \begin{bmatrix} 0 & 35 & 315 & 0 & 0 \end{bmatrix}
$$

O estado  $x_2,$ quando a transição  $T_1$ é disparada, pode ser observado na figura [B.4.](#page-190-0)

<span id="page-190-0"></span>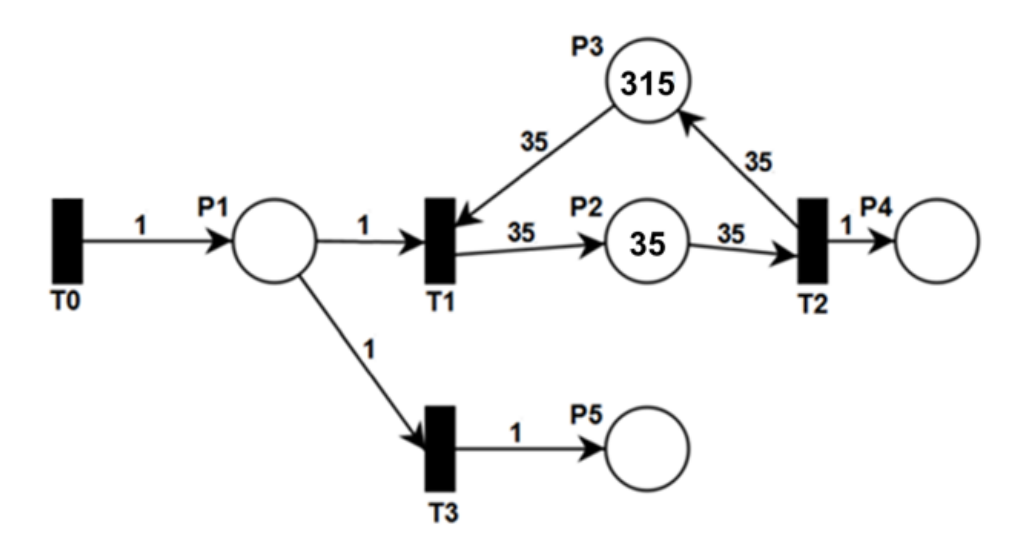

Figura B.4: Evolução da Rede caso a Transição  $T_1$  dispare.

## $\bullet~$  Equação de estado caso a transição  $T_3$  dispare

Caso a transição  $T_3$  dispare, a partir da equação [B.3](#page-185-0) é possível determinar o segundo estado da rede.

 $x_2 = x_1 + uA$ 

$$
x_2 = \begin{bmatrix} 1 & 0 & 350 & 0 & 0 \end{bmatrix} + \begin{bmatrix} 0 & 0 & 0 & 1 \end{bmatrix} \begin{bmatrix} 1 & 0 & 0 & 0 & 0 \\ -1 & 35 & -35 & 0 & 0 \\ 0 & -35 & 35 & 1 & 0 \\ -1 & 0 & 0 & 0 & 1 \end{bmatrix}
$$

$$
x_2 = \begin{bmatrix} 1 & 0 & 350 & 0 & 0 \end{bmatrix} + \begin{bmatrix} -1 & 0 & 0 & 0 & 1 \end{bmatrix}
$$

$$
x_2 = \begin{bmatrix} 0 & 0 & 350 & 0 & 1 \end{bmatrix}
$$

O estado  $x_2,$ quando a transição  $T_3$ é disparada, pode ser observado na figura [B.5.](#page-191-0)

<span id="page-191-0"></span>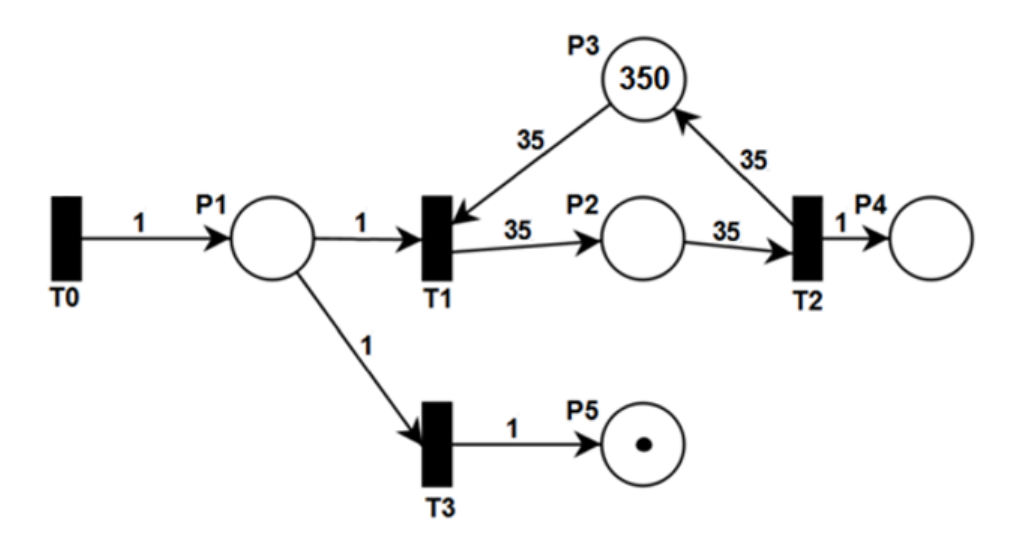

Figura B.5: Evolução da Rede caso a transição  $T_3$  dispare.

A partir da figura [B.6,](#page-191-1) é possível perceber os estados alcançados pela rede, caso cada uma das transições habilitadas venham a disparar. Conforme observado na figura [B.6](#page-191-1) (b), um novo ciclo pode ser iniciado, a partir do disparo da transição  $T_0$ . Após o seu disparo, um novo caminhão é adicionado no lugar  $P_1$ .

<span id="page-191-1"></span>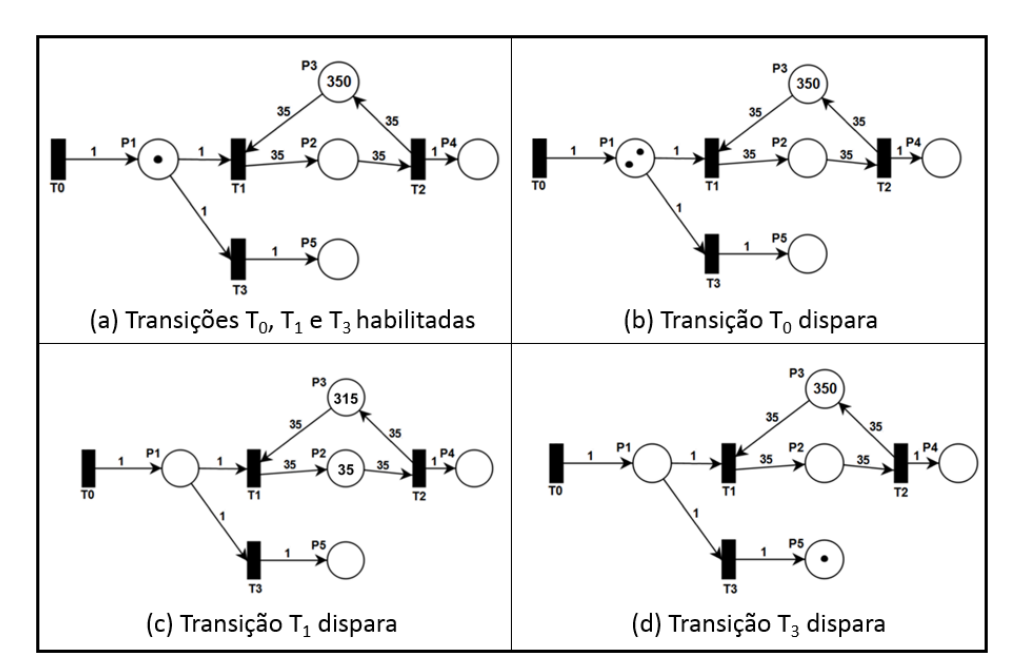

Figura B.6: Evolução da Rede caso as Transições  $T_0$ ,  $T_1$  ou  $T_3$  dispare.

 $E$  possível perceber que a transição  $T_3$  pode ser disparada a qualquer momento que tiver habilitada. Entretanto, para atender à dinâmica de funcionamento do terminal, sabe-se que a transição  $T_1$  tem prioridade sobre a transição  $T_3$ . Sendo assim, a transição  $T_3$  só poderá ser disparada quando a transição  $T_1$  não estiver habilitada.

A seguir, será demonstrado o funcionamento de uma Rede de Petri temporizada. Essa é uma forma de controlar a data em que cada token deve permanecer em cada lugar (Rede de Petri P-temporizada) ou a data em que cada transição deve ser disparada (T-temporizada) e, assim, verificar qual delas est´a apta para ser disparada. Assim, a transição a ser disparada é aquela que apresenta o menor valor de data do sistema.

# B.2 Rede de Petri Temporizada

De acordo com [Wang](#page-155-0) [\(1998\)](#page-155-0), as redes de Petri temporizadas são umas das ferramentas de modelagem mais poderosas para um sistema de eventos discretos. O estado de um sistema temporizado muda em instantes de tempo em vez de acontecer de forma imediata. [Cassandras and Lafortune](#page-149-0) [\(2008\)](#page-149-0) demonstram que os modelos n˜ao temporizados geram uma estrutura geral, enquanto que os modelos temporizados possuem uma estrutura de rel´ogio que a torna uma rede de Petri temporizada.

A evolução de um sistema configurado como uma rede temporizada depende da evolução temporal dos eventos discretos e, dada a sua importância, a utilização das redes de Petri temporizadas tem se tornado bastante comum - como o tempo que um determinado produto deve ficar armazenado em um estoque, o tempo necessário para carregar ou descarregar um caminh˜ao, o tempo que uma pessoa demora em um leito de UTI, etc.

Os modelos de rede de Petri temporizados podem ser determinásticos ou estocásticos. Os modelos determinísticos são aqueles em que o tempo para disparar uma determinada transição (modelo T-temporizado) ou o tempo de permanência que um *token* deve respeitar até que ele esteja disponível no lugar (modelo Ptemporizado) acontecem de forma determinística. Os modelos de rede de Petri temporizados estocásticos são aqueles cujo o tempo para disparar uma transição (modelo T-temporizado) ou o tempo de permanência que um *token* deve respeitar até que ele esteja disponível no lugar (modelo P-temporizado) é dado a partir de uma distribuição de probabilidade, ou seja, acontecem de forma aleatória seguindo a distribuição escolhida. A escolha da distribuição se dá por aquela que melhor representa o modelo abordado.

Segundo [Wang](#page-155-0) [\(1998\)](#page-155-0), os modelos de rede de Petri determinísticos têm sido importantes para identificar gargalos e tempo de ciclo de produção. Já os modelos estocásticos revelam-se importantes para a obtenção da taxa de produção, da média de atrasos em processos, do rendimento e medidas de confiabilidade.

Abaixo ser˜ao apresentadas duas formas demonstradas por [Wang](#page-155-0) [\(1998\)](#page-155-0) de se temporizar uma rede de Petri, são elas: Rede de Petri T-temporizada e rede de Petri P-temporizada. Posteriormente, será realizado um estudo mais detalhado no modelo de rede de Petri P-temporizado, uma vez que se adotou essa técnica no presente trabalho.

### B.2.1 Rede de Petri T-temporizada

Uma rede de Petri T-temporizada é aquela em que existe um tempo de atraso associado a cada transição para que essa esteja habilitada a disparar. Sendo assim, a inequação [B.2](#page-183-0) deve ser atendida, ou seja, deve haver um número de tokens maior ou igual ao peso do arco de entrada na transição -  $w(P_i, T_j)$ . Após o disparo, cada um dos lugares de saída associados à transição receberá um número de tokens proporcional ao peso do arco de saída -  $w(T_j, P_i)$ . Nem todas as transições precisam ter um tempo de atraso associado. Caso o tempo associado a uma determinada transição for igual a zero, essa estar´a pronta para disparar toda vez que estiver habilitada.

**Definição 5.** [Cassandras and Lafortune](#page-149-0) [\(2008\)](#page-149-0) define uma rede de Petri Ttemporizada como sendo uma sêxtupla  $(P, T, A, w, x, V)$ , onde  $(P, T, A, w, x)$  é a rede de Petri marcada e V a estrutura do relógio que associa as transições com os tempos de atraso.

•  $P - 6$  o conjunto finito de lugares.

$$
P = \{P_1, P_2, P_3, ..., P_n\}
$$

•  $T = T_0 \cup T_D - 6$  o conjunto finito de transições.  $T_0$  é o conjunto de transições sem atraso e  $T_D$  o conjunto de transições com atraso no disparo.

$$
T = \{T_1, T_2, T_3, ..., T_n\}
$$

 $\bullet$  A – é o conjunto finito de arcos de lugares para transição e de transição para lugares.

$$
A \subseteq (P \times T) \cup (T \times P)
$$

•  $w - 6$  o peso dos arcos.

$$
w(T_n, P_j) = c_1; w(P_n, T_j) = c_2
$$
, onde  $c_1 \in c_2 \to \mathbb{N}$ 

•  $x - 6$  um vetor linha que representa a marcação dos conjuntos de lugares, ou seja, a quantidade de tokens em cada um dos lugares da rede.

$$
x = [x(P_1), x(P_2), x(P_3), ..., x(P_n)]
$$

•  $V - 6$  a estrutura do relógio.

$$
V = \{v_j : T_j \in T_D\}, v_j = v_{j,1}, v_{j,2}, \ldots\}, v_{j,k} \in \mathbb{R}^+
$$

Para o exemplo da figura [B.1,](#page-179-0) pode-se observar que todas as transições eram imediatas, uma vez que se tratava de um modelo não temporizado. Entretanto, a partir da figura [B.7,](#page-194-0) demostram-se as modificações necessárias para se ter um modelo T-temporizado. É importante perceber que, quando uma transição for temporizada, esta será representada por um retângulo branco.

<span id="page-194-0"></span>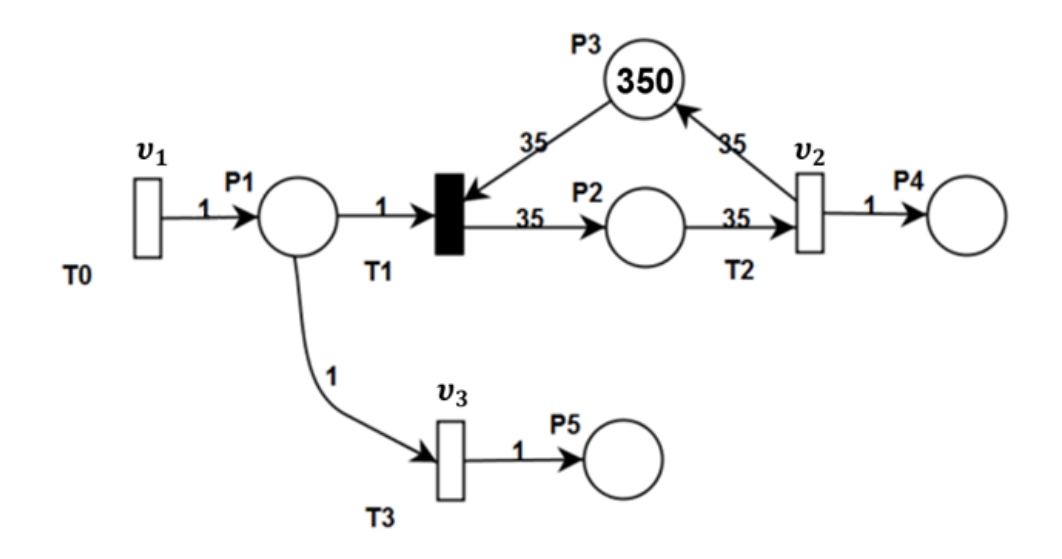

Figura B.7: Modelo T-temporizada - Enchimento e esvaziamento de um Terminal

Na figura [B.7,](#page-194-0) a transição  $T_1$ , que representa a entrada de grãos no terminal é imediata, ou seja, não existe nenhum tempo de atraso associado a esta transição. As demais transições  $(T_0, T_2 \n\t\epsilon T_3)$  são temporizadas. Sendo assim, temos um tempo de atraso associado para cada uma delas.

- $T_0$  Chegada de caminhões  $v_1$ ;
- $T_2$  Saída de grãos do terminal  $v_2$ ;
- $T_3$  Recusa de carga em função do terminal estar em seu nível máximo  $v_3$ .

### B.2.2 Rede de Petri P-temporizada

Uma rede de Petri P-temporizada é aquela que possui um tempo de permanência para os tokens nos lugares, ou seja, esse token pode estar ou não disponível para habilitar as suas transições de saída desde que tenha vencido esse tempo de atraso a ele associado [\(Wang, 1998\)](#page-155-0). Caso uma transição  $T_i \in T$  venha disparar, o lugar de saída  $P_i \in P$  receberá um número de tokens igual ao peso do arco  $w(T_j, P_i)$ . Quando o lugar  $P_i$  receber esses *tokens*, será atribuído um tempo de atraso que deve ser respeitado até que esses tokens fiquem disponíveis para habilitar a transição de saída do lugar  $P_i$ . É importante destacar que nem todos lugares precisam ter um tempo de atraso associado. Caso o tempo de atraso  $v_k$  para um determinado lugar for igual a zero, assim que um *token* chegar a esse lugar, a transição de saída associada a esse lugar estará habilitada.

**Definição 6.** [Wang](#page-155-0) [\(1998\)](#page-155-0) define uma rede de Petri P-temporizada como sendo uma sêxtupla  $(P, T, A, w, x, \tau)$ , onde  $(P, T, A, w, x)$  é a rede de Petri marcada e  $\tau : P \to$  $\mathbb{R}^+$  a estrutura do relógio que associa os lugares com os tempos de atraso.

•  $P - 6$  o conjunto finito de lugares.

$$
P = \{P_1, P_2, P_3, ..., P_n\}
$$

•  $T - \acute{e}$  o conjunto finito de transições.

$$
T = \{T_1, T_2, T_3, ..., T_n\}
$$

•  $A - 6$  o conjunto finito de arcos de lugares para transição e de transição para lugares.

$$
A \subseteq (P \times T) \cup (T \times P)
$$

•  $w - 6$  o peso dos arcos.

$$
w(T_n, P_j) = c_1; w(P_n, T_j) = c_2
$$
, onde  $c_1 \in c_2 \to \mathbb{N}$ 

•  $x - 6$  um vetor linha que representa a marcação dos conjuntos de lugares, ou seja, a quantidade de tokens em cada um dos lugares da rede.

$$
x = [x(P_1), x(P_2), x(P_3), ..., x(P_n)]
$$

•  $\tau$  – é uma função que associa tempo aos lugares da rede.

$$
\tau:P\to\mathbb{R}^+
$$

Será adotada a variável de nome data como sendo o tempo decorrido no processo de simulação. Inicialmente, o valor de *data* será igual a zero. A evolução da rede acontecerá da seguinte forma: Após a verificação do tempo de atraso atribuído aos lugares associados a uma determinada transição  $T_i$ , para que  $T_i$  dispare, o valor do maior tempo de atraso dos lugares de entrada à transição será somado ao valor de data.

<span id="page-196-0"></span>A título de exemplo, considere a rede de Petri demonstrada na figura [B.8.](#page-196-0) Podese perceber que se trata de um modelo P-temporizado, onde os valores de  $\tau_0$ ,  $\tau_1$  e  $\tau_2$ representam o tempo de atraso associado aos lugares  $P_0$ ,  $P_1$  e  $P_2$ , respectivamente.

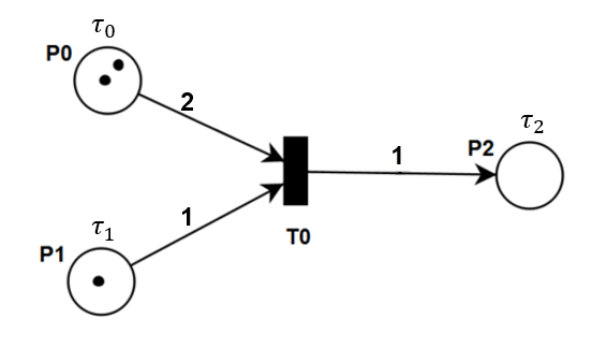

Figura B.8: Rede de Petri P-temporizada

A ordem de chegada de cada um dos tokens pode ser verificada na tabela [B.1.](#page-196-1) O valor de  $\tau_0$  será igual ao tempo de atraso máximo associado aos tokens presentes no lugar  $P_0$ . A partir da figura [B.9,](#page-197-0) é possível perceber que, inicialmente, para a transição  $T_0$  ficar habilitada a disparar, é necessário que os tempos de atraso  $\tau_0$  e  $\tau_1$ , associados aos lugares  $P_0$  e  $P_1$ , sejam respeitados. Portanto,  $T_0$  só poderá disparar após decorrer o maior tempo de atraso associado a esses lugares -  $data = max{\lbrace \tau_0, \tau_1 \rbrace}$ .

<span id="page-196-1"></span>Tabela B.1: Ordem de chega dos tokens nos lugares

| tokens    |   |                         | ್ರ<br>v    | $\cdots$ | $\boldsymbol{\eta}$ |
|-----------|---|-------------------------|------------|----------|---------------------|
| $\sim$ po | u | $\boldsymbol{\omega}$ , | $^{\,a_3}$ | $\cdots$ | $\mathfrak{u}_n$    |

Após o disparo de  $T_0$ , os lugares de entrada  $P_0$  e  $P_1$  perderão um número de tokens proporcional ao peso dos arcos de entrada a  $T_0$  -  $w(P_0, T_0) = 2 e w(P_1, T_0) = 1$ e o lugar de saída à transição  $P_2$  receberá um número de tokens que é proporcionar ao peso do arco de saída à transição  $T_0$ , ou seja,  $w(T_0, P_2) = 1$ . O token em  $P_2$  só ficará disponível após o tempo de atraso  $\tau_2$  for decorrido.

Para o exemplo da figura [B.1,](#page-179-0) pode-se observar que n˜ao tinha nenhum tempo de atraso associado às transições e lugares, uma vez que se tratava de um modelo não temporizado. Entretanto, a partir da figura [B.9,](#page-197-0) tem-se as modificações necessárias para se ter um modelo P-temporizado.

<span id="page-197-0"></span>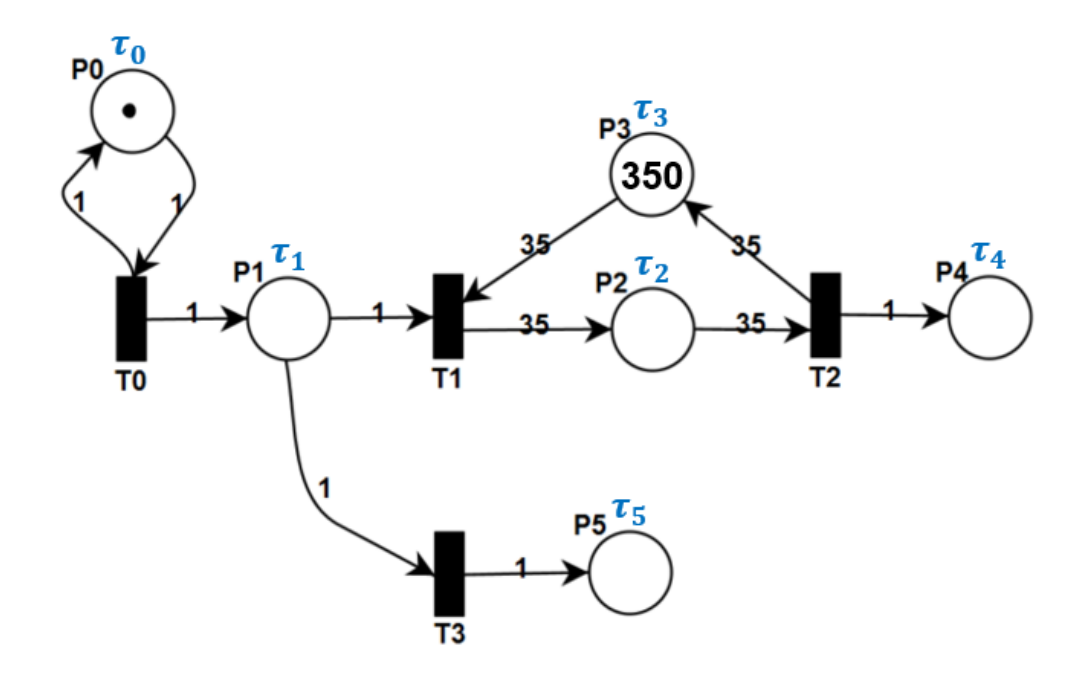

Figura B.9: Modelo T-temporizada - Enchimento e esvaziamento de um Terminal

E possível observar que foi acrescentado um novo lugar  $P_0 \in P$  à rede represen-tada na figura [B.9.](#page-197-0) Esse lugar tem como objetivo controlar o disparo da transição  $T_0$ . Sendo assim, após o disparo de  $T_0$ , será retirado e acrescentado um token de peso igual a 1 do lugar  $P_0$  e a transição  $T_0$  só poderá disparar novamente após o tempo de atraso  $\tau_0$  for cumprido.

Será utilizada a rede demonstrada na figura [B.9](#page-197-0) para explicar o comportamento de uma rede de petri P-temporizada determinística. Sendo assim, cada lugar da rede recebeu uma variável  $\tau_i$ , que representa o tempo de atraso para os *tokens* que ali adentrarem. O valor de  $\tau_0 = 30$  minutos. Considera-se, portanto, que a cada 30 minutos chega um caminhão com grãos ao lugar  $P_1$ . Os caminhões que chegam a  $P_1$  deverão aguardar por 5 minutos  $(\tau_1)$ . Os grãos armazenados no terminal sairão ao final de 60 minutos  $(\tau_2)$ , após a saída do grão do terminal, a capacidade voltará a ficar disponível após 1 minuto  $(\tau_3)$ . Os tempos de atraso para os lugares  $P_4$  e  $P_5$ serão iguais a zero ( $\tau_4$  e  $\tau_5$ , respectivamente). Esses valores podem ser observados na tabela [B.2.](#page-198-0)

<span id="page-198-0"></span>

| Lugares - $P_i$ | Descrição                                   | Tempo Atraso (min) - $\tau_i$ |
|-----------------|---------------------------------------------|-------------------------------|
| $P_0$           | Controlador de disparo para Transição $T_0$ | 30                            |
| $P_1$           | Fila de chegada de caminhões (FIFO)         |                               |
| $P_2$           | Grãos armazenados                           | 60                            |
| $P_3$           | Capacidade do terminal                      |                               |
| $P_4$           | Grãos retirados do terminal                 |                               |
| $P_5$           | Carga recusada                              |                               |

Tabela B.2: Detalhamento da rede de Petri P-temporizada

Além disso, considera-se que a transição  $T_1$  tem prioridade sobre a transição  $T_3$ , uma vez que a carga só será recusada pelo terminal se, e somente se, o terminal estiver com a sua taxa de ocupação máxima. Além disso, considera-se que a transição  $T_2$  possui a maior prioridade, uma vez que é mais vantajoso liberar a carga do terminal. Uma outra informação importante a ser acrescentada é que, inicialmente, consideram-se que todos os tokens presentes na rede da figura [B.9](#page-197-0) foram adicionados aos lugares em data = −∞. Assim, sabe-se que em data = 0, a transição  $T_0$  está habilitada para disparar. A evolução da rede pode ser observada a seguir.

#### • Início:

 $Data = 0$  $x_0 = \begin{bmatrix} 1 & 0 & 0 & 350 & 0 & 0 \end{bmatrix}$ 

<span id="page-198-1"></span>Através da equação [B.2,](#page-183-0) pode-se perceber que, em  $data = 0$ , apenas a transição  $T_0$  está habilitada - tabela [B.3.](#page-198-1)

Tabela B.3: Etapa 1 - transições habilitadas

| Transição habilitada data |  |
|---------------------------|--|
|                           |  |

#### • Etapa 1:

Após o disparo de  $T_0$ , a partir da equação [B.3,](#page-185-0) pode-se verificar a nova marcação da rede. Como a ficha em  $P_0$  foi adicionada em  $data = -\infty$ , nenhum atraso é computado para o disparo de  $T_0$ .

 $Data = 0$  $x_1 = \begin{bmatrix} 1 & 1 & 0 & 350 & 0 & 0 \end{bmatrix}$ 

Através da equação [B.2,](#page-183-0) pode-se perceber que, após o disparo de  $T_0$ , em  $data =$ 0, as transições  $T_0$ ,  $T_1$  e  $T_3$  estão habilitadas - tabela [B.4.](#page-199-0)

| Transição habilitada data |    |
|---------------------------|----|
| $T_0$                     | 30 |
| $T_1$                     | 5  |
| $T_3$                     |    |

<span id="page-199-0"></span>Tabela B.4: Etapa 2 - transições habilitadas

A transição a ser disparada é aquela que possui um menor valor de *data*. Sabe-se que, em caso de empate em data, existe uma prioridade em relação às transições  $T_1$  e  $T_3$ , ou seja, será priorizada a entrada de grãos no terminal ao invés de recusar a carga. Assim, a transição a ser disparada será a  $T_1$ , em  $data = 5$ .

#### • Etapa 2:

Após o disparo de  $T_1$ , a partir da equação [B.3,](#page-185-0) pode-se verificar a nova marcação da rede.

 $Data = 5$  $x_2 = \begin{bmatrix} 1 & 0 & 35 & 315 & 0 & 0 \end{bmatrix}$ 

<span id="page-199-1"></span>Através da equação [B.2,](#page-183-0) após o disparo de  $T_1$ , em  $data = 5$ , as transições  $T_0$  e  $T_2$  estão habilitadas - tabela [B.5.](#page-199-1)

Tabela B.5: Etapa 3 - transições habilitadas

| Transição habilitada data |    |
|---------------------------|----|
| $T_0$                     | 30 |
| $T_2$                     | 65 |

A transição a ser disparada será aquela com o menor valor de data, ou seja, a transição  $T_0$ , em  $data = 30$ .

• Etapa 3:

Após o disparo de  $T_0$ , a partir da equação [B.3,](#page-185-0) tem-se a nova marcação da rede.

 $Data = 30$  $x_2 = \begin{bmatrix} 1 & 1 & 35 & 315 & 0 & 0 \end{bmatrix}$ 

Através da equação [B.2,](#page-183-0) após o disparo de  $T_0$  em  $data = 30$ , pode-se perceber que, nesse cenário, todas as transições estão habilitadas - tabela [B.6.](#page-200-0)

| Transição habilitada data |    |
|---------------------------|----|
| $T_0$                     | 60 |
| $T_1$                     | 35 |
| $T_2$                     | 65 |
| $T_{3}$                   | 35 |

<span id="page-200-0"></span>Tabela B.6: Etapa 4 - transições habilitadas

A transição a ser disparada será aquela com o menor valor de *data*, ou seja, considerando as prioridades pré-estabelecidas, a transição  $T_1$ é disparada, em  $data = 35$ .

#### • Etapa 4:

Após o disparo de  $T_1$ , a partir da equação [B.3,](#page-185-0) tem-se a nova marcação da rede.

 $Data = 35$  $x_2 = \begin{bmatrix} 1 & 0 & 70 & 280 & 0 & 0 \end{bmatrix}$ 

<span id="page-200-1"></span>Através da equação [B.2,](#page-183-0) após o disparo de  $T_1$  em  $data = 35$ , pode-se perceber que apenas as transições  $T_0$  e  $T_2$  estão habilitadas - tabela [B.7.](#page-200-1)

Tabela B.7: Etapa 5 - transições habilitadas

| Transição habilitada | data    |
|----------------------|---------|
| $T_0$                | 60      |
| $T_2$                | 65, 125 |

A transição a ser disparada será aquela com o menor valor de *data*, ou seja, considerando as prioridades pré-estabelecidas, a transição  $T_0$  é disparada, em  $data = 60$ . E importante perceber o comportamento da simulação quando se tem mais de uma carga adicionada ao terminal - tem-se dois tokens no lugar  $P_2$  que foram adicionados em tempos diferentes. Nesse contexto, a primeira carga que entrou é a primeira a sair (FIFO).

• Etapa 5:

Após o disparo de  $T_0$ , a partir da equação [B.3,](#page-185-0) tem-se a nova marcação da rede.

 $Data = 60$  $x_2 = \begin{bmatrix} 1 & 1 & 70 & 280 & 0 & 0 \end{bmatrix}$ 

Através da equação [B.2,](#page-183-0) após o disparo de  $T_0$  em  $data = 60$ , pode-se perceber que, nesse cenário, todas as transições estão habilitadas - tabela [B.8.](#page-201-0)

| Transição habilitada | data    |
|----------------------|---------|
| $T_0$                | 90      |
| $T_1$                | 65      |
| $T_2$                | 65, 125 |
| $T_{3}$              | 65      |

<span id="page-201-0"></span>Tabela B.8: Etapa 4 - transições habilitadas

A transição a ser disparada será aquela com o menor valor de *data*. Entretanto, nesse cenário, 3 transições apresentam o mesmo valor de  $data = 65$ . transições  $T_1, T_2$  e  $T_3$ . Conforme mencionado, trata-se de um problema com prioridade de transições e, uma vez que se teve um empate em data, a transi-¸c˜ao a ser disparada ´e aquela que possui uma maior prioridade. Sendo assim, considerando as prioridades pré-estabelecidas, dispara-se a transição  $T_2$ , em  $data = 65$ .

#### • Etapa 6:

Após o disparo de  $T_2$ , a partir da equação [B.3,](#page-185-0) tem-se a nova marcação da rede.

 $Data = 65$  $x_2 = \begin{bmatrix} 1 & 1 & 35 & 315 & 1 & 0 \end{bmatrix}$ 

<span id="page-201-1"></span>Através da equação [B.2,](#page-183-0) após o disparo de  $T_2$  em  $data = 65$ , pode-se perceber que, nesse cenário, todas as transições estão habilitadas - tabela [B.9.](#page-201-1)

| Transição habilitada data |     |
|---------------------------|-----|
| $T_0$                     | 90  |
| $T_1$                     | 65  |
| $T_2$                     | 125 |
| $T_3$                     | 65  |

Tabela B.9: Etapa 4 - transições habilitadas

A transição a ser disparada será aquela com o menor valor de *data*, ou seja, considerando as prioridades pré-estabelecidas, a transição  $T_1$  é disparada, em  $data = 65$ .

Pode-se configurar um tempo de simulação para o exemplo acima e assim verificar o comportamento da rede, enquanto data for menor que o tempo de simulação preestabelecido. A partir dessa simulação, após a observação de diversas etapas com o auxilio de um computador, muitas informa¸c˜oes no que se refere ao funcionamento do terminal podem ser adquiridas - figura [2.16.](#page-54-0) No capítulo 4, o problema em análise será abordado com mais detalhe.

No próximo capítulo, será realizada uma abordagem sobre a criação de um simulador de rede de Petri P-temporizada com prioridade de disparo das transições em detalhes.

# Apêndice C

# Apêndice C - Cidades Produtoras de soja

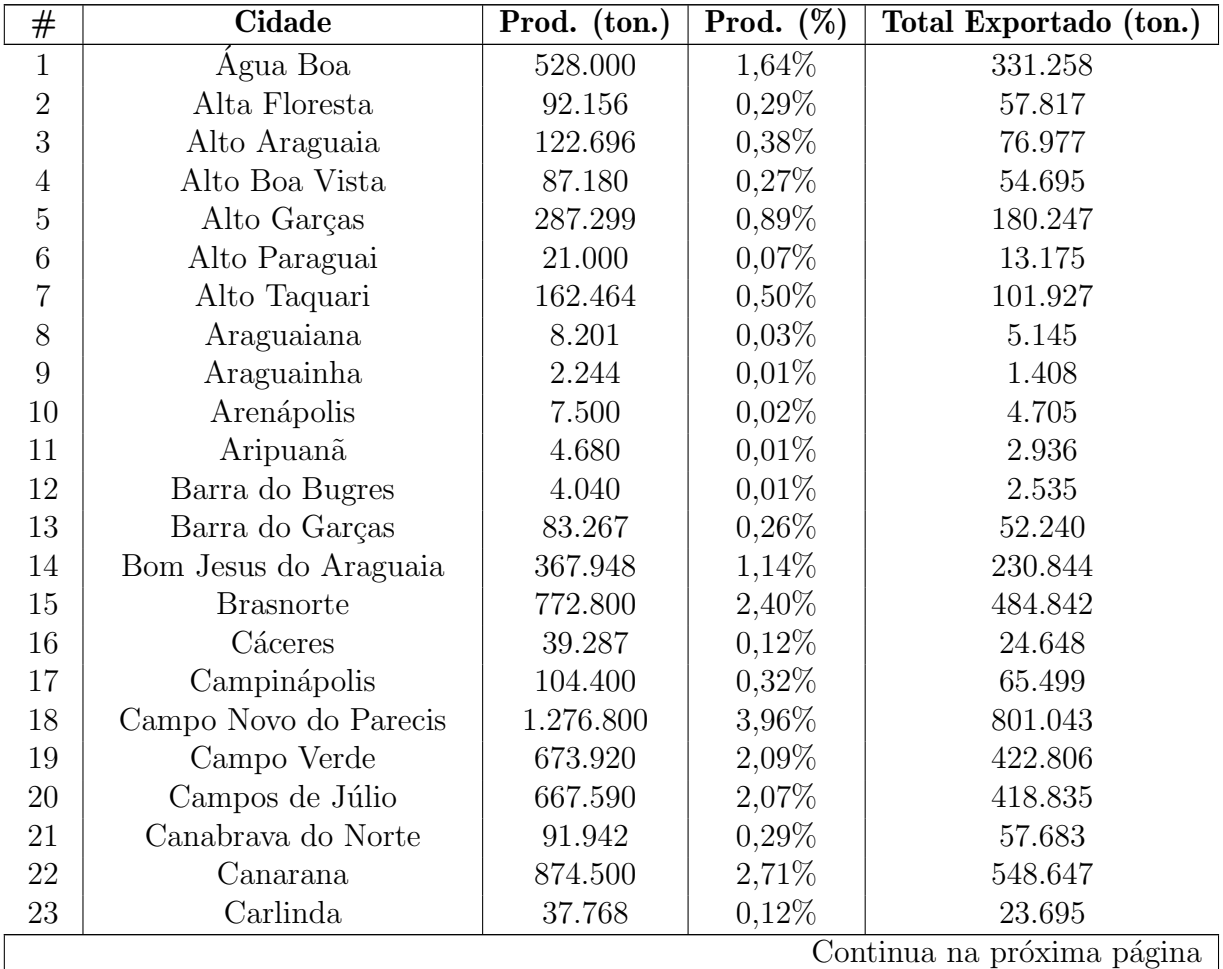

Tabela C.1: Produção e parcela na exportação de soja - Cidades MT.

| $\#$             | <b>Cidade</b>                | Prod. $(ton.)$   | $\mathbf{u}$ pagnet<br>Prod. $(\%)$ | Total Exportado (ton.) |  |
|------------------|------------------------------|------------------|-------------------------------------|------------------------|--|
| 24               | Chapada dos Guimarães        | 104.000          | 0,32%                               | 65.248                 |  |
| $25\,$           | Cláudia                      | 355.736          | 1,10%                               | 223.183                |  |
| 26               | Cocalinho                    | 33.482           | $0,10\%$                            | 21.006                 |  |
| 27               | Colíder                      | 50.644           | $0,16\%$                            | 31.773                 |  |
| $28\,$           | Comodoro                     | 254.400          | 0,79%                               | 159.606                |  |
| 29               | Confresa                     | 145.080          | 0,45%                               | 91.021                 |  |
| $30\,$           | Conquista D'Oeste            | 21.103           | 0,07%                               | 13.240                 |  |
| 31               | Cotriguaçu                   | 936              | $0,00\%$                            | 587                    |  |
| $32\,$           | Denise                       | 10.156           | $0,03\%$                            | 6.372                  |  |
| 33               | Diamantino                   | 1.138.500        | 3,53%                               | 714.276                |  |
| 34               | Dom Aquino                   | 112.320          | $0,\!35\%$                          | 70.468                 |  |
| 35               | Feliz Natal                  | 471.960          | 1,46%                               | 296.100                |  |
| 36               | Gaúcha do Norte              | 666.600          | 2,07%                               | 418.214                |  |
| 37               | General Carneiro             | 179.860          | $0,56\%$                            | 112.841                |  |
| $38\,$           | Guarantã do Norte            | 41.580           | $0,13\%$                            | 26.087                 |  |
| $39\,$           | Guiratinga                   | 227.700          | 0,71%                               | 142.855                |  |
| $40\,$           | Ipiranga do Norte            | 686.400          | 2,13%                               | 430.636                |  |
| 41               | Itanhangá                    | 279.000          | 0,87%                               | 175.040                |  |
| 42               | Itaúba                       | 149.424          | 0,46%                               | 93.746                 |  |
| $43\,$           | Itiquira                     | 594.000          | 1,84%                               | 372.666                |  |
| $44\,$           | Jaciara                      | 141.000          | $0,44\%$                            | 88.461                 |  |
| $45\,$           | Jangada                      | 2.636            | $0,01\%$                            | 1.654                  |  |
| $46\,$           | Juara                        | 140.800          | $0,44\%$                            | 88.336                 |  |
| 47               | Juína                        | 27.360           | $0,08\%$                            | 17.165                 |  |
| 48               | Juruena                      | 1.650            | $0,01\%$                            | 1.035                  |  |
| 49               | Juscimeira                   | 85.860           |                                     | 53.867                 |  |
|                  | Lambari D'Oeste              |                  | 0,27%                               |                        |  |
| $50\,$<br>$51\,$ | Lucas do Rio Verde           | 3.402            | $0,01\%$                            | 2.134                  |  |
|                  |                              | 789.600          | 2,45%                               | 495.382                |  |
| $52\,$<br>53     | Luciara<br>Marcelândia       | 1.908<br>201.500 | $0,01\%$<br>0,62%                   | 1.197                  |  |
|                  |                              |                  |                                     | 126.418                |  |
| 54               | Matupá<br>Mirassol d'Oeste   | 135.300          | $0,42\%$                            | 84.885                 |  |
| 55               |                              | 13.748           | $0,04\%$                            | 8.625                  |  |
| 56               | <b>Nobres</b><br>Nortelândia | 132.217          | 0,41%                               | 82.951                 |  |
| 57               |                              | 81.120           | 0,25%                               | 50.893                 |  |
| $58\,$           | Nossa S. do Livramento       | 1.896            | $0,01\%$                            | 1.190                  |  |
| $59\,$           | Nova Bandeirantes            | 192              | $0,00\%$                            | 120                    |  |
| 60               | Nova Brasilândia             | 35.476           | $0,11\%$                            | 22.257                 |  |
| 61               | Nova Canaã do Norte          | 146.267          | 0,45%                               | 91.765                 |  |
| 62               | Nova Guarita                 | 41.400           | $0,13\%$                            | 25.974                 |  |
| 63               | Nova Lacerda                 | 66.040           | $0,20\%$                            | 41.432                 |  |
| 64               | Nova Marilândia              | 56.760           | 0,18%                               | 35.610                 |  |
|                  | Continua na próxima página   |                  |                                     |                        |  |

Tabela  $C.1 -$  Continuação da página anterior

|         | radia v.i<br>Cidade        | Continuação da pagina anterior<br>Prod. (ton.) | Prod. $(\%)$ | Total Exportado (ton.) |  |
|---------|----------------------------|------------------------------------------------|--------------|------------------------|--|
| $^{\#}$ |                            |                                                |              |                        |  |
| 65      | Nova Maringá               | 648.000                                        | $2,01\%$     | 406.544                |  |
| 66      | Nova Monte Verde           | 4.527                                          | $0,01\%$     | 2.840                  |  |
| 67      | Nova Mutum                 | 1.322.580                                      | $4,10\%$     | 829.765                |  |
| 68      | Nova Nazaré                | 49.500                                         | 0,15%        | 31.055                 |  |
| 69      | Nova Santa Helena          | 79.464                                         | 0,25%        | 49.854                 |  |
| 70      | Nova Ubiratã               | 1.275.357                                      | 3,96%        | 800.138                |  |
| 71      | Nova Xavantina             | 195.000                                        | 0,60%        | 122.340                |  |
| 72      | Novo Horizonte do Norte    | 13.440                                         | $0,04\%$     | 8.432                  |  |
| 73      | Novo Mundo                 | 138.600                                        | $0,43\%$     | 86.955                 |  |
| 74      | Novo Santo Antônio         | 5.406                                          | $0,02\%$     | 3.392                  |  |
| $75\,$  | Novo São Joaquim           | 196.638                                        | $0,61\%$     | 123.367                |  |
| 76      | Paranaíta                  | 28.451                                         | $0,09\%$     | 17.850                 |  |
| 77      | Paranatinga                | 795.600                                        | 2,47\%       | 499.146                |  |
| 78      | Pedra Preta                | 224.278                                        | 0,70%        | 140.708                |  |
| 79      | Peixoto de Azevedo         | 92.800                                         | $0,29\%$     | 58.221                 |  |
| 80      | Planalto da Serra          | 81.589                                         | $0,25\%$     | 51.188                 |  |
| 81      | Poconé                     | 26.669                                         | $0,08\%$     | 16.732                 |  |
| 82      | Pontal do Araguaia         | 2.940                                          | $0,01\%$     | 1.845                  |  |
| 83      | Ponte Branca               | 353                                            | $0,00\%$     | 221                    |  |
| 84      | Pontes e Lacerda           | 72.376                                         | $0,22\%$     | 45.407                 |  |
| 85      | Porto Alegre do Norte      | 112.530                                        | $0,35\%$     | 70.599                 |  |
| 86      | Porto dos Gaúchos          | 589.380                                        | 1,83%        | 369.767                |  |
| 87      | Porto Esperidião           | 7.965                                          | $0,02\%$     | 4.997                  |  |
| 88      | Poxoréu                    | 207.360                                        | 0,64%        | 130.094                |  |
| 89      | Primavera do Leste         | 842.400                                        | $2,61\%$     | 528.508                |  |
| 90      | Querência                  | 1.101.600                                      | 3,42%        | 691.125                |  |
| 91      | Ribeirão Cascalheira       | 297.000                                        | 0,92%        | 186.333                |  |
| 92      | Ribeirãozinho              | 67.106                                         | $0,21\%$     | 42.101                 |  |
| 93      | Rondonópolis               | 272.000                                        | 0,84%        | 170.648                |  |
| 94      | Rosário Oeste              | 87.524                                         | $0,27\%$     | 54.911                 |  |
| 95      | Salto do Céu               | 6.732                                          | $0,02\%$     | 4.224                  |  |
| 96      | Santa Carmem               | 400.200                                        | 1,24\%       | 251.079                |  |
| 97      | Santa Cruz do Xingu        | 127.530                                        | $0,40\%$     | 80.010                 |  |
| 98      | Santa Rita do Trivelato    | 499.200                                        | $1,55\%$     | 313.190                |  |
| 99      | Santa Terezinha            | 74.357                                         | $0,23\%$     | 46.650                 |  |
| 100     | Santo Afonso               | 46.200                                         | $0,14\%$     | 28.985                 |  |
| 101     | Santo Antônio do Leste     | 299.880                                        | $0,93\%$     | 188.140                |  |
| 102     | Santo Antônio do Leverger  | 77.490                                         | $0,24\%$     | 48.616                 |  |
| 103     | São Félix do Araguaia      | 830.141                                        | $2,57\%$     | 520.817                |  |
| 104     | São José do Rio Claro      | 381.600                                        | 1,18%        | 239.409                |  |
| 105     | São José do Xingu          | 306.720                                        | 0,95%        | 192.431                |  |
|         | Continua na próxima página |                                                |              |                        |  |

Tabela  $C.1 -$  Continuação da página anterior

| $^{\#}$      | Cidade                   | $\overline{\text{Prod.}}$ (ton.) | $\circ$<br>Prod. $(\%)$ | Total Exportado (ton.) |
|--------------|--------------------------|----------------------------------|-------------------------|------------------------|
| 106          | São José dos Q. Marcos   | 7.722                            | $0,02\%$                | 4.845                  |
| 107          | São Pedro da Cipa        | 7.200                            | $0,02\%$                | 4.517                  |
| 108          | Sapezal                  | 1.192.800                        | 3,70%                   | 748.343                |
| 109          | Serra Nova Dourada       | 19.398                           | $0,06\%$                | 12.170                 |
| 110          | Sinop                    | 526.949                          | 1,63%                   | 330.599                |
| 111          | Sorriso                  | 2.141.700                        | 6,64%                   | 1.343.667              |
| 112          | Tabaporã                 | 499.388                          | 1,55%                   | 313.308                |
| 113          | Tangará da Serra         | 349.800                          | 1,08%                   | 219.459                |
| 114          | Tapurah                  | 583.200                          | 1,81\%                  | 365.890                |
| 115          | Terra Nova do Norte      | 57.040                           | 0,18%                   | 35.786                 |
| 116          | Tesouro                  | 89.900                           | $0,28\%$                | 56.402                 |
| 117          | Torixoréu                | 51.979                           | $0,16\%$                | 32.611                 |
| 118          | União do Sul             | 195.840                          | 0,61%                   | 122.867                |
| 119          | Vera                     | 451.440                          | 1,40%                   | 283.226                |
| 120          | Vila Bela da S. Trindade | 91.179                           | 0,28%                   | 57.204                 |
| 121          | Vila Rica                | 141.750                          | $0,44\%$                | 88.932                 |
| 122          | Acorizal                 | $\boldsymbol{0}$                 | $0\%$                   | $\overline{0}$         |
| 123          | Apiacás                  | $\boldsymbol{0}$                 | $0\%$                   | $\overline{0}$         |
| 124          | Araputanga               | $\overline{0}$                   | $0\%$                   | $\overline{0}$         |
| 125          | Barão de Melgaço         | $\boldsymbol{0}$                 | $0\%$                   | $\overline{0}$         |
| 126          | Castanheira              | $\overline{0}$                   | $0\%$                   | $\overline{0}$         |
| 127          | Colniza                  | $\boldsymbol{0}$                 | $0\%$                   | $\overline{0}$         |
| 128          | Cuiabá                   | $\boldsymbol{0}$                 | $0\%$                   | $\theta$               |
| 129          | Curvelândia              | $\boldsymbol{0}$                 | $0\%$                   | $\overline{0}$         |
| 130          | Figueirópolis D'Oeste    | $\boldsymbol{0}$                 | $0\%$                   | $\overline{0}$         |
| 131          | Glória D'Oeste           | $\overline{0}$                   | $0\%$                   | $\theta$               |
| 132          | Indiavaí                 | $\boldsymbol{0}$                 | $0\%$                   | $\overline{0}$         |
| 133          | Jauru                    | $\boldsymbol{0}$                 | $0\%$                   | $\theta$               |
| 134          | Nova Olímpia             | $\boldsymbol{0}$                 | $0\%$                   | $\overline{0}$         |
| 135          | Porto Estrela            | $\overline{0}$                   | $0\%$                   | $\overline{0}$         |
| 136          | Reserva do Cabaçal       | $\overline{0}$                   | $0\%$                   | $\overline{0}$         |
| 137          | Rio Branco               | 0                                | $0\%$                   | $\left( \right)$       |
| 138          | Rondolândia              | 0                                | $0\%$                   | $\theta$               |
| 139          | São José do Povo         | 0                                | $0\%$                   | $\left( \right)$       |
| 140          | Vale de São Domingos     | 0                                | $0\%$                   | $\theta$               |
| 141          | Várzea Grande            | 0                                | $0\%$                   | $\overline{0}$         |
| <b>TOTAL</b> |                          | 32.242.463                       | $100,00\%$              | 20.228.381             |

Tabela C.1 – Continuação da página anterior

# Apêndice D

# Apêndice D - Tabelas

| <b>Disparo</b>             | Transição Correspondente  | $P_0$          | $P_1$          | $P_{2}$         | $P_3$ | $P_4$          | $P_5$          | Data    |  |
|----------------------------|---------------------------|----------------|----------------|-----------------|-------|----------------|----------------|---------|--|
| 1                          | $T_{0}$                   | $\mathbf{1}$   | $\mathbf{1}$   | $\overline{0}$  | 350   | $\overline{0}$ | $\overline{0}$ | 0.0     |  |
| $\overline{2}$             | $\overline{T_1}$          | $\mathbf{1}$   | $\overline{0}$ | 35              | 315   | $\overline{0}$ | $\overline{0}$ | $5.0\,$ |  |
| $\overline{3}$             | $\overline{T_0}$          | $\mathbf{1}$   | $\mathbf{1}$   | 35              | 315   | $\overline{0}$ | $\overline{0}$ | 30.0    |  |
| $\overline{4}$             | $\rm T_1$                 | $\mathbf{1}$   | $\overline{0}$ | 70              | 280   | $\theta$       | $\overline{0}$ | 35.0    |  |
| $\overline{5}$             | $T_0$                     | $\mathbf{1}$   | $\mathbf{1}$   | 70              | 280   | $\overline{0}$ | $\overline{0}$ | 60.0    |  |
| $\overline{6}$             | $T_2$                     | $\overline{1}$ | $\overline{1}$ | $35\,$          | 315   | $\mathbf{1}$   | $\overline{0}$ | 65.0    |  |
| $\overline{7}$             | $T_1$                     | $\mathbf{1}$   | $\overline{0}$ | 70              | 280   | $1\,$          | $\overline{0}$ | 65.0    |  |
| $8\,$                      | $\overline{T_0}$          | $\mathbf{1}$   | $\mathbf{1}$   | 70              | 280   | $\mathbf{1}$   | $\overline{0}$ | 90.0    |  |
| $\boldsymbol{9}$           | $T_{2}$                   | $\mathbf{1}$   | $\mathbf{1}$   | 35              | 315   | $\overline{2}$ | $\theta$       | 95.0    |  |
| 10                         | $\overline{T_1}$          | $\overline{1}$ | $\overline{0}$ | 70              | 280   | $\overline{2}$ | $\overline{0}$ | 95.0    |  |
| 11                         | $T_0$                     | $\mathbf{1}$   | $\overline{1}$ | 70              | 280   | $\overline{2}$ | $\overline{0}$ | 120.0   |  |
| $12\,$                     | $T_2$                     | $\mathbf{1}$   | $\mathbf{1}$   | 35              | 315   | 3              | $\theta$       | 125.0   |  |
| $13\,$                     | $\overline{T_1}$          | $\mathbf{1}$   | $\overline{0}$ | 70              | 280   | $\overline{3}$ | $\overline{0}$ | 125.0   |  |
| 14                         | $T_0$                     | $\mathbf{1}$   | $\mathbf{1}$   | 70              | 280   | 3              | $\overline{0}$ | 150.0   |  |
| $15\,$                     | $\overline{\mathrm{T}_2}$ | $\overline{1}$ | $\overline{1}$ | 35              | 315   | $\overline{4}$ | $\theta$       | 155.0   |  |
| $16\,$                     | $T_1$                     | $\mathbf{1}$   | $\overline{0}$ | 70              | 280   | $\overline{4}$ | $\theta$       | 155.0   |  |
| $17\,$                     | $T_0$                     | $\mathbf{1}$   | $\mathbf{1}$   | 70              | 280   | $\overline{4}$ | $\overline{0}$ | 180.0   |  |
| 18                         | $\overline{T_2}$          | $\overline{1}$ | $\overline{1}$ | $\overline{35}$ | 315   | $\overline{5}$ | $\overline{0}$ | 185.0   |  |
| $19\,$                     | $\rm T_1$                 | $\mathbf{1}$   | $\overline{0}$ | 70              | 280   | $\overline{5}$ | $\theta$       | 185.0   |  |
| $20\,$                     | $T_0$                     | $\mathbf{1}$   | $\mathbf{1}$   | 70              | 280   | $\overline{5}$ | $\overline{0}$ | 210.0   |  |
| 21                         | $T_{2}$                   | $\mathbf{1}$   | $\mathbf{1}$   | $35\,$          | 315   | $\,6$          | $\theta$       | 215.0   |  |
| $22\,$                     | $\overline{T_1}$          | $\mathbf{1}$   | $\overline{0}$ | 70              | 280   | $\,6$          | $\overline{0}$ | 215.0   |  |
| 23                         | $T_0$                     | $\overline{1}$ | $\overline{1}$ | 70              | 280   | $\overline{6}$ | $\overline{0}$ | 240.0   |  |
| $24\,$                     | $T_2$                     | $\mathbf{1}$   | $\mathbf{1}$   | $35\,$          | 315   | $\overline{7}$ | $\overline{0}$ | 245.0   |  |
| Continua na próxima página |                           |                |                |                 |       |                |                |         |  |

Tabela D.1: Aplicação - Resultado da Simulação

| Tabela D.1 – Continuação da página anterior |                          |       |  |       |       |       |                  |       |  |  |
|---------------------------------------------|--------------------------|-------|--|-------|-------|-------|------------------|-------|--|--|
| Disparo                                     | Transição Correspondente | $P_0$ |  | $P_2$ | $P_3$ | $P_4$ | $P_5$            | Data  |  |  |
| 25                                          |                          |       |  | 70    | 280   |       |                  | 245.0 |  |  |
| 26                                          |                          |       |  | 70    | 280   |       |                  | 270.0 |  |  |
| 27                                          | $\Gamma_2$               |       |  | 35    | 315   | 8     |                  | 275.0 |  |  |
| 28                                          |                          |       |  | 70    | 280   | 8     | $\left( \right)$ | 275.0 |  |  |
| 29                                          |                          |       |  |       | 280   | 8     | $\left( \right)$ | 300.0 |  |  |

Tabela D.1 – Continuação da página anterior

Fonte: Elaboração própria

Tabela D.2: Aplicação - Resultado da simulação

| <b>Disparo</b>  | Transição Correspondente | $P_0$          | $P_1$            | $P_2$            | $P_3$            | $P_4$          | $P_5$            | Data                       |
|-----------------|--------------------------|----------------|------------------|------------------|------------------|----------------|------------------|----------------------------|
| 1               | $\overline{T_0}$         | $\mathbf{1}$   | $\mathbf{1}$     | $\theta$         | $\overline{350}$ | $\overline{0}$ | $\overline{0}$   | $\overline{0}$             |
| $\overline{2}$  | $\overline{T_1}$         | $\mathbf{1}$   | $\overline{0}$   | 35               | 315              | $\overline{0}$ | $\overline{0}$   | $\overline{5}$             |
| $\overline{3}$  | $\overline{T_0}$         | $\overline{1}$ | $\mathbf{1}$     | $\overline{35}$  | $\overline{315}$ | $\overline{0}$ | $\overline{0}$   | $\overline{6}$             |
| $\overline{4}$  | $\overline{T_1}$         | $\mathbf{1}$   | $\boldsymbol{0}$ | 70               | 280              | $\overline{0}$ | $\overline{0}$   | 11                         |
| $\overline{5}$  | $\overline{T_0}$         | $\mathbf{1}$   | $\mathbf{1}$     | 70               | 280              | $\overline{0}$ | $\overline{0}$   | 12                         |
| $\!6\,$         | $\overline{T_1}$         | $\mathbf 1$    | $\boldsymbol{0}$ | 105              | 245              | $\overline{0}$ | $\overline{0}$   | 17                         |
| $\overline{7}$  | $\overline{T_0}$         | $\mathbf{1}$   | $\mathbf{1}$     | 105              | 245              | $\overline{0}$ | $\overline{0}$   | 18                         |
| $\overline{8}$  | $\overline{T_1}$         | $\overline{1}$ | $\overline{0}$   | 140              | 210              | $\overline{0}$ | $\overline{0}$   | 23                         |
| $\overline{9}$  | $\overline{T_0}$         | $\overline{1}$ | $\mathbf{1}$     | 140              | 210              | $\overline{0}$ | $\overline{0}$   | 24                         |
| 10              | $\overline{T_1}$         | $\mathbf{1}$   | $\overline{0}$   | 175              | 175              | $\overline{0}$ | $\overline{0}$   | 29                         |
| 11              | $\overline{T_0}$         | $\overline{1}$ | $\overline{1}$   | 175              | 175              | $\overline{0}$ | $\overline{0}$   | $\overline{30}$            |
| 12              | $\overline{T_1}$         | $\mathbf{1}$   | $\boldsymbol{0}$ | 210              | 140              | $\theta$       | $\boldsymbol{0}$ | $35\,$                     |
| $\overline{13}$ | $\overline{T_0}$         | $\overline{1}$ | $1\,$            | 210              | 140              | $\overline{0}$ | $\boldsymbol{0}$ | $36\,$                     |
| 14              | $\overline{T_1}$         | $\mathbf{1}$   | $\boldsymbol{0}$ | 245              | 105              | $\overline{0}$ | $\overline{0}$   | 41                         |
| $\overline{15}$ | $\overline{T_0}$         | $\overline{1}$ | $\overline{1}$   | $\overline{245}$ | $\overline{105}$ | $\overline{0}$ | $\overline{0}$   | $\overline{42}$            |
| 16              | $\overline{T_1}$         | $\mathbf{1}$   | $\overline{0}$   | 280              | 70               | $\theta$       | $\overline{0}$   | 47                         |
| $\overline{17}$ | $\overline{T_0}$         | $\overline{1}$ | $\mathbf{1}$     | 280              | 70               | $\overline{0}$ | $\overline{0}$   | $48\,$                     |
| 18              | $\overline{T_1}$         | $\mathbf{1}$   | $\overline{0}$   | 315              | 35               | $\overline{0}$ | $\overline{0}$   | $53\,$                     |
| 19              | $T_0$                    | $\overline{1}$ | $\mathbf{1}$     | 315              | 35               | $\overline{0}$ | $\overline{0}$   | $54\,$                     |
| 20              | $\overline{T_1}$         | $\overline{1}$ | $\overline{0}$   | 350              | $\overline{0}$   | $\overline{0}$ | $\overline{0}$   | $59\,$                     |
| 21              | $\mathcal{T}_0$          | $\mathbf{1}$   | $\mathbf{1}$     | 350              | $\overline{0}$   | $\overline{0}$ | $\overline{0}$   | 60                         |
| 22              | $T_2$                    | $\mathbf{1}$   | $\mathbf{1}$     | 315              | 35               | $\mathbf{1}$   | $\overline{0}$   | 65                         |
| $\overline{23}$ | $\overline{T_3}$         | $\overline{1}$ | $\overline{0}$   | $\overline{315}$ | $\overline{35}$  | $\overline{1}$ | $\overline{1}$   | $\overline{65}$            |
| 24              | $\overline{T_0}$         | $\overline{1}$ | $\mathbf{1}$     | 315              | 35               | $\mathbf{1}$   | $\mathbf{1}$     | 66                         |
| $\overline{25}$ | $\overline{T_{2}}$       | $\overline{1}$ | $\mathbf{1}$     | 280              | 70               | $\overline{2}$ | $\overline{1}$   | $\overline{71}$            |
| 26              | $T_1$                    | $\overline{1}$ | $\overline{0}$   | 315              | 35               | $\sqrt{2}$     | $\mathbf{1}$     | 71                         |
| $\overline{27}$ | $\overline{T_0}$         | $\overline{1}$ | $\mathbf{1}$     | 315              | 35               | $\overline{2}$ | $\mathbf{1}$     | $\overline{72}$            |
| 28              | $\mathcal{T}_2$          | $\overline{1}$ | $\mathbf{1}$     | 280              | 70               | 3              | $\overline{1}$   | $77\,$                     |
|                 |                          |                |                  |                  |                  |                |                  | Continua na próxima página |

| <b>Disparo</b>  | Commaagao aa pagi<br>Transição Correspondente | $P_0$          | $P_1$          | P <sub>2</sub>   | $\cdots$ $\cdots$<br>$P_3$ | $P_4$            | $P_5$          | Data                       |
|-----------------|-----------------------------------------------|----------------|----------------|------------------|----------------------------|------------------|----------------|----------------------------|
| 29              | $T_1$                                         | $\mathbf{1}$   | $\theta$       | 315              | 35                         | $\boldsymbol{3}$ | 1              | 77                         |
| 30              | $\overline{T_0}$                              | $\mathbf 1$    | $\mathbf 1$    | $315\,$          | 35                         | 3                | $\mathbf{1}$   | 78                         |
| 31              | $\overline{T_2}$                              | $\mathbf 1$    | $\mathbf 1$    | 280              | 70                         | $\overline{4}$   | $\mathbf{1}$   | 83                         |
| 32              | $\mathcal{T}_1$                               | $\,1\,$        | $\overline{0}$ | $315\,$          | 35                         | $\overline{4}$   | $\mathbf{1}$   | 83                         |
| 33              | $\overline{T_0}$                              | $\overline{1}$ | $\mathbf{1}$   | 315              | 35                         | $\overline{4}$   | $\mathbf{1}$   | 84                         |
| $34\,$          | $T_2$                                         | $\mathbf{1}$   | $\mathbf{1}$   | $280\,$          | 70                         | $\bf 5$          | $\mathbf{1}$   | 89                         |
| 35              | $\overline{T_1}$                              | $\mathbf 1$    | $\overline{0}$ | 315              | 35                         | $\mathbf 5$      | $\mathbf 1$    | 89                         |
| 36              | $\mathcal{T}_0$                               | $\,1$          | $\mathbf{1}$   | $315\,$          | $35\,$                     | $\bf 5$          | $\mathbf{1}$   | 90                         |
| 37              | $T_2$                                         | $\,1$          | $\mathbf{1}$   | 280              | 70                         | $\,6$            | $\mathbf 1$    | 95                         |
| 38              | $\overline{T_1}$                              | $\overline{1}$ | $\overline{0}$ | 315              | 35                         | $\,6$            | $\mathbf{1}$   | 95                         |
| $39\,$          | $\overline{T_0}$                              | $\mathbf{1}$   | $\mathbf{1}$   | 315              | 35                         | 6                | $\mathbf 1$    | 96                         |
| 40              | $T_2$                                         | $\,1$          | $\mathbf{1}$   | 280              | 70                         | $\overline{7}$   | $\mathbf{1}$   | 101                        |
| 41              | $\overline{T_1}$                              | $\,1$          | $\overline{0}$ | 315              | 35                         | $\overline{7}$   | $\mathbf{1}$   | 101                        |
| 42              | $\mathcal{T}_0$                               | $\,1$          | $\mathbf{1}$   | 315              | 35                         | $\overline{7}$   | $\mathbf{1}$   | 102                        |
| 43              | $T_2$                                         | $\,1$          | $\mathbf 1$    | 280              | 70                         | $8\,$            | $\mathbf{1}$   | 107                        |
| 44              | $\mathcal{T}_1$                               | $\mathbf{1}$   | $\overline{0}$ | 315              | 35                         | $8\phantom{.}$   | $\mathbf 1$    | 107                        |
| $45\,$          | $\overline{T_0}$                              | $\,1\,$        | $1\,$          | $315\,$          | 35                         | $8\,$            | $\mathbf{1}$   | $108\,$                    |
| 46              | $\mathcal{T}_2$                               | $\,1\,$        | $\mathbf{1}$   | 280              | 70                         | $\overline{9}$   | $\mathbf{1}$   | 113                        |
| $47\,$          | $\overline{T_1}$                              | $\overline{1}$ | $\theta$       | 315              | $\overline{35}$            | $\overline{9}$   | $\overline{1}$ | 113                        |
| 48              | $\mathcal{T}_0$                               | $\,1$          | $\mathbf 1$    | 315              | 35                         | $9$              | $\mathbf{1}$   | 114                        |
| $49\,$          | $T_2$                                         | $\mathbf{1}$   | $\mathbf{1}$   | $280\,$          | 70                         | 10               | $\mathbf 1$    | 119                        |
| 50              | $\overline{T_1}$                              | $\mathbf 1$    | $\overline{0}$ | 315              | 35                         | 10               | $\mathbf{1}$   | 119                        |
| 51              | $T_0$                                         | $\overline{1}$ | $\mathbf{1}$   | 315              | 35                         | 10               | $\mathbf{1}$   | 120                        |
| 52              | $\overline{T_1}$                              | $\overline{1}$ | $\theta$       | $\overline{3}50$ | $\boldsymbol{0}$           | 10               | $\mathbf 1$    | 125                        |
| 53              | $\mathcal{T}_0$                               | $\mathbf{1}$   | $\mathbf{1}$   | $350\,$          | $\overline{0}$             | 10               | $\mathbf 1$    | 126                        |
| 54              | $T_2$                                         | $\mathbf{1}$   | $\mathbf{1}$   | 315              | 35                         | 11               | 1              | 131                        |
| $\overline{55}$ | $T_3$                                         | $\overline{1}$ | $\overline{0}$ | $315\,$          | $\overline{35}$            | 11               | $\overline{2}$ | 131                        |
| $56\,$          | $T_{0}$                                       | $\,1$          | $\mathbf{1}$   | 315              | 35                         | 11               | $\overline{2}$ | 132                        |
| $\overline{57}$ | $\overline{T_2}$                              | $\overline{1}$ | $\overline{1}$ | <b>280</b>       | 70                         | 12               | $\overline{2}$ | 137                        |
| 58              | $T_1$                                         | 1              | $\theta$       | 315              | 35                         | 12               | $\overline{2}$ | 137                        |
| 59              | $T_0$                                         | $\mathbf 1$    | $\mathbf{1}$   | 315              | 35                         | 12               | $\overline{2}$ | 138                        |
| 60              | $T_2$                                         | $\mathbf{1}$   | $\mathbf{1}$   | 280              | 70                         | 13               | $\overline{2}$ | 143                        |
| 61              | $T_1$                                         | $\mathbf{1}$   | $\overline{0}$ | 315              | 35                         | 13               | $\overline{2}$ | 143                        |
| 62              | $\overline{T_0}$                              | $\mathbf 1$    | $\mathbf{1}$   | 315              | 35                         | 13               | $\overline{2}$ | 144                        |
| 63              | $T_2$                                         | $\mathbf{1}$   | $\mathbf{1}$   | 280              | 70                         | 14               | $\overline{2}$ | 149                        |
| 64              | $\overline{T_1}$                              | $\mathbf 1$    | $\theta$       | 315              | 35                         | 14               | $\overline{2}$ | 149                        |
| 65              | $T_0$                                         | $\mathbf{1}$   | $\mathbf{1}$   | 315              | 35                         | 14               | $\overline{2}$ | 150                        |
| 66              | $T_2$                                         | $\mathbf{1}$   | $\mathbf{1}$   | 280              | 70                         | 15               | $\overline{2}$ | 155                        |
| 67              | $T_1$                                         | $\mathbf{1}$   | $\overline{0}$ | 315              | 35                         | 15               | $\overline{2}$ | 155                        |
|                 |                                               |                |                |                  |                            |                  |                | Continua na próxima página |

Tabela  $D.2 -$  Continuação da página anterior

| <b>Disparo</b>  | Continuação da pagina anterior<br>Transição Correspondente | $P_0$          | $P_1$          | P <sub>2</sub>   | $P_3$            | $P_4$           | $P_5$          | Data                       |
|-----------------|------------------------------------------------------------|----------------|----------------|------------------|------------------|-----------------|----------------|----------------------------|
| 68              | $T_0$                                                      | $\mathbf{1}$   | $\mathbf{1}$   | 315              | 35               | 15              | $\overline{2}$ | 156                        |
| 69              | $\overline{T_2}$                                           | $\mathbf 1$    | $\mathbf 1$    | 280              | 70               | 16              | $\overline{2}$ | 161                        |
| 70              | $T_1$                                                      | $\mathbf{1}$   | $\overline{0}$ | 315              | 35               | 16              | $\overline{2}$ | 161                        |
| 71              | $T_{0}$                                                    | $\mathbf{1}$   | $\mathbf{1}$   | 315              | 35               | 16              | $\overline{2}$ | 162                        |
| 72              | $\overline{T_2}$                                           | $\mathbf 1$    | $\mathbf{1}$   | 280              | 70               | 17              | $\overline{2}$ | 167                        |
| 73              | $T_1$                                                      | $\mathbf{1}$   | $\overline{0}$ | 315              | 35               | 17              | $\overline{2}$ | 167                        |
| 74              | $\overline{T_0}$                                           | $\mathbf 1$    | $\mathbf{1}$   | 315              | 35               | 17              | $\overline{2}$ | 168                        |
| $75\,$          | $T_2$                                                      | $\overline{1}$ | $\mathbf{1}$   | 280              | 70               | 18              | $\overline{2}$ | $173\,$                    |
| 76              | $T_1$                                                      | $\mathbf{1}$   | $\overline{0}$ | 315              | 35               | 18              | $\overline{2}$ | 173                        |
| $\overline{77}$ | $\overline{T_0}$                                           | $\overline{1}$ | $\mathbf{1}$   | 315              | $\overline{35}$  | 18              | $\overline{2}$ | 174                        |
| 78              | $T_2$                                                      | $\mathbf 1$    | $\mathbf{1}$   | 280              | 70               | 19              | $\overline{2}$ | 179                        |
| 79              | $\overline{T_1}$                                           | $\overline{1}$ | $\overline{0}$ | 315              | 35               | 19              | $\overline{2}$ | 179                        |
| 80              | $\overline{T_0}$                                           | $\mathbf 1$    | $\mathbf{1}$   | 315              | 35               | 19              | $\overline{2}$ | 180                        |
| 81              | $T_2$                                                      | $\mathbf{1}$   | $\mathbf{1}$   | 280              | 70               | 20              | $\overline{2}$ | 185                        |
| 82              | $\overline{T_1}$                                           | $\mathbf 1$    | $\overline{0}$ | 315              | 35               | 20              | $\overline{2}$ | 185                        |
| 83              | $\mathcal{T}_0$                                            | $\mathbf 1$    | $\mathbf{1}$   | 315              | 35               | 20              | $\overline{2}$ | 186                        |
| 84              | $\overline{T_1}$                                           | $\overline{1}$ | $\overline{0}$ | 350              | $\boldsymbol{0}$ | 20              | $\overline{2}$ | 191                        |
| 85              | $T_0$                                                      | $\mathbf{1}$   | $\mathbf{1}$   | 350              | $\theta$         | 20              | $\overline{2}$ | 192                        |
| 86              | $\overline{T_2}$                                           | $\overline{1}$ | $\mathbf{1}$   | 315              | 35               | 21              | $\overline{2}$ | 197                        |
| $87\,$          | $\mathcal{T}_3$                                            | $\mathbf 1$    | $\overline{0}$ | 315              | 35               | 21              | 3              | 197                        |
| 88              | $\overline{T_0}$                                           | $\mathbf{1}$   | $1\,$          | 315              | 35               | 21              | 3              | 198                        |
| 89              | $\overline{T_2}$                                           | $\mathbf 1$    | $\mathbf{1}$   | 280              | 70               | 22              | $\overline{3}$ | 203                        |
| 90              | $T_1$                                                      | $\mathbf{1}$   | $\theta$       | 315              | 35               | 22              | 3              | 203                        |
| 91              | $\overline{T_0}$                                           | $\mathbf 1$    | $\mathbf{1}$   | 315              | 35               | 22              | 3              | 204                        |
| 92              | $T_2$                                                      | $\overline{1}$ | $\mathbf{1}$   | 280              | 70               | 23              | 3              | 209                        |
| 93              | $\overline{T_1}$                                           | $\mathbf 1$    | $\overline{0}$ | 315              | 35               | 23              | 3              | 209                        |
| 94              | $\overline{T_0}$                                           | $\overline{1}$ | $\mathbf{1}$   | 315              | $\overline{35}$  | $\overline{23}$ | $\overline{3}$ | 210                        |
| $95\,$          | $T_2$                                                      | $\mathbf{1}$   | 1              | 280              | 70               | 24              | 3              | 215                        |
| 96              | $\overline{T_1}$                                           | $\overline{1}$ | $\overline{0}$ | $\overline{3}15$ | 35               | 24              | $\overline{3}$ | 215                        |
| 97              | $T_0$                                                      | $\mathbf{1}$   | 1              | 315              | 35               | 24              | 3              | 216                        |
| 98              | $T_2$                                                      | $\mathbf{1}$   | $\mathbf{1}$   | 280              | 70               | 25              | 3              | 221                        |
| 99              | $T_1$                                                      | 1              | $\overline{0}$ | 315              | 35               | 25              | 3              | 221                        |
| 100             | $T_{0}$                                                    | 1              | 1              | 315              | 35               | 25              | 3              | 222                        |
| 101             | $T_2$                                                      | 1              | $\mathbf{1}$   | 280              | 70               | 26              | 3              | 227                        |
| 102             | $T_1$                                                      | $\mathbf 1$    | $\overline{0}$ | 315              | 35               | 26              | 3              | 227                        |
| 103             | $\overline{T_0}$                                           | $\mathbf 1$    | $\mathbf{1}$   | 315              | 35               | 26              | 3              | 228                        |
| 104             | $T_2$                                                      | 1              | 1              | 280              | 70               | 27              | 3              | 233                        |
| 105             | $T_1$                                                      | 1              | $\theta$       | 315              | 35               | 27              | 3              | 233                        |
| 106             | $T_0$                                                      | $\mathbf{1}$   | $\mathbf{1}$   | 315              | 35               | 27              | 3              | 234                        |
|                 |                                                            |                |                |                  |                  |                 |                | Continua na próxima página |

Tabela  $D.2 -$ Continuação da página anterior

| <b>Disparo</b>   | Transição Correspondente | $P_0$          | .c.<br>$\overline{P_1}$ | $\circ$<br>$P_2$ | $P_3$           | $P_4$           | $P_5$          | Data             |
|------------------|--------------------------|----------------|-------------------------|------------------|-----------------|-----------------|----------------|------------------|
| 107              | $\overline{T_2}$         | $\mathbf{1}$   | $\mathbf{1}$            | 280              | $\overline{70}$ | 28              | $\overline{3}$ | 239              |
| 108              | $\overline{T_1}$         | $\mathbf{1}$   | $\overline{0}$          | $\overline{3}15$ | 35              | 28              | $\overline{3}$ | 239              |
| 109              | $\overline{T_0}$         | $\overline{1}$ | $\overline{1}$          | $\overline{315}$ | $\overline{35}$ | $\overline{28}$ | $\overline{3}$ | 240              |
| 110              | $\overline{T_{2}}$       | $\overline{1}$ | $\overline{1}$          | 280              | 70              | 29              | $\overline{3}$ | 245              |
| $\overline{111}$ | $\overline{T_1}$         | $\overline{1}$ | $\overline{0}$          | $\overline{315}$ | $\overline{35}$ | $\overline{29}$ | $\overline{3}$ | $\overline{245}$ |
| 112              | $T_0$                    | $\mathbf 1$    | $\mathbf{1}$            | 315              | 35              | 29              | $\overline{3}$ | 246              |
| $\overline{113}$ | $\overline{T_2}$         | $\overline{1}$ | $\mathbf{1}$            | $\overline{280}$ | $\overline{70}$ | $\overline{30}$ | $\overline{3}$ | $\overline{251}$ |
| 114              | $\mathcal{T}_1$          | $\overline{1}$ | $\overline{0}$          | $\overline{315}$ | $\overline{35}$ | 30              | $\overline{3}$ | 251              |
| $\overline{115}$ | $\overline{T_0}$         | $\overline{1}$ | $\overline{1}$          | $\overline{3}15$ | 35              | 30              | $\overline{3}$ | 252              |
| 116              | $\overline{T_1}$         | $\overline{1}$ | $\overline{0}$          | $\overline{350}$ | $\overline{0}$  | 30              | $\overline{3}$ | 257              |
| 117              | $T_0$                    | $\mathbf 1$    | $\mathbf{1}$            | 350              | $\overline{0}$  | 30              | $\overline{3}$ | 258              |
| $\overline{118}$ | $\overline{T_{2}}$       | $\mathbf 1$    | $\mathbf{1}$            | $\overline{315}$ | $\overline{35}$ | $\overline{31}$ | $\overline{3}$ | $\overline{263}$ |
| 119              | $\overline{T_3}$         | $\overline{1}$ | $\overline{0}$          | 315              | 35              | 31              | $\overline{4}$ | 263              |
| 120              | $\overline{T_0}$         | 1              | $\mathbf{1}$            | 315              | 35              | 31              | $\overline{4}$ | 264              |
| 121              | $\overline{T_2}$         | $\mathbf{1}$   | $\mathbf{1}$            | 280              | 70              | $\overline{32}$ | $\overline{4}$ | 269              |
| 122              | $\mathcal{T}_1$          | $\mathbf 1$    | $\overline{0}$          | 315              | 35              | 32              | $\overline{4}$ | 269              |
| $\overline{123}$ | $\overline{T_0}$         | $\overline{1}$ | $\mathbf{1}$            | $\overline{315}$ | $\overline{35}$ | $\overline{32}$ | $\overline{4}$ | $270\,$          |
| 124              | $\overline{T_2}$         | $\mathbf 1$    | $\mathbf{1}$            | 280              | 70              | 33              | $\overline{4}$ | $275\,$          |
| $\overline{125}$ | $\overline{T_1}$         | $\overline{1}$ | $\overline{0}$          | 315              | $\overline{35}$ | $\overline{33}$ | $\overline{4}$ | $\overline{275}$ |
| 126              | $\overline{T_0}$         | $\overline{1}$ | $\overline{1}$          | 315              | $\overline{35}$ | 33              | $\overline{4}$ | 276              |
| 127              | $\overline{T_2}$         | $\overline{1}$ | $\overline{1}$          | 280              | 70              | 34              | $\overline{4}$ | 281              |
| 128              | $\overline{T_1}$         | $\overline{1}$ | $\overline{0}$          | 315              | $\overline{35}$ | 34              | $\overline{4}$ | 281              |
| 129              | $\overline{T_0}$         | $\mathbf 1$    | $\mathbf{1}$            | 315              | 35              | 34              | $\overline{4}$ | 282              |
| $\overline{130}$ | $\overline{T_2}$         | $\overline{1}$ | $\mathbf{1}$            | $\overline{280}$ | $\overline{70}$ | $\overline{35}$ | $\overline{4}$ | $\overline{287}$ |
| 131              | $\overline{T_1}$         | $\mathbf 1$    | $\overline{0}$          | 315              | 35              | 35              | $\overline{4}$ | 287              |
| 132              | $\overline{T_0}$         | $\mathbf 1$    | $\mathbf{1}$            | 315              | 35              | 35              | $\overline{4}$ | 288              |
| 133              | $\overline{T_{2}}$       | $\overline{1}$ | $\mathbf{1}$            | 280              | 70              | 36              | $\overline{4}$ | 293              |
| 134              | $\overline{T_1}$         | $\overline{1}$ | $\overline{0}$          | $\overline{315}$ | $\overline{35}$ | $\overline{36}$ | $\overline{4}$ | $\overline{293}$ |
| $\overline{135}$ | $\overline{T_0}$         | $\mathbf 1$    | $\mathbf{1}$            | $\overline{315}$ | $\overline{35}$ | $\overline{36}$ | $\overline{4}$ | 294              |
| 136              | $\overline{T_2}$         | $\mathbf 1$    | $\mathbf{1}$            | 280              | 70              | 37              | $\overline{4}$ | 299              |
| 137              | $T_1$                    | $\mathbf 1$    | $\overline{0}$          | 315              | 35              | 37              | $\overline{4}$ | 299              |
| 138              | $\overline{T_0}$         | $\overline{1}$ | $\overline{1}$          | $\overline{315}$ | $\overline{35}$ | 37              | $\overline{4}$ | 300              |

Tabela  $D.2 -$  Continuação da página anterior

Fonte: Elaboração própria

| <b>Disparo</b>  | Transição Correspondente | $P_0$          | $P_1$          | $P_{2}$          | $P_3$            | $P_4$          | $P_5$            | Data                  |
|-----------------|--------------------------|----------------|----------------|------------------|------------------|----------------|------------------|-----------------------|
| 1               | $T_{0}$                  | $\mathbf{1}$   | $\overline{1}$ | $\overline{0}$   | $350\,$          | $\overline{0}$ | $\overline{0}$   | $\overline{0}$        |
| $\overline{2}$  | $\overline{T_1}$         | $\mathbf{1}$   | $\overline{0}$ | 35               | 315              | $\overline{0}$ | $\boldsymbol{0}$ | 1,054                 |
| $\overline{3}$  | $\overline{T_0}$         | $\overline{1}$ | $\overline{1}$ | $\overline{35}$  | $\overline{315}$ | $\overline{0}$ | $\overline{0}$   | 9,773                 |
| $\overline{4}$  | $\overline{T_1}$         | 1              | $\overline{0}$ | 70               | 280              | $\overline{0}$ | $\overline{0}$   | 14,116                |
| $\overline{5}$  | $\overline{T_2}$         | 1              | $\overline{0}$ | 35               | 315              | $\overline{1}$ | $\overline{0}$   | 46,919                |
| $\!6\,$         | $T_{0}$                  | $\mathbf 1$    | $\mathbf{1}$   | 35               | 315              | $\mathbf{1}$   | $\boldsymbol{0}$ | 70,029                |
| $\overline{7}$  | $T_1$                    | $\overline{1}$ | $\overline{0}$ | 70               | 280              | $\overline{1}$ | $\overline{0}$   | 75,323                |
| 8               | $T_2$                    | 1              | $\overline{0}$ | 35               | 315              | $\overline{2}$ | $\overline{0}$   | 91,089                |
| 9               | $\overline{T_2}$         | $\mathbf{1}$   | $\overline{0}$ | $\overline{0}$   | 350              | $\overline{3}$ | $\overline{0}$   | 95,763                |
| 10              | $\overline{T_0}$         | $\mathbf{1}$   | $\mathbf{1}$   | $\overline{0}$   | 350              | 3              | $\overline{0}$   | 143,989               |
| 11              | $\overline{T_1}$         | $\mathbf{1}$   | $\overline{0}$ | 35               | 315              | $\overline{3}$ | $\overline{0}$   | 145,471               |
| 12              | $T_2$                    | $\mathbf 1$    | $\overline{0}$ | $\boldsymbol{0}$ | 350              | $\overline{4}$ | $\boldsymbol{0}$ | 182,439               |
| 13              | $T_0$                    | $\mathbf 1$    | $\mathbf{1}$   | $\boldsymbol{0}$ | 350              | $\overline{4}$ | $\boldsymbol{0}$ | 184,566               |
| 14              | $\overline{T_1}$         | $\overline{1}$ | $\overline{0}$ | 35               | 315              | $\overline{4}$ | $\overline{0}$   | 190,335               |
| 15              | $T_0$                    | $\mathbf{1}$   | $\mathbf{1}$   | 35               | 315              | $\overline{4}$ | $\overline{0}$   | 205,518               |
| $\overline{16}$ | $\overline{T_1}$         | $\overline{1}$ | $\overline{0}$ | 70               | 280              | $\overline{4}$ | $\overline{0}$   | 214,965               |
| 17              | $T_{0}$                  | $\mathbf{1}$   | $\mathbf{1}$   | 70               | 280              | $\overline{4}$ | $\overline{0}$   | 230,539               |
| 18              | $\overline{T_1}$         | 1              | $\overline{0}$ | 105              | 245              | $\overline{4}$ | $\overline{0}$   | 233,596               |
| 19              | $T_2$                    | 1              | $\overline{0}$ | 70               | 280              | $\overline{5}$ | $\overline{0}$   | 237,006               |
| 20              | $\overline{T_2}$         | $\mathbf{1}$   | $\overline{0}$ | 35               | 315              | 6              | $\overline{0}$   | 243,749               |
| 21              | $\overline{T_0}$         | 1              | 1              | 35               | 315              | 6              | $\overline{0}$   | 248,607               |
| 22              | $\overline{T_{2}}$       | $\mathbf{1}$   | $\mathbf{1}$   | $\overline{0}$   | 350              | $\overline{7}$ | $\overline{0}$   | 248,679               |
| $\overline{23}$ | $\overline{T_1}$         | $\mathbf{1}$   | $\overline{0}$ | 35               | 315              | $\overline{7}$ | $\overline{0}$   | 255,407               |
| 24              | $T_{0}$                  | $\overline{1}$ | $\mathbf{1}$   | 35               | 315              | $\overline{7}$ | $\boldsymbol{0}$ | 262,595               |
| 25              | $\overline{T_0}$         | $\mathbf{1}$   | $\overline{2}$ | 35               | 315              | $\overline{7}$ | $\overline{0}$   | 265,323               |
| 26              | $\overline{T_1}$         | $\mathbf 1$    | $\mathbf{1}$   | 70               | 280              | $\overline{7}$ | $\boldsymbol{0}$ | 269,164               |
| 27              | $\overline{T_1}$         | $\mathbf{1}$   | $\overline{0}$ | 105              | 245              | $\overline{7}$ | $\overline{0}$   | 284,260               |
| $\overline{28}$ | $\overline{T_0}$         | $\mathbf 1$    | $\mathbf{1}$   | 105              | 245              | $\overline{7}$ | $\overline{0}$   | $\overline{297}, 433$ |
| 29              | $\overline{T_1}$         | $\mathbf{1}$   | $\overline{0}$ | 140              | 210              | $\overline{7}$ | $\overline{0}$   | 304,294               |

Tabela D.3: Aplicação - Resultado da simulação  $\,$ 

Tabela D.4: Aplicação - Resultado da simulação

| <b>Disparo</b>             | <b>Transição Correspondente</b> $\mid P_0 \mid P_1 \mid$ |  |  | P <sub>2</sub> | $P_3$ |  |  | Data      |
|----------------------------|----------------------------------------------------------|--|--|----------------|-------|--|--|-----------|
|                            |                                                          |  |  |                | 350   |  |  |           |
|                            |                                                          |  |  |                | 350   |  |  | ${0.369}$ |
|                            |                                                          |  |  |                | 350   |  |  | 2.224     |
| Continua na próxima página |                                                          |  |  |                |       |  |  |           |

| <b>Disparo</b>   | $100010$ D.I.<br>Commanguo da pagina amerior<br>Transição Correspondente | $P_0$          | $P_1$            | $P_{2}$ | $P_3$            | $P_4$            | $P_5$            | Data                       |
|------------------|--------------------------------------------------------------------------|----------------|------------------|---------|------------------|------------------|------------------|----------------------------|
| 4                | $T_1$                                                                    | $\mathbf{1}$   | $\overline{2}$   | 35      | 315              | $\theta$         | $\boldsymbol{0}$ | 2,458                      |
| $\overline{5}$   | $T_0$                                                                    | $\mathbf 1$    | $\mathfrak{Z}$   | 35      | 315              | $\theta$         | $\overline{0}$   | 4,501                      |
| $\,6$            | $T_1$                                                                    | $\mathbf{1}$   | $\overline{2}$   | 70      | 280              | $\theta$         | $\boldsymbol{0}$ | 6,526                      |
| $\overline{7}$   | $\overline{T_1}$                                                         | $\mathbf{1}$   | $\,1$            | 105     | 245              | $\theta$         | $\overline{0}$   | 6,847                      |
| $8\,$            | $T_2$                                                                    | $1\,$          | $\overline{1}$   | 70      | 280              | $\mathbf{1}$     | $\overline{0}$   | 8,682                      |
| $\boldsymbol{9}$ | $T_0$                                                                    | $\mathbf{1}$   | $\sqrt{2}$       | 70      | <b>280</b>       | $\mathbf{1}$     | $\overline{0}$   | 10,664                     |
| 10               | $\overline{T_1}$                                                         | $\mathbf 1$    | $\mathbf{1}$     | 105     | 245              | $\mathbf 1$      | $\overline{0}$   | 10,775                     |
| 11               | $\overline{T_1}$                                                         | $\overline{1}$ | $\boldsymbol{0}$ | 140     | 210              | $\mathbf{1}$     | $\overline{0}$   | 11,229                     |
| 12               | $T_0$                                                                    | $\mathbf{1}$   | $\mathbf{1}$     | 140     | 210              | $\mathbf{1}$     | $\overline{0}$   | 20,189                     |
| 13               | $\overline{T_1}$                                                         | $\overline{1}$ | $\boldsymbol{0}$ | 175     | 175              | $\mathbf{1}$     | $\overline{0}$   | $2\overline{2,47}$         |
| 14               | $T_{0}$                                                                  | 1              | 1                | 175     | 175              | 1                | $\overline{0}$   | 23,364                     |
| $15\,$           | $\overline{T_1}$                                                         | $\mathbf 1$    | $\overline{0}$   | $210\,$ | 140              | $\mathbf{1}$     | $\overline{0}$   | 27,328                     |
| 16               | $T_2$                                                                    | $\mathbf{1}$   | $\overline{0}$   | 175     | 175              | $\overline{2}$   | $\overline{0}$   | 32,537                     |
| 17               | $T_0$                                                                    | $\mathbf{1}$   | $\mathbf{1}$     | 175     | 175              | $\overline{2}$   | $\overline{0}$   | 33,208                     |
| 18               | $T_1$                                                                    | $\mathbf{1}$   | $\boldsymbol{0}$ | 210     | 140              | $\overline{2}$   | $\overline{0}$   | 34,711                     |
| 19               | $T_2$                                                                    | $\mathbf{1}$   | $\theta$         | 175     | 175              | 3                | $\overline{0}$   | 40,676                     |
| 20               | $\overline{T_2}$                                                         | $\mathbf{1}$   | $\boldsymbol{0}$ | 140     | 210              | $\overline{4}$   | $\overline{0}$   | 42,251                     |
| 21               | $T_0$                                                                    | $\mathbf{1}$   | $\mathbf{1}$     | 140     | 210              | $\overline{4}$   | $\overline{0}$   | 54,662                     |
| $22\,$           | $\overline{T_1}$                                                         | $\mathbf{1}$   | $\boldsymbol{0}$ | 175     | 175              | $\overline{4}$   | $\overline{0}$   | 58,388                     |
| 23               | $T_2$                                                                    | $\mathbf 1$    | $\boldsymbol{0}$ | 140     | 210              | $\overline{5}$   | $\overline{0}$   | 62,427                     |
| 24               | $T_0$                                                                    | $\mathbf{1}$   | $\mathbf{1}$     | 140     | 210              | $\overline{5}$   | $\overline{0}$   | 68,794                     |
| 25               | $\overline{T_1}$                                                         | $1\,$          | $\boldsymbol{0}$ | 175     | 175              | $\overline{5}$   | $\overline{0}$   | 70,542                     |
| $26\,$           | $\overline{T_2}$                                                         | $\mathbf{1}$   | $\boldsymbol{0}$ | 140     | 210              | $\boldsymbol{6}$ | $\overline{0}$   | 78,693                     |
| 27               | $\overline{T_0}$                                                         | $1\,$          | $\mathbf 1$      | 140     | 210              | 6                | $\overline{0}$   | 92,541                     |
| $28\,$           | $\mathcal{T}_1$                                                          | $\mathbf{1}$   | $\boldsymbol{0}$ | 175     | $175\,$          | 6                | $\overline{0}$   | 94,863                     |
| 29               | $T_0$                                                                    | $\mathbf 1$    | $\mathbf 1$      | 175     | 175              | 6                | $\overline{0}$   | 102,545                    |
| $30\,$           | $\overline{T_1}$                                                         | $\overline{1}$ | $\boldsymbol{0}$ | $210\,$ | 140              | 6                | $\overline{0}$   | 102,631                    |
| 31               | $T_2$                                                                    | $\mathbf 1$    | $\boldsymbol{0}$ | 175     | 175              | $\overline{7}$   | $\overline{0}$   | 104,333                    |
| $\overline{32}$  | $\overline{T_0}$                                                         | $\overline{1}$ | $\overline{1}$   | 175     | 175              | $\overline{7}$   | $\overline{0}$   | 109,526                    |
| 33               | $T_1$                                                                    | 1              | $\boldsymbol{0}$ | 210     | 140              | 7                | $\theta$         | 116,874                    |
| $34\,$           | $T_0$                                                                    | $\mathbf 1$    | $\mathbf{1}$     | $210\,$ | 140              | $\overline{7}$   | $\overline{0}$   | 119,211                    |
| $35\,$           | $T_0$                                                                    | $\mathbf 1$    | $\overline{2}$   | 210     | 140              | $\overline{7}$   | $\overline{0}$   | 119,731                    |
| 36               | $T_1$                                                                    | $\mathbf{1}$   | $\mathbf{1}$     | 245     | 105              | $\overline{7}$   | $\overline{0}$   | 122,619                    |
| 37               | $T_1$                                                                    | $\mathbf{1}$   | $\overline{0}$   | 280     | 70               | $\overline{7}$   | $\boldsymbol{0}$ | 125,377                    |
| 38               | $T_0$                                                                    | $\mathbf 1$    | $\mathbf{1}$     | 280     | 70               | $\overline{7}$   | $\overline{0}$   | 125,717                    |
| $39\,$           | $\overline{T_0}$                                                         | $\mathbf{1}$   | $\overline{2}$   | 280     | 70               | $\overline{7}$   | $\overline{0}$   | 125,962                    |
| 40               | $T_1$                                                                    | $\mathbf{1}$   | $\mathbf{1}$     | 315     | 35               | $\overline{7}$   | $\overline{0}$   | 126,405                    |
| 41               | $\overline{T_1}$                                                         | $\mathbf 1$    | $\boldsymbol{0}$ | 350     | $\boldsymbol{0}$ | $\overline{7}$   | $\overline{0}$   | 128,743                    |
| 42               | $\overline{T_0}$                                                         | $\mathbf{1}$   | $\mathbf{1}$     | 350     | $\boldsymbol{0}$ | $\overline{7}$   | $\overline{0}$   | 132,904                    |
|                  |                                                                          |                |                  |         |                  |                  |                  | Continua na próxima página |

Tabela  $D.4 -$ Continuação da página anterior

| <b>Disparo</b>  | Tabela D.4 – Continuação da pagnia anterior<br>Transição Correspondente | $P_0$          | $P_1$            | $P_{2}$ | $P_3$            | $P_4$            | $P_5$          | Data                       |
|-----------------|-------------------------------------------------------------------------|----------------|------------------|---------|------------------|------------------|----------------|----------------------------|
| 43              | $T_2$                                                                   | $\mathbf{1}$   | $\theta$         | 350     | $\boldsymbol{0}$ | $\overline{7}$   | $\mathbf{1}$   | 134,743                    |
| 44              | $T_0$                                                                   | $\mathbf 1$    | $\mathbf{1}$     | 350     | $\boldsymbol{0}$ | $\overline{7}$   | $\mathbf{1}$   | 142,541                    |
| $45\,$          | $\overline{T_2}$                                                        | $\overline{1}$ | $\mathbf{1}$     | 315     | 35               | 8                | $\mathbf{1}$   | 142,836                    |
| 46              | $T_2$                                                                   | $\mathbf 1$    | $\overline{0}$   | 315     | 35               | 8                | $\overline{2}$ | 143,751                    |
| 47              | $\overline{T_2}$                                                        | $\mathbf{1}$   | $\theta$         | 280     | 70               | 9                | $\overline{2}$ | 147,132                    |
| 48              | $T_{0}$                                                                 | $\mathbf{1}$   | $\mathbf{1}$     | 280     | 70               | $\boldsymbol{9}$ | $\overline{2}$ | 148,339                    |
| 49              | $\overline{T_1}$                                                        | $\mathbf 1$    | $\boldsymbol{0}$ | 315     | 35               | 9                | $\overline{2}$ | 150,443                    |
| $50\,$          | $\overline{T_0}$                                                        | $\mathbf 1$    | $\mathbf{1}$     | 315     | 35               | 9                | $\overline{2}$ | 150,952                    |
| 51              | $T_1$                                                                   | $\mathbf{1}$   | $\theta$         | 350     | $\theta$         | 9                | $\overline{2}$ | 155,452                    |
| $\overline{52}$ | $\overline{T_2}$                                                        | $\mathbf{1}$   | $\boldsymbol{0}$ | $315\,$ | 35               | 10               | $\overline{2}$ | 163,238                    |
| 53              | $T_2$                                                                   | $\mathbf{1}$   | $\theta$         | 280     | 70               | 11               | $\overline{2}$ | 164,044                    |
| $54\,$          | $\overline{T_2}$                                                        | $\overline{1}$ | $\boldsymbol{0}$ | $245\,$ | 105              | $\overline{12}$  | $\overline{2}$ | 164,219                    |
| $55\,$          | $T_2$                                                                   | $\mathbf 1$    | $\theta$         | 210     | 140              | 13               | $\overline{2}$ | 164,226                    |
| $56\,$          | $T_0$                                                                   | $\mathbf{1}$   | $\mathbf{1}$     | 210     | 140              | 13               | $\overline{2}$ | 169,389                    |
| 57              | $T_0$                                                                   | $\mathbf{1}$   | $\boldsymbol{2}$ | 210     | 140              | 13               | $\overline{2}$ | 170,775                    |
| $58\,$          | $\mathcal{T}_2$                                                         | $\mathbf{1}$   | $\overline{2}$   | 175     | 175              | 14               | $\overline{2}$ | 171,844                    |
| $59\,$          | $\overline{T_1}$                                                        | $\mathbf{1}$   | $\mathbf 1$      | 210     | 140              | 14               | $\overline{2}$ | 173,422                    |
| 60              | $T_2$                                                                   | $\mathbf{1}$   | $\mathbf{1}$     | 175     | 175              | 15               | $\overline{2}$ | 175,161                    |
| 61              | $T_1$                                                                   | $\mathbf 1$    | $\boldsymbol{0}$ | 210     | 140              | 15               | $\overline{2}$ | 175,323                    |
| 62              | $T_0$                                                                   | $\overline{1}$ | $\mathbf{1}$     | 210     | 140              | 15               | $\overline{2}$ | 176,594                    |
| 63              | $T_0$                                                                   | $\mathbf{1}$   | $\overline{2}$   | 210     | 140              | 15               | $\overline{2}$ | 176,661                    |
| 64              | $T_1$                                                                   | $\overline{1}$ | $\mathbf{1}$     | 245     | 105              | 15               | $\overline{2}$ | 176,966                    |
| 65              | $T_0$                                                                   | $\mathbf 1$    | $\sqrt{2}$       | 245     | 105              | 15               | $\overline{2}$ | 177,599                    |
| 66              | $\overline{T_1}$                                                        | $\mathbf 1$    | $\mathbf{1}$     | 280     | 70               | 15               | $\overline{2}$ | 177,822                    |
| 67              | $T_1$                                                                   | $\mathbf{1}$   | $\overline{0}$   | 315     | 35               | 15               | $\overline{2}$ | 181,271                    |
| 68              | $T_2$                                                                   | $\mathbf{1}$   | $\theta$         | 280     | 70               | 16               | $\overline{2}$ | 182,787                    |
| 69              | $\overline{T_2}$                                                        | $\mathbf 1$    | $\theta$         | 245     | 105              | 17               | $\overline{2}$ | 185,523                    |
| 70              | $T_2$                                                                   | $\mathbf 1$    | $\theta$         | 210     | 140              | 18               | $\overline{2}$ | 187,546                    |
| 71              | $\overline{T_0}$                                                        | $\mathbf{1}$   | $\mathbf{1}$     | 210     | 140              | 18               | $\overline{2}$ | 189,531                    |
| 72              | $T_1$                                                                   | $\mathbf{1}$   | $\boldsymbol{0}$ | 245     | 105              | 18               | $\overline{2}$ | 190,275                    |
| $\overline{73}$ | $\overline{T_0}$                                                        | $\mathbf{1}$   | $\mathbf{1}$     | $245\,$ | $105\,$          | 18               | $\overline{2}$ | 210,515                    |
| $74\,$          | $T_2$                                                                   | $\mathbf{1}$   | $\mathbf 1$      | 210     | 140              | 19               | $\overline{2}$ | 216,641                    |
| 75              | $T_1$                                                                   | $\mathbf{1}$   | $\boldsymbol{0}$ | 245     | 105              | 19               | $\overline{2}$ | 217,738                    |
| 76              | $T_0$                                                                   | $\mathbf{1}$   | $\mathbf{1}$     | 245     | 105              | 19               | $\overline{2}$ | 219,543                    |
| $77\,$          | $\mathcal{T}_2$                                                         | $\mathbf{1}$   | $\mathbf{1}$     | 210     | 140              | 20               | $\overline{2}$ | 221,067                    |
| 78              | $\overline{T_1}$                                                        | $\overline{1}$ | $\overline{0}$   | 245     | 105              | 20               | $\overline{2}$ | 221,427                    |
| 79              | $T_0$                                                                   | $\overline{1}$ | $\mathbf{1}$     | 245     | 105              | 20               | $\overline{2}$ | 221,900                    |
| 80              | $T_1$                                                                   | $\mathbf 1$    | $\boldsymbol{0}$ | 280     | 70               | 20               | $\overline{2}$ | 226,835                    |
| 81              | $T_0$                                                                   | $\mathbf{1}$   | $\mathbf{1}$     | 280     | 70               | 20               | $\overline{2}$ | 232,069                    |
|                 |                                                                         |                |                  |         |                  |                  |                | Continua na próxima página |

Tabela D – Continuação da página anterior

| <b>Disparo</b> | $100010$ D.I.<br>Comanuação da pagina anterior<br>Transição Correspondente | $P_0$          | $P_1$            | $P_{2}$ | $P_3$            | $P_4$           | $P_5$          | Data                 |
|----------------|----------------------------------------------------------------------------|----------------|------------------|---------|------------------|-----------------|----------------|----------------------|
| 82             | $T_{\rm 0}$                                                                | $\mathbf{1}$   | $\overline{2}$   | 280     | 70               | 20              | $\overline{2}$ | 233,759              |
| 83             | $T_{0}$                                                                    | $\mathbf{1}$   | $\mathfrak{Z}$   | 280     | 70               | 20              | $\overline{2}$ | 234,887              |
| 84             | $T_1$                                                                      | $\mathbf{1}$   | $\overline{2}$   | 315     | 35               | 20              | $\overline{2}$ | 237,340              |
| 85             | $T_0$                                                                      | $\mathbf{1}$   | $\mathfrak{Z}$   | $315\,$ | 35               | 20              | $\overline{2}$ | 237,597              |
| 86             | $\overline{T_1}$                                                           | $\overline{1}$ | $\sqrt{2}$       | 350     | $\boldsymbol{0}$ | 20              | $\overline{2}$ | $\overline{239,}605$ |
| 87             | $T_2$                                                                      | $\mathbf{1}$   | $\mathbf{1}$     | 350     | $\boldsymbol{0}$ | 20              | 3              | 240,857              |
| 88             | $T_2$                                                                      | $1\,$          | $\mathbf{1}$     | 315     | 35               | 21              | 3              | $\overline{2}42,506$ |
| 89             | $\overline{T_1}$                                                           | $\overline{1}$ | $\overline{0}$   | 350     | $\boldsymbol{0}$ | 21              | $\overline{3}$ | 244,970              |
| 90             | $T_0$                                                                      | $1\,$          | $\mathbf{1}$     | 350     | $\boldsymbol{0}$ | 21              | $\overline{3}$ | 248,816              |
| 91             | $\overline{T_2}$                                                           | $\overline{1}$ | $\overline{1}$   | 315     | $35\,$           | $\overline{22}$ | $\overline{3}$ | 251,004              |
| 92             | $T_1$                                                                      | 1              | $\boldsymbol{0}$ | 350     | $\theta$         | 22              | $\mathfrak{Z}$ | 253,363              |
| 93             | $\overline{T_0}$                                                           | $\overline{1}$ | $\mathbf{1}$     | 350     | $\boldsymbol{0}$ | 22              | $\overline{3}$ | 255,857              |
| 94             | $T_2$                                                                      | $\mathbf{1}$   | $\overline{0}$   | 350     | $\boldsymbol{0}$ | 22              | $\overline{4}$ | 255,862              |
| 95             | $T_{0}$                                                                    | $\mathbf{1}$   | $\mathbf{1}$     | 350     | $\overline{0}$   | 22              | $\overline{4}$ | 257,063              |
| 96             | $\, T_{2} \,$                                                              | $\mathbf{1}$   | $\mathbf{1}$     | 315     | 35               | 23              | $\overline{4}$ | 262,095              |
| 97             | $T_2$                                                                      | $\mathbf{1}$   | $\mathbf{1}$     | 280     | 70               | 24              | $\overline{4}$ | 264,981              |
| 98             | $\overline{T_1}$                                                           | $\overline{1}$ | $\boldsymbol{0}$ | 315     | 35               | 24              | $\overline{4}$ | 265,143              |
| 99             | $T_{0}$                                                                    | $\mathbf{1}$   | $\mathbf{1}$     | 315     | 35               | 24              | $\overline{4}$ | $\overline{2}67,63$  |
| 100            | $\overline{T_0}$                                                           | $\mathbf 1$    | $\sqrt{2}$       | 315     | 35               | 24              | $\overline{4}$ | 269,245              |
| 101            | $T_{0}$                                                                    | $\mathbf{1}$   | 3                | 315     | 35               | 24              | $\overline{4}$ | 270,43               |
| 102            | $T_2$                                                                      | $\mathbf{1}$   | 3                | 280     | 70               | 25              | $\overline{4}$ | 271,759              |
| 103            | $\overline{T_1}$                                                           | $\mathbf{1}$   | $\overline{2}$   | 315     | 35               | 25              | $\overline{4}$ | 273,525              |
| 104            | $\overline{T_{2}}$                                                         | $\mathbf{1}$   | $\overline{2}$   | 280     | 70               | 26              | $\overline{4}$ | 275,008              |
| 105            | $\overline{T_1}$                                                           | $\mathbf{1}$   | $\mathbf{1}$     | 315     | 35               | 26              | $\overline{4}$ | 276,345              |
| $106\,$        | $T_{0}$                                                                    | $\overline{1}$ | $\overline{2}$   | 315     | 35               | 26              | $\overline{4}$ | 279,923              |
| 107            | $T_1$                                                                      | $\mathbf{1}$   | $\,1$            | 350     | $\theta$         | 26              | $\overline{4}$ | 280,464              |
| 108            | $\overline{T_2}$                                                           | $\overline{1}$ | $\overline{1}$   | $315\,$ | 35               | 27              | $\overline{4}$ | 280,804              |
| 109            | $T_2$                                                                      | $1\,$          | $\mathbf{1}$     | 280     | 70               | 28              | $\overline{4}$ | 282,564              |
| 110            | $\overline{T_1}$                                                           | $\overline{1}$ | $\overline{0}$   | 315     | $\overline{35}$  | 28              | $\overline{4}$ | 283,666              |
| 111            | $T_2$                                                                      | 1              | $\overline{0}$   | 280     | 70               | 29              | 4              | 284,676              |
| 112            | $T_0$                                                                      | $\mathbf{1}$   | $\mathbf{1}$     | $280\,$ | 70               | 29              | $\overline{4}$ | 293,376              |
| 113            | $T_2$                                                                      | $\mathbf{1}$   | $\mathbf{1}$     | 245     | 105              | 30              | $\overline{4}$ | 296,389              |
| 114            | $T_1$                                                                      | $\mathbf{1}$   | $\overline{0}$   | 280     | 70               | 30              | $\overline{4}$ | 298,262              |
| 115            | $\overline{T_2}$                                                           | $\mathbf{1}$   | $\overline{0}$   | 245     | 105              | 31              | $\overline{4}$ | 299,421              |
| 116            | $T_2$                                                                      | $\mathbf{1}$   | $\boldsymbol{0}$ | 210     | 140              | $32\,$          | $\overline{4}$ | 304,843              |

Tabela  $D.4 -$ Continuação da página anterior
| Mudanças na Rede               | $\bf{P0}$          | P <sub>1</sub>   | P <sub>2</sub> | P3  | P <sub>4</sub>   | P <sub>5</sub> | Data           |
|--------------------------------|--------------------|------------------|----------------|-----|------------------|----------------|----------------|
| 1                              | $\mathbf 1$        | $\mathbf{1}$     | $\overline{0}$ | 350 | $\overline{0}$   | $\overline{0}$ | $\overline{0}$ |
| $\overline{2}$                 | $\overline{1}$     | $\overline{0}$   | 35             | 315 | $\overline{0}$   | $\overline{0}$ | $\overline{5}$ |
| 3                              | $\overline{1}$     | $\mathbf{1}$     | 35             | 315 | $\overline{0}$   | $\overline{0}$ | 30             |
| $\overline{4}$                 | $\overline{1}$     | $\overline{0}$   | 70             | 280 | $\overline{0}$   | $\overline{0}$ | 35             |
| $\overline{5}$                 | $\mathbf 1$        | $\mathbf{1}$     | 70             | 280 | $\boldsymbol{0}$ | $\overline{0}$ | 60             |
| 6                              | $\mathbf{1}$       | $\overline{0}$   | 70             | 280 | $\mathbf{1}$     | $\overline{0}$ | 65             |
| $\overline{7}$                 | $\mathbf 1$        | $\mathbf{1}$     | 70             | 280 | $\mathbf{1}$     | $\overline{0}$ | 90             |
| 8                              | $\mathbf{1}$       | $\overline{0}$   | 70             | 280 | $\overline{2}$   | $\overline{0}$ | 95             |
| $\overline{9}$                 | $\overline{1}$     | $\mathbf{1}$     | 70             | 280 | $\overline{2}$   | $\overline{0}$ | 120            |
| 10                             | $\mathbf{1}$       | $\overline{0}$   | 70             | 280 | 3                | $\overline{0}$ | 125            |
| 11                             | $\overline{1}$     | $\mathbf{1}$     | 70             | 280 | 3                | $\overline{0}$ | 150            |
| 12                             | $\mathbf 1$        | $\overline{0}$   | 70             | 280 | $\overline{4}$   | $\overline{0}$ | 155            |
| 13                             | $\mathbf 1$        | $\mathbf{1}$     | 70             | 280 | $\overline{4}$   | $\overline{0}$ | 180            |
| 14                             | $\mathbf 1$        | $\boldsymbol{0}$ | 70             | 280 | $\overline{5}$   | $\overline{0}$ | 185            |
| 15                             | $\mathbf{1}$       | $\mathbf{1}$     | 70             | 280 | 5                | $\overline{0}$ | 210            |
| 16                             | $\mathbf 1$        | $\boldsymbol{0}$ | 70             | 280 | $\!6\,$          | $\overline{0}$ | 215            |
| 17                             | $\mathbf{1}$       | $\mathbf{1}$     | 70             | 280 | 6                | $\overline{0}$ | 240            |
| 18                             | $\overline{1}$     | $\overline{0}$   | 70             | 280 | $\overline{7}$   | $\overline{0}$ | 245            |
| 19                             | $\mathbf 1$        | $\mathbf{1}$     | 70             | 280 | $\overline{7}$   | $\overline{0}$ | 270            |
| 20                             | $\mathbf 1$        | $\overline{0}$   | 70             | 280 | 8                | $\overline{0}$ | 275            |
| 21<br>$\overline{\phantom{m}}$ | $\mathbf 1$<br>᠊᠇᠇ | $\mathbf{1}$     | 70             | 280 | 8                | $\overline{0}$ | 300            |

Tabela D.5: Resultado da Simulação -  $\operatorname{SNAKES}$ 

Fonte: Elaboração própria